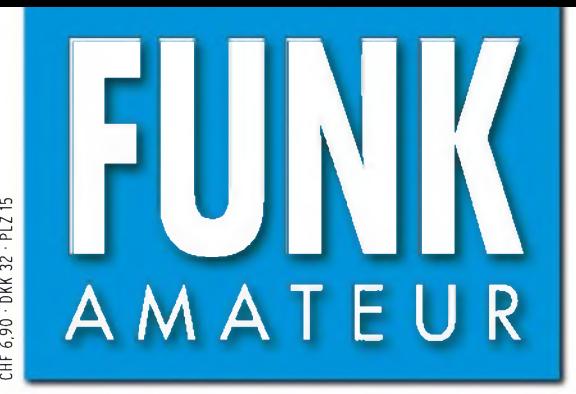

57. JAHRGANG • NOVEMBER 2008 DEUTSCHLAND  $\in$  3,50  $\cdot$  AUSLAND  $\in$  3,80  $11 \cdot 08$ 

# Magazin für Amateurfunk Elektronik • Funktechnik

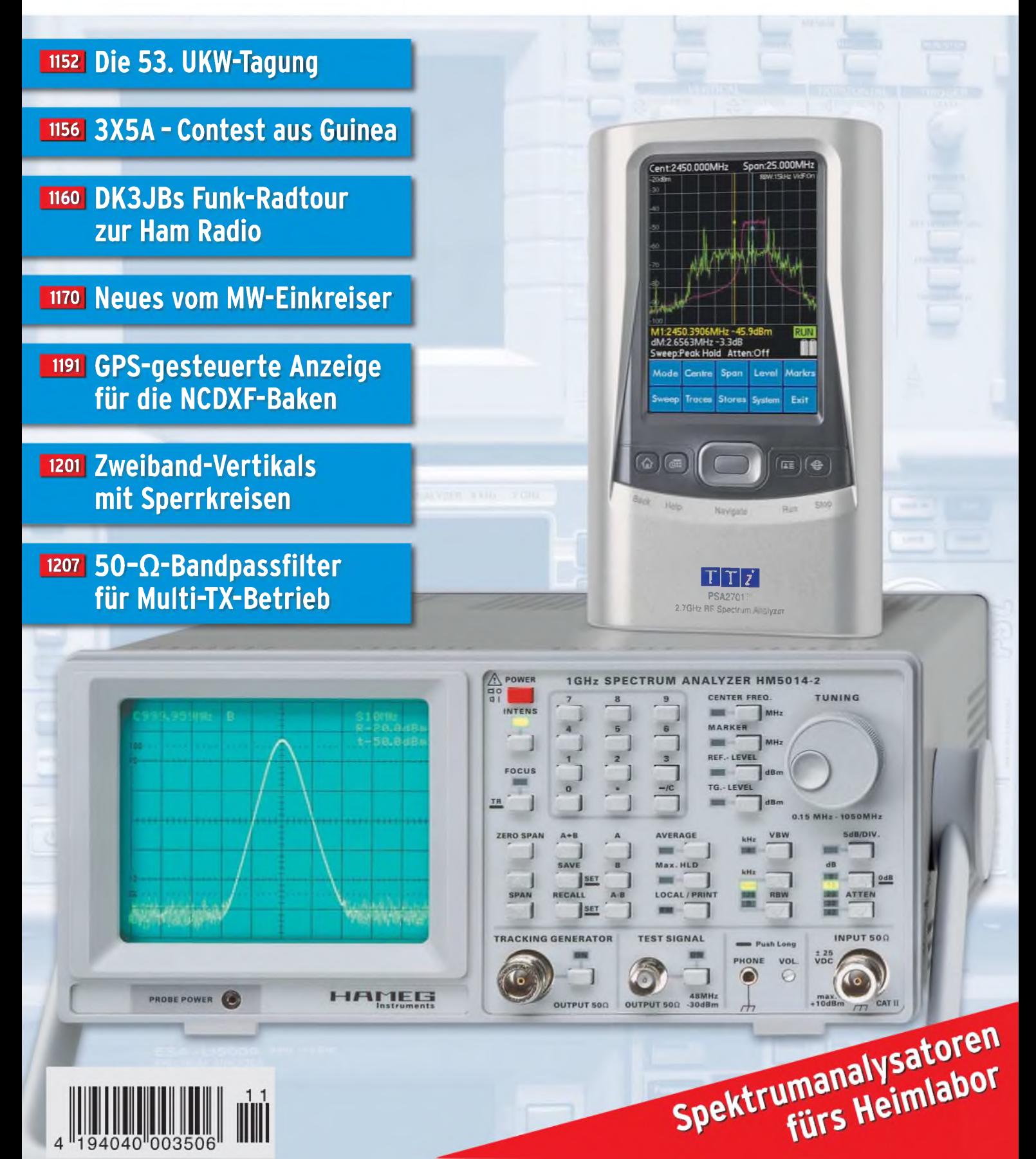

# der Hinsicht exzellent: **& FT-20001**

*Yaesu kennt die Wünsche seiner Kunden und präsentiert mit der FT-2000-Serie gleich zwei neue KW/6-m-Transceiver, die Funkamateure in aller Welt begeistern. Analoge und digitale Spitzentechnologie, modernste Features und die Performance eines High-End-Transceivers zu einem akzeptablen Preis.*

*Vieles von dem, was den FTdx9000 auszeichnet, findet sich serienmäßig im FT-2000 oder kann optional nachgerüstet werden. Egal, ob Sie sich für das Standardmodell FT-2000 entscheiden oder die 200-W-Ausführung FT-2000D wählen, Sie werden die einzigartige Faszination des DXens erleben wie nie zuvor.*

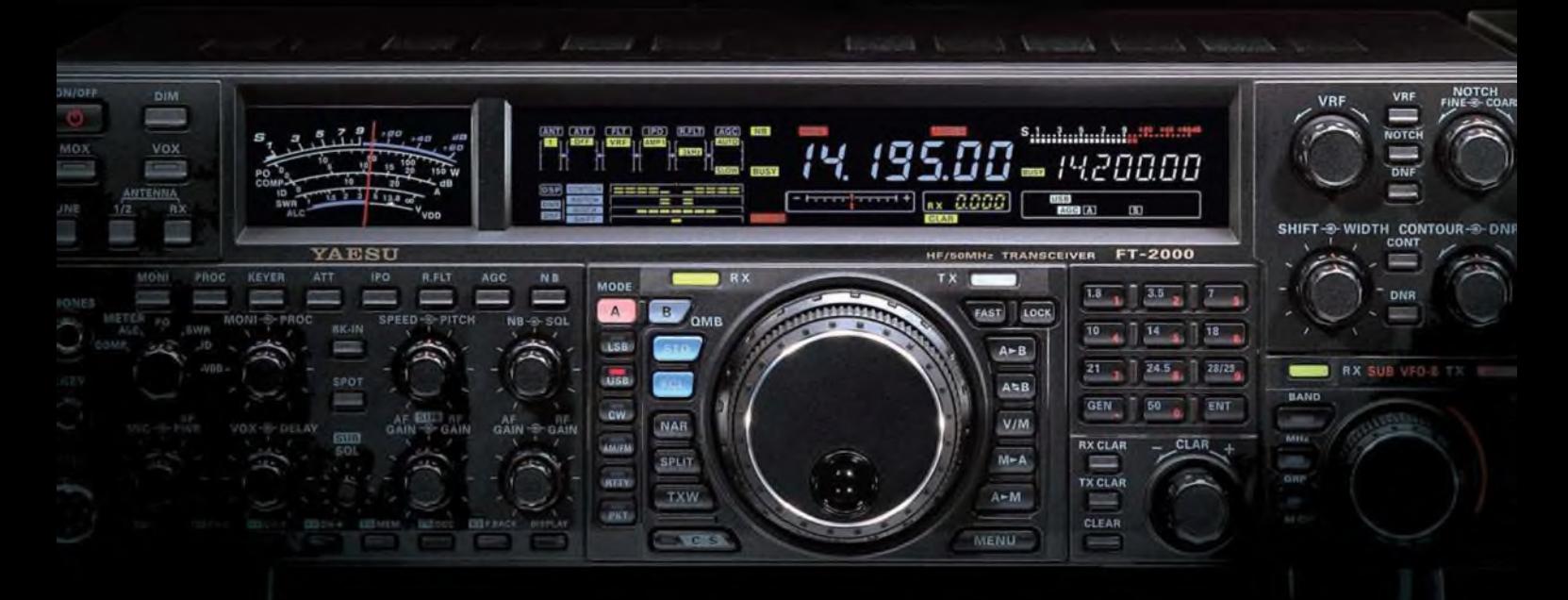

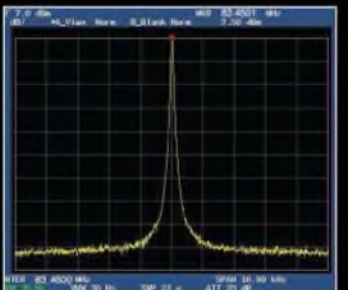

**High-Speed-DDS mit 200-MHz-Digital-PPL: nebenwellenarmes LO-Signal**

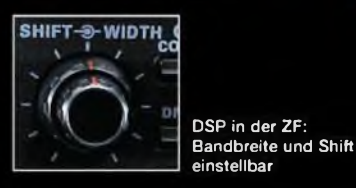

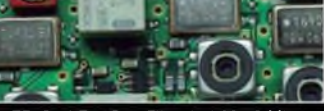

**1. ZF: Drei Roofing-Filter bei 69,45 MHz**

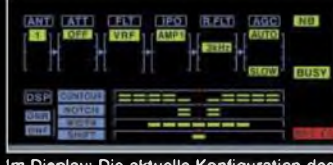

PA des FT-2000: modernste MOSFETs im Display: Die aktuelle Konfiguration des<br>Empfängers ist mit einem Blick erfassbar

#### **Weitere Besonderheiten:**

- **• digitale Sende- und Empfangsspeicher**
- **• Fernbedienung FH-2**
- **• Data Management Unit DMU-2000 als Zubehör erhältlich**
- **• mit bis zu drei optionalen pTune-Filtern erweiterbar**
- **• und vieles mehr...**

**Bitte informieren Sie sich bei Ihrem Yaesu-Händler.**

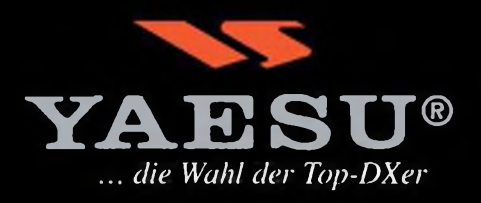

**Aktuelle Informationen zu YAESU-Produkten finden Sie im Internet unter [www.yaesu.com](http://www.yaesu.com)**

©2007 YAESU EUROPE B.V. Cessnalaan 24 P.O. Box 75525 1118 ZN Schiphol Niederlande Fax ++3<sup>1</sup> -20-500-5278 E-Mail [yaesu@xs4all.nl](mailto:yaesu@xs4all.nl)

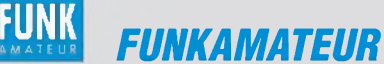

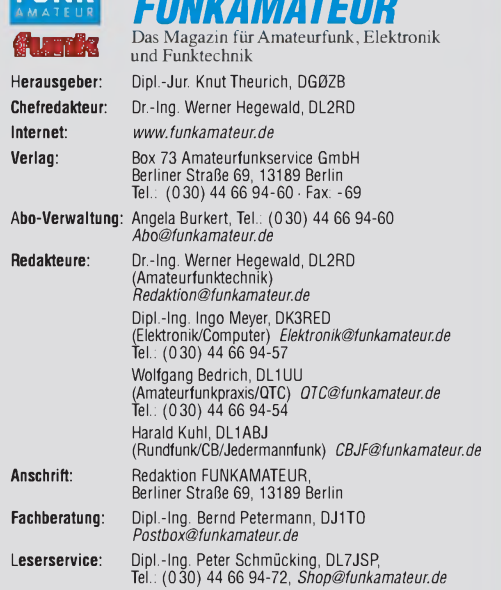

Standige Trele Willamenter: W. Borstell, ULSMC, IUSAC-UTC, UR. M. Domacn, DURRCF, D. P. Borsche, Sat-QTC; F. Janda, OK1HH, Ausbreitung; P. John, DL7YS, UKW-QTC; F. Lang-<br>Sat-QTC; F. Janda, OK1HH, Ausbreitung; P. John, DL7Y

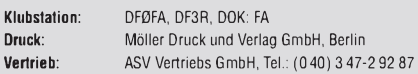

**Manuskripte:** Fur unverlangt eingenende Manuskripte, Zeichnungen, Vorlagen<br>u. Ä. schließen wir jede Haftung aus. Wir bitten vor der Erarbeitung umfang-<br>reicher Beiträge um Rücksprache mit der Redaktion – am besten telefon Manuskripthinweise auf *[www.funkamateur.de](http://www.funkamateur.de)* unter "Mitmachen

Kein Teil dieser Publikation darf ohne ausdrückliche schriftliche Genehmi-<br>gung des Verlages in irgendeiner Form reproduziert oder unter Verwendung **elektronischer Systeme verarbeitet, vervielfältigt, verbreitet oder im Inter-net veröffentlicht werden.**

**Haftung:** Alle Beiträge, Zeichnungen, Platinen, Schaltungen sind urheberrecht-<br>lich geschützt. Außerdem können Patent- oder andere Schutzrechte vorliegen.<br>Die gewerbliche Herstellung von in der Zeitschrift veröffentlichte Verlag autorisierte Firmen erfolgen. Die Redaktion haftet nicht für die Richtigkeit und Funktion der veröffentlichten Schaltungen sowie technischen Beschreibungen.

Beim Herstellen, Veräußern, Erwerben und Betreiben von Funksende- und -emp-fangseinrichtungen sind die gesetzlichen Bestimmungen zu beachten. Bei Nichtlieferung ohne Verschulden des Verlages oder infolge von Störungen des Arbeitsfriedens bestehen keine Ansprüche gegen den Verlag.

**Erscheinungsweise:** FUNKAMATEUR erscheint monatlich jeweils am letzten Dienstag des Vormonats. Inlandsabonnenten erhalten ihr Heft vorher.

**Heftpreise beim Kauf im Zeitschriftenhandel: Deutschland 3,50,** Euro-Ausland 3,80 €, Schweiz 6,90 CHF, Dänemärk <sup>22</sup> DKK, Polen <sup>15</sup> PLZ.

**Inland-Abonnements mit uneingeschränkter Kündigungsmöglichkeit: 36,- für 12 Ausgaben (3,-/Heft)**, als PLUS-Abo 42,-. **Inland-Jahresabonnement für12Ausgaben 34,80 (2,90/Heft)**, als PLUS-Abo

40,80; **Schüler/Studenten** gegen Nachweis nur 29,80, als PLUS-Abo 35,80. **Jahresabonnement: Ausland für 12 Ausgaben 39,90,** als PLUS-Abo 45,90;<br>nach Übersee per Luftpost 7**2,-**, als PLUS-Abo 78,-. Schweiz 69,- CHF, als<br>PLUS-Abo 79,- CHF.

PL**US-Abonnement**: 12 Ausgaben plus Jahrgangs-CD jeweils 6,– Aufschlag.<br>Die CD wird Ende Dezember mit dem Heft 1 des Folgejahrgangs geliefert. **Kündigungen** von Jahresabonnements bitte der Box 73 Amateurfunkservice GmbH sechs Wochen vor Ablauf schriftlich anzeigen.

In den Abonnementpreisen sind sämtliche Zustell- und Portokosten enthalten. Preisänderungen müssen wir uns vorbehalten.

**Bestellungen von Abonnements** bitte an die Box 73 Amateurfunkservice GmbH oder online auf unserer Homepage *[www.funkamateur.de](http://www.funkamateur.de)* **Bankverbindung in Deutschland**: Box 73 Amateurfunkservice GmbH Konto 659992108, Postbank Berlin, BLZ 10010010

**Überweisungen aus dem Euro-Ausland**: Box 73 Amateurfunkservice GmbH IBAN DE18 1001 0010 0659 9921 08, BIC (SWIFT) PBNKDEFF **Bankverbindung in der Schweiz**: Box 73 Amateurfunkservice GmbH, Konto 40-767909-7, PostFinance, Währung SFr

**Private Kleinanzeigen**: Abonnenten konnen pro Ausgabe eine bis zu 200 Zeichen<br>lange private Kleinanzeige kostenlos veröftentlichen, wenn diese **online** über<br>[www.funkamateur.de](http://www.funkamateur.de) → Abo-Service beauftragt wird.<br>Schriftlich a

Bankeinzug) pauschal <sup>5</sup> €. Jede weitere Zeile kostet <sup>1</sup> € zusätzlich. Für den Inhalt der Anzeigen sind allein die Inserenten selbst verantwortlich.

**Gewerbliche Anzeigen:** Mediadaten bitte beim Verlag anfordern oder als PDF-Datei von *[www.funkamateur.ds/imp/FA\\_Media.pdf](http://www.funkamateur.ds/imp/FA_Media.pdf)* herunterladen. Zurzeit gilt die Preisliste Nr. 18 vom 1.1.2008.

G

#### **Vertriebs-Nr. A1591 • ISSN 0016-2833**

**Redaktionsschluss:** 14.10.2008 **Erstverkaufstag:** 28.10.2008 **Druckauflage:** 43800

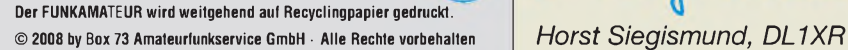

## *Editorial*

## *Gute Zeiten für den Eigenbau!*

*Ich gehöre noch zur Generation der Radiobastler, die auf Mutters Kohlenherd in einem Eisentiegel Blei geschmolzen und dann unter Flammenentwicklung Schwefel dazugemischt haben. Anschließend wurde das Blei in kaltem Wasser abgeschreckt und fertig waren Bleiglanzkristalle, die ich für den Bau eines Detektors brauchte. Nebenbei verschwand noch der Fingerhut aus Mutters Nähkasten, den ich für die Halterung benötigte. Bald merkte ich, dass nichtjeder Draht zur Kontaktierung geeignet war. Ich hatte keine Ahnung vom PN-Übergang und seiner Schwellspannung, Spule und Kondensator konnte ich nicht dimensionieren, und warum lange Antennen nicht immer besser waren als kurze, blieb mir schleierhaft.*

*Kurzum: Aus Problemen wurden Fragestellungen und bei späteren Antworten war der Einbrenneffekt umso gründlicher. Aus meiner kindlichen Bastelei ist schließlich zielgerichtet mein Beruf geworden.*

*Jetzt, im Rentenalter, kann ich wieder basteln, ohne Termindruck im Nacken zu haben. Woher aber handliche Messgeräte nehmen, ohne die Haushaltskasse übermäßig zu strapazieren? Mit Aufmerksamkeit beobachte ich seit Jahren das Angebot des FA-Leserservice sowie einschlägiger Elektronik-Versandhändler wie Conrad, Pollin oder Reichelt. Angefangen habe ich mit einem digitalen LC-Meter. Das ist eine unschätzbare Hilfe beim Selbstwickeln von Spulen. Über Induktivitäts- und Kapazitätsmessung gelingt es sogar, den Wellenwiderstand unbekannter HF-Leitungen schnell zu berechnen - Möglichkeiten, von denen ich in jungen Jahren nur träumen konnte.*

*In meiner betrieblichen Praxis musste ich sehr viel Selektionsmittel ausmessen. Da wurde gewobbelt, was das Zeug hielt. Der interessierende Frequenzbereich wurde im 50-Hz-Rhythmus durchlaufen; das Ergebnis erschien auf einer Bildröhre. Zur Dokumentation musste die Kurve abgezeichnet oder abfotografiert werden.*

*Wenn man nun den Quantensprung zum Netzwerktester FA-NWT sieht und obendrein die Preise ins Verhältnis setzt, ist hier von Amateuren für Amateure ein erstklassiges Messmittel geschaffen worden, dessen Möglichkeiten ich mir in meiner Jugend nicht einmal hätte vorstellen können.*

*Jetzt kann die Selektionskurve in weiten oder kurzen Frequenzschritten durchlaufen, sofort ausgedruckt, mit Bemerkungen versehen und gegebenenfalls übers Internet versandt werden. Außerdem ist noch eine Generatorfunktion mit fünf wählbaren Frequenzen vorhanden, die man gut beim Abgleich eines Superhet-Empfängers gebrauchen kann. Zusätzliche Baugruppen wie der Reflexionsmesskopf, das schaltbare HF-Dämpfungsglied, das Leistungsdämpfungsglied und andere ergänzen den Netzwerktester zu einem hochkarätigen HF-Messplatz für den Eigenbauer. Selbst die Untersuchung derAnpassung von Antennen - und seien es gekaufte wird damit wesentlich erleichtert.*

*Um nicht falsch verstanden zu werden: Es liegt mir fern, hier Werbung für den Leserservice des FUNKAMATEUR zu machen. Ich möchte lediglich auf den unschätzbaren Wert dieses kleinen, äußerst universellen Messgeräts hinweisen. Als ich nämlich kürzlich auf einem Amateurfunktreffen in Sachsen-Anhalt den FA-NWT und seine Einsatzmöglichkeiten vorstellte, musste ich feststellen, dass viele Funkfreunde, früher emsige Bastler, heute vor dem Selbstbau kapitulieren und dabei einen sehr schönen Aspekt unseres Hobbys vernachlässigen.*

*Also: Start frei für die kommende Weihnachtszeit mit Freude am Eigenbau!*

ismund DL1XR

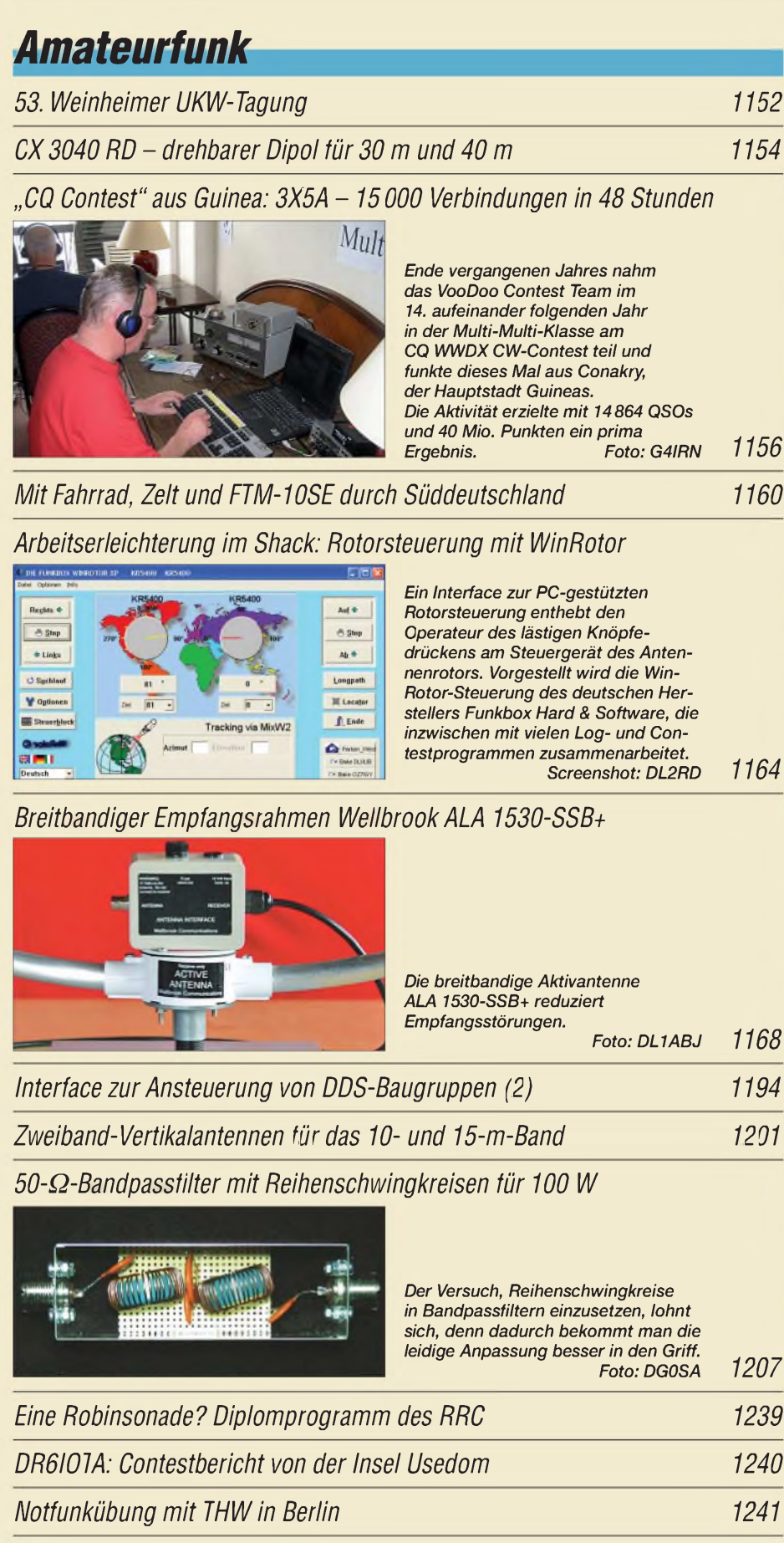

*Homebrew & Oldtime Equipment Party 1249*

*lOTA-Liste 2008 1249*

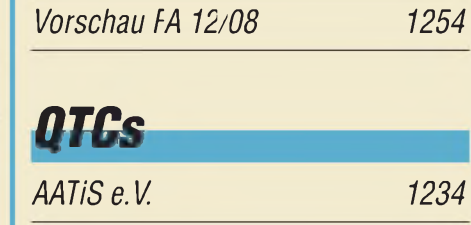

*Amateurfunk Aktuell*

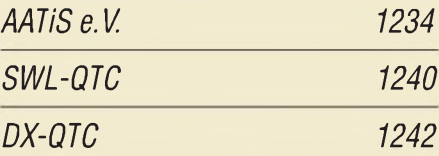

*Editorial 1143*

*Postbox 1146*

*Markt 1148*

*Literatur 1151*

*Bezugsquellenverzeichnis 1210*

*Ausbreitung November2008 1238*

*Inserentenverzeichnis 1254*

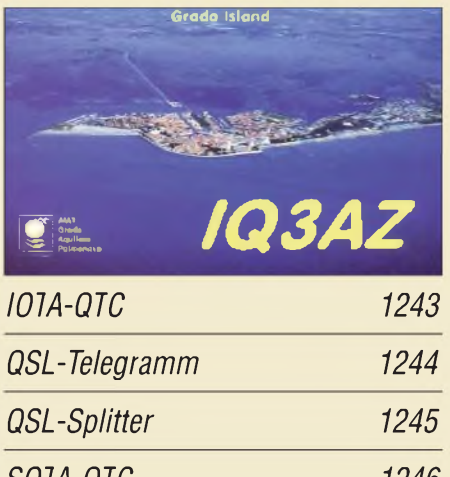

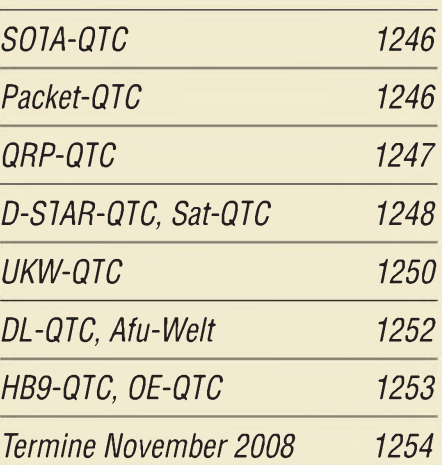

## *Beilage AR-mini 1199*

## *In dieser Ausgabe*

*1176*

## *Unser Titelbild*

![](_page_4_Picture_2.jpeg)

*Einen Spektrumanalysator im heimischen Shack zu haben ist der Traum vieler Funkamateure, doch selbst die Preise gebrauchter Markengeräte liegen außerhalb des normalen Hobby-Budgets.*

*Im Beitrag werden zwei Spektrumanalysatoren vorgestellt, die vielleicht noch erschwinglich sind und mit 9 bzw. 15 kHz minimalerAuflösungsbandbreite bereits einen sehr ordentlichen Job tun. Dabei wird sehr detailliert auf Möglichkeiten und Grenzen derartiger Geräte eingegangen.*

*Fotos: Werkfotos; Montage: A. Steinheisser*

## **Funk**

*Bakenempfang mit NDBfinder 1166*

*Verbesserungen am Mittelwellen-Einkreiser*

![](_page_4_Picture_9.jpeg)

*Da viele Leser Anregungen und Wünsche zu weiteren Verbesserungen des MW-Einkreiserbausatzes aus FA 11/07 äußerten, beschreibt derAutor hier einige Nachrüstungen, die den Empfänger noch leistungsfähiger bzw. unempfindlicher gegen Störungen im Nahfeld von Ortssendern machen. Foto: DL1XR 1170 1235*

*CB- und Jedermannfunk*

# *Floktrnnik ElCkllUlllk*

*Zerhackerschaltung zur Gleichspannungsmessung*

*Vielseitig verwendbares einfaches H-Feld-Messmodul*

![](_page_4_Picture_17.jpeg)

*Das empfindliche H-Feld-Messmodul eignet sich u. a. zum Aufspüren kleiner elektromagnetischer Wechselfelder. Es lässt sich aber auch zur Fehlersuche und berührungslosen Funktionskontrolle von induktiven Wechselstromverbrauchern einsetzen. Foto: DG9WF 1178*

![](_page_4_Picture_766.jpeg)

*Bakenanzeige mit GPS-Zeitnormal*

![](_page_4_Picture_21.jpeg)

*Weltweit senden 18 Baken in fünf KW-Bändern in einem Zeitraster Morsesignale mit unterschiedlicher Leistung. Durch ihr Abhören lassen sich mögliche Funkverbindungen schnell erkennen. Diese Baugruppe zeigt GPS-gestützt an, welche Bake gerade aktiv ist. Die genaue Uhrzeit in UTC oder als Ortszeit ist auch verfügbar. Foto: Sander 1191*

## **Einsteiger**

*Einstieg in Olivia (2)*

![](_page_4_Picture_25.jpeg)

*Der zweite und letzte Teil dieser Beitragsfolge geht auf die Nutzung von Olivia mit den Programmen MultiPSK, MixW und Ham Radio Deluxe ein. Besonders ausführlich wird die Frequenzeinstellung beschrieben, um gerade Einsteigern über diese nicht leichte Klippe hinwegzuhelfen. Screenshot: DL2RR 1204*

## *BC-DX*

![](_page_4_Picture_767.jpeg)

![](_page_4_Picture_29.jpeg)

*Radio Vatikan sendet abends auf 1611 kHz in*  $DRM$  *und AM.* 

## *Wissenswertes*

*Was Sie schon immer über Kondensatoren wissen wollten (2) 1172*

## *Bauelemente*

*PLP-xxx/PLP-xxx-75: Tiefpassfilter 1197*

![](_page_5_Picture_0.jpeg)

Redaktion FUNKAMATEUR Postfach 73, 10122 Berlin [postbox@funkamateur.de](mailto:postbox@funkamateur.de)

## **Abonnenten: Bitte Rufzeichen melden**

**Wir hatten die Funkamateure unter unseren Abonnenten, deren Rufzeichen uns nicht bekannt und folglich auch auf dem Adressaufkleber nicht vermerkt sind, gebeten, uns diese Information nachzureichen.**

**Offensichtlich haben das aber noch längst nicht alle getan. Bitte holen Sie es nach - aber nicht bei der Überweisung der Abo-Gebühren im Buchungstext, sondern unbedingt separat per E-Mail** *abo@funk <amateur.de>***, Tel. (030) 44 66 94 60 oder postalisch.**

### **Notfunk-Video**

*Mein langjährigerEcholink-Freund Roberto, KB5AVY (KB5AVY-R), betreibt schon seit Jahren Echolink-Umsetzter in New Orleans und hat beim Wirbelsturm "Katrina" damit wichtige Hilfegeleistet. Zu dieser Zeit waren alle Mobilfunkumsetzer ausgefallen. Roberto besitzt auch einen portablen Echolink-Umsetzer von Kenwood mit 12-V-Spezialbatterie.*

*Roberto und seine Tochterhaben nun zwei HD-Videos "Rescue Radio: Hams aid in wake ofNew Orleans storm" ins Internetgestellt. Unter [www.vimeo.com/1597568](http://www.vimeo.com/1597568) oder bei [www.vimeo.com](http://www.vimeo.com) unter Suche KB5AVY eingeben und es wird dargestellt, wie man mittels Amateurfunk Hilfe leisten kann. Ein Link ist auch unter dl2pan. <beepworld.de> zu finden.*

#### **Amateurfunkstation -ferngesteuert**

*Ich bin Funkamateur und antennengeschädigt, das heißt, mir ist es in unsererMietwohnung verwehrt, eine ordentlicheAußenantenne aufzubauen. Vermutlich wird sich auch künftig die Antennensituation vieler Funkamateure eher noch weiter verschlechtern.*

*Nun ist mir der Gedanke gekommen, die Antennenanlage unserer oftnicht besetzten Klubstation DL0KY zu nutzen. Es sollte möglich sein, einen Internetanschluss bereitzustellen, da sich aufdemselben Gelände das Vereinsheim eines Tennisklubs befindet. Der in derKlubstation eingesetzte FT-920 wäre sicher nur bedingtfür diesen Zweck nutzbar,für CAT-Steuerung ist das Gerät aber geeignet.*

*Istzum gegenwärtigen Zeitpunkt eine solche Anwendung bereits möglich? Ist derEinsatz eines Geräts wie des volldigitalen TransceiversADT-200A zwingend erforderlich oder kann man z.B. auch Geräte mit einer "herkömmlichen" CAT-Steuerung nutzen? Audioübertragung via Web gibt esja bereits. Die Fernsteuerung einesRotorssollte ebenfalls, bei entsprechenderHardwareanpassung des Rotorsteuergeräts,funktionieren. Weitere Nebenfunktionen sind sicher ebenfalls kein Hexenwerk, entsprechende Hardware vorausgesetzt. Gibt es dazu Lösungen?*

#### **Steffen Brüning, DM2DX (ex DL4AKW)**

In diesen beiden Veröffentlichungen werden Sie sicher eine Fülle Anregungen für Ihr durchaus realisierbares Projekt finden: Frank Bosse, DH7FB: Portabel-QTH an der langen Leine, FA 5/2005, s. auch *[www.dh7fb.de](http://www.dh7fb.de)*, S. 454; Eike Barthels, DM3ML: Werkzeuge zum Fernsteuern übers Internet, FA4/2006, S. 398, sowie ein Kommentar dazu in der Postbox 6/06, S. 622. Zurückliegende FA-Ausgaben sind jederzeit über den Leserservice, Tel. (030) 44 66 94-72, *shop@funkamaieur de* bzw. Online-Shop unter *[www.funkamateur.de](http://www.funkamateur.de)* zu be-

### **Pro**

Wenn sich die Automobilindustrie so schnell entwickelt hätte wie die der Elektronik, hätten wir heute Autos, die nur <sup>25</sup> **€** kosten und mit <sup>5</sup> <sup>l</sup> Benzin 2500 km weit fahren.

#### **und Kontra**

Dann würde das Auto aber öfters aus unerklärlichen Gründen havarieren.

Die Airbags würden beim Aufprall erst fragen: "Wollen Sie wirklich, dass wir uns aufblasen?"

Mit dem Fahrzeug dürfte nur der registrierte Fahrer fahren, auch die Nutzung durch die Ehefrau wäre eine Lizenzverletzung.

Alle Autobesitzer müssten ein Luxus-Set von Straßenkarten kaufen, ob sie es brauchen oder nicht. Ohne sie drohte ein Abfall der Leistung.

Um den Motor abzustellen, müssen Sie erst "Start" drücken ... usw. usf. tnx DL3MBX

### **Aus unserer Serie Gegensätze: Single und Multi**

![](_page_5_Picture_23.jpeg)

ziehen.

![](_page_5_Picture_24.jpeg)

**"Wie? -Was? - Deine Yagiantenne? -Wo? - Hier? - Nie gesehen!" Zeichnung: Achim Purwin**

### **Störstrahlung**

*Mit Interesse las ich das September-Editorial. Über Störstrahlung weiß ich auch hier in Finnland ein Lied zu singen, seitdem wirfür unsere zwei Fernsehgeräte so genannte Digiboxen anschaffen mussten. Diese Digiboxen tragen das CE-Zeichen CE, "ModelNo:... Kanssalaisboksi Conax" und sindjaEmpfänger. Wenn diese Geräte eingeschaltet sind, ist die ganze Mittelwelle total verseucht, auch Teile der Lang- undKurzwelle. Wie durch ein Wunder hat das Störspektrum im Bereich um 177 kHz eine Leerstelle, sodass ich Deutschlandradio Kultur dennoch hören kann. Wieso darf ein solcher Murks überhaupt verkauft werden? Können die Rundfunkanstalten der Mittelwelle nicht per Antrag auf einstweilige Verfügung einen sofortigen Verkaufsstopp erwirken?* **Hans-Jürgen Brockmann**

## **FA-Synthesizer**

*Aus unserem Leserkreis tauchten verschiedentlich Fragen zum tatsächlichen Frequenzbereich des Si570 auf, s. FA 6/08 S. 622 und 9/08, S. 953.*

Ab März 2008 haben SiLabs lt. ihrem Mitarbeiter Kevin G. Smith tatsächlich eine Bremse in die SI570 LVDS eingebaut. Vorher funktionierten alle LVDS-Typen (LVDS: Low Voltage Differential Signaling) bis 1,4 GHz, siehe mein Bild 4 in FA 6/08, S. 623. Aktuell gelieferte ICs überstreichen also nur noch den jeweils spezifizierten Frequenzbereich! A: 10 ... 945 MHz, 970 ... 1134 MHz und 1213 ... 1417,5 MHz; B: 10 ... 810 MHz; C: 10 ... 280 MHz. Für ICs mit CMOS-Ausgang gilt: 10 ... 160 MHz. Nicht schön, aber geschäftspolitisch verständlich. Das sei all denen eine Warnung, die meinen, man könne die vom Hersteller garantierten Datenblattwerte einfach mal so übergehen. **Thomas Baier, DG8SAQ**

*Interessant erscheint auch, ob sich zweiFA-Sythesizer zugleich betreiben lassen, um nach entsprechend entkoppelter Zusammenschaltung damit sowohl an Verstärkern (PAs) als auch an Empfängern Intermodulationsmessungen durchführen zu können. Das erfordertselbstverständlich Selektion, um aus Rechteck* *Sinuszu machen. Eineprinzipielle Frage dabei ist, ob sich die Software auf dem PC zweimal starten lässt und ob es mit dem USB-Treiber überhaupt möglich ist, zwei verschiedene FA-SYs zur selben Zeit gezielt anzusprechen. Falls nicht, bliebefreilich immer noch die Möglichkeit, einen auf eine Festfrequenz zu programmieren und nur die Frequenz deszweiten am PC zu variieren. GeradefürIM-Messungen auf40 m mit verschiedenen Trägerabständen wäre das ein gangbarer Weg.*

Prinzipiell lassen sich zwei Geräte gleichzeitig via USB betreiben. Die beiden FA-SYs brauchen aber unterschiedliche Identifier in der Firmware, also zwei verschiedene Firmwares. Auch die USB-Synth-Applikation muss dann entsprechend angepasst werden, damit sie die beiden verschiedenen Geräte erkennt.

Man könnte auch einfach zwei Si570 mit unterschiedlichen I2C-Adressen parallel an denselben AVR schalten. Dann ließen sie sich sogar ohne Soft- und Firmwareänderung getrennt voneinander ansteuern. **Thomas Baier, DG8SAQ**

#### **Piratensender**

![](_page_6_Picture_5.jpeg)

*Das oben dargestellte Wasserfalldiagramm ist weder ein Trick noch eine Fotomontage. Jemand hat es tatsächlich so als Spektralbild gesendet. Den Urheber konnte ich nicht feststellen; es kam weder ein Rufzeichen noch Sprache oder sonst etwas hinterher. Selbstverständlich habe ich das Signal auch selbst empfangen. Die Wasserfalldarstellung wurde aus dem kompletten Screenshot extrahiert.*

*Solche Bilder kann man übrigens relativ leicht mit den digitalen SSTV-Programmen wie EasyPal erzeugen. Normalerweise ersscheinen so nur Texte wie "Bild OK" und dann auch nur auf den SSTV-Frequenzen um 3733 kHz und nicht auf3613 kHz. Hellschreiber-Bildchen sind im Zeitbereich moduliert. Dieses hier wurde im Frequenzbereich moduliert.* **Hubert Kahlert**

#### **Beeindruckender "Wolna"**

*Was "Aktuelle und ältere KW-Transceiver im Vergleichstest", FA 10/08, S. 1052, betrifft, kann ich den Praxisvergleich nur bestätigen. Zum 200. Geburtstag AlexanderPuschkins waren meine Frau Karla, DL5EX, und ich aufEinladung der Pskower Funkamateure zu einem Contest in Pushkinsktj Gorje eingeladen. Dort kamenfünfTransceiver zum Einsatz. Drei Transceiver "Wolna" russischer Bauart, alles ältere Geräte, undje ein, damals moderner, FT-1000MP undFT-847. Egal wer sendete und gleich aufwelchem Band: Der FT-1000MP und der FT-847 waren zugestopft. Sendete jemand auf80 m, konnte man bei diesen Geräten aufkeinem anderen Band einigermaßen vernünftig hören. Sendete der FT-847, war der FT-1000MP zu, oder umgekehrt. Bei den "Wolna" gab es keine*

*Probleme. Selbst innerhalb eines Bandes war der Betrieb mehrerer Geräte möglich. Jeder Transceiver hatte seine eigene Antenne. Deren Abstände waren auch nicht optimal, aber von einer solchen Art, wovon wir hier nur träumen können.*

*Zur Ergänzung sei noch angemerkt: Pskow ist die Partnerstadt von Neuss und wir, meine XYL und ich, sind seit 1976 Mitglieder im DARC-OVR11.* **Heinz Coenen, DF1EZ**

#### **Ziemlich fix**

In der September-Preisfrage galt es herauszufinden, wie hoch die Morse-Gebegeschwindigkeit (in echten Zeichen) sein muss, damit "TEST" inklusive einem Wortabstand von 5 Bit in der als 250 km hoch angenommenen F-Schicht der Ionosphäre gerade einmal um die Erde reicht.

Üblicherweise verlaufen HF-Wellen auf Großkreisbahnen um die Erde. Die Länge eines solchen Großkreises ist der Erdumfang von 40 000 km plus 2 • n • 250 km (= 1571 km), insgesamt also 41571 km.

Die Welle breitet sich mit Lichtgeschwindigkeit, 300 000 km/s aus, also dauert ein Umlauf 41571 km/ 300 000 km  $s^{-1} = 138,6$  ms. In eine Minute passen entsprechend 432,9 solche Umläufe. Bei jeweils vier Zeichen ergeben sich also **etwa 1730 ZpM** (Zeichen pro Minute), schon ein sattes Meteorscatter-Tempo. Zugegeben, den Gepflogenheiten hätte der Bezug auf die Basis PARIS, s. Preisfrage im FA 3/07 und Auflösung im FA 5/07, besser entsprochen, aber nicht jedem Telegrafisten ist dieses System geläufig. Bei unserer Aufgabenstellung müssen dagegen einfach nur vier "echte" Zeichen plus Pause auf die ionosphärische Umlaufbahn passen. Dabei ist es dann auch gleichgültig, ob derWortabstand 5 oder 7 Bit beträgt, welches die Zeichen konkret sind oder wie viele Bits die einzelnen Zeichen umfassen.

Dass sich Wellen in der Ionosphäre langsamer als im Vakuum ausbreiten und die Lichtgeschwindigkeit auch dort nur exakt 299 792,459 km/s beträgt, sei nur am Rande vermerkt.

Die 3 x 25 € für die richtige Lösung erhalten:

**Andreas Nagel, DJ2IB Falko Schneider Joachim Zillmann, DL5KUD**

Herzlichen Glückwunsch!

## **Leuchtdioden-Preisfrage**

Eine Leuchtdiode mit einem Öffnungswinkel von 60° liefere auf einem senkrecht zur Achse des Strahlkegels befindlichen Blatt Papier (im Zentrum) eine Beleuchtungsstärke von 10 lx. Wie hoch ist die Beleuchtungsstärke, wenn eine sonst identische Diode unter vergleichbaren Bedingungen einen Öffnungswinkel von 15° hat?

Unter den Lesern mit richtigerAntwort verlosen wir

## **3 x 25 €**

Einsendeschluss ist der 30.11.08 (Poststempel oder E-Mail-Absendedatum). Die Gewinner werden in der Redaktion unterAusschluss des Rechtsweges ermittelt. Wenn Sie die Lösung per E-Mail übersenden (an *[quiz@funkamateur.de](mailto:quiz@funkamateur.de)*), bitte nicht vergessen, auch die "bürgerliche" Adresse anzugeben, sonst ist Ihre Chance dahin.

Auch an der Eintracht-/Zwietracht-Preisfrage vom FA 10/08 können Sie sich noch bis zum 31.10.08 versuchen.

![](_page_6_Picture_26.jpeg)

**Funk, Netzwerkkabel**

![](_page_6_Picture_27.jpeg)

![](_page_6_Picture_28.jpeg)

![](_page_6_Picture_29.jpeg)

![](_page_6_Picture_30.jpeg)

![](_page_6_Picture_31.jpeg)

![](_page_6_Picture_32.jpeg)

![](_page_6_Picture_33.jpeg)

**FA 11/08 • 1147**

![](_page_7_Picture_1.jpeg)

**Mit VisualRadio FALCON lassen sich ferne Empfänger bedienen, als stünden sie neben dem PC.**

### *VisualRadio FALCON Fernsteuerungssofware*

- *•**bis**zu**8**Geräte**gleichzeitig***<br>** *steuerbar***<br>** *Geräteabstimmung mittels steuerbar*
- *• Geräteabstimmung mittels Doppelklick aufEintrag in einer Tabelle oder Grafik*
- *•Automatische Identifikation der Stationen*
- *• unbegrenzte Anzahl von Microsoft-Access kompatiblen Datenbanken sowie nutzerdefinierter Tabellen; Excel nutzbar •Audioaufnahme im Windows-*
- *WAV-Format • Verschiedene Skalen (dBm, dBmV dBpV mVRMS,*
- *mV Peak und S-Meter)* • *Unterstützung für WAVECOM*und Hoka-Decoder
- *• unterstützte Geräte: AR 3000A, AR 5000, CUBIC DF4400, CUBIC LCR 2000/2400, CUBIC LCR 3000/3400, IC-R8500, NMEA GPS, R&S EB200, SR2200*
- *• eigene VisualBasic-Programme möglich*

![](_page_7_Picture_12.jpeg)

![](_page_7_Picture_13.jpeg)

**Zur Kontaktierung von Antennen mit FME-Verbinder, wie sie von namhaften Antennenherstellern auch für den Amateurbereich angeboten werden, benötigt man Adapter FME/SMA bzw. FME/TNC.**

## *Gratis fernsteuern*

Die im kommerziellen Bereich eingesetzte Software *VisualRadio FALCON* ist jetzt in der Version 8 Web Edition kostenlos von der Website der **Liedke GmbH** herunterzuladen. Das komfortable Softwarepaket dient zur ggf. weltweiten Fernsteuerung von Emfängern, Peilern und Datendecodern über ein Windowskompatibles Netzwerk via TCP/IP.

Die kostenlose *Web Edition* benötigt zwingend eine Internet-Verbindung, die kostenpflichtige, für den professionellen Anwender entwickelte *PRO*-Version dagegen nicht.

Die Internet-Verbindung greift dabei lediglich auf die Website des Herstellers zu; keinesfalls werden Daten vom Rechner des Nutzers übertragen.

*Liedtke GmbH, Sonnenweg 1, 35708 Haiger, Tel.(027 73)918460,Fax 7450887;E-Mail: [mail@visualradio.de](mailto:mail@visualradio.de); [www.visualradio.de](http://www.visualradio.de)*

## *FME für Funkamateure*

Neu bei *UKWBerichte* gibt es zwei *FME-Übergänge* mit Steckverbindern in umgekehrter Polarität (Reverse-Polarity). Aus dem Mobilfunkbereich stammt die FME-Norm (auch SPA oder Nippel genannt), die den lötfreien Anschluss von Mobilantennen über vorkonfektionierte Verbindungskabel und Übergänge an Funkgeräte oder Telefoneinbausätze ermöglicht.

Der Antennenhersteller *PROCOM* bietet für den Amateurfunk eine breite Palette an Portabel- und Mobilantennen an, die für Frequenzbereiche bis in den Gigahertz-Bereich einsetzbar sind, jedoch eine FME-Verbindung erfordern.

Das erforderliche Zubehör, wie FME-Kabel in unterschiedlichen Längen und Qualitäten sowie Übergänge von FME auf PL-, N-, BNC-, SMA-, M- (für Motorola) oder jetzt auch RSMA- oder RTNC, ist über UKWBerichte verfügbar.

DerFME-RSMA-Adapter,Artikel-Nr. 00244, kostet 5,20 €, der FME-RTNC-Adapter, Artikel-Nr. 00243, kostet 5,95 €.

*UKWBerichte, Jahnstraße 7, 91083 Baiersdorf, Tel. (09133) 7798-0, Fax -33; E-Mail: [info@ukwberichte.com](mailto:info@ukwberichte.com); wwwukw-<berichte.de>*

## *Für daheim und fürs Auto*

In der gewohnt guten *DIAMOND*-Qualität gibt es jetzt eine neue Fünfband-Groundplane *KV-5* für die klassischen Bänder 80,40, 20, 15 und 10 m. Die Rohre der 5,8 m langen Vertikalantenne sind aus blank gezogenem Aluminium, alle Schrauben aus Edelstahl.

Wie jede Viertelwellen-Groundplane benötigt auch die *KV-5* für flache Abstrahlung möglichst viele Radials oder wenigstens eine gute Erdung. Auf dem 80-m-Band ist die Bandbreite - bei verkürzten Antennen physikalisch bedingt - eingeschränkt; die Resonanzfrequenz ist beim Aufbau frei wählbar, für Betrieb weitab von der Resonanz wird ein Antennentuner benötigt. Die Antenne kostet 279 €.

![](_page_7_Picture_29.jpeg)

Ebenfalls von **DIAMOND** gibt es jetzt für Mobilisten eine neigbare Klebehalterung *HRK*für Mobilantennen. Sie wird mittels des mitgelieferten Klebers auf Glasscheiben, Autodächern oder beliebigen anderen glatten Flächen einfach aufgeklebt. Die Halterung eignet sich für leichte Antennen bis maximal <sup>1</sup> m Länge und 200 g Masse, wie z.B.*AZ-504*, *AZ-510*, *SG-M805*. Die Halterung kostet 22 €, ein zusätzlich benötigter Kabelsatz, den es in verschiedenen Ausführungen gibt, ist ab 14,95 € erhältlich.

*Bezug: WiMo GmbH, Am Gäxwald 14, 76863 Herxheim, Tel. (07276) 96680, Fax 966811, [www.wimo.com](http://www.wimo.com), E-Mail: [info@wimo.com](mailto:info@wimo.com)*

## *Stativ für den Portabeleinsatz*

Portabelstative mit Dreibein sind üblicherweise nur bis 1,5 m oder 2 m ausziehbar. Das jetzt bei *UKWBerichte* erhältliche universelle große Portabelstativ *APS-2* weist Teleskoprohre auf, die von 1,6 m bis auf 3 m ausziehbar sind. Die Rohre werden mit einer Kreuzgriff-Klemmschraube in der gewünschten Höhe geklemmt und besitzen zusätzlich Sicherungsstifte gegen Hereinrutschen.

Das große Universalstativ ist ideal geeignet für vorübergehende Antennenaufbauten, egal ob für UKW oder KW, ob auf dem Balkon oder unterwegs beim Portabelbetrieb. Das Material des Universalstativs ist schwarz beschichtetes Stahlrohr mit Gummifüßen an den Rohrenden. Das APS-2 bringt 5,8 kg auf die Waage, hat die Artikel-Nr. 02413 und kostet EUR 68 €.

*UKWBerichte, Jahnstraße 7, 91083 Baiersdorf, Tel. (09133) 7798-0, Fax -33; E-Mail: [info@ukwberichte.com](mailto:info@ukwberichte.com); [www.ukw-berichte.de](http://www.ukw-berichte.de)*

![](_page_7_Picture_36.jpeg)

- **I**<br>*I*<br>*B*<br>*I*<br>*A • Belastbarkeit: <sup>500</sup> <sup>W</sup> PEP, auf 80 m 250 W PEP • max. Windgeschwindigkeit:*
- *130 km/h, unabgespannt* • *zulässiger Mastdurchmesser:*
- *30.62 mm Masse: 2,9 kg*
- *Preis: <sup>279</sup> €*

![](_page_7_Picture_41.jpeg)

**Die Klebehalterung HRK lässt sich an sämtlichen glatten Flächen, also nicht nur auf dem Pkw-Dach, aufkleben.**

## *Markt-Infos*

Die Marktseiten sollen über neue bzw. für die Leserschaft interessante Produkte informieren und beruhen auf von der Redaktion nicht immer nachprüfbaren Angaben von Herstellern bzw. Händlern. Die angegebenen Bezugsquellen bedeuten keine Exklusivität, d.h., vorgestellte Produkte können auch bei anderenHändlern und/oder zu anderen Preisen erhältlich sein. *Red. FA*

![](_page_7_Picture_45.jpeg)

**Das für 68 € erhältliche Universalstativ lässt sich von 1,6 m bis 3,0 m ausziehen.**

![](_page_8_Picture_1.jpeg)

**Ausgabe 35 des eMagazins <funkempfang.de> stellt u. a. das neue MultyRadio <sup>1</sup> von Techni-Sat in einem Testbericht vor, berichtet über "Funkempfang per Internet" und über den Beginn der Digitalisierung im BOS-Funk. Bestellung (Abo 15 € für 10 Ausgaben, Einzelausgabe 2 €): [www.funkempfang.de](http://www.funkempfang.de) oder bei RMB D. Hurcks, Bürgerweg 5, 31303 Burgdorf, Tel. (05136) 896460**

![](_page_8_Picture_3.jpeg)

**Die Verpackung des Retro-Radios dient nach dem Zusammenbau als ansprechendes Gehäuse.**

## *Retro-Radio Radio-Empfänger\_\_\_\_\_\_\_\_\_\_*

- **I**<br>*I*<br>*I*<br>*I*<br>*I*<br>*I*<br>*B*
- *Frequenz: Mittelwelle • Modulation: AM*
- *Bandbreite: 4,5 kHz*
- *Verstärker: separat für HF und NF*
- *•Antenne: Ferritstab*
- *•Bedienelemente: Drehkondensator für Empfangsfrequenz, Potenziometer für NF-Lautstärke*
- *Stromversorgung: 1,5 V Mignon-Batterie*
- •*Abmessungen (B* **<sup>x</sup>** *<sup>H</sup>* **<sup>x</sup>** *T): 180 mm* **x** *130 mm x 50 mm*
- *• Preis: 9,95 €*

![](_page_8_Picture_15.jpeg)

*Weihnachten für CWer*

Morsetasten-Designer Marshall G. Emm, *N1FN*, hat auch in diesem Jahr wieder, bereits zum achten Mal, eine limitierte Serie manuell gefertigter, voll funktionsfähiger und präzise justierbarer *Miniatur-Handtasten* (Grundfäche 79 mm  $\times$  51 mm) aufgelegt, die sich aufgrund ihrer geringen Masse von nur etwa 120 g sogar als Weihnachtsbaumschmuck eignen. Sie bestehen diesmal, dank japanischer Kunstfertigkeit, aus Eben- und Kornelkirschholz sowie der verchromten Mechanik. Die Tasten sind für 89,95 US-\$ zuzüglich Versandkosten erhältlich.

*Milestone Technologies, Inc., 10691 E. Bethany Dr., Suite 800, Aurora, CO 80014 2670, USA; Tel. 001-303-752-3382, Fax: -745-6792; [www.MorseX.com](http://www.MorseX.com)*

![](_page_8_Picture_19.jpeg)

## *Retro-Radio für Mittelwelle*

*Conrad* bietet exklusiv das von *Franzis* besonders für den Einstieg in die Rundfunkempfangstechnik gedachte *Retro-Radio* an. Es ist ein Geradeausempfänger für den Mittelwellenbereich, dessen Verpackung nach dem Zusammenbau als ansprechendes Gehäuse dient. Sowohl HF- als auch NF-Verstärker werden aus einer gemeinsamen 1,5-V-Mignon-Batterie versorgt. Aufgrund des geringen Energiebedarfs ist mit dieser Zelle ein Empfang für bis zu 200 h gewährleistet.

Auch Einsteiger können dank der guten Bauanleitung das Radio innerhalb weniger Stunden aufbauen, wie ein Praxistest im Verlag bewies.

*Bezug: ConradElectronic SE, Klaus-Conrad-Str. 2,92530 Wernberg-Köblitz, Tel. 0180-5 31 21-11, Fax -10; wwwconradde*

## *Neues aus dem Leserservice*

Die in FA 7, 8 und 9/08 vorgestellte *QRP-Linearendstufe* nach DL2EWN für den Frequenzbereich von 1,8 bis 150 MHz wird ab Mitte November auch als Bausatz *BX-031* über den *FA-Leserservice* verfügbar sein. Dieser soll neben der bereits jetzt erhältlichen Platine *PLB-15* auch alle passiven und aktiven Bauelemente sowie Spezialteile enthalten. Der Preis wird in der Größenordnung von 30 € liegen.

Die erste Auflage des Buches *HF-Messungen mit dem Netzwerktester* von Hans Nussbaum, DJ1UGA, ist inzwischen vergriffen. Einige Restexemplare werden zurzeit noch zusammen mit gleichzeitigen Bausatzbestellungen des FA-NWT ausgeliefert. Wir wissen, dass das Interesse nach wie vor groß ist. In den zurückliegenden 15 Monaten hat sich der Messkomfort des FA-NWT durch Software-Updates und Zusatzbaugruppen deutlich verbessert, sodass eine komplette Überarbeitung der ersten Auflage erforderlich wäre. Hinzu kommt, dass voraussichtlich im ersten Quartal 2009 ein Messzusatz verfügbar sein wird, der die Einsatzmöglichkeiten des FA-NWT nochmals wesentlich erweitert und eine ausführliche Beschreibung erforderlich macht. Aus diesen Gründen arbeiten wir derzeit an einem neuen Konzept für das Praxisbuch. Über das Ergebnis informieren wir an geeigneter Stelle.

Bei dem erwähnten Messzusatz handelt es sich um einen *Spektrumanalysator* für den Bereich von 0,1 bis 72 MHz (systembedingt; Option für 2-m-Band vorgesehen) mit Auflösungsbandbreiten von 180 kHz, 5 kHz und 300 Hz (!). Durch das Doppelüberlagerungsprinzip werden die Nachteile einfacher Schaltungen auf Basis eines Direktmischers umgangen.

*Bezug: FA-Leserservice, Berliner Str. 69, 13189 Berlin, Tel. (030) 44 66 94-72, Fax -69; <wwwfunkamateur.de>, [shop@funkamateur.de](mailto:shop@funkamateur.de)*

## *QRP aufKurzwelle*

Die kleine DL-QRP-PA von Helmut Seifert, DL2AVH, die seit mehreren Jahren weltweit viele Hundert Mal erfolgreich nachgebaut wurde, kann leider nicht mehr geliefert werden, da die Transistoren 2SC1971 obsolet sind.

Peter Solf, DK1HE, hat sich um ein Nachfolgemodell gekümmert. Die *QRP-PA 2008* braucht 10 mW Ansteuerung, um 10 W Ausgangsleistung zu produzieren. Die Endstufe arbeitet im Gegentakt. Für die Transistoren kommt die modernste Generation von 30- MHz-VMOS-Typen für 12 V zum Einsatz: Im Treiber ein Mitsubishi RD06HHF und in der Gegentaktstufe zwei RD16HHF.

*QRPproject, Molchstr. 15, 12524 Berlin, Tel. (030) 85 9613 23, Fax -24; wwwqrpprojectde E-Mail: [info@qrpproject.de](mailto:info@qrpproject.de)*

![](_page_8_Picture_33.jpeg)

**Platine PLB-015 der QRP-Linearendstufe mit RD16 HHF1, die bis 150 MHz verwendbar ist; ein Komplettbausatz ist nun ebenfalls erhältlich.**

![](_page_8_Picture_35.jpeg)

**Das Buch zum FA-NWT soll überarbeitet werden.**

![](_page_8_Figure_37.jpeg)

**Darstellung eines 10,7-MHz-Signals bei 300 Hz Auflösungsbandbreite auf dem FA-NWT, ergänzt um einen Musteraufbau des geplanten Spektrumanalyse-Zusatzes**

![](_page_8_Picture_39.jpeg)

**Der Bausatz für die QRP-PA 2008 auf einer 55 mm** x **40 mm messenden Platine ist für 49 € bei QRPproject erhältlich.**

**Im schwarzen Hochglanzgehäuse besticht das DR 315 auch äußerlich durch sein zeitloses, elegantes Design.**

### *DR 315\_\_\_\_\_\_\_\_\_ Radio-Empfänger\_\_\_\_\_\_\_\_\_\_*

- **I**<br>*I*<br>*I*<br>*I*<br>*B*<br>*B* • *UKW (mit RDS), DAB und Internet-Radio (LAN/WLAN) • Empfangsbereiche:*
- *Band III (174.240 MHz), UKW (88.108 MHz), Internet • Sendersuche: manuell oder*
- *automatisch* • *Datums-ZUhrzeitanzeige,*
- *Wecker mit Schlummerfunktion •Antennen: Teleskopantenne,*
- *WLAN-Antenne • NF-Ausgang: <sup>2</sup>* <sup>x</sup> *Lautsprecher,*
- *5 W RMS pro Kanal* • *Streaming von Computern im*
- *Netzwerk möglich • Stromversorgung: Netzteil*
- *Preis: <sup>179</sup> € UVP*

![](_page_9_Picture_11.jpeg)

## *Fernreisen per Ohr*

Mit dem *DR 315* von *Albrecht* steht Weltenbummlern nun ein Radioempfänger zur Verfügung, der mit seinen drei Empfangszügen sowohl das UKW-Band überstreicht als auch den Empfang von DAB-Sendungen im Band III ermöglicht. Darüber hinaus ermöglicht ein über LAN/WLAN erreichbarer Internet-Anschluss Zugang zu einer fast grenzenlosen Vielfalt von Internet-Radios. Letztere lassen sich auch ohne PC empfangen, denn die Senderauswahl erfolgt stets am Gerät selbst. Bemerkt werden muss, dass das eingesetzte DAB-Modul für ein Upgrade auf DAB+ vorbereitet ist.

*Information: Alan Electronics GmbH, Dovenkamp 11,22952 Lütjensee, Tel. (0 4151) 84 9-0, Fax -148, [www.albrecht-online.de](http://www.albrecht-online.de); E-Mail [info@albrecht-online.de](mailto:info@albrecht-online.de) Bezug: Fachhandel*

![](_page_9_Picture_15.jpeg)

## *Vollformat-Kamera*

*Sony* präsentierte auf der diesjährigen Photokina mit der *Alpha 900* eine digitale Vollformat-Spiegelreflexkamera, deren Sensorfläche das Format eines Kleinbildnegativs erreicht. Direkt auf dem 24,6 Megapixel großen CMOS-Sensor sitzen 6000 A/D-Umsetzer, wodurch Qualitätsverluste wegen der kurzen Signalwege verringert werden - ein Übriges tut die zweistufige Rauschminderung.

Zwei Bionz-Prozessoren verarbeiten die digitalisierten Daten, sodass kontinuierliche Aufnahmen von fünf Bildern pro Sekunde möglich sein sollen. Eingebaut ist auch ein Bildstabilisator. Der Sucher wird ein Glasprisma mit einem Sichtfeld von 100 % nutzen.

*Hersteller: Sony Deutschland GmbH, [www.sony.de](http://www.sony.de) Bezug: Fachhandel*

![](_page_9_Picture_20.jpeg)

## *Professionell undpreiswert*

Unter dem Slogan "Professionell, Präzise, Preiswert!" baut *Reichelt* sein Lieferprogramm weiter aus. Der neu erschienene *Hauptkatalog 01/2009* dokumentiert dies und bietet z.B. mit neuen, intelligenten Systemen zur Haussteuerung Antworten auf wichtige Fragen in Sachen Sicherheit, Energiemanagement und individuellen Komfort. Von schnell einsetzbaren Einzellösungen bis hin zu umfassenden, modular aufgebauten (Funk-)Systemen findet sich eine passende Lösung.

Ebenfalls neu im Sortiment finden sich Messgeräte der Marke Uni-T. Sie besticht durch hochwertige Messtechnik, Funktionsvielfalt, einfache Handhabung und ein einmaliges Preis-Leistungs-Verhältnis. Darüber hinaus wurde der Messtechnikbereich mit zahlreichen Produkten international renommierter Hersteller deutlich erweitert: Multimeter von Fluke, Komponententester von Peak Electronic und PC-Messtechnik von PicoScope sind nur einige der hochleistungsfähigen, neuen Produkte.

*Bezug: Reichelt Elektronik GmbH & Co. KG, Elektronikring 1,26452 Sande, Tel. (0 44 22) 95 5-3 33, Fax -111, [www.reichelt.de](http://www.reichelt.de)*

## *Windows XP lebt länger*

Der Software-Hersteller *Microsoft* hat das Leben von *Windows XP Professional*um sechs Monate – bis Ende Juli 09 – verlängert. Große Computer-Hersteller dürfen somit ihre Geräte, die eigentlich mitWindows Vista laufen sollten, bis dahin mit dem beliebteren XP anbieten. Als Grund erklärte eine Unternehmenssprecherin, dass man den XP-Vista-Kunden einen flüssigen Übergang garantieren wolle.

*Information: Microsoft, <wwwmicrosoft.com>*

## *Nicht nur Teufel tragen Prada*

Laut *LG* soll das überarbeitete Smartphone von *Prada* Ende Januar 09 erhältlich sein. Gegenüber dem vor gut einem Jahrlancierten Mobiltelefon weist das neue Modell eine ausfahrbare QWERTZ-Tastatur auf. Zu den weiteren Funktionen sollen Datenverkehr via HSDPA mit einer Bandbreite von 7,2 MBit/s, ein voll funktionsfähiger Internet-Browser und eine Kamera mit einer Auflösung von fünf Megapixeln gehören. Das Edel-Mobiltelefon soll für möglicherweise etwa 580 € erhältlich sein.

*Information: LG Electronics, [www.lge.de](http://www.lge.de)*

**Die Mini-ITX-Hauptplatinen D945GCLF mit Intel Atom-Prozessor ermöglichen für 64,95 € den kleinformatigen Aufbau leistungsfähiger und stromsparender Internet-PCs.**

![](_page_9_Picture_32.jpeg)

**Der neue Reichelt-Katalog, wieder mit Register zum schnellen Finden des Produktbereichs, ist kostenlos erhältlich und kann über** *[www.reichelt.de](http://www.reichelt.de)* **bestellt oder dort als Blätterkatalog eingesehen werden.**

![](_page_9_Picture_34.jpeg)

**Über den USB-Hub Belkin F5U302EA für 189 € lassen sich kabellos bis zu vier Geräte via USB 2.0 erreichen.**

![](_page_9_Picture_36.jpeg)

![](_page_9_Picture_37.jpeg)

**Die Tastatur soll sich unter das Mobiltelefon schieben lassen.**

**Mit 24,6 Megapixeln und einem Sensor im Kleinbildformat wartet die Spiegelreflexkamera Alpha 900 auf.**

### *Alpha 900 Spiegelreflexkamera\_\_\_\_\_\_\_*

- *Bildsensor: CMOS, 35,9 mm* <sup>x</sup> *24,0 mm, RGB-Primärfarbfilter* • *Bildgrößen: bis <sup>6048</sup> <sup>x</sup> <sup>4032</sup>*
- *Pixel (Format 3:2), bis 6048 x 3408 Pixel (Format 16:9)* • *Bildqualität: RAW, JPG, Fine*
- *und Standard • Farbraum: sRGB, Adobe RGB*
- *• Bildfolge: bis <sup>5</sup> Bilder/s, 12 RAW-Bilder, bis zu 285 JPG-Bilder*
- *Schärfentiefe: optisch, LCD • Verschluss: elektronisch gesteuerter, vertikal ablaufender Schlitzverschluss, 125 gs bis 30 s*
- *Spannungsversorgung: 7,2-V-Akkumulator, optional Netzteil*
- $\bullet$  *Abmessungen*  $(B \times H \times I)$ : *156 mm x 117 mm x 82 mm*
- *• Masse: <sup>850</sup> <sup>g</sup> ohne Akkumulator und Zubehör*
- *• Preis: <sup>2800</sup> € UVP*

## *Literatur*

![](_page_10_Picture_1.jpeg)

#### **N. N.: Neue professionelle Schaltungstechnik**

Suchen Sie auch oft einfache Schaltungen, die Ihnen helfen, technische Probleme zu lösen? Dann sollten Sie einen Blick in diese vierbändige Sonderausgabe werfen: 300, 301 und 302 neue professionelle Schaltungen sowie Standardschaltungen der Digital- und Analogtechnik.

Bei den Schaltungsvorschlägen handelt es sich meistens um komplette, funktionsfähige Geräte. Dies bedeutet, dass der Entwickler das Rad nicht noch einmal neu erfinden muss, sondern eine Menge Zeit, Arbeit sowie Geld sparen und in die Eigenentwicklungen stecken kann. Dadurch macht sich die Anschaffung dieser Sammlung schon nach kurzer Zeit bezahlt. Enthalten sind Schaltungen aus den Bereichen HF/NF, Analog-/Digitaltechnik, Messen und Prüfen, Stromversorgung, Alarmschaltungen, Signalgeneratoren sowie der Optoelektronik.

Die insgesamt mehr als 1600 Schaltungen sind einfach, übersichtlich und nicht sehr umfangreich, sodass ihr Aufbau nicht zu zeitaufwändig ist und sich das Erfolgserlebnis schnell einstellt. Eine unentbehrliche Fundgrube für alle, die in ihrer täglichen Praxis Anregungen für schnelle Problemlösungen suchen. Um die Bauelementebeschaffung zu erleichtern, ist in jedem Band ein Hersteller- und Bezugquellenverzeichnis enthalten. **-red**

**Franzis Verlag GmbH Poing 2006/2007 1616 Seiten, 29,95 € FA-Leserservice** *F-2394*

![](_page_10_Picture_7.jpeg)

#### **George, C.: Blitzlicht-Fotografie - Geräte, Lichtsituation, Aufnahmepraxis**

Lange von ambitionierten Hobbyfotografen vernachlässigt, ist der Elektronenblitz in der digitalen Fotografie ein kreatives Werkzeug mit großem Gestaltungspotenzial. Der Autor ist ein international renommierter Fotograf und zeigt praxisnah mit vielen Beispielbildern die Möglichkeiten der Blitzlicht-Fotografie.

Als Grundlage beschreibt das Buch das Funktionsprinzip des Elektronenblitzes inklusive der typischen technischen Parameterund Bauformen, bevor es sich dem Thema Licht mit seinen für die Fotografie relevanten Eigenschaften zuwendet. Die Herausforderung besteht darin, vorab die Blitzwirkung im Motiv richtig zu beurteilen und so diese zusätzliche Lichtquelle gezielt einzusetzen. Das Kapitel über den Aufhellblitz widmet sich detailliert dieser Ergänzung des Tageslichts, von der selbst Einsteiger schnell profitieren und so zu sichtbar<br>besseren Ergebnissen Ergebnissen kommen.

Schwieriger ist der Blitzeinsatz bei wenig Licht: Dann gilt es abzuwägen, ob eine Erhöhung der ISO-Einstellung die Stimmung besser einfängt oder indirektes Blitzen die Lösung bringt. Abschließend beleuchtet das Buch die Studiofotografie und gibt Tipps zur Bildbearbeitung am Computer.

**-abj**

**Markt + Technik Verlag, München 2008 160 Seiten, 29,95 € ISBN 978-3-8272-4400-0**

**Hochfrequenz-Transistorpraxis** 

#### **Sichla, F.: Hochfrequenz-Transistorpraxis**

Das vorliegende Werk befasst sich mit Schaltungstechnik, Einsatzprinzipien, Typen und Applikationen von HF-Transistoren, sorgfältig in die drei Kapitel Praxis der Bipolartransistoren, Praxis der Feldeffekttransistoren und Transistor-Schaltungspraxis gegliedert.

Sichla hat sich alle Mühe gegeben, aus der Vielzahl verfügbarer Zeitschriften und Herstellerunterlagen das Richtige herauszusuchen. Wirkt das Layout aus der Sicht des DTP-Profis durch das rigorose Übernehmen verschiedenster Grafiken etwas inhomogen, kommt andererseits gerade dadurch ein gewisser Charme an Originalität herüber. Man hat angesichts der vielen Datenblätter das Gefühl, im Labor<br>der Transistorentwickler Transistorentwickler zu stehen.

Die älteren Semester dürften sich freuen, ihre lange in der Bastelkiste schlummernden "Schätze" wie BF 256, BFQ69 und 2N4427 von der Pike auf, d.h. in puncto Daten und Anwendungsschaltungen, beschrieben zu bekommen. Doch auch Neueinsteiger ohne pralle Bastelkiste kommen auf ihre Kosten, sind doch moderneTypen wie IRF 520 oder RD100HHF1 ebenso aufgeführt. Gerade die Paarung von leicht nachvollziehbar vermitteltem Fachwissen mit einer Vielzahl von Praxistipps macht den Wert dieser Paperback-<br>Fibel aus. -rd Fibel aus.

## **beam-Verlag**

**Marburg 2008 278 Seiten, 24 € FA-Leserservice** *B-1538*

![](_page_10_Picture_21.jpeg)

**DARC e.V, Ortsverband Weinheim (Hrsg.): 53. Weinheimer UKW-Tagung 2008, Scriptum der Vorträge**

Alle Jahre wieder geben die Organisatoren der Weinheimer UKW-Tagung ein Skriptum der Vorträge heraus. Trotz Verlegung des Tagungsortes ins benachbarte Bensheim ist der traditionsreiche Name geblieben, zumal das gemütliche Beisammensein nach wie vor im Weinheimer Domizil von DL0WH stattfindet.

Für die Tagungsteilnehmer eine angenehme Erinnerung, bietet doch das Skriptum den Daheimgebliebenen eine Möglichkeit, wenigstens lesend an den zum Teil hochkarätigen Fachvorträgen zu partizipieren. Das Themenspektrum ist breit gefächert und überstreicht keinesfalls nur den UKW-Bereich. Die Beiträge von Henning, DK5LV zur automatischen Verstärkungsregelung, vonWalter, DJ2LF, zum 500-kHz-Funk sowie von Pieter, PA3FWM, und Bodo zu aktuellen SDR-Entwicklungen setzen den Fokus eher auf Frequenzen unter 30 MHz. Demgegenüber wollen Philipp, DLK2AM, mit Arbeiten bis 241 GHz und Achim, DH2VA, der zu den neuenAMSAT-Projekten referierte, "hoch hinaus". Handfesten und praxisnahen UKW-Funk gibt es bei Martin, DK7ZB, konkret Duobandantennen, und Harald, DL2SAX, der Know-how der Contestsieger vermittelt. **-rd**

**DARC e.V., OV Weinheim Weinheim 2008, 140 Seiten, 10 € FA-Leserservice** *U-2008*

![](_page_10_Picture_26.jpeg)

**Linde, C.: Aufbau und Technik des digitalen BOS-Funks**

Um die Zusammenarbeit der Schengen-Staaten im Bereich der inneren Sicherheit zu verbessern, werden derzeit in vielen Staaten Europas neue Funksysteme für die Sicherheitsbehörden installiert. Außerdem geht ein neues digitales Funknetz für Polizei, Feuerwehr und Rettungsdienste in Betrieb. Das vorliegende Buch beschreibt Aufbau und Organisation von Funknetzen anhand der Bildung von zellularen Netzen sowie Adressierung der verwendeten Endgeräte, ihre Betriebsmodi und Schnittstellen. Dabei werden besonders die Sicherheitsmerkmale für derartige Netze beleuchtet: Authentifizierungsschlüssel, Luftschnittstellenverschlüsselung in den verschiedenen Betriebsmodi auf Basis der Kryptografie und Jamming seien nur als einige Beispiele genannt. Abschließend werden noch die derzeit verwendete Hardware vorgestellt sowie die im digitalen BOS-Funk verwendeten Abkürzungen erläutert.

Das Buch richtet sich sowohl an Anwender mit einem gewissen technischen Hintergrund als auch an Ingenieure und Techniker aus dem Bereich Nachrichtentechnik. Bei der Beschreibung der Technik wurde auf überflüssige Formeln verzichtet, um einer breiten Leserschaft dieses Thema näherzubringen. **-red**

**Franzis Verlag GmbH Poing 2008 192 Seiten, 29,95 € FA-Leserservice** *F-2165*

## *53. Weinheimer UKW-Tagung*

## *PETER PFLIEGENSDÖRFER - DL8IJ*

*Schon zum 53. Mal veranstalteten die Weinheimer Funkamateure die traditionelle UKW-Tagung, bereits zum vierten Mal aufgeteilt zwischen dem südhessischen Bensheim mit Vorträgen, Geräteausstellung und Flohmarkt sowie dem 14 km entfernten nordbadischen Weinheim, wo auf dem Gelände von DL0WH Camping, Funkbetrieb, Ham-Fest und Lagerfeuerromantik die Szene bestimmen.*

"Herzlich willkommen auf den Seiten der ältesten Amateurfunk Ausstellung in Europa" -so begrüßen die Veranstalter Ihre Gäste auf der Tagungs-Website [1]. Der Wettergott zeigte sich von diesem Superlativ aber sichtlich unbeeindruckt: Am Tagungssamstag regnete es kräftig und anhaltend, kalt war es außerdem. Die Flohmarktaussteller

![](_page_11_Picture_5.jpeg)

**Das hätte auch schiefgehen können: Der starke Herbstwind drückte den Ballon mit der Amateurfunk-Nutzlast immer wieder zu Boden.**

im Freigelände trugen es mit Fassung und versuchten, mit großen Abdeckplanen ihre wertvolle Ware vor der Witterung zu schützen - mit wechselndem Erfolg.

Zum Glück legten die Veranstalter den Schwerpunkt der Tagung traditionell auf das umfangreiche Vortragsprogramm in den großzügigen (und trockenen) Räumen

der Karl-Kübel-Schule im südhessischen Bensheim. Einige Hundert Besucher wird die schlechte Witterung im Vergleich zum Vorjahr - damals waren es über 2000 dennoch gekostet haben.

Die 14 Vorträge waren recht gut besucht, besonders jene, die aktuelle und populäre Themen behandelten. Dazu gehörte sicher das Referat von Martin Steyer, DK7ZB, zu "VHF/UHF-Duoband-Yagis mit einem Speisepunkt". Zum Themenkomplex "Softwaredefiniertes Radio" referierten unabhängig voneinander Bodo Scholz, DJ9CS, ("Einfache SDR Transceiver Konzepte") und Pieter-Tjerk deBoer, PA3FWM ("Neue SDR-Entwicklungen"). Großer Aufmerksamkeit erfreute sich ferner der Vortrag des AMSAT-DL-Vorstandsmitglieds Dr. Achim Vollhardt, DH2VA, über den aktuellen Stand der Satelliten-Projekte AMSAT Phase-3 Express und Phase-5 A.

## **Abgleich von Licht-Transceivern**

Peter Greil, DL7UHU, präsentierte in seinem Referat ein Eigenbaugerät zum Abgleich von Terahertz-Transceivern. Das Gerät sendet im Bereich des sichtbaren und des infraroten Lichts auf 348 und 455 THz ein niederfrequentes Telegrafiesignal, aufmoduliert auf einen AM-Träger. Die Aussendung erfolgt auf beiden Bändern mit identischer Strahlungsleistung, sodass sich damit optische Empfänger exakt justieren und abgleichen lassen. Sechs Tripelprismen mit einer Gesamtfläche von 80 cm<sup>2</sup> (was einem Einzelprisma von 0,1 m Durchmesser entspricht) dienen zur Reflexion zurück zum Sender.

![](_page_11_Picture_1599.jpeg)

Am Tagungssonntag konnten auf dem Klubgelände mitgebrachte Licht-Transceiver damit abgeglichen werden, das Interesse hielt sich jedoch in Grenzen. Geplant ist, das Gerät in Berlin so zu installieren, dass Interessierte damit ihre Ausrüstung jederzeit überprüfen können. Lichtsprechen ist für Funkamateure wohl nur ein Nischenthema, bietet aber zweifellos eine hochinteressante Plattform für Experimente und verbindet auf faszinierende Art Optik und Kommunikation.

![](_page_11_Picture_15.jpeg)

**Peter, DL7UHU, und sein Eigenbaugerät zur Justage von Lichtsprechgeräten, mit Tripelprismen und Sender für 348 und 455 THz.**

Tobias Kaboth, DG2DBT, führte während der Tagung einen Linux-Workshop durch. Von den gut zwei Dutzend Teilnehmern wurde insbesondere diskutiert, den populären und preiswerten Asus Eee-PC unter Linux im Amateurfunkbereich einzusetzen. Ein weiterer Schwerpunkt bildete verfügbare Linux-Software für den Amateurfunkeinsatz. Von einigen Teilnehmern wurde derWunsch geäußert, auf der nächsten Tagung eine Einführung für Linux-Befehle mit anschließender Diskussion anzubieten, was OM Kaboth auch so realisieren möchte.

## **Auf Nachwuchs ausgerichtet**

Die Ausstellerliste [2] liest sich wie das Who-is-Who der Funk-, Antennen- und Zubehör-Händler, nur wenige der ganz Großen fehlten. Zum Konzept der Tagung gehörte der mit 6 € moderate, vor allem aber für alle unter 18 Jahren kostenfreie Eintritt. In die Lokalpresse wurden gezielt Vor- und Nachberichte zur Tagung lanciert [3]. Die Oberstufe des Karl-Kübel-Gymnasiums finanzierte mit den Erlösen aus dem Essen- und Getränkeverkauf wie in den Vorjahren ihre Abiturfeier, wobei die Schüler reichlich selbst gebackenen Kuchen beisteuerten.

Unbemerkt von den Tagungsbesuchern haben zeitgleich zwölf Zahnärzte an einer Fortbildungsmaßnahme in einem EDV-Klassenraum teilgenommen, für die ein Rundgang über den Flohmarkt eine willkommene Abwechslung gewesen ist.

Erfreulicherweise versteht die Schule die Tagung auch als Teil eines Gesamtkonzepts, um Schüler und Jugendliche für technische Themen zu begeistern. "Jeder gute Pädagoge weiß: Man muss die Kids dort abholen, wo sie stehen", bemerkte dazu ein engagiertes Mitglied des Lehrerkollegiums. Bei einem für den 21.März geplanten *Tag derInformatik*, ein halbes Jahr vor der UKW-Tagung 2009, sind auch

beweglichen und einer hochauflösenden 8-Megapixel-Kamera war der Prototyp eines vom Fraunhofer-Instituts entwickelten Ozonsensors an Bord. Eine abgerissene Bondverbindung am Halbleiter verhinderte aber dessen einwandfreie Funktion, während alle anderen Instrumente gut funktionierten.

Während des Flugs konnte die permanente Ausgabe der Daten als Sprache, SSTV,

> **Mit diesem Milliwattmeter mit 2,1- Zoll-Farbdisplay aus einem Mobiltelefon wurde Bernd Kaa, DG4RBF, zum Sieger des Selbstbauwettbewerbs.**

![](_page_12_Picture_4.jpeg)

Vorträge und Vorführungen zum Thema Funk und Computer vorgesehen. Die Veranstalter der UKW-Tagung denken in Zusammenarbeit mit dem Lehrerkollegium darüber nach, im nächsten Jahr über den kostenlosen Eintritt für Jugendliche hinaus spezielle Vorträge und Workshops für diese Zielgruppe anzubieten.

## **Gelungenes P56-Ballonprojekt**

Am Tagungssonntag startete der DARC-Ortsverband Taubertal-Mitte (P56) am Klubheim der Weinheimer Funkamateure erneut einen Wetterballon mit Amateurfunk-Nutzlast. Für das routinierte Ballonteam aus dem Taubertal war es bereits der vierte Start in diesem Jahr. Unter großem Publikumsinteresse und Beifall erhob sich der Ballon nach der Freigabe durch die Deutsche Flugsicherung Frankfurt/Main in den Herbsthimmel. Bei frischen Temperaturen verlief der Start trotz heftiger Windböen erfolgreich.

Neben zahlreichen Sensoren, einem Kompass, zwei GPS-Empfängern sowie einer

**Abends am Lagerfeuer sind die Funkamateure eine große Familie. Fotos: DF1GW, DL8IJ**

APRS und Packet-Radio parallel auf 145,200, 433,400 und 433,800 MHz sowie auf dem Klubgelände im Zelt der Bodenstation auf einer Großbildleinwand verfolgt werden. Eine speziell für den Balloneinsatz entwickelte und gewichtsoptimierte Zweiband-Drehkreuz-Antenne produzierte ausgezeichnete Feldstärken am Boden. Die Kameras schossen eindrucksvolle Bilder von der Erde, die direkt über SSTV ausgesendet wurden. Die hochaufgelösten Bilder der 8-Megapixel-Kamera wurden nach Bergung der Nutzlast ausgewertet und auf [4] veröffentlicht. Auf einer Höhe von fast 27 km platzte der Ballon nach 105 min Flugzeit. Zusätzlich zum Hauptfallschirm befand sich in der verwendeten 600-g-Ausführung des Bal-

![](_page_12_Picture_11.jpeg)

**Die Vorträge waren sehr gut besucht; hier referiert Martin Steyer, DK7ZB, zum Thema VHF/UHF-Duoband-Yagis.**

lons ein integrierter Fallschirm, sodass die Technik dieses Mal von zwei Schirmen getragen der Erde entgegen sank. Erste Auswertungen der gesammelten Daten zeigten, dass das Gespann vor dem Öffnen der Schirme knapp 3 s mehrere Hundert Meter im freien Fall Richtung Erde stürzte.

Die Nutzlast landete in der Nähe von Pforzheim, rund 80 km vom Startplatz entfernt, und wurde dort vom P56-Team wohlbehalten geborgen. Ulrich Hammes, DG7SCB, sagte den Landeplatz am genauesten voraus und gewann für seine treffende Prognose einen von HD Elektronik gestifteten Dualband-Transceiver FTM-10E von Yaesu.

![](_page_12_Picture_15.jpeg)

### **Selbstbauwettbewerb**

Neun Teilnehmer präsentierten Ihre Exponate auf dem Selbstbauwettbewerb. Die Platzierung wurde durch eine dreiköpfige Jury ermittelt, deren Mitglieder sich sehr angetan vom Ideenreichtum der Teilnehmer und der gelungenen technischen Umsetzung zeigte. Alle Teilnehmer erhielten als Preis das ARRL-Handbuch 2008, die ersten fünf Plätze zusätzlich Einkaufsgutscheine von Reichelt-Elektronik.

Wer nicht dabei sein konnte, hat trotz der schlechten Witterung wirklich etwas versäumt. Die optischen Eindrücke auf [5], sind kein Ersatz für den Besuch der Tagung, deren Flair man selbst erlebt haben muss. Das Skriptum der Vorträge ist unter derArtikelnummer *U-2008* für 10 € bei [6] erhältlich. Die 54. Weinheimer UKW-Tagung findet im September 2009 statt, der genaueTermin wird noch bekannt gegeben.

#### **Literatur**

- [1] UKW-Tagung Weinheim: *[www.ukw-tagung.com](http://www.ukw-tagung.com)*
	- [2] Ausstellerliste: *. [www.ukw-tagung.com/aussteller](http://www.ukw-tagung.com/aussteller) phtml*
	- [3] Nachbericht zur Tagung in der Lokalpresse: *664051731.html [www.morgenweb.de/service/archiv/artikel/](http://www.morgenweb.de/service/archiv/artikel/)*
	- [4] Ballonprojekt P56: *[www.ballonprojekt.de](http://www.ballonprojekt.de)*
	- [5] Bilder von der Tagung (DF1GW, DL8IJ):
		- *[http://gallery.me.com/wmahlke#100038](http://gallery.me.com/wmahlke%2523100038)*
	- [6] FA-Leserservice: Tel. (030) 44 6694-72 bzw. *[www.funkamateur.de](http://www.funkamateur.de)* → *Online-Shop*

## *CX<sup>3040</sup> RD drehbarer Dipol für 30 m und 40 m*

## *ROLF THIEME - DL7VEE*

*Ein drehbarer Dipol, häufig auch Rotary Dipole genannt, für 30 und 40 m auf einem hohen Mast stellt bereits einen guten Kompromiss zwischen einem Zwei- bis Dreielement-Beam derBig Guns und einem gespannten Drahtdipol der Little Pistols dar.*

Lange Zeit war ich auf der Suche nach einem kommerziell gefertigten und bezahlbaren Dipol für 40 und 30 m zum drehbaren Anbringen an meinem Mast. Damit lassen sich bis zu 3 S-Stufen in der Hauptstrahlrichtung gegenüber dem Seitenminimum wettmachen. In einer Höhe von 0,25 Ä und darüber funktioniert ein Dipol bereits recht gut für DX und zeigt mit zunehmender Höhe flachere Abstrahlung.

eine gewünschte hohe Güte des Sperrkreises. Es musste bei der Dimensionierung ein guter Kompromiss zwischen Spuleninduktivität und Kondensatorkapazität gefunden werden, um Rückwirkungen auf andere Frequenzen gering zu halten. Die Kondensatoren sind als koaxiale Rohrkondensatoren ausgeführt. Dabei handelt es sich im Prinzip um zwei Aluminiumrohre mit dazwischenliegender Isolierung.

![](_page_13_Picture_6.jpeg)

In Europa ist jedoch das Angebot an derartigen Antennen fast Null. Nach mehreren Versuchen mit drehbaren Einband-Dipolen von SP7GXP stieß ich auf Rolf, DK7CX, der Erfahrungen mit dem Vertrieb von KLM-Antennen besitzt und jetzt in seinem Betrieb Kurzwellenantennen fertigt. Rolf interessierte sich für mein Problem und entwickelte daraufhin einen 30/40-m-Dipol, der mit einem einzigen Koaxialkabel als Speiseleitung auskommt. Diese Antenne ist wahrlich keine Behelfsantenne! Die Tabelle gibt Auskunft über einige technische Parameter.

Es handelt sich bei diesem Zweiband-Dipol um einen Dipol mit Sperrkreis für 30 m. Die Aluminiumantennenelemente weisen eine geschliffene Oberfläche auf. Dieser Dipol zeigt mit knapp 16 m nahezu die volle Länge eines 40-m-Dipols (exakt 76 %). Für 30 m ist die gesamte Länge bis zum Trap wirksam, was ebenfalls ziemlich der vollen Größe entspricht (88 %). Der Sperrkreis für 30 m wurde nach dem KLM-Prinzip nachempfunden:

Als Spule fungieren Aluminiumschleifen (Linearinduktivitäten), die in Bild <sup>1</sup> gut erkennbar sind und das typische Antlitz der Antenne ausmachen. Dadurch ergibt sich **Bild 1: Die CX 3040 RD im Test bei DK7CX**

Der Balun gehört nicht zum Standardlieferumfang, ist jedoch optional bestellbar. Sämtliche Halterungen sind bereits integriert bzw. vorbereitet.

## **Aufbau und Montage**

Angeliefert wird die Antenne in einem Bündel von etwa 2,50 m Länge und einem zweiten Paket, was die Masthalterung und eine Montageanleitung mit Bildern beinhaltet. Die mechanische Vorfertigung der Teile ist sauber ausgeführt und alle nicht eindeutig zuordenbaren Teile haben eine plausible Kennzeichnung, wie sie zusammenzusetzen sind. Die Rohre weisen einen guten Kompromiss zwischen Stabilität und Masse auf.

Ein vom Hersteller empfohlener Probeaufbau in etwa 2 m Höhe wurde von mir vorher nicht durchgeführt, wäre aber sicher

![](_page_13_Picture_1724.jpeg)

nicht nachteilig. Dabei können die Resonanzfrequenzen durchaus tiefer und möglicherweise unter dem jeweiligen Bandanfang liegen. An Werkzeug benötigt man Schlüssel und Schraubendreher. Der eigentliche Aufbau ist in weniger als einer Stunde erledigt. Eine zweite Person ist zumindest zeitweise hilfreich.

Ich habe die Antenne an die Stelle des vorhandenen 40-m-Dipols unmittelbar über dem oberen Drehlagermontiert, siehe Bild 6, und dabei zuerst die Grundplatte ohne Balun mit den ersten Elementstücken von je 1,5 m angeschraubt. Der Abstand der beiden Elementehälften am Speisepunkt ist nicht kritisch, Richtwert 80 mm. Das Anziehen der Polyamidschellen soll nicht zu stark erfolgen, da sonst eine Verformung auftritt.

Die weiteren Rohre sind für eine exakte Passverbindung gerade ohne Drehen einzuführen! Da die lange Antenne insgesamt etwa knapp 10 kg wiegt, ist eine komplette Anbringung auf einmal kaum möglich. Selbst eine Seite des drehbaren Dipols in luftiger Höhe seitlich einzuführen ist wegen der starken Hebelwirkung nicht einfach.

Die Elemente sind isoliert von der Masthalterung angebracht und werden entweder direkt vom Koaxialkabel oder über einen Balun symmetrisch gespeist (Bild 4).

Die anfangs etwas ungewohnt wirkende schräge Anordnung der Elemente, die einem Durchhängen derselben entgegen wirken soll, finde ich ganz in Ordnung. Das Gebilde macht einen gewaltigen, aber soliden Eindruck. Auch jetzt nach mehreren Wochen sieht alles unverändert gut aus.

## **Erste Ergebnisse**

Zuerst hatte ich den Dipol, in diesem Fall mit Balun, direkt parallel in 2 m Abstand (mehr geht an meinem Mast leider nicht) unter der LP7 montiert. Damit war die per Rotor steuerbare Richtung für alle Antennen gleich. Die Speisung erfolgte über 30 m RG213.

![](_page_13_Figure_23.jpeg)

**Bild 2: Montageskizze der Antenne, nicht maßstäblich**

![](_page_14_Figure_1.jpeg)

**Bild 3: SWV auf 40 m (blau) bzw. 30 m (rot) vor (gestrichelt) bzw. nach der Feinjustage**

In etwa 19 m Höhe ergaben sich die in Bild 3 mit gestrichelten Linien dargestellten Werte für das Stehwellenverhältnis auf beiden Bändern. Wow -schon recht ordentlich. Es machte sich jedoch eine ziemliche Beeinflussung der LP7 bemerkbar, besonders auf 20 m stieg deren SWV von *x* = 1,5 auf  $s = 2.5$ ) und ich konnte bei ihr sogar ein relativ niedriges SWV auf 40 m messen.

Im nächsten Versuch verdrehte ich den Dipol gegenüber der LP7 um 45°, um die gegenseitige Beeinflussung zu verringern.

![](_page_14_Picture_5.jpeg)

**Bild 4: Masthalterung mit Balun; die Elementhalter sind leicht V-förmig angeordnet.**

Das ergab auf 40 m eine sehr geringe Verschlechterung und auf 30 m eine deutliche Verbesserung. Allerdings lag bei 30 m die Resonanz immer noch etwas oberhalb von 10150 kHz. Die gegenseitige Beeinflussung mit der LP7 hatte sich weiter verringert, dort lag jetzt das 20-m-SWV um *x* = 2,0. Eine Verdrehung um 90°, also parallel zum Boom der LP7, ließ sich leider wegen der örtlichen Gegebenheiten nicht realisieren. So habe ich mich letztlich doch für eine parallele Anordnung aller Richtantennen entschieden und dann die Feinabstimmung vorgenommen - durchgezogene Werte in Bild 3.

## **Abstimmung und Justage**

Die Originalwerte wurden von DK7CX in 17 m Höhe ohne Beeinflussung durch andere Antennen ermittelt und bilden eine sehr gute Grundlage für die Feinkorrektur der Längen. Hat man sich entschieden, ob der Dipol verdreht oder parallel zu anderen Richtantennen bleibt, lassen sich die Resonanzfrequenzen korrigieren, mit 30 m beginnend. Die Formel lautet: Frequenz zu hoch - Elementlänge geringfügig verlängern; Frequenz zu tief – Elementlänge geringfügig verkürzen.

Für 30 m wird das Antennenelement vor der Isolationsstelle IP1 für eine tiefere Frequenz einige Zentimeter herausgezogen (bei mir um je 40 mm). Damit verschiebt sich auch die 40-m-Resonanz etwas nach unten. Das kann jedoch an den äußeren Rohrenden durch Hereinschieben (in meinem Fall je 50 mm) oder Herausziehen leicht geändert werden, ohne Rückwirkung auf 30 m.

Man kann die Antenne direkt mit 50-Q-Koaxialkabel speisen. Es empfiehlt sich jedoch, wenigstens einige Windungen des Koaxialkabels als Mantelwellendrossel aufzuwickeln (Windung an Windung verlegen und fixieren, nicht wild wickeln). Der optional erhältliche Balun macht die Antenne geringfügig breitbandiger und wirkt durch exakte Symmetrierung TVI und BCI entgegen. Das SWV auf der Resonanzfrequenz erfährt dadurch kaum eine Beeinflussung.

## **Fazit**

Trotz oder wegen der nur geringen Verkürzung der mechanischen Länge gegenüber einem Dipol voller Länge bemerkt man kaum Einschränkungen hinsichtlich der Bandbreite. Die dicken Elemente vergrößern diese gegenüber einem Drahtdipol. Das Gebilde verhält sich recht stabil am Mast und bis auf den Kompromiss der Beeinflussung von Mehrbandantennen wegen zu geringem Abstand bin ich wirklich zufrieden. Die CX 3040 RD erlaubt ein gutes SWV über die gesamten erlaubten 200 kHz des 40-m-Bandes; das 30-m-Band stellt mit seinen 50 kHz überhaupt kein Problem dar.

Ein SWV von  $s \le 2.0$  über das gesamte Band ist für mich vollkommen in Ordnung. Beide Antennen funktionieren sehr gut, was sich beim Beobachten von Stationen auf 30 oder 40 m und schnellem Umschalten zwischen beiden Antennen Dipol und LP7 bestätigt. Die LP7 arbeitet nicht auf 40 m  $(s > 6)$ , ist aber auf 30 m noch nutzbar  $(s$ = 4,0). Trotzdem sind Stationen auf 30 m mit dem Dipol immer <sup>1</sup> bis 2 S-Stufen lauter! Auf 40 m ist der Unterschied aus o.g. Gründen noch größer.

![](_page_14_Picture_16.jpeg)

**Bild 5: Äußere Enden zweier Linearinduktivitäten, dazwischen das Isolierstück Fotos: DK7CX (1), DL7VEE (3)**

![](_page_14_Picture_18.jpeg)

**Bild 6: Die CX 3040 RD ist bei DL7VEE unter der LP7 montiert; ganz oben eine 6-m-Yagi.**

DX-Stationen konnte ich im Vergleich zu mitteleuropäischen DX-Clustermeldungen durchweg recht gut hören und meist leicht mit dem Transceiver solo mit wenigen Anrufen erreichen. Freie Montage in 20 m Höhe dürfte zu noch mehr Durchschlagskraft verhelfen.

Dieser drehbare Dipol ist für eine langfristige Nutzung ausgelegt. Man kann dem Hersteller solide Handwerksarbeit bestätigen. Angewandte Technologien wie Aluminiumschweißen, gedrehte Passstücke zwischen den einzelnen Elementen oder CNC-gefräste Abdichtkappen unterstreichen dies. DieAntenne ist bei [5] für 379 € plus Versandkosten erhältlich.

Abschließend einige Grundregeln, die man beimAntennenbau beherzigen sollte:

- Bringe die Antennen immer so hoch und so frei wie möglich an.
- -Benutze möglichst Fullsize-Antennen. Wenn es schon verkürzt werden muss, dann auf nicht weniger als 2/3 der vollen mechanischen Länge.
- Die Antennen sollten in sich selbst resonant sein, was direkt am Antenneneinspeisepunkt zu messen ist. Arbeitshöhe dabei beachten.
- Montage auf jeden Fall mindestens 1 m entfernt von anderen Metallflächen oder Antennen.
- -Lege besondere Sorgfalt auf Stecker, Verbindungen und Wetterbeständigkeit. *[rolf@dl7vee.de](mailto:rolf@dl7vee.de)*

#### **Literatur und Bezugsquelle**

- [1] Krischke,A.,DJ0TR: Rothammels Antennenbuch. 12. Auflage, DARC-Verlag, Baunatal 2001; FA: *D-033X*
- [2] Eisenwagner, R., OE3REB: Baluns bei KW-Beams. FUNKAMATEUR 55 (2006) H. 6, S. 649
- [3] Thieme, R., DL7VEE: Erfahrungen mit logarithmisch-periodischenAntennen. FUNKAMATEUR 50 (2001) H. 8, S. 852-854
- [4] Thieme, R., DL7VEE: Kurzer 40-m-Dipol im Test. FUNKAMATEUR 54 (2005) H. 2, S. 171
- [5] Spranger, R., DK7CX: DK7CX-Antennas, Hartmannsgrüner Waldweg 12, 08606 Oelsnitz, Tel. 01 60 <sup>1</sup> 8933 95, *[www.dk7cx-antennas.de](http://www.dk7cx-antennas.de)*

## *"CQ Contest" aus Guinea: 3X5A - 15000 Verbindungen in 48 Stunden*

## *ROGER WESTERN - G3SXW*

*Im November2007 hatte das bekannte VooDoo Contest Team im 14. aufeinander folgenden Jahr in der Multi-Multi-Klasse am CQ WWDX CW-Contest aus Westafrika teilgenommen und funkte aus Conakry, der Hauptstadt von Guinea. Die Aktivität bilanzierte mit 14 864 QSOs und etwa 40 Mio. Punkten einen vollen Erfolg. Darüber hinaus hatten die Teammitgliederjede Menge Spaß und machten recht bizarre Erfahrungen.*

Unsere Geschichte beginnt in Bamako, der Hauptstadt von Mali. In den Jahren 2005 und 2006 waren wir als TZ5A im CQ WW CW-Contest aktiv und hatten die gesamte Ausrüstung von einer Tonne Masse in Mali eingelagert. Entsprechend unserem Plan mussten wir nun diese Sachen mit einem angemieteten Bus in das etwa 1000 km entfernte Conakry verfrachten.

In den vergangenen Jahren lernte unsere Gruppe, auftauchende Probleme spontan und flexibel zu lösen. Zur ersten Herausren! Diese Kontrollen dauerten etwa eine Stunde und erforderten nur "kleine" Trinkgelder.

## **Unsere Wächter**

In den vergangenen Jahren wurde es in den Provinzen von Guinea immer gefährlicher, leider auch mit gelegentlichen Überfällen durch Banditen. Karel, unser örtlicher Kontaktmann, hatte deshalb dazu geraten, bewaffnete Wächter anzuheuern, die uns sicher nach Conakry geleiten sollten. Beim

![](_page_15_Picture_9.jpeg)

forderung kam es, als uns die Transportfirma in allerletzter Minute informierte, dass man keinen großen Bus hatte auftreiben können. Stattdessen mussten wir mit zwei kleineren Fahrzeugen vorliebnehmen, um Team und Ausrüstung nach Guinea zu verlegen.

Kurz vor Beginn der Morgendämmerung verließenAA7A, G4BWP, K4UEE, KC7V und ich Bamako. Die komplette Ausrüstung hatten wir bereits am Vorabend auf einem der Kleinbusse verstaut. Wir fuhren auf einer im Wesentlichen aus weichem Erdreich bestehenden Piste in Richtung Grenze, wobei die Route über Siguiri, Kankan, Dabola, Mamou, Kinidia und zuletzt Conakry ging.

Der Grenzübertritt nach Guinea verlief ohne besondere Vorkommnisse. Allerdings mussten wir sechs verschiedene Kontrollstellen passieren: Polizei, Zoll und Auswanderungsbehörde auf malischer Seite und das Ganze noch einmal auf der andeÜberqueren der Grenze war keine Spur von den beiden Wächtern zu sehen.

**Foto: G4IRN**

Nach etwa 80 km, bei Kankan, forderten uns plötzlich zwei Männer durch Winken zumAnhalten auf. Wir befürchteten bereits das Schlimmste, doch es stellte sich schnell heraus, dass es sich um die von uns angeheuerten Begleiter handelte. Die mit Maschinenpistolen des Typs AK-47 bewaffne-

![](_page_15_Picture_15.jpeg)

**Kurzer Tank-Zwischenstopp auf dem Weg nach Conakry Foto: KC7V**

![](_page_15_Picture_17.jpeg)

ten Männer trugen schwarze Fallschirmspringeruniformen mit Baretten und sahen recht professionell aus.

Auf allen Straßen in Westafrika existierten zahlreiche Kontrollstellen: Polizei, Armee, Zoll und Angehörige örtlicher Milizen. Ein Dutzend derartiger Kontrollen pro Tag ist überhaupt nichts Ungewöhnliches, wobei im Regelfall nur überprüft wird, ob die Papiere in Ordnung sind. Manchmal bekommt man jedoch auch mehr Ärger. Unsere Investition in die Bodyguards stellte sich als goldrichtig heraus. Dank ihrer Begleitung wurden wir bei jeder Kontrolle durchgewinkt.

## **Übernachtung in Dabola**

Etwa auf halbem Weg nach Conakry übernachteten wir in Dabola. Dort gibt es zwei Hotels, und wir hatten bereits einige Wochen im Voraus Anstrengungen unternommen, um Zimmer zu buchen.

Unmittelbar nach Sonnenuntergang kamen wir an. Im Hotel hatte man, so behaupteten sie, die Zimmer für einen Tag früher reserviert, und überdies standen anstatt der benötigten fünf nur drei Zimmer zur Verfügung. Glücklicherweise konnten wir noch zwei Zimmer eines zweiten Hotels anmieten, das nur wenig entfernt lag. Beim Einchecken teilte man uns mit, dass der Zimmerpreis pro Nacht etwa 6 € betrage, was einen Rückschluss auf den Standard zuließ. Ich kann mich erinnern, dass Bob, K4UEE, fragte, ob wir Bettbezüge bekommen könnten. Als ich mich an der Bar erkundigte, zeigte man mir einen Stapel Bettlaken, was ich richtigerweise als "macht Eure Betten selbst" deutete.

Die servierten Spaghetti und das Bier waren allerdings in Ordnung. Das Abendessen kostete übrigens ungefähr dasselbe wie das Zimmer. Bob fragte außerdem, ob wir möglicherweise einen Rabatt erhalten könnten, da der Toilettensitz fehlte, doch diesbezüglich verliefen unsere Verhandlungen erfolglos.

## **Ankunft in Conakry**

Um 6 Uhr morgens waren wir wieder abfahrbereit und durchlitten eine zwölfstündige Höllenfahrt nach Conakry, bei der, dank der vorhandenen Schlaglöcher, Rück-

Weile meinten wir, dass trotz der Möglichkeit steckenzubleiben, die Benutzung des Aufzugs das Risiko wert war. Um die Vorzüge eines Aufzugs wirklich zu schätzen, musste man in der bestehenden Hitze nur mehrmals die fünf Stockwerke hohe Feuerwehrleiter zum Hoteldach hinaufgeklettert sein. Jeder von uns trank pro Tag übri-

gens mindestens 3 l Wasser.

**Antennenfarm und Stationen** Wir installierten die Force-12-Monoband-Beams für 10, 15 und 20 m, eine Cushcraft 40-2CD-Zweielement-Yagi für 40 m, eine Force-12-C3 für die Jagd nach Multis, einen Sloper für 80 m sowie Vertikals für 80 und 160 m. Auf dem Hoteldach aufgebaute Empfangsantennen für 80 und 160 m, ausgerichtet nach Europa und Nordamerika, die gut funktionierten, komplettierten unsere Antennenfarm. Wir hatten sieben Stationen, eine pro Band, sowie eine weitere Station für die Multiplikator-Jagd, die allesamt aus Elecraft-K2-Transceivern mit nachgeschalteten Alpha-76- und -78-Endstufen bestanden. Die K2 nehmen wir jedes Mal mit auf Reisen, während die Alphas in Afrika eingelagert werden und meist völlig problemlos funktionieren. Dieses Mal "brannten" wir einen K2 und eine Alpha ab, was uns die gesamte Er-

grat, Zähne und sämtliche Knochen tüchtig durchgerüttelt wurden. Abgesehen von einigen kurzen Zwischenstopps zum Tanken und zum Kauf kalter Getränke fuhren wir ohne Pausen durch. Wir begegneten keinen Banditen und genossen die uns umgebende Hügellandschaft. Es gibt zwar Waldflächen, doch die einzigen Tiere die wir sahen, waren Kühe, Ziegen und Hunde.

Es war nun Sonntagabend, und in wenigen Tagen würde der Contest beginnen. Als wir in unserem Hotel in Conakry eintrafen, stellten wir fest, dass die Klimaanlage nicht funktionierte - sie blies nur heiße Luft aus! Man versicherte uns jedoch, dass der Mangel gleich am nächsten Tag repariert werden würde (was nie geschah). Danach begaben wir uns an die Bar und gönnten uns ein wohlverdientes kühles Bier.

Nun stand der Aufbau von sieben Kilowatt-Stationen und einem Dutzend Antennen bevor. Wir waren wirklich gespannt, da das Hotel unmittelbar an der Atlantikküste gelegen war. Nach einigen Jahren Contest in relativer Nähe zur Sahara als XT2DX, 5U5Z und TZ5A würden wir nun erstmals in den Genuss einer echten Salzwasserabstrahlung kommen.

Uns war bekannt, dass es einige Monate zuvor in Guinea zu einem Regierungswechsel gekommen war. Als wir in Conakry eintrafen, schien alles "normal" zu sein. Das schloss auch etwa ein Dutzend Stromausfälle pro Tag ein. Aber glücklicherweise schaltete sich immer der hoteleigene Generator ein, und wir waren z.B. im Aufzug nur für jeweils 40 s ohne Strom. Eine nur geringfügige Lästigkeit! Während des Contests erlebten wir diese Stromausfälle sieben oder acht Mal, konnten jedoch zum Glück unsere Stationen jedes Mal problemlos neu hochfahren.

## **Stationsaufbau**

Um unsere sieben Stationen aufzubauen, hatten wir als Shack eine Suite und ein direkt angrenzendes Schlafzimmer gemietet. In der Suite stand eine eigenständige Klimaanlage, sodass es dort recht kühl blieb. Das Schlafzimmer, das als Shack für die drei Lowband-Stationen diente, war jedoch an die zentrale Klimaanlage angeschlossen, die nur heiße Luft lieferte. Auch einige Teammitglieder waren in Räumen mit schlechter Klimatisierung untergebracht. Das sollte zu unserem größten Problem werden, denn das Klima in Conakry ist mit 30 °C recht heiß, und die Luftfeuchtigkeit beträgt etwa 80 %.

Jede Diskussion mit dem Management war mit mehreren Treffen und Frustration verbunden, weil wir Stunden um Stunden wertvoller Zeit verschwendeten. Wir lernten, uns nicht darauf zu verlassen, dass irgendjemand versprochene Aufgaben aus-

![](_page_16_Picture_8.jpeg)

**Die sieben Alpha-Endstufen taten ihre Arbeit**  $recht$  **klaglos.** 

führen würde. Daher mussten wir immer persönlich anwesend sein, um die versprochene Ausführung zu überwachen. Zudem machten wir die Erfahrung, dass ein kleines Trinkgeld von 70 Cent die Zusammenarbeit besser förderte, wenn es vor und nicht erst nach Erledigung des Auftrags gegeben wurde.

Die Herausforderungen, die der Aufbau der Stationen und der Antennen an uns stellten, waren normal, wobei uns allerdings die hohe Luftfeuchtigkeit schwer zu schaffen machte. Das Dach, etwa 16 m hoch, besaß zwar keine Umgrenzungsmauer, doch es gab genügend Möglichkeiten,

**Blick auf unsere auf dem Hoteldach aufgebauten Richtantennen für 15 m, 20 m und 40 m. Im Vordergrund sieht man den Force-12-C3- Mehrband-Beam für die Jagd nach Multiplikatoren. Nicht auf dem Bild zu sehen ist der 10-m-Beam. Foto: G4IRN**

die Halteseile der verschiedenen Monoband-Antennen zu befestigen. Die Vertikalantennen für 80 und 160 m verschönerten den Hotelgarten, was das Management und die anderen Gäste als normales Verhalten "verrückter Ausländer" einordneten. Nachdem wir Stühle und Tische besorgt hatten, ersetzten wir die Sicherungen in den Zimmern mit 60-A-Boliden, um genügend Leistung zur Verfügung zu haben.

Zwar brannte die Sonne herunter, aber mit Hilfe des Aufzugs konnten wir das Material relativ bequem auf das Dach transportieren. Diesen Aufzug werden wir nie vergessen. Jedes Mal, wenn wir den ersten Stock passierten, gab er seltsame Geräusche von sich und wir erlebten ein beängstigendes, heftiges Zittern. Aber nach einer satzausrüstung kostete. Da wir jedoch die 10-m- und die 160-m-Station miteinander teilten, war das kein Problem.

## **Frustration in Afrika**

Auf dieser Reise erlebten wir mehr frustrierende Ereignisse als gewöhnlich. Zwar hatten wir eine HF-mäßig gute Lage direkt am Meer, andererseits wurde unsere Geduld durch die nur unzureichende Raumklimatisierung und das Besteigen des fünfstöckigen Gebäudes (immer dann, wenn der Aufzug gerade wieder einmal ausfiel) arg strapaziert. Bald nach unserer Ankunft gingen dem Hotelrestaurant fast alle Speisen aus, zu denen Fleisch gehörte. Die Gemüsesuppe, Hühnchen-Sandwiches und der Fisch waren zwar gut, aber dieser Spei-

## *Amateurfunk*

senfolge wurden wir überdrüssig. Auch der Bar ging alles außer Bier aus (aber wer will sich darüber beschweren!). Weil das Hotel einmal ein 4-Sterne-Hotel war, bemühte sich jeder Bedienstete sein Bestes zu geben, um uns den Aufenthalt so angenehm als möglich zu gestalten. Wir spürten deutlich, dass das Personal wegen des akuten Geldmangels selbst frustriert war. Es war keine Überraschung, als wir später hörten, dass sich neue Investoren um den Erwerb des Hotels bemühen. Es scheint, dass die bisherigen Eigentümer in der Zwischenzeit noch das letzte Geld aus dem Betrieb ziehen.

Auch die Kommunikation mit der Außenwelt gestaltete sich schwierig. Man kann es sich kaum vorstellen, aber das Hotel hatte keinerlei Telefonverbindung nach außen, nur zwischen den Zimmern konnte telefoniert werden. Auch unsere Mobiltelefone funktionierten nicht, weil es mit Guinea kein Roaming-Abkommen gibt. Wir mussten daher lokale SIM-Karten kaufen. Zum Glück stellte uns Bob, K4UEE, ein Iridium-Satellitentelefon zur Verfügung. Um einen Internetanschluss hatten wir uns

![](_page_17_Picture_3.jpeg)

**Bob, K4UEE, an der 160-m-Station Foto: AA7A**

selbst gekümmert. Ein örtlicher Internetprovider hatte uns gegen Gebühr einen langsamen, aber zuverlässigen Internetanschluss auf die Zimmer gelegt.

Vielleicht ist es ein Zeichen unserer Zeit, aber als John, G4IRN, und Rob, GM3YTS, einen Tag nach unserer Anreise mit dem Bus auf dem Flughafen in Conakry ankamen, waren sie bereits äußerst besorgt, weil sie, seit wir Bamako verlassen hatten, nichts mehr von uns gehört hatten. Wir erklärten ihnen, dass es uns nicht möglich war, per Telefon oder SMS mit ihnen in Verbindung zu treten. In der heutigen Zeit ist für uns die Möglichkeit einer sofortigen Kommunikation selbstverständlich geworden. Allerdings gilt dies noch nicht für Guinea.

Eine andere Geschichte aus der Kategorie "seltsam, aber wahr" betrifft das Geld. Obwohl <sup>1</sup> € etwa 6300 Guinea-Franken entspricht, beträgt der Wert der höchsten, im allgemeinen Umlauf befindlichen Banknote nur 5000 Guinea-Franken. Unsere Hosentaschen beulten sich dementspre-

![](_page_17_Picture_8.jpeg)

**Mike, KC7V, und Ned, AA7A, beim Einrichten der Radials der Titanex-Vertikal Foto: G4IRN**

chend aus und wir zogen es vor, täglich Geld umzutauschen, um nicht Schubkarren benutzen zu müssen. Wie so oft, war der Wechselkurs im Hotel schlecht, sodass wir bei Bezahlung der Hotelrechnung einen Geldwechsler einbestellten, um dann in Plastiktüten befindliche, schmutzige Geldbündel auf den Tresen zu legen. Es war eine recht angenehme Überraschung, dass immer dann, wenn es ums Geld ging, alles korrekt und ehrlich ablief. Die Wechselkurse auf der Straße waren nicht verhandelbar, aber fair. Bald lernten wir - wie die Einheimischen - nur die <sup>50000</sup> Guinea-Franken umfassenden Bündel zu zählen und nicht auch die einzelnen Scheine. Bei diesen Bündeln ist eine 5000er-Banknote um neun andere gewickelt. Auch das Hotelpersonal zählte, als wir abreisten, nur die einzelnen Geldbündel.

### **Seltsame Rufzeichen**

Im Gegensatz zu den meisten anderen Ländern der Welt besteht Guinea darauf, dass alle Amateurfunkrufzeichen einen zweiten Buchstaben im Präfix haben, der dann z.B. 3XY lautet. Jedem Funkdienst (Militär, Flugzeuge, Marine, öffentliche Funkdienste usw.) ist ein bestimmter Buchstabe zugewiesen; wobei das "Y" für den Ama-

![](_page_17_Picture_13.jpeg)

**Mike, KC7V, zeigt dem Sicherheitspersonal unser Iridium-Satellitentelefon Foto: K4UEE**

teurfunk steht. Die Rufzeichen werden in folgender Reihenfolge vergeben: 3XY1A, 3XY2A bis zu 9A, dann 1B bis 9B usw. Uns hatte man das Rufzeichen 3XY5D zugewiesen. Doch wir verklickerten den Verantwortlichen, dass wir dieses Call während der 48 h im Contest rund 30 000 Mal senden würden und uns daher der zusätzliche Buchstabe "Y" erheblich Zeit kosten und unsere Gewinnchancen schmälern würde. Obwohl wir sicher waren, dass sie uns für verrückt hielten, weil wir so einen Aufstand um das zugewiesene Rufzeichen machten, gaben sie schließlich nach. Um für den CW-Betrieb ein kurzes Rufzeichen zu schaffen, kreierten sie eine neue Serie:  $3XT$ . Eben weil ein " $T^{\alpha}$  in CW viel kürzer zu geben ist als ein "Y". Um größtmögliche Kooperationsbereitschaft zu zeigen, wurde unser Rufzeichen daher offiziell in 3XT1 geändert. Also ohne Suffix, um die Sendezeit zu verkürzen!

Wieder betonten wir, dass wir die Flexibilität der Behörde sehr schätzten, aber ein derartiges Rufzeichen könnte für Verwirrung sorgen. Können Sie sich vorstellen, wie viele Anrufer meinen würden, dass sie das Suffix nicht richtig aufgenommen hätten? Also baten wir, wie zuvor beantragt, höflich um Zuteilung von 3X5A. Dies hat man schließlich abgesegnet, aber erst in letzter Minute, und die neue Lizenzurkunde wurde uns erst zwei Tage vor Contestbeginn übergeben.

Für uns war das eine große Erleichterung, und wir möchten uns bei Karel, 3XY2A, und Mr. Camara für die großartige Unterstützung bei den Verhandlungen mit den örtlichen Behörden bedanken.

## **Der Contest**

Über die Betriebstechnik im Contest sind bereits viele Beiträge geschrieben worden, deshalb fasse ich mich hier kurz. Am Äquator sind die Funkbedingungen spürbar anders. Wir gehörten zu den wenigen Stationen, die Verbindungen auf 10 m tätigen konnten. Normalerweise produzieren die höherfrequenten Bänder rund um die Uhr Pile-Ups, was ja auch der Hauptgrund ist, dass wir diese schwierigen Projekte durchführen. Dieses Mal jedoch - im absoluten Sonnenfleckenminimum - blieben alle höheren Bänder in der zweiten Nachthälfte völlig oder nahezu unbrauchbar.

Die niederfrequenten Bänder sind ein Kapitel für sich. Besonders erwähnen muss man das 40-m-Band, das in unserem Team nur als "der Zoo" bekannt ist. Weil wir auf diesem Band aus allen Erdteilen laute Signale empfangen, sind die Pile-Ups enorm. Allerdings scheint die Betriebstechnik auf 40 m seltsamerweise viel schlechter zu sein als auf den anderen Bändern. Wir suchten uns meist eine Frequenz im oberen Bandbereich und hörten einige hundert Hertz höher. Dennoch mussten wir etwa alle 15 min Frequenzwechsel machen und ein neues Pile-Up starten, da die Dinge völlig außer Kontrolle gerieten; mit Anrufern, die auf unserer Frequenz störten und es allen anderen schwer oder unmöglich

## *Amateurfunk*

machten, die Funkkontakte ordnungsgemäß abzuwickeln. Auch litten wir, jedes Mal, nachdem wir einen Frequenzwechsel durchgeführt hatten, an "Cluster-Pile-Ups". Für uns ist der DX-Cluster ein Fluch, da anscheinend jeder Spot Anrufer dazu verleitet, ohne entsprechendes Hören einfach wild drauflos zu senden.

Unsere 80- und 160-m-Antennen funktionierten sehr gut, und wir schafften mit nahezu 1000 OSOs auf 160 m einen neuen VooDoo-Rekord. Zweifellos das Resultat des unmittelbar am Atlantik gelegenen Standorts. Eine ganze Reihe von Stationen bescheinigte uns, obwohl wir unsere normalen Vertikals benutzten, stärkere Signale als gewöhnlich auf diesen Bändern zu produzieren.

Mit nur sieben Operatoren bei sieben Stationen gab es kaum Reserven. Allerdings blieben die 10-m- und auch die 15-m-Station während der Nacht für einige Stunden unbemannt. Eventuelle Bandöffnungen überprüften wir mit der Multiplikator-Station. Natürlich waren die Bänder 160 und 80 m während der Tageslichtstunden nicht nutzbar, doch die 40-m-Station blieb fast rund um die Uhr besetzt.

DieAusbreitungspfade nach Europa (Nord und Nordost) und die USA (Nordwest) waren ideal, da sie nahezu vollständig über Salzwasser verlaufen. Der Pfad Richtung Japan ist dafür umso schwieriger. Uns gelangen (so glauben wir) die ersten 160-m-Funkkontakte zwischen JA und 3X, allerdings nur drei. Die andere Möglichkeit, nach Japan zu funken ist der in der Nacht offene, lange Weg über Südamerika. Dies erlebten wir allerdings nur auf 15 m. Trotz recht schwacher Signale konnten wir aber etwa 100 Japaner ins Log tippen. Am schwierigsten erwies sich dieses Jahr jedoch der Pfad nach Alaska. Auf keinem einzigen Band gelang es, eine Station aus der Zone <sup>1</sup> zu erreichen.

Im Computerbereich haben wir zum ersten Mal *Win-Test* [1] statt *CT* eingesetzt: eine exzellente Entscheidung! Dieses großartige Programm arbeitete fehlerlos. Auch ein drahtloses Computernetzwerk kam erstmals erfolgreich zum Einsatz. Trotz unserer sieben Kilowatt-Stationen in einem Raum gab es keinerlei Probleme mit der Hochfrequenz. Dank der Internetverbindung wurden die Clustermeldungen an die jeweils richtige Station weitergemeldet das alles klappte ganz hervorragend. Wir müssen uns bei John, G4IRN, herzlich für diesen großen Technologie-Fortschritt bedanken.

Im Vergleich zur TZ5A-Aktivität 2006 haben die zusätzlichen Verbindungen auf 80 und 160 m die reduzierten Kontakte auf 10 m aufgefangen, und so fuhren wir insgesamt sogar mehr QSOs. Allerdings gab

![](_page_18_Picture_7.jpeg)

**Die Titanex-Vertikal für 160 m verschönerte**  $den$  Garten des Hotels

es weniger Multiplikatoren, sodass fast dasselbe Gesamtergebnis herauskam.

## **Aktivitäten neben dem Contest**

Um die Stationen und Antennen zu testen, und um "auf Geschwindigkeit" zu kommen, fuhren wir bereits vor dem Contest sporadisch Pile-Ups. Das macht außerordentlich Spaß, und außerhalb des Contests können wir ja auch richtigen DXpeditionsfunk in Form von Split-Betrieb machen. Nach dem Contest aktivierten wir zusätzlich die WARC-Bänder. AA7A und KC7V machten auch 2-m-EME-Betrieb. Unter 3X5A gelangen dank einer zweiten 16-Element-Yagi 125 Kontakte. Etwa jede halbe Stunde musste einer von uns auf das Hoteldach, um den Beam zu drehen. Ingesamt kamen mehr als 20 000 QSOs aus Guinea, alle in CW (Ausnahme EME), ins Log. Die Abende vor dem Contest nutzten wir zumAustausch von Neuigkeiten mit Freunden, die man schon längere Zeit nicht mehr gesehen hatte. Wir fanden in der Nähe des Hotels einige hervorragende Restaurants. In Guinea ist übrigens alles recht preiswert. Auch die Gruppendynamik im Team war wichtig. Bei nur sieben Teilnehmern konnten alle engen Kontakt zu den übrigen Teammitgliedern halten.

## **Besuch von Offiziellen**

Wir fühlten uns geehrt, als Mr. Sow, der Generaldirektor des Ministeriums für Telekommunikation und einige seiner Mitarbeiter, darunter Mr. Camara (Lizenzie-

![](_page_18_Picture_14.jpeg)

**Freundlicher Besuch vom Ministerium (v. l.): Roger, G3SXW, Generaldirektor Mr. Sow, Mr.**  $C$ amara und John, G4IRN

rung) und Mr. Bah (zuständig für Training), zu einer Visite im Hotel eintrafen. All diese Herren sind an der Entwicklung des Amateurfunkdienstes in Guinea interessiert und unterstützten uns nach Kräften. Ihr Ziel ist es, eine Klubstation aufzubauen. Ein TS-930 ist bereits vorhanden, sodass nur noch ein geeigneter Standort sowie eine entsprechende Antenne fehlen. Wir boten unsere Hilfe an und werden dieses Projekt noch bis Ende 2008 näher in Angriff nehmen. Alle Offiziellen waren sehr hilfsbereit und nett.

### **Weitere Pläne**

Unser üblicher "modus operandi" ist es, ein Land zweimal hintereinander zu aktivieren, sodass wir im CW-Teil des CQ-WW-Contests im November erneut aus Guinea funken möchten. Danach wollen wir weiterziehen. Ein Blick auf die Landkarte zeigt, dass Sierra Leone (9L) nicht weit entfernt ist. Auch die politischen Verhältnisse sind dort wieder recht stabil.

![](_page_18_Picture_19.jpeg)

**Autor und Top-CWist Roger, G3SXW, im**  $$ 

Sierra Leone könnte also ein Ziel für 2009 sein. Die folgenden Jahre könnten uns nach Liberia (EL) und zur Elfenbeinküste (TU) führen. Eine Alternative wäre der Norden in Richtung Guinea-Bissau (J5), wobei aus dem Senegal (6W) bereits Contest-Stationen aktiv sind und wir Gambia (C5) schon aktiviert haben.

## **3X5A-Film**

Wer sich das 3X5A-Funkabenteuer in aller Ruhe ansehen will (übrigens eine prima Möglichkeit, um im Ortsverband Interesse fürs Contesten und an DXpeditionen zu wecken), hat die Möglichkeit, bei Bob Allphin, K4UEE, unter [2] eine DVD zu bestellen. Die Webseite bietet die Möglichkeit, einen vierminütigen Ausschnitt aus der DVD anzusehen. Falls Sie Pile-Ups mögen, werden Sie diesen Film genießen. Danke für die Verbindungen - wir hören uns im November unter 3X5A!

**Übersetzung: Dr. Markus Dornach, DL9RCF**

## **URLs**

[1] Win-Test: *[www.win-test.com](http://www.win-test.com)* [2] 3X5A: *<wwwk4uee.com/dvd>*

## *Mit Fahrrad, Zelt und FTM-10SE durch Süddeutschland*

## *HANS-GERHARD MAIWALD - DK3JB*

*Im Juni 2008 radelte Hans-Gerhard Maiwald, DK3JB, mit dem Yaesu FTM-10SE am Lenker samt vollbeladenem Fahrradanhänger von Siegen über den Südschwarzwaldzur Ham Radio nach Friedrichshafen und fuhr die komplette Strecke nach der Messe auch wieder retour. Dabei legte der nebenberufliche Fahrradkurier fast 1300 km zurück. Ein Reise- und Praxisbericht.*

Als ich im 2007 auf der Ham Radio am Stand von Yaesu das an einem Fahrrad montierte Funkgerät FTM-10SE entdeckte, war es um mich geschehen: Das musste ich probieren! Dieses kleine Gerät ist ein neues Konzept eines ultrakompakten Mobiltransceivers für 2 m und 70 cm [1]. Es besteht aus einem abgesetzten Bedienteil sowie dem Transceivergehäuse und ist primär für Motorsportaktivitäten ausgelegt. Da sich Mikrofon und Lautsprecher direkt dank der soliden Schellen verwindungsund rutschsicher am Lenker befestigen lässt. Von dort habe ich das nicht vom Bedienteil abnehmbare Steuerkabel - Diebe müssten es also durchtrennen – in Windungen über das Oberrohr des Rahmens nach hinten zu einer auf dem Gepäckträger befestigten Tasche verlegt, in der unter anderem die Stromversorgung in Form eines 12-V-Bleigelakkumulators (2,3 Ah) sowie das flache Transceivergehäuse ei-

![](_page_19_Picture_6.jpeg)

am Bedienteil befinden, kann man mit dem Gerät Funkbetrieb machen, ohne ein externes Mikrofon zu verwenden – dessen Anschluss über eine entsprechende Buchse aber möglich ist. Zudem lässt sich der FTM-10SE drahtlos über eine optionale<br>Bluetooth-Hösprechgarnitur inklusive Bluetooth-Hösprechgarnitur VOX betreiben. Auch ist Rundfunkempfang in FM (UKW) und AM (Mittelwelle) möglich. Das Bedienteil und das Gehäuse sind laut Hersteller wassergeschützt nach IP-57 Standard, eignen sich demnach also auch für Schlechtwetterfahrten. Ich wollte den neuen Yaesu auf einer "richtigen" Fahrradreise ausprobieren - und was ich mir einmal in den Kopf setze, führe ich meist auch durch. Zudem habe ich in 2008 zweimal "genullt": Ich feierte meinen 60. Geburtstag und bin zudem seit 40 Jahren Mitglied im DARC.

## **Auf großer Fahrt**

Am 14.6.08 gegen 6 Uhr beginnt meine Reise. Am Fahrradlenker habe ich das Bedienteil des FTM-10SE montiert, das sich

**Bild 1: Rund 1300 km fuhr Hans, DK3JB, auf seinem Kurier-Fahrrad, das einen Anhänger mit kompletter Campingausrüstung zog und mit dem Mobilfunkgerät Yaesu FTM-10SE ausgestattet war.**

nen ebenso sicheren wie trockenen Platz finden. Das Gehäuse des FTM-10SE bietet Steckanschlüsse für das Steuerkabel und das Koaxialkabel (SO239) sowie gegebenenfalls für ein zusätzlich angeschlossenes Mikrofon oder einen Außenlautsprecher. Das integrierte, relativ große Durchgangsloch eignet sich allenfalls für die Außenmontage an einem Motorrad.

![](_page_19_Picture_12.jpeg)

**Bild 2: In dieser auf dem Gepäckträger fixierten Tasche wurden der Bleigelakkumulator, die Fotoausrüstung und in einer zusätzlichen Außentasche das Transceivergehäuse verstaut.**

![](_page_19_Picture_14.jpeg)

**Bild 3: Der Weg von Hans, DK3JB, von Siegen nach Friedrichshafen und zurück**

Zur Befestigung an der Gepäckträgerverstrebung eines Fahrrades bräuchte man zusätzliche Halterungen.

Von der erwähnten Tasche aus habe ich ein dünnes Koaxialkabel in Windungen über die Gepäckträgerverstrebungen und die an der Hinterradachse befestigte Deichsel bis zur Fahnenstange des Anhängers verlegt, an der mit Kabelbindern eine etwa 90 cm lange Duoband-Teleskopantenne für das 2-m- und 70-cm-Band befestigt ist. Mehr Aufwand wäre unverhältnismäßig, zudem will ich mit dem *Gespann* täglich zwischen 100 und 150 km fahren. Zusammen beträgt die Masse der Funkausrüstung inklusive eines Netzgerätes zum Aufladen des Akkumulators etwa  $3,5$  kg – doch das ist längst nicht alles! Ebenfalls an *Bord* sind neben Kleidung und der obligatorischen Campingausrüstung mein Laptop inklusive WLAN-Internetzugang, ein dünnes, 10 m langes Stromkabel samt Adapter für verschiedene Anschlüsse auf Campingplätzen und zwei Digitalkameras inklusive Wechselobjektiven.

Leider ist das originale Bluetooth-Headset BH-7 für den FTM-10SE vor Reisebeginn nicht lieferbar, was den Funkbetrieb vom bewegten Fahrrad zunächst erschwert. Doch da das Bedienteil mit einem eingebauten Mikrofon und einem kräftigen Lautsprecher ausgestattet ist, lassen sich auf ruhigen Straßen und Radwegen - bei Verzicht auf VOX-Betrieb, nicht zu hoher Fahrgeschwindigkeit und unter Nutzung der feststellbaren PTT-Taste (Toggle-Modus) -Funkkontakte über die erreichbaren Amateurfunkrelais in guter Qualität führen. Schlecht ablesbar ist allerdings das LC-Display bei starker Sonneneinstrah-

## *Amateurfunk*

lung - selbst bei maximalem Kontrast. Yaesu begründet dies mit einem erhöhten Stromverbrauch, würde man den Kontrast weiter erhöhen.

### **Begleitung per Funk**

Dank einer Meldung im Deutschlandrundspruch des DARC sind viele Funkamateure über meine Fahrradaktion informiert. Nach einigen Stunden Fahrt wird mein zunächst zaghaftes "CO von Delta Kilo drei Juliet Bravo/fahrradmobil" immer häufiger beantwortet. Gerade der Anhang das "fahrradmobil" ist es, das viele Funkamateure hellhörig macht und regelmäßig für Verblüffung sorgt. Allerdings bin ich wegen der fehlenden Hörsprechgarnitur auf den Außenlautsprecher angewiesen, sodass meine oft erstaunte Umwelt den Funkverkehr mithört. Ein vor Reiseantritt beschafftes Headset für Mobiltelefone ließ sich zwar mit dem FTM-10SE per Bluetooth verbinden, war jedoch wegen des zu kurzen Mikrofonbügels für den Einsatzzweck letztlich ungeeignet (Wind- und Fahrgeräusche).

![](_page_20_Picture_4.jpeg)

**Bild 4: Das kompakte und flache Transceivergehäuse mit der großen Einloch-Bohrung**

Nach langer Fahrt und vielen Steigungen durch die Berge des Taunus erreiche ich am Abend nach 160 km den Campingplatz Maaraue an der Rhein-Main-Mündung bei Mainz-Kostheim, wo ich gleich mein Expeditionszelt aufschlage und den Akkumulator nachlade. Damit bin ich erst einmal aus den bergigen Regionen heraus. Die Weiterfahrt am zweiten Reisetag führt mich am Rheinufer entlang durch flache Regionen über Worms und weiter nach Ludwigshafen. Das Umfahren der BASF-Werke ist von der Orientierung her nicht so einfach - und hinter Altrip am Altrhein setzt starker Regen ein. Auf dem abgelegenen und regenglatten Rheindammweg erwischt es mich dann: Ich gerate mit dem Vorderrad auf eine Grasnarbe und mein Fahrrad rutscht weg. Ein Sturz lässt sich nicht mehr vermeiden und ich fliege Kopfüber über die Lenkstange. Mein Fahrradhelm bewahrt mich vor schlimmeren Verletzungen, doch die linke Schulter ist geprellt und schmerzt. Dennoch sind wäh-

rend der Weiterfahrt viele interessante Funkkontakte möglich und mitten im QSO erreiche ich am Abend bei strömenden Regen den idyllischen Campingplatz bei Lingenfeld, was beim Campingwart für großes Erstaunen und ausgeprägtes Interesse sorgt.

Am Morgen des dritten Reisetages heißt es wie immer früh aus dem Schlafsack zu kriechen, denn der Abbau sowie das Verstauen der Ausrüstung nimmt rund zwei Stunden in Anspruch. Schließlich soll für die Weiterfahrt alles ordentlich verpackt und transportfähig verstaut sein, außerdem muss ich das vorsorglich über Nacht entfernte Funkgerät wieder montieren. Dennoch drängt die Zeit, wenn ich mein tägliches Streckenpensum von mindestens 120 km schaffen will. Es ist herrlich, auf ruhigen Straßen und Radwegen fernab jeglichen Trubels der aufgehenden Sonne entgegen zu fahren, die Vögel zwitschern und sonst ist nur das Singen der Fahrradreifen zu hören. Rasch erreiche ich Germersheim, danach komme ich in das Einzugsgebiet von Karlsruhe.

Auf dem DBOHX-Relais sind einige YL QRV, die über meine Reise durch den Deutschlandrundspruch informiert waren. Richtig lustig werden nun die QSOs, auch wenn die Abrollgeräusche meiner vier Reifen unüberhörbar sind. Ich fahre weiter bis Neuburg und nehme die Fähre, um auf der Ostseite des Rheins in Richtung Iffezheim zu gelangen. Der ab Neuburg auf deutscher Seite stark geschotterten Rheinroute weiter zu folgen, hätte wenig Sinn gehabt. Ab Iffezheim befinden sich an der B36 gut geteerte, parallel verlaufende Radwege. Flott geht nun die Fahrt bis zum Freizeitcenter Oberrhein bei Stollhofen, wo ich eine Nacht verbringe und dank Strom-

![](_page_20_Picture_10.jpeg)

**Bild 5: Das mit einem Mikroprozessor ausgestattete Bedienteil enthält auch ein Mikrofon und einen Lautsprecher. Es lässt sich mit variablen Schellen und Bolzen mechanisch stabil an einem Fahrradlenker unterbringen. Links unten ist die Ladeschale und Halterung CAB-1 für das Bluetooth Headset BH-1 erkennbar, das nur über diese aufgeladen werden kann. Das Steuerkabel lässt sich nicht vom Bedienteil abnehmen, was dessen Mitnahme, etwa bei einer Übernachtung, erschwert.**

**Bild 6: Eine 5/8-λ-Duoband-Teleskopantenne für das 2-m- und 70-cm-Band wurde mit Kabelbindern an der gekürzten Fahnenstange des Anhängers befestigt und in den seitlichen Halterungskanal geschoben. Als Gegengewicht dienten einige Windungen des Koaxialkabels RG58.**

![](_page_20_Picture_13.jpeg)

anschluss mit dem Laptop auch mehrere E-Mails und Fotos versenden kann.

Etwas mehr Zeit lasse ich mir am Morgen des vierten Reisetags. Immer noch zu ebener Erde gelange ich nach Kehl nahe Frankreich und durchradele die zauberhaft schöne Ortenau, vorbei an zahlreichen Blumenfeldern. Nur knapp 100 km sind es nämlich bis Ettenheim, meinem nächsten Übernachtungsort mit seinem historischen Stadtviertel. Der Name des dortigen Campingplatzes, *Oase*, ist nicht übertrieben, denn das ist er wegen seiner von Büschen umgebenen und rasenbedeckten Parzellen tatsächlich. Ich werfe meinen Titankocher an, baue das Zelt auf und begebe mich nach einigen QSOs und dem Nachladen des Akkumulators zur Nachtruhe. Kaum jemand vermutet übrigens hinter dem Kästchen am Lenker ein Funkgerät, die meisten halten es für ein Navigationssystem.

Es ist nun der 18.6.08, ein Mittwoch. Heute dürfte ich mein Ziel, Lenzkirch-Kappel im Südschwarzwald, erreichen. Nur etwa 85 km liegen noch vor mir, die es aber wegen der beginnenden Bergregion in sich haben. Gleich hinter dem Campingplatz schalte ich auf den kleinsten Gang und fahre über steile Anhöhen mit rasanten Talfahrten nach Emmendingen, wo ein herrlicher Radweg gleich neben der Elz entlang führt. Neugierige Blicke von Passanten begleiten mich auf dem weiteren Weg nach Denzlingen und der Ortschaft Glottertal. Ab hier wird es wirklich ernst, denn jetzt führt die schmale Straße in zahlreichen Serpentinen steil aufwärts nach St. Peter. Ich mache vorläufig QRT, stemme mich in die Klick-Pedalen und schraube mich Meter um Meter nach oben. Nach diesen Strapazen erreiche ich St. Peter und gelange auf der nun nicht mehr ganz so steilen Straße weiter nach St. Märgen. Hier biege ich links ab zum Turner, einer

![](_page_21_Picture_1.jpeg)

über 1000 m hohen Erhebung. Nun geht es steil bergab durch das Jostal nach Titisee-Neustadt, der Anhänger schiebt gehörig von hinten nach, was eine sorgfältige Bremstechnik erfordert. Den Ort ganz durchfahrend biege ich die letzten 7 km rechts ab unter der Gutachbrücke durch nach Lenzkirch-Kappel, wo letztmalig eine steilere Etappe zu bewältigen ist. "Geschafft!", rufe ich und rolle laut klingelnd auf die Parkterrasse meines langjährigen Gästehauses, wo man mich schon erwartet. Hier verbringe ich eine Woche bis zur Weiterfahrt nach Friedrichshafen. Ich baue

**Bild 6: So genießt Hans, DK3JB, das Leben; unterwegs zu sein mit Fahrrad, Biwakzelt und Kocher, wie hier im Freizeitcenter Oberrhein zu sehen.**

ein kurzer Druck auf diese Taste, danach lässt sich der NF-Pegel in 25 Schritten einstellen. Ist dies erfolgt, springt die Anzeige automatisch - sofern man dies so programmiert hat - wieder in den Abstimmbetrieb zurück. In der Praxis vermisst man separate Drehknöpfe für die Lautstärke und die Rauschsperre.

Eine Automatik im Gerät erkennt die Lautstärke der Umgebungsgeräusche und ist in der Lage, viele Parameter automatisch entsprechend anzupassen. Allerdings ist es ratsam, bereits vor Reiseantritt die wichtigsten Vorgaben zu wählen und dies

![](_page_21_Picture_6.jpeg)

**Bild 7: Angekommen in Lenzkirch-Kappel, der "zweiten Heimat" von DK3JB: Eine Abendstimmung liegt über dem 1493 m hohen Feldberg, auf dem das leider wenig frequentierte 70-cm-Relais DB0FB steht.**

und schützt damit vor einer versehentlichen Dauersendung.

Rechts neben derrunden *PTT*-Taste liegen Auf-/Abtasten zur Steuerung weiterer Funktionen, darunter der Suchlauf und die Einstellung der Rauschsperre. Hier gelangt man zudem in den so genannten Intercom-Betrieb, mit dem man sich auf dem Motorrad mit dem Sozius verständigen könnte, sofern zwei Hörsprechgarnituren vom Typ Yaesu BH-1 angeschlossen sind. Für den Betrieb mit diesem Headset muss entweder in das Bedienteil oder ins Transceivergehäuse der Bluetooth-Adapter vom Typ BU-1 (eine kleine Platine mit Steckkontakten) zusätzlich eingebaut werden. Der programmierte Tonruf lässt sich durch eine Taste oben rechts auf dem Bedienteil aktivieren.

Die Umschaltung zwischen 2 m, 70 cm, FM-Rundfunkband, AM-Rundfunkband, Wetterfunkband, Gruppenspeicher sowie dieAuswahl des NF-Eingangs erfolgt über zwei Tasten links des Abstimmknopfes. Mittig dazwischen liegt eine Taste zum Umschalten der Frequenzsteuerung zwischen VFO und Speichern. Wird diese Taste wiederum <sup>1</sup> s lang gedrückt, gelangt man in den Speicherschreibmodus. Wem die vorhandenen Bänder nicht genügen, kann sie über *Expand* auf*AIR* (108 bis 137 MHz und 300 bis 336 MHz), *GR1* (174 bis 222 MHz und 470 bis 800 MHz) sowie *GR2* (336 bis 420 MHz und 800 bis 999,9875 MHz) erweitern.

## **Auf nach Friedrichshafen**

Rund 20 Relais erreiche ich von meinem Quartier und so kommen viele Kontakte

![](_page_21_Picture_13.jpeg)

zustande. Nach einer Woche Aufenthalt in Kappel, während der ich viele Wandertouren unternehme, setze ich meine Fahrt bei sengender Sonne zwei Tage vor Beginn der Ham Radio fort. Die Strecke von rund 130 km verläuft über den steilen "Randen" bei Blumberg, durch die Hegau am Achtopf vorbei und weiter nach Ludwigshafen Bodmann. Hier erreiche ich das Nordwestufer des Bodensees, von wo es noch

## den FTM-10SE vom Fahrrad ab und im Zimmer auf; die Antenne stecke ich in einen Blumenkübel des Balkons.

## **Blick auf die Funktionen**

Wenden wir uns im trockenen Gästehaus den Funktionen des Gerätes zu. Ein- und ausgeschaltet wird es durch Druck auf die runde *Power*-Taste oben rechts auf dem Bedienteil. Zahlreiche Einstellungen lassen sich über den einzigen, rechts am Bedienteil liegenden Abstimmknopf vornehmen, darunter die gewünschte Sendeleistung (0,5, 3 und 10 W), die Mikrofonverstärkung, die VOX-Betriebsarten und vieles mehr. Insgesamt 49 Menüs warten auf Einstellungen. Um dorthin zu gelangen, muss links am Bedienteil die *VOL/SEL*-Taste 3 s gedrückt werden, bevor sich die Menüs per Drehknopf einzeln durchschalten lassen. Zur Wahl der Lautstärke reicht

**Bild 8: Auch die idyllische Ortschaft Lenzkirch-Kappel gehörte zu den Stationen der Reise. Mit dieser Aufnahme erzielte DK3JB den 3. Preis bei einem regionalen Fotowettbewerb.**

nicht erst unterwegs zu machen. In einem geschlossenen Raum nimmt man dazu das Bedienteil in die Hand, betätigt die *PTT*-Taste (oben links auf dem Bedienteil) und spricht in das eingebaute Mikrofon. Diese Taste lässt sich elektronisch feststellen, sodass man nicht während des Sendens den Finger ständig darauf halten muss. Eine zeitlich programmierbare Umschaltung beendet den Sendebetrieb automatisch etwa 40 km nach Friedrichshafen-Fischbach sind. Am späten Nachmittag erreiche ich dort den kleinen Campingplatz *Schiffle* , auf dem schon seit Jahren viele Funkamateure ihre Zelte – und Funkanlagen – aufstellen. Kein Wunder, angesichts eines hier für Zelte hervorragend geeigneten Rasens, den die Messe Friedrichshafen ihren

weite Heimreise ins Siegerland vor. Um die steile 130 km lange Etappe nach Bad Urach etwas abzukürzen, radele ich 25 km bis zum Campingplatz Birkenhof nahe der einsam gelegenen Ortschaft Deggenhäusertal. Das Bedienteil des FTM-10SE bleibt ausnahmsweise über Nacht am Lenker montiert, nur durch ein Tuch geschützt.

![](_page_22_Picture_3.jpeg)

Campinggästen bislang nicht bietet. Die große Hitze und die Anstrengung des Vortages haben mir merklich zugesetzt, sodass ich mir den dringend benötigten Ruhetag gönne. Am Freitagmorgen schwinge ich mich zum Messestart erfrischt wieder in den Sattel und radele mit Anhänger, eingeschaltetem Funkgerät und unter vielen staunenden Blicken die immerhin 12 km zur Messe.

Nach der Eröffnung führt mein erster Weg zum Stand von Wimo, um dort Yaesus originale Hörsprechgarnitur BH-1 inklusive Ladeschale für den FTM-10SE zu kaufen. Dies erweist sich bald als eine richtige Entscheidung: Nach der Programmierung ist dank des langen Mikrofonbügels mit dem Transceiver auch vom Fahrrad jederzeit eine qualitativ gute Sprachkommunikation möglich. Nun kann ich auch mit der VOX arbeiten und den Außenlautsprecher abschalten. Bei zügiger Fahrt ist durch die zunehmenden Atemgeräusche allerdings derVOX-Betrieb erschwert, denn die leider nicht änderbare Haltezeit der VOX ist zu kurz. Dann ist es zur Vermeidung lästiger Aussetzer ratsam, mit der bereits erwähnten Verriegelungsfunktion der PTT-Taste zu arbeiten.

Am Messesamstag präsentiere ich nachmittags mein Funk-Fahrrad am Stand des FUNKAMATEUR und treffe dort auch Cor Hazeu, PE0ABC, von Yaesu Europe. Er gibt mir wertvolle Tipps für den Funkbetrieb vom Fahrrad, darunter den Hinweis, das Koaxialkabel am Anhänger unterhalb der BNC-Kupplung zur Nachbildung eines Gegengewichtes ein wenig aufzurollen.

### **Regnerische Rückreise**

Am Sonntag baue ich nach Messeschluss mein Zelt ab und bereite die knapp 600 km

Bild 9: Nach weiteren 130 km Fahrt vom Schwarzwald durch die malerische Hegau ist das Bodenseeufer schließlich erreicht.

Prompt regnet es stark und am nächsten Morgen lässt sich der Transceiver trotz regendichtem Bedienteil nicht mehr einschalten. Ich fahre also weiter zur nächsten Postagentur in Ostrach und schicke die mobile Funkanlage samt Stromversorgung vorab nach Hause - das spart Masse und somit Energie bei den anstehenden **Plus und Minus des FTM-10SE**

**Plus:** Transceiver mit sehr kompakten Abmessungen und vielseitigen Montagemöglichkeiten; zahlreiche Funktionen und Einstellmöglichkeiten, darunter die Justierung der Mikrofonverstärkung, die automatische Lautstärkeanpassung, der VOX-Betrieb; optional zahlreiches Zubehör, darunter ein leistungsfähiges Bluetooth-Headset.

**Minus:** Umständliche Einstellung der Empfangslautstärke - ein separater Drehknopf wäre die bessere Lösung. Bei direkter Sonneneinstrahlung kaum erkennbare LC-Anzeige; fest mit dem Bedienteil verbundenes Steuerkabel, was eine rasche Demontage und Mitnahme beim Abstellen des Fahrzeugs verhindert. Das Bedienteil des Testgerätes war nicht wasserdicht und fiel nach einem starken Regenfall aus.

Die Erhebung der "Kalteiche" – quasi der letzten Schlüsselstelle ins Siegerland – ist eine letzte Herausforderung. In steiler Schussfahrt geht es nun hinunter in Richtung meiner Heimatstadt Siegen, die ich am Abend erreiche. Ich fahre vor das Bergmannsdenkmal im Stadtzentrum und rufe ein triumphierendes "Hurra, geschafft".

Liebe Funkfreunde: Die Fahrt hat Spaß gemacht und ich bedanke mich bei allen, die mit mir während meiner Radreise Funkkontakte hatten. Auch danke ich für die Geduld mit meinem Signal, das wegen der Umstände sicher nicht immer leicht verständlich war. Vielleicht hören wir uns

**Bild 10: Hans-Gerhard Maiwald, DK3JB, mit seinem Funkfahrrad, das viele Betrachter in Erstaunen versetzte, am Stand des FUNKAMATEUR Fotos: DK3JB**

![](_page_22_Picture_17.jpeg)

Bergtouren. Für weitere Funkkontakte habe ich mein Yaesu-Handsprechfunkgerät VX7-R dabei, das ich allerdings während der Fahrt nicht betreiben kann.

Also konzentriere ich mich die kommenden Tage ganz auf die Rückreise. Am letzten Tag meiner Heimfahrt steht mir noch einiges bevor, gilt es doch am *Ironman*, einem großen Fahrradmarathon, für den viele Straßen gesperrt sind, vorbeizukommen. Doch ein Fahrradkurier findet immer einen Weg und in Bad Nauheim ist der Spuk vorbei.

Etwas Knochenarbeit bedeutet nun noch die Weiterfahrt über Butzbach nach Wetzlar. Aber die 70 km von dort nach Siegen über Herborn bewältige ich auch noch. später einmal vom Fahrradsattel aus wieder, sei es aus heimischen Gefilden oder während einer Radtour ins Hochgebirge. Durch die Reise per Fahrrad weiß ich jetzt aus hautnaher Erfahrung, wie schön Deutschland ist. Übrigens: Mit einem Lächeln bin ich an jeder Tankstelle vorbei gefahren. Tankt ihr noch oder fahrt ihr schon?

### *[radioham@dk3jb.de](mailto:radioham@dk3jb.de)*

#### **Literatur**

- [1] Seewald, H.: Yaesus FTM-10E ausgepackt: die FM-Duoband-Funke für Biker. FUNKAMATEUR 56 (2007) H. 9, S. 936-938
- [2] FA-Typenblatt: FTM-10E, VHF/UHF-FM-Mobiltransceiver. FUNKAMATEUR 56 (2007) H. 9, S.971-972

## *Arbeitserleichterung im Shack: Rotorsteuerung mit WinRotor*

## *Dr.- Ing. WERNER HEGEWALD - DL2RD*

*Die Nutzung des PCs im Shack zum Contest-Fahren und Loggen ist inzwischen weitverbreitet, doch viele Anwender setzen bei der Nachführung des Rotors noch aufHandarbeit. Das kann, insbesondere wenn das Steuergerät keine Richtungsvorwahl ermöglicht, zumindest beim UKW-Contest lästig sein. Eine Lösung ist das USB-Interface WinRotor.*

Als Besitzer eines Azimutal-/Elevations-Kombirotors KR-5400 war bei mir der im Vorspann genannteLeidensdruck besonders stark, denn das Steuergerät verfügt lediglich über vier Tasten, aber über keine Möglichkeit der Richtungsvorwahl. Da lag es nahe, auf der Ham Radio am Funkbox-Stand [1] ein passendes Interface zu erstehen, wobei ich die Ausführung *WinRotor USB Interface Sat* wählte. Es gibt diese Interface-Boxen freilich auch in Ausführungen für normale (Einzel-)Rotoren, und zwar jeweils für Parallel- oder USB-Schnittstelle, siehe Tabelle.

der das Wichtigste zur Installation zusammenfasst.

Nach dem Anstecken des Interfaces und Einschalten des Rotor-Steuergerätes ist zunächst der Treiber von der CD-ROM zu installieren. In meinem Fall (Windows XP SP2) musste ich den Pfad des Treibers auf der CD-ROM explizit angeben, also konkret: *E:\InstaU\Treiber\_USB\_Inteiface*. DerWindows-Test wird wie so häufig nicht bestanden, was sich problemlos ignorieren lässt. Man sollte sich merken, welche USB-Buchse benutzt wurde, denn nach erneutem Anstecken an einer anderen Buchse fordert

![](_page_23_Picture_7.jpeg)

Für Rotoren ohne spezielle Schnittstelle sind zudem Ausführungen mit Relais erhältlich, wodurch der Anschluss an nahezu jeden beliebigen Rotor möglich sein sollte.

![](_page_23_Picture_9.jpeg)

**Bild 2: Durchführung der Kalibrierung**

## **Installation**

Die Software befindet sich auf der mitgelieferten CD-ROM, wobei sogar Programmversionen dabei sind, die noch mit Fossilen unterWindows 3.xx laufen sollen - dies jedoch nur via Parallelport (LPT:). Als sehr angenehm empfand ich die auf der CD-ROM in Form von PDF-Dateien enthaltenen ausführlichen Dokumentationen. Für alle, die ein Handbuch erst lesen, wenn gar nichts mehr geht, hat Reinhard, DH0GMR, noch einen Zettel beigepackt,

**ausgepackt; hier die Ausführung** *WinRotor USB Interface Sat* **[1]** Windows die nochmalige Installation des

**WinRotor-Hardund Software frisch**

**Bild 1:**

Treibers an. Das ist insofern sinnvoll, da sich zwei WinRotor-Interfaces (und damit bei Kombirotoren insgesamt vier Einzelrotoren) zugleich betreiben lassen (*Multitracking*).

Die WinRotor-Software selbst wird über *Start exe* im Hauptverzeichnis der CD-ROM

![](_page_23_Picture_16.jpeg)

**Bild 3: Hier sind verschiedene Einstellungen zu tätigen; obendrein lässt sich sogar der Drehbereich einschränken, wenn auf dem Dach etwas im Wege ist.**

oder über *Setup.exe* im betreffenden Programmverzeichnis installiert, wobeisich der Zielpfad individuell angeben lässt (bei mir *C:\Programme\AFu\WinRotorXP*).

## **Notwendige Einstellungen**

Nachdem das alles, zumindest bei mir, plug & play funktionierte, gilt es nach dem Programmstart etwas genauer hinzusehen bzw. nachzulesen. Unter *Optionen* (Bild 3) ist zunächst die richtige Schnittstelle auszuwählen, hier *USB IF1*. Für o.g. *Multitracking*-Betrieb wäre übrigens das Programm zweimal zu starten und im zweiten Fall *USB IF2* auszuwählen.

![](_page_23_Picture_1498.jpeg)

**Bild 4: Sehr nützlich ist es, Ziellaufschalter mit bevorzugten Relais und Baken zu belegen sowie die Parkposition einzustellen.**

Die Endposition (*Stop*) ist beimhorizontal verwendeten KR-400 *Süd 180°*. Es empfiehlt sich, das Häkchen bei *Rotorstand Dauerabfrage* zu setzen - so lassen sich die Tasten am Steuergerät trotzdem noch benutzen, ohne dass die Rotorsteuerung durcheinanderkommt.

Bei der *Kalibrierung* (Bild 2) "lernt" das Interface nun, welche Spannungen das Rückmelde-Potenziometer bei Linksanschlag, Mittelstellung und Rechtsanschlag liefert. Dazu ist der Rotor über die Tasten des Steuergeräts zu bewegen, bei Erreichen der jeweiligen Positionen anzuhalten, auf *Neuer Wert* zu klicken, und erst dann ist der abgelesene Spannungswert einzutragen. Zum Schluss den Klick auf *Werte Speichern* nicht vergessen!

**Bild 5: Nach** *Start* **dreht sich die Antenne in die berechnete Richtung zur Gegenstation.**

![](_page_23_Picture_1499.jpeg)

Um bei Bedienung des Rotors über die WinRotor-Software Vorzugsrichtungen zu Baken, Relaisfunkstellen und bestimmten Funkpartnern leichter zu finden, empfehle ich, von den Ziellaufschaltern Gebrauch zu machen, wie Bild 4 verdeutlicht. Hier hätte ich mir, evtl. optional anwählbar, 10 oder 20 Schalter gewünscht.

Falls irgendetwas nicht funktioniert, sind die LEDs an der Frontseite der Interface-Box bei der Fehlersuche hilfreich, bei der

![](_page_24_Picture_1822.jpeg)

Sat-Ausführung sind es naturgemäß vier; sie bedeuten *links* -*rechts* - *unten* - *oben*.

## **Nachführung über verschiedene Programme**

Zunächst findet die WinRotor-Software anhand eines bekannten Locators das Ziel, siehe Bild 5. Lustig ist, dass man sich die Gradzahl auch von einer Männerstimme ansagen lassen kann. Bei den Ziellaufschaltern und beim Tracking klappt das noch nicht ganz, hier versprach der Programmierer baldige Nachbesserung.

Richtig interessant wird es aber erst, wenn man das Ziel nicht manuell eingeben muss, sondern einer anderen Software entnehmen kann (*Tracking*). So hat Reinhard Schnittstellen für etliche Satelliten-Bahnberechnungsprogramme eingerichtet, siehe Tabelle. Damit wird also eine vollautomatische Antennennachführung bei Satellitenbetrieb Realität. Ob eines dieser Programme auch die komplizierte Mondbahn

beherrscht, habe ich nicht untersucht -EME-Freaks werden das sicher als Erstes prüfen. Andererseits ist Reinhard auch offen für weitere Schnittstellenwünsche und steht Programmierern mit Rat und Tat zur Seite. Letzteres kam in meinem Fall zum Tragen, da die Log- und Contestsoftware meiner Wahl [2], [3] im Auswahlmenü für *DX-Tracking* (Bild 7) zunächst nicht auftauchte. Dank gemeinsamer Bemühungen von Reinhard und Ben, DL7UCX, funktioniert das nun ebenfalls. Gemäß Bild 6 muss man in UcxLog, nachdem die Rich-

![](_page_24_Picture_1823.jpeg)

**Bild 7: WinRotor arbeitet mit vielen Programmen zusammen, die hier auszuwählen sind. Für UcxLog gilt** *Universell***, auch wenn hier** *MixW2* **ausgewiesen wird.**

tung klar ist, auf *Set Rotor* klicken. Das führt zu einer Drehung direkt zum Ziel. Die Alternative *Long Path* fehlt in Ucx-Log noch, in WinRotor selbst gibt es diese Möglichkeit. Die wenigen notwendigen Einstellungen in UcxLog sind in dessen Hilfe-Funktion detailliert beschrieben.

Ich habe allerdings entgegen Bens Anweisung bei mir das Häkchen *Rotorstand Dauerabfrage* belassen. Dadurch kann ich bei einer noch unbekannten DX-Station auch einmal über die Tasten am Steuergerät mit der Antenne die Richtung suchen und hinterher wieder automatisch nachführen.

![](_page_24_Figure_10.jpeg)

**Bild 6: Zusammenwirken der Winrotor-Software mit der Log- und Contest-Software UcxLog, ab Version 6.26 [3] Foto: DK3RED; Screenshots: DL2RD**

WinRotor wird übrigens bei Start von Ucx-Log mit aufgerufen, lässt sich aber minimiert in der Task-Leiste verstecken. Durch diese sonst etwas unübliche Verfahrensweise (ich hätte erwartet, dass nur der Treiber benötigt wird) ist beispielsweise die Ansagefunktion nutzbar.

Beim *DX-Tracking* mit der Software *TRX-Manager* [4] existiert eine weitere interessante Nutzungsmöglichkeit. Im Zusammenhang mit derFunktion*Accurate S-Meter* [5], deren Ergänzung ich seinerzeit angeregt hatte, lässt sich ein Antennendiagramm vollautomatisch aufzeichnen und exportieren. Voraussetzung ist, dass das S-Meter zuvor einmalig mit einem Signalgenerator kalibriert wurde, da die werkseitige Skalierung normaler Transceiver-S-Meter speziell im Bereich unter S9 für ein dB-lineares Diagramm zu ungenau ist. Eine Demoversion des TRX-Managers lässt sich von [4] herunterladen; sie läuft 30 Tage und jeweils 30 min pro Sitzung.

## **Fazit**

Meine Winrotor-Steuerung und die Software WinRotorXP ließen sich plug & play installieren und verrichten sowohl eigenständig als auch im Zusammenwirken mit UcxLog zuverlässig ihren Dienst. Ich möchte diesen Komfort nicht mehr missen!

Umso mehr hat es mich erstaunt, dass es im UcxLog-Forum so gut wie kein Interesse an der Implementierung einer Rotorsteuerung in dieser Software gab. Dadurch musste ich auf den Programmierer Ben, DL7UCX, mit Engelszungen einreden, dieses Feature im Logprogramm meiner Wahl zu ergänzen.

Was unter den (wenigen) Satellitenfunkern und EME-Freaks seit Jahrzehnten gang und gäbe ist, muss sich unter "normalen" KWund UKW-DXern offenbar erst durchsetzen. Es würde mich freuen, mit diesem kleinen Testbericht einen Beitrag dazu geleistet zu haben.

Abschließend ein herzliches Dankeschön an "Mr. Funkbox" Reinhard Mayer, DH0GMR, für die geduldige Beantwortung meiner Fragen sowie an Ben, DL7UCX, für seine<br>Mijhe. dl2rd@funkamateur.de Mühe. *[dl2rd@funkamateur.de](mailto:dl2rd@funkamateur.de)*

### **Literatur und Bezugsquellen**

- [1] Funkbox Hard & Software, Reinhard Mayer, DH0GMR, Am Bach 7, 88069 Tettnang; *[www.funkbox.de](http://www.funkbox.de)*
- [2] Hegewald, W., DL2RD: Loggen und contesten mit UcxLog. FUNKAMATEUR 56 (2007) H. 6, S.604-607
- [3] Bruhn, B., DL7UCX: UcxLog Freeware Log and Contest Program. *[www.ucxlog.org](http://www.ucxlog.org)*
- [4] Labourie, L., F6DEX: TRX-Manager Ham Radio CAT Software. *[www.trx-manager.com](http://www.trx-manager.com)*
- [5] Hegewald, W., DL2RD: Akkurates S-Meter für FT & Co. FUNKAMATEUR 49 (2000) H. 12, S.<sup>1357</sup>

## *Bakenempfang mit NDBfinder*

## *HARALD KUHL - DL1ABJ*

*Zwischen den Hörfunkbändern der Lang- und Mittelwelle liegt ein Frequenzbereich, der beim flüchtigen Suchempfang ungenutzt erscheint. Oft erst beim genauen Hinhören entdeckt man auf einigen Frequenzen langsam getastete Morsesignale. Software macht die teils im Rauschen verborgenen Aussendungen sichtbar.*

Die aus bis zu drei Buchstaben bestehenden Morseübertragungen sind Stationskennungen ungerichteter Funknavigationsbaken (*Non Directional Beacon* NDB) für die Luftoder Seefahrt, die weltweit verteilt rund um die Uhr auf Frequenzen zwischen 150 und 1737 kHz senden [2]. Mitteleuropäische Funkbaken - auch Funkfeuer genannt - sind zwischen <sup>200</sup> und 522,6 kHz aktiv [3], meiden also das dicht belegte MW-Hörfunkband. Empfangsamateuren bieten die Signale auch zur Beobachtung der Wellenausbreitung auf niedrigen Frequenzen ein interessantes Betätigungsfeld.

Stationen meist 400 oder 1020 Hz beträgt und in beiden AM-Seitenbändern hörbar ist: Stellt man seinen Empfänger in die Betriebsart CW, ist die Stationskennung der Funkbake KSL (Trägerfrequenz 349,0 kHz, Modulationsfrequenz 1020 Hz) auf 347,98 und 350,02 kHz zu hören. Dies klappt bei den meisten regionalen NDB, während man bei weit entfernten Stationen die Kennung oft nur in einem Seitenband findet. Das ist meist durch Überlagerungen durch das Signal einer anderer NDB begründet - oder die Bake sendet nur in einem Seitenband (meist USB) [2].

> **Mittels schneller Fourier-Transformation (FFT) zeichnet NDBfinder das empfangene NF-Spektrum auf den Bildschirm. Die Morsesignale stark einfallender Stationen sind direkt ablesbar.**

![](_page_25_Picture_1733.jpeg)

## **Empfangsanlage**

Langwellen-NDB senden in AM und lassen sich daher mit jedem Weltempfänger mit durchgehendem Frequenzbereich beobachten. Zum Empfang regionaler Funkfeuer reicht bereits ein in diesem Frequenzbereich empfindliches Reiseradio mit eingebauter Ferritstabantenne, wie der Sony ICF-SW7600 GR oder der Lextronix E5. Für NDB-Fernempfang eignet sich jeder Kommunikationsempfänger und jedes SDR, wobei hier die Antenne der limitierende Faktor ist: Abhängig vom verfügbaren Platz sowie von der örtlichen Störsituation, bewähren sich Loops, Vertikaldrähte am Teleskopmast sowie leistungsfähige Aktivantennen, wie die RF-Systems DX-1, die Miniwhip von PA0RDT oder die Wellbrook ALA1530. Als Rahmenantenne hat letztere eine ausgeprägte Richtwirkung, wodurch sich elektrische Störungen, etwa vom Fernseher, meist deutlich reduzieren lassen.

NDB-Frequenzlisten [2], [5] dokumentieren die AM-Trägerfrequenz der jeweiligen Funkbake sowie die Modulationsfrequenz der Morsekennung, die bei europäischen **Die Grafik zeigt ein mit 200 Hz selektiertes CW-Signal. Der längste Balken weist auf die NF-Frequenz mit der NDB-Kennung hin.**

## **Mehr DX dank Software**

Konventioneller Hörempfang über Lautsprecher oder Kopfhörer bringt bei Dunkelheit Stationen aus allen Teilen Europas in den Lautsprecher oder Kopfhörer. Bei günstigen Ausbreitungsbedingungen schaffen sogar NDB-Signale aus Nord- und Südamerika den Sprung über den Atlantik und überbrücken so über 4000 km. Deren Empfang ist aber meist mühsam und erfordert vomWellenjäger viel Konzentration sowie Ausdauer, bis die CW-Kennung aus dem schwachen Signal schließlich eindeutig entziffert ist. Manche vielleicht interessante Stationen bleiben jedoch unter der Lesbarkeitsgrenze, sodass selbst die geübten Ohren eines erfahrenen NDB-Stationsjägers kein verwertbares Ergebnis bringen.

Dann hilft vielleicht die Baken-Empfangssoftware NDBfinder, die auch im Rauschen liegende Signale nachweist und so deren Identifizierung ermöglicht. Das Programm macht sich dafür das bei den meisten Funkbaken zeitlich exakt fixierte Sendeschema der ständig wiederholten Stationskennung zunutze: Die Zeichen einer Kennung, deren Länge sowie der Abstand zueinander sind ebenso immer identisch, wie die Pausen zwischen den Übertragungen. NDBfinder beobachtet und analysiert über einen Zeitraum das vom Empfänger über die Soundkarte des Computers (Pentium-Prozessor und Windows ab 2000) kommende NF-Signal und legt die bei der Auswertung erkannten Signalmuster in einer Grafik exakt übereinander. Die Punkte und Striche der Morsezeichen sind darin klar erkennbar. Zur Verdeutlichung des Prinzips: Streicht man mit einem Bleistift mehrfach über ein Blatt Papier, zeichnen sich mit der Zeit darauf die Konturen einer darunter liegenden Münze ab. Vergleichbar macht NDBfinder die im Rauschen verborgenen Signalkonturen einer NDB-Kennung durch Aufeinanderlegen vieler Übertragungen auf dem Computerbildschirm sichtbar. Die Installation der Software (*Download*

1,2 MB bei [1]) dauert keine Minute und nun bleiben 21 Tage Zeit für einen ausführlichen Test. Ein Freischaltcode für die unbegrenzte Nutzung kostet 25 € (Kreditkarte oder Überweisung) und kommt per

![](_page_25_Figure_15.jpeg)

E-Mail, nachdem man unter [6] seinen Namen, die E-Mail-Adresse sowie die bei der Installation erzeugte Seriennummer in das Formular einträgt und per Eingabetaste (return) bestätigt. Die Seriennummer steht im Dialogfeld, das bei jedem Start einer unregistrierten Software erscheint; dort trägt man auch die Registrierungsziffer ein. Zur späteren Installation auf einem anderen Computer oder einer jüngeren Programmversion kommt auf gleichem Weg eine neue Registrierungsziffer.

## **Suchen im Rauschen**

Die NDB in Kassel-Calden sendet laut [2] auf 349,0 kHz die Kennung KSL mit 1020 Hz. In Stellung CW brachte der AOR AR-7030 an einer Rahmenantenne wie erwartet ein Signal auf 350,02 kHz. Allerdings selektiert dessen schmälstes Filter mit üppigen 2,2 kHz, sodass ich zum PERSEUS SDR mit dessen quasi-stufenloser Filterbandbreite wechselte und das Signal nun mit 200 Hz isolierte. Ein so eingeengtes und von Nachbarkanalstörungen befreites Signal unterstützt die Arbeit der Software sichtbar. Die Mitschnittfunktion des PER-SEUS ermöglicht es zudem, die zu unterfür die Analyse ein ausreichend großes Datenpaket zu gewinnen, sollte NDBfinder das zugespielte NF-Signal mindestens 5 min abtasten, was etwa 8400 *Samples* entspricht. Ansonsten gilt die Regel: Viel hilft viel.Je länger also NDBfinder das NF-Signal abtastet - bis zu <sup>45</sup> min lässt die Software derzeit zu -, desto deutlicher steigt der Signal-Rausch-Abstand und schwächste Stationen werden im Wortsinn lesbar.

> **Periodisch wiederkehrende Signale sind ein Hinweis auf Übertragungen von Funkbaken. Diese NDB sendet etwa alle 6 s ihre Kennung.**

![](_page_26_Picture_3.jpeg)

suchende Frequenz samt enthaltener Signale beliebig oft abzuspielen und dabei diverse Softwareeinstellungen zu testen. Ein optionales virtuelles Audiokabel (VAC [7]) bringt PERSEUS SDR und Decodersoftware zusammen.

Die Bedienung des NDBfinder ist simpel: Ein Mausklick auf die grüne Schaltfläche *Start* aktiviert die Software, die das zugeführteAudiosignal nun permanent abtastet und das Ergebnis in den Speicher legt. Der Bildschirm zeigt die Amplitude des vom Empfänger kommende Audiosignals, dessen Lautstärke gegebenenfalls zu korrigieren ist. Nach einem Mausklick auf die Schaltfläche *Spectrum* läuft das NF-Spektrum von <sup>0</sup> bis <sup>3</sup> kHz über den Bildschirm abhängig von der am Empfänger gewählten Filterbandbreite sowie Betriebsart. Daraus sind bei nicht zu schwachen Signalen die Striche und Punkte einer Morsekennungen direkt ablesbar. Allerdings ist dann prinzipiell auch Hörempfang möglich, wofür man den NDBfinder nicht braucht -Lesekenntnisse der im Zeitlupentempo gesendeten Morsezeichen vorausgesetzt.

Hier interessieren aber primär die nicht oder kaum hörbaren Signale, die sich der Entschlüsselung im Kopf verweigern. Um

**Ein Blick auf das unbearbeitete NF-Signal vom Empfänger. Anhand der Grafik lässt sich die korrekte Lautstärke einstellen. Screenshots: DL1ABJ**

Die Schaltfläche *Spectral Density* zeigt in einer Balkengrafik mit Spektrallinien die Signalverteilung im untersuchten NF-Spektrum.Jede Spektrallinie steht für eine untersuchte NF-Frequenz. Ein stark einfallendes Signal erzeugt in der Grafik eine eindeutige Spitze. Abhängig von der im Empfänger gewählten Bandbreite, zeigt diese Grafik allerdings oft eine Vielzahl von starken und schwachen Signalen, von denen oft nur eines zu einer NDB-Aussendung gehört. Mit etwas Erfahrung lässt sich bald abschätzen, wo im analysierten NF-Spektrum etwa die vermutete Information mit der Kennung liegt. Bis dahin hilft nur: probieren. Dabei ist es ratsam, auch die schwächeren Linien zu betrachten, hinter denen sich eventuell ein stark gestörtes oder sehr schwaches NDB-Signal verbirgt.

Um sich die Informationen einer Spektrallinie näher zu betrachten, klickt man diese danach rot gekennzeichnete per Maus an. Die Funktion *Periodicity* (Periodizität) zeigt

![](_page_26_Picture_10.jpeg)

**NDBfinder hat das CW-Signal des Funkfeuers mit der Kennung KSL aus dem Rauschen isoliert: Ein breiter Balken steht für ein langes CW-Zeichen (Strich), ein dünnerfür ein kurzes (Punkt).** in der zugehörigen Grafik auf einer Sekundenskala, ob und in welchemAbstand Signale periodisch wiederholt werden - ein oft treffender Hinweis auf eine NDB-Kennung. Die meisten Funknavigationsbaken senden diese etwa alle 5 bis 20 s. Zeigt die Grafik keine eindeutige Spitze, wechselt man zur weiteren Suche mit den Tasten , >" und ,, <" der PC-Tastatur zur nächsten Spektrallinie.

Der spannendste Moment kommt, sobald man per doppeltem Mausklick auf die Periodenspitze in der Zeitgrafik die Informationen zu diesem aufgenommenen Signal aus dem Speicher ruft. NDBfinder verdichtete die gesammelten Daten zu einem Gesamtbild. Gehören diese tatsächlich zur Kennung einer Funkbake, lassen sich aus

![](_page_26_Picture_14.jpeg)

den jetzt auf dem Bildschirm erkennbaren Strukturen die einzelnen Punkte und Striche der Morsezeichen ablesen.

Bei Bedarf schreibt NDBfinder die zugehörigen Buchstaben als Klartext rechts neben die Grafik. Doch wie im richtigen Leben auf dem Band, gelingt dies der Software nicht durchgehend fehlerfrei und mit eigenen Morsekenntnissen – oder einer Zeichentabelle neben dem Empfänger fährt man sicherer.

## **Fazit**

NDBfinder erweitert den Empfangshorizont von Bakenjägern erheblich und ermöglicht so spektakuläre DX-Empfänge. Dabei ist das Einsatzgebiet keineswegs aufLangwellenbaken beschränkt: CW-Baken der Funkamateure auf Kurzwelle, 6 m oder in den UKW-Bereichen lassen sich damit ebenfalls einfangen, solange sie einem festen Sendeschema folgen.Weitere Voraussetzungen für den erfolgreichen Einsatz des NDBfinder sind frequenzstabile Sender und Empfänger. *[cbjf@funkamateur.de](mailto:cbjf@funkamateur.de)*

#### **Literatur und URLs**

- [1] NDBfinder: *[www.coaa.co.uk/ndbfinderhtm](http://www.coaa.co.uk/ndbfinderhtm)*
- [2] Oexner, M.: The European NDB Handbook 2008.
- Eigenverlag, Roschbach 2008 [3] Kaufmann, S.: Luftrecht und Flugfunk. Motorbuch Verlag, Stuttgart 2006
- [4] Klawitter, G.: Funknavigationsverfahren. Siebel-Verlag, Baden-Baden 2006; FA: *S-6563*
- [5] Gale, A.: *[www.beaconworld.org.uk](http://www.beaconworld.org.uk)*
- [6] Registrierung der Software:
- *www. coaa. co.uk/COAAreg.htm*
- [7] Virtual Audio Cable: *[www.ntonyx.com/vac.htm](http://www.ntonyx.com/vac.htm)*

## *Breitbandiger Empfangsrahmen Wellbrook ALA 1530-SSB+*

## *HARALD KUHL - DL1ABJ*

*Bei Antennenverbot oder gestörtem Empfang sind Magnetantennen eine bewährte Lösung. Der Beitrag berichtet über Erfahrungen mit einer aktiven Breitbandantenne für Lang-, Mittel- und Kurzwelle.*

Die so genannten Aktivantennen hatten lange keinen guten Ruf: Die in bezahlbaren Wellenfängern verwendeten Verstärker brachten oft ein unüberhörbares Eigenrauschen mit, das schwache Nutzsignale teilweise oder komplett verdeckte. Hinzu kamen Intermodulationsprodukte aus der Antennenelektronik. Folglich galten Aktivantennen als Notlösung, wenn zum Aufbau eines Empfangsdrahtes absolut keine Möglichkeit bestand.

antennen empfangen vorwiegend die magnetische Komponente des sich in ihrem Nahfeld ausbildenden elektromagnetischen Feldes eines Sendesignals und weniger die elektrische, wodurch diese im Idealfall auch den nachbarschaftlichen Störnebel reduziert aufnehmen.

Zudem bieten sie eine oft als Vorteil empfundene ausgeprägte Richtcharakteristik, erfordern jedoch wegen ihrer Schmalbandigkeit bei jedem Frequenzwechsel eine

![](_page_27_Picture_7.jpeg)

Eine optimal dimensionierte passive Drahtantenne ist für den Weltempfang mit Kommunikationsempfängern oder SDR weiter die beste Lösung. Doch haben Aktivantennen dank rauscharmer großsignalfester Verstärker deutlich aufgeholt und bringen Signale in den Empfänger, deren Signal-Stör-Abstand sich vor denen üblicher Empfangsdrähte nicht zu verstecken braucht oder gar überlegen ist. Daher verwenden heute viele Wellenjäger mit Platzproblemen erfolgreich Aktivantennen, wie die hier vorgestellte ALA 1530- SSB+ des britischen Antennentüftlers Andrew Ikin [1].

## **Aufbau**

Die ALA 1530-SSB+ integriert zwei bei aktiven Empfangsantennen meist getrennte Konzepte: Aktivantennen mit Vertikalstrahler sind mit wenigen Ausnahmen breitbandig, müssen also nicht bei jedem Frequenzwechsel erneut abgestimmt werden und bringen dank ihrer Rundumcharakteristik Signale aus allen Richtungen gleichzeitig. Aktive Rahmen- oder Magnet**Bild 1: Der abgesetzte Aluminiumrahmen der Magnetantenne hat etwa <sup>1</sup> m Durchmesser.**

manuelle Feinabstimmung per Drehkondensator. Letzteres ist manchmal hilfreich, um so den Empfängereingang zu entlasten und diesem zur Vermeidung von Intermodulationsprodukten eben nur den gerade interessierenden schmalen Frequenzbereich anzubieten. Doch ist bei besseren Empfängern diese Vorselektion im Allgemeinen verzichtbar und eher eine breitbandige Antenne gewünscht.

Die hier vorgestellte Rahmenantenne empfängt Signale im Frequenzbereich 40 kHz bis 30 MHz ohne Feinabstimmung und besteht aus zwei Komponenten: Der wetterfeste Antennenrahmen aus leichtem und stabilem 19-mm-Aluminumrohr (Masse: etwa 1000 g) hat einen Durchmesser von etwa 940 mm. Die Rahmenenden laufen im Fußpunkt in einem UV-festen Kunststoffgehäuse zusammen und sind dort mit der Antennenelektronik verbunden. Diese ist als Schutz vor Feuchtigkeit mit einem schwarzen Kunststoff vergossen und erlaubt daher keinen Blick auf das Innenleben mit Verstärker und Übertrager. Der Hersteller nennt hohe Werte für IP2 (+75 dBm) und IP3 (+41 dBm), wodurch kaum Intermodulationsprodukte zu befürchten sind. Seitlich ragt eine BNC-Buchse aus dem Verstärkergehäuse, von wo das Antennenkabel - laut Hersteller sind bis zu  $100 \text{ m}$  RG58 unkritisch – zur mitgelieferten Fernspeiseweiche führt. Die Energieversorgung des Antennenverstärkers läuft also wie bei konventionellen Aktivantennen übers Antennenkabel. Bei Außenbetrieb ist dem Wetterschutz der Antennenbuchse besondere Aufmerksamkeit zu widmen.

Die Fernspeiseweiche steckt in einemrobusten Kunststoffgehäuse (Format: 80 mm X 40 mm  $\times$  61 mm, B  $\times$  H  $\times$  T) mit einer BNC-Buchse für das zum Empfangsrahmen führendenAntennenkabel.Ein etwa <sup>1</sup> m langes Antennenkabel mit PL-Stecker zumAnschluss des Empfängers ist fest montiert.

Die Energieversorgung (12 V, 160 mA; Netzteil im Lieferumfang) läuft über eine Hohlstiftbuchse gängiger Größe. Eine außen zugängliche Glassicherung (315 mA) schützt die Elektronik, etwa wenn das Antennenkabel einen Kurzschluss hat oder man versehentlich die Stromquelle anschließt, bevor der Empfangsrahmen mit der Fernspeiseweiche verbunden ist.

Das Antennenkabel gehört nicht zum Lieferumfang, ist aber bei Bedarf bei jedem Fachhändler oder beim deutschen Importeur SSB Electronic [2] erhältlich. Dort hat man sich auch eine Lösung für den sicheren Stand des wegen seiner Größe unhandlichen Empfangsrahmens entwickelt: Als Zubehör ist ein massiver Aluminiumfuß (Format: 200 mm  $\times$  200 mm  $\times$  5 mm) erhältlich, um die Antenne darauf zu drehen und so optimal auszurichten. Die zugehörige Montageplatte lässt sich ans Verstärkergehäuse des Rahmens schrauben.

![](_page_27_Picture_18.jpeg)

**Bild 2: Die Rahmenenden laufen im Verstärkergehäuse zusammen. Als Zubehör ist ein Drehfuß erhältlich.**

## **Erfahrungen**

Im Test trat die ALA 1530-SSB+ gegen einen 10 m langen vertikalen Empfangsdraht an, den ich in wenigen Windungen an einem Teleskopmast entlang führe und im Fußpunkt über einen 9:1-Übertrager mit dem 10 m langen Koaxialkabel verbinde. Der Mast passt exakt ins Halterohr

eines Satelliten-Antennenständers auf dem nach oben offenen Balkon und ragt samt Antennendraht etwa 4 m über die Dachspitze hinaus. Die Aktivantenne stand beim Test 2 m neben dem Empfänger und ließ sich daher bequem manuell ausrichten. Als Empfänger diente ein PERSEUS SDR, der die Feldstärke von Empfangssignalen zuverlässig misst und in S- sowie dBm-Werten mitteilt.

![](_page_28_Picture_2.jpeg)

**Im 40-m-Band bringt die Drahtantenne einen Rauschpegel von etwa S6, ...**

**vBild 3:**

Den britischen Zeitzeichensender *MSF* auf 60 kHz brachte der Vertikaldraht (S5) vormittags merklich kräftiger als die Rahmenantenne (S3), während beide Antennen DCF77 auf 77,5 kHz nahezu gleich stark mit S9 an den Empfänger reichten. Auch beim *Deutschen Wetterdienst* auf 147,3 kHz lagen beide gleichauf bei stabilen S9. Dieser Gleichstand setzte sich bei den BC-Sendern auf Langwelle fort. Im LW-Bakenband (200 und 522,6 kHz) mit seinen tagsüber schwachen Signalen war die Balkon- der Innenantenne hörbar überlegen. Dies lag kaum allein am höheren Störpegel, dem die Rahmenantenne an ihrem Fensterplatz ausgesetzt war, denn Balkon samt Antennenmast waren davon nur knapp 2 m entfernt.

Beim abendlichen Mittelwellenempfang war die ALA 1530-SSB+ wegen ihrer ausgeprägten Richtwirkung dem Vertikaldraht wie erwartet deutlich überlegen. So ließen sich auf 1566 kHz europäische Stationen soweit ausblenden, dass Signale aus Benin (100 kW) und Südkorea (200 kW) hörbar waren. Auf 1098 kHz kam an manchen Abenden Taiwan (300 kW) mit einem kräftigen Signal bis S6 im Empfänger an. Auch der Empfang des 1-kW-Senders von *Radio Waddenzee* aus den

Niederlanden war auf der stark belegten Mittelwelle 1602 kHz erst mit der Rahmenantenne möglich.

Die geringere Aufnahme elektrischer Störungen durch eine Magnetantenne wie die ALA 1530-SSB+ belegten am späten Abend Empfangsversuche im 160-, 80 und 40-m-Amateurfunkband: Wo beim Einsatz der Drahtantenne ein hoher Störpegel schwache Stationen verdeckte, brachte die Rahmenantenne dank des um etwa 2 S-Stufen reduzierten Breitbandrauschens lesbare Signale. Die vorübergehende Außeninstallation auf einem kurzen Mast ließ den häuslichen Störpegel wie erwartet weiter zurückgehen. Die Vorteile einer Magnetantenne im innerstädtischen Umfeld bestätigten sich auch beim morgendlichen Empfang des kubanischen Tropenbandsenders *Radio Rebelde* auf 5025 kHz im 60-m-Band, der noch gegen 0700 UTC (0900 MESZ) gut verständlich gelang. Nach dem Wechsel zur Vertikalantenne verhinderte dies ein um 3 S-Stufen gestiegenes Rauschen.

Auf den oberen Bändern beeinträchtigen elektrische Störungen meist weniger, wobei Ausnahmen leider möglich sind: Beim Empfangsversuch einer DRM-Sendung von *Radio HCJB* aus Ekuador auf 15 360 kHz (4 kW) erschien das Band zunächst wie tot, woran selbst ein Antennenwechsel nichts änderte. Erst durch präzises Ausrichten des Rahmens ließ sich das breitbandige Rauschen vom Fernseher über das gesamte Band um etwa 4 S-Stufen senken, sodass nun im Spektrum etliche AM-Träger sowie das gesuchte DRM-Signal hervortraten. Fast hätte ich für den zuvor gescheiterten Empfangsversuch schlechte Ausbreitungsbedingungen verantwortlich gemacht - tatsächlich waren Störungen vom Fernseher der Grund.

Bei störungsfreier Frequenz zeigten sich Rahmen und Vertikaldraht bis etwa 10 MHz hinsichtlich der Signalstärken gleichwertig. Erst darüber waren die Empfangssignale der passiven Drahtantenne durchweg etwas kräftiger als die der Magnetantenne im Zimmer. Konkret lag der Unterschied durchschnittlich bei etwa <sup>1</sup> bis 2 S-Stufen, was sich hinsichtlich der Lesbarkeit allenfalls - dann aber doch - bei sehr schwachen Empfangssignalen bemerkbar machte. Etwa beim gegen 2000 UTC auf 15 476 kHz sehr schwachen Signal von LRA36 (1 kW) aus der Antarktis, das die Aktivantenne schlicht überhörte. Von solchen Grenzfällen abgesehen, konnte die ALA 1530- SSB+ als Innenantenne gut mithalten.

## **Fazit**

Unter denkbar schlechten Bedingungen – Betrieb mitten im häuslichen Störnebel brachte die Wellbrook ALA 1530-SSB+ überzeugende Ergebnisse, die einer einfachen Drahtantenne hinsichtlich der Empfangsleistung auf Kurzwelle kaum nachstehen.

Die Stärke liegt im Empfang der niedrigen Bänder - nicht zuletzt dank der reduzierten Aufnahme elektrischer Störungen sowie der Möglichkeit, Störsignale durch Minimumpeilung auszublenden oder mindestens deutlich zu unterdrücken. Damit empfiehlt sich diese Rahmenantenne für Empfangsamateure selbst dann, wenn keine Möglichkeit zumAußenaufbau besteht. Zudem verwenden in Europa und Nordamerika erfahrene MW-BC-DXern die Wellbrook mit gutem Erfolg.

Denkbar ist auch der Einsatz als Empfangsantenne für Funkamateure, bei denen ein hoher Störpegel schwache Signale etwa im 160- oder 80-m-Band verdeckt. Fehlt beim Transceiver ein separater Eingang für Empfangsantennen, hilft ein automatischer externerAntennenumschalter.

![](_page_28_Picture_15.jpeg)

Für optimale Ergebnisse unter den jeweils gegebenen Bedingungen sollte man - ob im Haus, auf dem Balkon oder im Garten - verschiedene Standorte für die Antenne probieren. Dabei ist auch bei Außenbetrieb eine Mastmontage nicht zwingend erforderlich, da dieAntenne erfahrungsgemäß sogar in Bodennähe gute Ergebnisse bringt. Wegen der auf niedrigen Frequenzen ausgeprägten Richtwirkung empfiehlt sich aber ein Antennenrotor.

## *cbjf@funkamateur.de*

#### **Literatur**

- [1] Wellbrook Communiactions, Powys:
- *wwwwellbrook.<uk.com>*
- [2] SSB Electronic, Iserlohn: *[www.ssb.de](http://www.ssb.de)*

## *Verbesserungen am Mittelwellen-Einkreiser*

## *HORSTSIEGISMUND - DL1XR*

*Der Bausatz BX-021 des FA-Leserservice zum Beitrag über den Mittelwellen-Einkreiser[1] wurde von Neueinsteigern sowie Freunden des MW-Empfangs angenommen, zumal derEmpfang ohne Antenne undErde nur mit der Ferritantenne möglich ist. Der folgende Beitrag zeigt einige Verbesserungen, die in den bereits erworbenen Bausatz nachgerüstet werden können und zum Teil in weiter auszuliefernde Bausätze einfließen. Der Empfang amplitudenmodulierter Sender in den späten Abendstunden weckt die Erinnerungen an die Anfangsjahre des Rundfunks.*

Der Bausatz verrichtet, original aufgebaut, klaglos seinen Dienst. Die hier folgenden Verbesserungsvorschläge richten sich in erster Linie an Nachbauer, die noch das Letzte aus dieser kleinen Schaltung herausholen wollen.

cke <sup>1</sup> geöffnet werden und der bereits in der Baumappe empfohlene Festwiderstand R14 durch ein Einstellpotenziometer 100 Q ersetzt werden. Das in der Baumappe zusätzlich empfohlene Einstellpotenziometer R13 kann entfallen.

![](_page_29_Picture_6.jpeg)

Auch diejenigen, die nahe an einem MW-Sender wohnen, wie dies z.B. im Raum Berlin der Fall ist, erhalten wertvolle Tipps. Im Bild 2 sind in die ursprüngliche Schaltung aus der Baumappe zum Artikel *BX-021* alle möglichen Veränderungen in Rot eingezeichnet und nummeriert. Die meisten davon lassen sich unabhängig voneinander vornehmen.

## **(1) Weicher Rückkopplungseinsatz**

Für einen weicheren Einsatzpunkt der Entdämpfung mit R5 (*Bandbreite*) kann Brü**Bild 1: Musteraufbau des MW-Einkreisers mit allen beschriebenen Verbesserungen; links oben sind Foliendrehkondensator und zweite Wicklung für die nur in Sendernähe notwendige Nachrüstung (8) zu erkennen.**

**Fotos: Red. FA**

## **(2) Verbesserte Regelung für IC1**

Bei dem integrierten Schaltkreis IC1 (MK484 oder TA7642 oder ZN414Z) lässt sich der optimale Arbeitspunkt über Pin 3 individuell einstellen. Das Konzept des IC1, der bei dieser geringen Betriebsspannung auch eine Verstärkungsregelung von 30 dB schaffen soll, nutzt die Schwankungen der Spannung am Pin 3 als Regelspannung für die automatische Verstärkungsregelung. Außerhalb des IC1 werden mit dem Widerstand R9 die Anschlüsse Pin 3 und Pin 2 galvanisch verbunden, damit

der erste Transistor im IC1 mit Gleichspannung an der Basis mehr oder weniger geöffnet wird. Die Gleichspannung schwankt mit der Feldstärke und verändert auch den Arbeitspunkt dieses Transistors.

Im Einzelfall lohnt es sich, den günstigsten Arbeitspunkt zu suchen. Es wird auf maximale Lautstärke, minimales Rauschen und größten Regelumfang getrimmt. Ein optimales Ergebnis erzielt man, wenn ein konstanter Strom eingespeist wird. Dadurch werden die durch das Eingangssignal ausgelösten Schwankungen am Pin 3 am größten. Große Eingangssignale müssen die Verstärkung so reduzieren, dass Amplituden möglichst nicht beschnitten werden, denn in den Amplituden liegt die Nachricht! Beschnittene Amplituden erzeugen einen höheren Klirrfaktor.

Am Pin 3 sinkt die mittlere Spannung, wenn das Eingangssignal steigt. Bereits in [2] wird auf Seite 510, Bild 7, ein bipolarer Transistor als Konstantstromquelle für die beste Funktion der AGC (*automatic gain control* = automatische Verstärkungsregelung, AVR) empfohlen. Eine Konstantstromquelle ist ein hochohmiger Arbeitswiderstand; diese kann durch einen Transistor nachgebildet werden.

In der Überarbeitung habe ich für VT3 einen Sperrschicht-FET BF245A (unbedingt A-Typ!) eingesetzt. Das erspart drei Widerstände. Dies ist möglich, weil ein Sperrschicht-FET von Natur aus leitfähig ist, dagegen ein bipolarer Transistor mit Widerständen zunächst in den leitfähigen Zustand gezogen werden muss. Bei einer Gate-Source-Spannung von 0 V fließt der größte Drain-Strom. Erst bei einer negativen Spannung von 1,6 V fließt der gewünschte Strom für diesen Anwendungsfall.

Bild 3 macht am Ausgangskennlinienfeld außerdem deutlich, dass die Wirkung von Spannungsschwankungen (hier von 9 V auf  $4.5 \overline{V}$  auf den einmal eingestellten Strom minimal ist.

Gleichzeitig kann VT3 als Impedanzwandler dienen, indem das NF-Signal mit

![](_page_29_Figure_20.jpeg)

![](_page_30_Figure_0.jpeg)

**Bild 3: Ausgangskennlinienfeld des BF245A**

C10 an seinem Source abgenommen wird. Der Vorteil liegt auf der Hand, denn der nachfolgende Lautstärkesteller R10 belastet jetzt den niederohmigen Source-Anschluss und nicht mehr den hochohmigen Demodulatoranschluss Pin 3! Im Ergebnis erhält man größere Lautstärke bei kleinerem Klirrfaktor. Die Nachrüstung mit dem BF245A kann gemäß Bild 4 auf der Leiterseite vorgenommen werden.

### **(3) Feldstärkeanzeige**

Da die Leuchtdiode VD2 nach diesem Umbau nicht mehr für die Arbeitspunkteinstellung von IC1 nötig ist, kann nun ein Drehspulinstrument 100 *pA* zur Feldstärkeanzeige angeschlossen werden. Der Nullpunkt wird über R15 eingestellt, dessen Spannung durch VD2 stabilisiert wird. Die zusätzliche Belastung des Pin 3 ist merklich, aber vertretbar. Das Instrument erleichtert das Scharfabstimmen. Nebenbei erkennt man, dass viele Sender in Abhängigkeit der Modulation Zeigerschwankungen auslösen.

Das dürfte etwas verwundern, weil der Träger bei AM normalerweise - bis auf Schwunderscheinungen - konstant sein sollte. Viele Sender in Europa haben jedoch in den letzten Jahren die AM im Interesse eines besseren Wirkungsgrades geändert. Moderne Sendeanlagen reduzieren nun den Träger, wenn Pausen und geringe Lautstärken auftreten. Kurzum, Zweiseitenbandmodulation mit variablen Träger! Man hofft, dass die AGC im Empfänger schnell genug ist, und das sieht man an meiner improvisierten Feldstärkeanzeige. Das Instrument wackelt mit der Modulation.

## **(4)^(6) Größerer Frequenzbereich**

Den bisher ausgelieferten Bausätzen lag für die Kapazitätsdiode VD1 ein BB112-Äquivalent aus fernöstlicher Produktion bei. Dieses streut in der Anfangskapazität (also bei der größten Sperrspannung), sodass mit dem Serienkondensator C6 eine Verkleinerung der Toleranzen erzielt werden sollte. Trotzdem konnten die Toleranzen dazu führen, dass die obere Frequenzgrenze des MW-Bereiches von 1607 kHz nicht erreicht wird. Aber gerade am oberen Ende des MW-Bandes lassen sich in den Abendstun**Veränderungen an der ursprünglichen Schaltung des MW-Einkreisers BX-021**

![](_page_30_Picture_2054.jpeg)

den zahlreiche Sender empfangen. Zunächst empfiehlt es sich, die Verpolschutzdiode VD3 zu überbrücken (4), damit für die Kapazitätsdiode die volle Sperrspannung zur Verfügung steht. Der unverwechselbare 9-V-Batterieanschluss im Batteriefach ist ausreichender Verpolschutz!

![](_page_30_Picture_11.jpeg)

**Bild 4: Nachrüstung von VT3; der Pfeil weist auf einen zu durchtrennenden Leiterzug.**

Weitere Abhilfe schafft ein Ersetzen der Diode (5) durch eine originale BB112 (Bezug: FA-Leserservice [3]). Neue Bausätze werden ab sofort mit dieser Diode ausgeliefert.

**Anm. d. Red.:** Bei der Entwicklung des Bausatzes *BX-021* wurde bewusst auf eine Kapazitätsdiode orientiert, weil bereits damals von den Luftdrehkondensatoren im Angebot des Leserservice keine ausreichende Stückzahl mehr am Lager war.

Eine weitere Verbesserung (6) ist, falls noch notwendig, durch Verkleinerung der Induktivität L4 zu erreichen. Der industriell bewickelte Spulenkörper hat mit dem Ferritstab in Mittenposition etwa 400  $\mu$ H Induktivität. Wir wickeln nun vom Spulenkörper 20 Windungen ab und vergrößern C6 auf 100 nF. Dadurch reduziert sich die Induktivität in Mittenposition auf  $220 \mu$ H und im Randbereich auf 175  $\mu$ H. Mit dieser Induktivitätsvariation lassen sich alle Toleranzen des Gesamtaufbaues ausgleichen. Wer diese Variation wünscht, muss allerdings den Ausschnitt für die Spule auf der Leiterplatte vergrößern. Zum Neuverzinnen des Spulenendes siehe (7).

## **(7) Mehr Großsignalfestigkeit**

Vom abgewickelten Draht (oder ähnlichem Draht aus der Bastelkiste) werden wieder 15 Windungen zu einer Koppelwicklung L6 aufgewickelt, damit eine induktive Kopplung zum IC1 möglich wird. Diese entlastet den einzigen Selektionskreis und steuert den IC1 mit kleineren Amplituden an. Damit können Nutzer in Ortslagen mit starken Sendern eine bessere Selektion erreichen.

*Funk*

Die abgewickelte Litze lässt sich einfach löten, denn die Einzeldrähte sind mit Polyurethanlack isoliert worden und die Kunststoffseide hält der Lötkolbentemperatur nicht stand. Also auf einem Holzbrettchen mit etwas Kolophonium und Lötzinn das Ende des Drahtes unter der Lötkolbenspitze wiederholt durchziehen.

### **(8) Wider noch stärkere Ortssender**

Für besonders schwere Fälle - und nur für diese - habe ich noch eine radikale Methode parat, Ortssender zu unterdrücken: ein zusätzlicher Schwingkreis L7/C17 auf dem Ferritstab. Dieser Schwingkreis beeinflusst freilich die gesamte Abstimmung. Es empfiehlt sich, ihn schaltbar anzuordnen, damit zuerst der Ortssender mit der normalen Abstimmung gesucht werden kann, um anschließend mit dem zusätzlichen Kreis unterdrückt zu werden. Dazu ist ein zweiter Spulenkörper nötig, dessen Wicklung abermals um 20 Windungen zu reduzieren ist. Für C17 hat sich ein Foliendrehkondensator mit 500 pF Endkapazität bewährt, der sich vielleicht noch in der Bastelkiste findet.

Abschließend möchte ich mich für alle Rückmeldungen bedanken, die eine Verbesserung dieses Einkreisers ermöglichten. Besonders Bernd Wulff in Bonn, der in Sendernähe viele Versuche gemacht hat, sei an dieser Stelle erwähnt.

*[horst.siegismund@t-online.de](mailto:horst.siegismund@t-online.de)*

### **Literatur und Bezugsquelle**

- [1] Siegismund, H., DL1XR. Audion mit Pfiff: Lambda-Einkreiser für Mittelwelle. FUNKAMATEUR 56(2007)H. 11, S. 1180-1183
- [2] FA-Bauelementeinformationen: Abstimmbare Geradeausempfänger für LW und MW - ZN414Z, ZN416E. FUNKAMATEUR41 (1992) H. 9, S. 509 bis 510
- [3] FUNKAMATEUR-Leserservice: Berliner Str. 69, 13189 Berlin, Tel. (0 30) 446694-60, Fax -69, E-Mail: [shop@funkamateur.de](mailto:shop@funkamateur.de); Online-Shop: ie-Maii: snop@funkamateur.de; Onli<br>[www.funkamateur.de](http://www.funkamateur.de) → Online-Shop

## *Was Sie schon immer über Kondensatoren wissen wollten (2)*

## *WOLFGANG GELLERICH - DJ3TZ*

*Nachdem im ersten Teil hauptsächlich der Aufbau von Kondensatoren näher beleuchtet wurde, wenden wir uns in diesem Beitrag den Eigeninduktivitäten von Kondensatoren zu. Die durch sie entstehenden Eigenresonanzen werdenjedoch oft unterschätzt.*

## **Verluste im Isolator**

Indem man die vom Dielektrikum verursachten Verluste separat betrachtet, kann man nicht nur Kondensatoren, sondern auch jedem beliebigen Material einen Verlustwinkel zuschreiben. Tabelle 3 in Teil <sup>1</sup> zeigt einigeWerte, die bei <sup>1</sup> MHz gemessen wurden. Der Verlustwinkel von Isolatoren ist oft etwas frequenzabhängig, weil sich die Verluste nicht auf den bereits bei Gleichstrom auftretenden Stromfluss durch den Isolator beschränken, sondern vor allem auf Ladungsverschiebungen innerhalb des Isolators beruhen.

Insbesondere Polyethylen, Polystyrol und Teflon sind für HF-Anwendungen sehr gut geeignet, während andere Kunststoffe drastisch höhere Verluste aufweisen können. Ausgesprochen verlustreich ist PVC. Aus diesem Material gefertigte Rohre sind zwarin Baumärkten günstig zu haben, man sollte sie aber weder als Spulenkörper noch zur Isolation in einem zylindrischen Drehkondensator verwenden.Auch Plexiglas und Pertinax sind relativ verlustreich. Gute HF-Eigenschaften haben einige keramische Werkstoffe, die sich aber mit amateurüblichen Mitteln kaum verarbeiten lassen.

![](_page_31_Picture_7.jpeg)

## **Metallpapier- und Folienkondensatoren**

Die in den Bildern 2 bis 4 in Teil <sup>1</sup> gezeigte Konstruktion eines Kondensators aus Metallfolien, die durch Glasplatten voneinander isoliert sind, ist mit Abmessungen von  $100 \times 180$  mm<sup>2</sup> recht groß und unhandlich. Es war naheliegend, den Isolator ebenfalls als Folie auszuführen. Gemäß Gleichung <sup>1</sup> in Teil <sup>1</sup> steigt die Kapazität unter sonst gleichen Umständen, wenn man den Abstand der Platten verkleinert. Durch den Einsatz möglichst dünner Folien reduziert sich der Platzbedarf für eine vorgegebene

Kapazität nicht nur durch das geringere Volumen des Isolators, sondern auch dadurch, dass zum Erzielen dieser Kapazität nun eine geringere Plattenfläche genügt, was den Kondensator weiter verkleinert bis auf die Größe der heute üblichen Folienkondensatoren.

![](_page_31_Picture_11.jpeg)

**Bild 15: Folienkondensator mit kammartig angeordneten Metallfolien und Anschlussflächen an den Stirnseiten**

Wichtige Unterschiede gibt es im Aufbau der Folienkondensatoren. Eine besonders einfache Variante zeigt Bild 14. Hier werden die Metall- und Isolatorfolien aufeinander gelegt und aufgewickelt. Die etwas hochwertigerenAusführungen werden dann noch mit einem Kunstharz vergossen, um den Kondensator vor Schmutz, Feuchtigkeit und Beschädigungen zu schützen, aber die ganz billigen Konstruktionen haben nicht einmal das.

Allen Ausführungen gemeinsam ist der Nachteil, dass diese Konstruktion offensichtlich eine Spule darstellt und dementsprechend eine hohe Induktivität aufweist. Im NF-Bereich stört das meist nicht und in Zeitgebern, bei denen ein Kondensator mit einer Gleichspannung langsam aufgeladen wird, ebenfalls nicht. Für Anwendungen in der Hochfrequenztechnik eignen sich auf-

![](_page_31_Figure_15.jpeg)

**Bild 16: Eigenresonanz eines Kondensators Quelle: [9]**

gewickelte Folienkondensatoren meist nicht. Anders sieht das bei kammartig aufgebauten Folienkondensatoren aus. Wie Bild 15 zeigt, sind solche Kondensatoren quaderförmig. Die beiden Anschlüsse befinden sich an gegenüberliegenden Seiten, von denen aus die als Metallfolie ausgeführten Kondensatorplatten kammartig ineinander greifen. Die Isolation erfolgt wiederum durch Kunststofffolie. Die Induktivität dieses Aufbaus ist gering.

Viele Eigenschaften eines Folienkondensators, wie z.B. die Güte, die Belastbarkeit mit Impulsströmen oder die Temperaturkonstanz der Kapazität, hängen stark vom Isolatormaterial und von weiteren Eigenheiten des Aufbaus ab. Hier gibt es zahlreiche Unterschiede und man sollte ggf. auf die Herstellerangaben zurückgreifen.

![](_page_31_Figure_19.jpeg)

**Bild 17: Vergleich der Einfügedämpfung dreier Kondensatoren mit jeweils 1 µF unterschied-<br>
<b>licher Bauformen** Quelle: [11]  $I$ **icher Bauformen** 

Eine interessante Eigenschaft ist das so genannte Selbstheilen mancher Folienkondensatoren. Damit ist gemeint, dass der Kondensator von einem Durchschlag der Isolierfolien aufgrund überhöhter Spannung nicht beschädigt wird. Die Anordnung aus Metall- und Isolierfolien ist so gewählt, dass der Kurzschlussstrom beim Durchschlag einen so großen Bereich der Metallfolien verdampft, dass die beidenAnschlüsse nach dem Durchschlag weiterhin voneinander isoliert sind.

## **Eigeninduktivität und Eigenresonanz**

Außer den bereits erwähnten ohmschen Verlusten gibt es noch einen zweiten Grund, weshalb sich kein realer Kondensator wie eine ideale Kapazität verhält. Jeder Kondensator hat immer auch eine gewisse Eigeninduktivität. Insgesamt wirkt ein realer Kondensator aus diesen Gründen wie ein Serienschwingkreis, was Bild 16 verdeutlicht. Besonders offensichtlich ist die Eigeninduktivität bei den oben erwähnten Folienkondensatoren, deren Kondensatorplatten wie eine Spule aufgewickelt sind.

![](_page_32_Figure_1.jpeg)

**Bild 18: Resonanz keramischer SMD-Kondensatoren im Gehäuse 1206 bei Kapazitäten zwischen 3,3 und 330 pF Quelle: [12]**

Allerdings ist die Eigeninduktivität kein spezielles Problem von Folienkondensatoren, sondern grundsätzlich hat jeder Kondensator eine Eigeninduktivität. Man muss darauf achten, dass deren Wert bei der geplanten Anwendung nicht zu sehr stört.

Die Größe der Eigeninduktivität hängt von der Bauform ab. Bild 17 vergleicht die Einfügedämpfung dreier Kondensatoren, die jeweils einen Wert von 1  $\mu$ F haben, aber in drei verschiedenen Bauformen ausgeführt sind. Der Kondensator aus metallisierter Polyesterfolie hat die größte Eigeninduktivität und dementsprechend mit knapp über <sup>1</sup> MHz die niedrigste Eigenresonanzfrequenz. Der keramische Kondensator hat eine geringere Eigeninduktivität. Seine Resonanzfrequenz liegt etwas höher. Deutlich anders ist das verhalten des Tantalelektrolytkondensators. Während die ersten beiden Typen eine sehr ausgeprägte Eigenresonanz aufweisen, hat er aufgrund seiner wesentlich geringeren Güte kein besonders ausgeprägtes Resonanzverhalten.

Bei Kondensatoren gleicher Bauform hängt die Frequenz der Serienresonanz von der Kapazität ab. Als Beispiel zeigt Bild 18 das Resonanzverhalten keramischer SMD-

![](_page_32_Figure_6.jpeg)

**Bild 19: Impedanz von Elektrolytkondensatoren verschiedener Bauformen; als Vergleich wurden zusätzlich noch zwei Induktivitäten eingezeichnet. Quelle: [13]**

Kondensatoren im Gehäuse der Größe 1206. Bei einem Wert von 330 pF liegt die Resonanzfrequenz bei etwa 150 MHz, während ein Kondensator mit 3,3 pF seine Resonanzfrequenz erst bei weit über <sup>1</sup> GHz erreicht.

In Bild 19 werden die Impedanzen vonElektrolytkondensatoren verschiedener Technologien mit einem Keramikkondensator verglichen. Der herkömmliche Elektrolytkondensator hat eine relativ hohe Impedanz. Die guten Entstöreigenschaften von Tantalelektrolytkondensatoren sind seit langem bekannt. Sie bieten breitbandig eine relativ niedrige Impedanz und haben eine nur schwach ausgeprägte Eigenresonanz. Allerdings vertragen Tantalelektrolytkondensatoren keine hohen Ladeströme und können beim Betrieb an Spannungsquellen mit niedrigem Innenwiderstand zerstört werden. Dieser Effekt wird durch Unregelmäßigkeiten in der inneren Struktur des Kondensators verursacht. Mittlerweile sind aber spezielleTantalelektrolytkondensatoren im Handel, die hohe Ladeströme vertragen.

Sehr gute Entstöreigenschaften haben die erst seit relativ kurzer Zeit erhältlichen Osmium-Kondensatoren. Diese Bauform eignet sich aufgrund ihrer niedrigen Impedanz auch sehr gut als Pufferelektrolytkondensator in Schaltnetzteilen und Schaltreglern. Produziert werden Osmium-Kondensatoren von Sanyo; in Deutschland sind sie beispielsweise bei Conrad Electronic erhältlich.

Zur Funkentstörung unterhalb ihrer Resonanzfrequenz sind besonders gut keramische Kondensatoren geeignet. Eine niedrige Eigeninduktivität weisen auch keramische Vielschichtkondensatoren auf. Auch Metallfolienkondensatoren, deren Belege nicht aufgewickelt sind, sondern kammartig ineinander ragen, eignen sich zur Funkentstörung. Bei dieser Bauform sind die beiden Seitenflächen durchgehend metallisiert, wie auch in Bild 15 zu sehen ist.

## **Messung der Eigenresonanz**

Beim Einsatz in HF-Schaltungen oder zur Funkentstörung kann es wichtig sein, die Frequenz der Eigenresonanz zu kennen. Sofern hierzu keine Herstellerangaben verfügbar sind, muss man selber messen. Gut dafür geeignet und meist auch ausreichend genau geht das mit einem aktiven SWV-Messgerät. Es handelt sich dabei um einen Messsender, der sein Signal mit einem definierten Innenwiderstand von 50 Q abgibt und gleichzeitig misst, welches Stehwellenverhältnis der angeschlossene Verbraucher bei der eingestellten Frequenz hat. Diese wird bei vielen Geräten mit einem eingebauten Frequenzzähler genau angezeigt. Geräte dieserArt werden oft unter der Bezeichnung Antennenanalysator angeboten. Ein typisches Beispiel ist das Modell MFJ-259 in Bild 20.

Die Einsatzmöglichkeiten eines aktiven Stehwellenmessers sind so vielfältig, dass es darüber ein ganzes Buch gibt [14]. Auch die Messung der Resonanzfrequenz eines Serienschwingkreises ist mit ihm möglich und somit die der Eigenresonanz

**Bild 20: Das eigentlich für Antennenmessungen gedachte MFJ-259B eignet sich auch zum Messen der Resonanzfrequenz von Kondensatoren. Fotos: DJ3TZ**

![](_page_32_Picture_17.jpeg)

eines Kondensators. Allerdings darf man den Kondensator nicht direkt an den Ausgang des Messgerätes anschließen. Ein Serienschwingkreis hat im Resonanzfall theoretisch die Impedanz Null, in der Praxis ergibt sind ein sehr kleiner reeller Widerstand, der seine Ursache in den elektrischen Verlusten des Bauteiles hat. Die handelsüblichen Messgeräte können das sich dann ergebende Stehwellenverhältnis aber nicht mehr messen und zeigen nur noch einen Überlauf des Messbereichs an. Wie man ein aktives Stehwellenmessgerät zur Messung der Resonanzfrequenz richtig einsetzt, zeigt Bild 21. Der zu messende Kondensator wird in Serie mit einem 50-Q-Widerstand an den Ausgang des Messgerätes angeschlossen. Bei Resonanz hat diese Anordnung einen Widerstand von 50  $\Omega$  zuzüglich dem geringen reellen Widerstand des Kondensators. Das Messgerät zeigt also ein SWV nahe <sup>1</sup> an, wenn man die Resonanzfrequenz des Kondensators eingestellt hat. Unterhalb dieser Frequenz wirkt der Kondensator tatsächlich als Kapazität, bei höheren Frequenzen dagegen als Induktivität. Die ohmschen Verluste des Kondensators kann man nach

#### $R = (s - 1) \cdot 50 \Omega$

berechnen, wobei *5* das Stehwellenverhältnis im Resonanzfall ist.

Der 50-Q-Widerstand muss eine möglichst geringe Toleranz haben und sehr induk-

![](_page_32_Picture_22.jpeg)

![](_page_33_Figure_1.jpeg)

**Bild 22: Einfügedämpfung von Kondensatoren gleicher Bauform und Kapazität mit unterschiedlich langen Anschlussdrähten Quelle: [15]**

tionsarm sein. Ersatzweise sind zwei handelsübliche 100-Q-Widerstände mit einem genauen Digitalmultimeter auszumessen und parallelzuschalten. Vor einer Messung an Kondensatoren sollte unbedingt kontrolliert werden, dass der selbstgebaute 50-Q-Widerstand im fraglichen Frequenzbereich ein SWV nahe <sup>1</sup> hat. Außerdem muss man auf einen HF-technisch sauberen Aufbau der Messanordnung achten. Ein fliegender Aufbau ist ungeeignet.

Methoden zur Messung der bei der Funkentstörung wichtigen Einfügedämpfung wurden in [2] beschrieben.

![](_page_33_Picture_5.jpeg)

**Bild 23: Verschiedene Ausführungen von Durchführungskondensatoren**

### **Richtiger Anschluss von Kondensatoren**

Neben der Induktivität des eigentlichen Kondensators tragen auch die Anschlussdrähte zu der insgesamt wirksamen Induktivität bei. Sofern keine exakten Werte bekannt sind, kann man als Faustregel mit einer Induktivität von 10 nH pro Zentimeter Drahtlänge rechnen. Vor allem bei Anwendungen in der HF-Technik oder zur Funkentstörung müssen sie deshalb immer mit möglichst kurzen Anschlüssen eingebaut werden. Bild 22 zeigt, wie die Einfügedämpfung eines Kondensators von der Länge der Anschlüsse abhängt. SMD-Kondensatoren haben naturgemäß extrem kurze Anschlüsse, passen aber - leider - nur in entsprechende Konstruktionen. Es ist wichtig festzustellen, dass jeder Kondensator eine Eigeninduktivität hat. Diese kann aber, beispielsweise bei SMD-Kondensatoren, sehr klein ausfallen, was dann eine besonders hohe Resonanzfrequenz und somit einen großen Frequenzbereich zur Folge hat, innerhalb dessen der Kondensator auch tatsächlich als Kondensator wirkt.

## **Durchführungskondensatoren**

Bei Kondensatoren, die gegen Masse geschaltet sind, gibt es mit Durchführungskondensatoren eine besonders induktivitätsarme Bauform. Sie bieten nach [16] besonders günstige Eigenschaften für konventionelle Verdrahtung. Bild 24 zeigt den prinzipiellen Aufbau eines Durchführungskondensators und Bild 23 verschiedene praktische Ausführungen. Die Besonderheit eines Durchführungskondensators besteht darin, dass er durch eine auf

![](_page_33_Figure_12.jpeg)

**Bild 24: Aufbau eines Durchführungskondensators; <sup>1</sup> - Durchführungsdraht, <sup>2</sup> - Metallgehäuse, <sup>3</sup> - Isolierdeckel, <sup>4</sup> und <sup>5</sup> - Belege, <sup>6</sup> -Schirmwand, <sup>7</sup> - Löt-**  $\sqrt{\frac{1}{2}}$ 

Massepotenzial liegende Metallwand hindurchführt und somit ohne Anschlussdraht mit Masse verbunden ist. Durch einen induktivitätsarmen, koaxialen Aufbau in seinem Inneren wird die Eigeninduktivität weiter verringert. Bild 25 zeigt einen Vergleich der Einfügedämpfung von Durchführungskondensatoren mit denen anderer Bauformen.

![](_page_33_Figure_15.jpeg)

**Bild 25: Vergleich der Einfügedämpfung verschiedener Bauformen von Kondensatoren in Abhängigkeit von der Frequenz nach [16]**

![](_page_33_Figure_17.jpeg)

**Bild 26: Impedanz eines Serienschwingkreises mit der Resonanzfrequenz** *f***<sup>0</sup> in Abhän** $q$ igkeit von der **Frequenz** 

#### **Parallelschaltung von Kondensatoren**

Die Gesamtkapazität *C*ges zweier parallelgeschalteter Kondensatoren *C*<sup>1</sup> und *C*<sup>2</sup> berechnet man nach

$$
C_{\rm ges} = C_1 + C_2 \tag{4}
$$

Aus der Gleichung <sup>1</sup> und dem Modell eines Plattenkondensators lässt sich diese Gleichung leicht nachvollziehen: zwei Plattenkondensatoren parallel betrieben verhalten sich so wie ein einziger, großer Plattenkondensator, dessen Fläche die Summe der Flächen der beiden einzelnen Kondensatoren ist.

Wegen der oben erwähnten Selbstresonanz realer Kondensatoren kann die Parallelschaltung von Kondensatoren in der Praxis unter Umständen deutlich komplizierter sein. Zumindest bei Anwendungen in der HF-Technik werden in Wirklichkeit Serienschwingkreise unterschiedlicher Resonanzfrequenzen parallelgeschaltet. Dabei erhält man als unerwünschten Nebeneffekt eine Parallelresonanz und somit einen Frequenzbereich, bei dem die Parallelschaltung hochohmig ist. Bild 26 zeigt zunächst den Blindwiderstand*X*eines einzelnen Serienschwingkreises in Abhängigkeit von der Frequenz. Bei der Resonanzfrequenz f<sub>o</sub> ist

![](_page_33_Figure_24.jpeg)

**Bild 27: Impedanz der Parallelschaltung zweier Serienschwingkreise mit den Reso** $n$  **nanzfrequenzen**  $f_{S1}$  **und**  $f_{S2}$  **Quelle:** [17]

![](_page_34_Figure_1.jpeg)

**Bild 28: Impedanz parallelgeschalteter Kondensatoren nach [17]; 100 pF II 100 nF (blau), 100 nF II 100 nF (grün), 100 nF einzeln (rot)**

der Blindwiderstand  $X = 0$ . Bei Frequenzen unterhalb der Resonanzfrequenz wirkt der Serienschwingkreis kapazitiv, oberhalb verhält er sich induktiv.

Bild 27 *zeigt* den Blindwiderstand der Parallelschaltung zweier Serienschwingkreise mit den Resonanzfrequenzen  $f_{S1}$  und  $f_{S2}$ . Für alle Frequenzen *f*, die zwischen diesen beiden Werten liegen, gilt: Der erste Serienschwingkreis verhält sich bereits induktiv, aber der zweite Serienschwingkreis wirkt noch als Kapazität. In diesem Frequenzbereich stellt die Parallelschaltung der beiden Serienschwingkreise also einen Parallelschwingkreis dar, derbei einer Frequenz *f<sup>P</sup>* resonant ist. Bei der Parallelschaltung zweier Kondensatoren unterschiedlicher Kapazität ergibt sich daher die in Bild 28 *gezeigte* Impedanz. Schaltet man mehrere Kondensatoren gleicher Kapazität parallel, ergibt sich eine reduzierte Impedanz.

Um bei der Funkentstörung einen möglichst breitbandigen HF-Kurzschluss gegen Masse zu erhalten, helfen folgende Maßnahmen:

- Verwendung eines Kondensators, dessen Eigenresonanz weit oberhalb der abzublockenden Frequenz liegt; dabei muss auch die Induktivität der Anschlüsse berücksichtigt werden. Eine gute Wahl sind Durchführungskondensatoren.
- Parallelschaltung von Kondensatoren gleicher Kapazität; wie Bild 29 zeigt, ist die sich insgesamt ergebende Impedanz breitbandig niedriger, als bei der Verwendung unterschiedlicher Kapazitäten.
- -Wenn die entsprechenden Bauteildaten und Messgeräte verfügbar sind, kann das Frequenzverhalten der parallelgeschalteten Entstörkondensatoren an das zu beseitigende Störspektrum angepasst werden. Man wählt die Kondensatoren dann so aus, dass die nachteiligen Parallelresonanzen auf Frequenzen fallen, die im Störspektrum nur schwach vertreten sind und dass die Parallelschal

tung gerade bei den Frequenzen mit hoher Störenergie niederohmig ist.

- Bei der Funkentstörung ist es günstig, wenn die verwendeten Kapazitäten eine möglichst niedrige (!) Güte aufweisen. Eine niedrige Güte bedeutet nämlich, dass die bei der Entstörung nachteiligen Resonanzspitzen weniger scharf ausfallen. Wie Bild 13 in Teil <sup>1</sup> zeigt, haben Elektrolytkondensatoren eine besonders schlechte Güte. Es bietet sich also an, den parallelgeschalteten keramischen Kondensatoren noch einen kleinen Elektrolytkondensator mit einem Wert zwischen 1 und 10  $\mu$ F hinzuzufügen.

### **Kondensatoren in Serie**

Bei der Serienschaltung von Kondensatoren ist die Gesamtkapazität gemäß

$$
\frac{1}{C_{\text{ges}}} = \frac{1}{C_1} + \frac{1}{C_2} \tag{5}
$$

kleiner als die beiden Einzelkapazitäten. Falls zwei gleiche Kapazitäten in Serie geschaltet werden, lässt sich die Berechnung abkürzen: die Gesamtkapazität ist in diesem Fall die Hälfte der Einzelkapazität. Wie man sich anschaulich anhand zweier in Serie geschalteter Plattenkondensatoren gut vorstellen kann, erhöht sich die Spannungsfestigkeit bei Serienschaltung. In der Praxis ist allerdings zu beachten, dass sich die insgesamt anliegende Spannung auf die beiden einzelnen Kondensatoren umgekehrt proportional zu deren Kapazität verteilt. Wenn man z.B. einen Kondensator mit 100 pF in Serie mit einem 200-pF-Kondensator betreibt und eine Spannung von 300 V anlegt, so ist parallel zum 100 pF-Kondensator eine Spannung von 200 V zu messen, während am 200-pF-Kondensator nur 100 V anliegen, Bild 30.

Allerdings gilt das nur, wenn der Widerstand der Isolatoren bei den Kondensatoren einerseits sehr hoch und andererseits gleich groß ist. Zumindest bei Elektrolyt-

![](_page_34_Figure_16.jpeg)

**Bild 29: Impedanz 13 parallelgeschalteter SMD-Kondensatoren nach [17]; <sup>1</sup> nF bis 100 nF gestaffelt nach E6 (rot) bzw. alle 22 nF (blau)**

![](_page_34_Figure_18.jpeg)

kondensatoren ist das nicht der Fall, weil diese Kondensatoren einen nicht vernachlässigbaren Leckstrom aufweisen. Sofern Elektrolytkondensatoren in Serie betrieben werden sollen, um beispielsweise im Netzteil eines Röhrensenders eine ausreichend hohe Spannungsfestigkeit *zu* erreichen, ist die Spannungsaufteilung *zu* stabilisieren. Dies geschieht durch Widerstände parallel zu jedemElektrolytkondensator. Der Strom durch die Widerstände muss groß gegenüber dem Leckstrom sein, um den gewünschten Effekt zu erreichen. Bild 31 zeigt ein Beispiel. Zu beachten ist noch, dass an den Widerständen eine *gewisse* Leistung abfällt. Im Beispiel sind das immerhin 5 W.

Im nächsten Beitrag werden wir uns den Drehkondensatoren im Allgemeinen und den Luft-, Folien- und Vakuumdrehkondensatoren im Speziellen zuwenden.

> (wird fortgesetzt) *[dj3tz@darc.de](mailto:dj3tz@darc.de)*

#### **Literatur**

- [11] Akpebu, B.: Modellierung und Simulation der Durchkopplung leitungsgeführter impulsförmiger Störgrößen durch Schaltnetzteile. Doktorarbeit, Technische Universität Dresden, VDI Verlag, Düsseldorf 1998
- [12] Tietze, U.; Schenk, C.: Halbleiterschaltungstechnik. Springer Verlag, Berlin 1999
- [13] Nelson, C.; Essaff, B.: Capacitor and EMI Considerations for New High Frequency Switching Regulators. Linear Technologies, Design Note 95, *[www.linear.com](http://www.linear.com)*
- [14] Janzen, G.: HF-Messungen mit einem aktiven Stehwellen-Meßgerät.Allgäuer Zeitungsverlag, Marktoberdorf 1996
- [15] Okyere, P. F.: Effektivierung und Qualifizierung des EVM-gerechten Entwurfs von Schaltnetzteilen. Dissertation,Technische Universität Dresden, 2000
- [16] Sammet, W.: Bauteile für die EMV. in: Wilhelm, J.: Elektromagnetische Verträglichkeit, expert verlag, Renningen 1992
- [17] Franz, J.: EMV. B. G. Teubner Verlag, Wiesbaden 2002
- [18] Schultheiss, K.: Der Kurzwellenamateur. Franck'sche Verlangshandlung, Stuttgart 1957

## *Zerhackerschaltung zur Gleichspannungsmessung*

## *MICHAEL FRANKE*

*Die vorgestellte Baugruppe setzt Gleichspannungen in einem weiten Bereich - ungefähr <sup>1</sup> pVbis <sup>10</sup> <sup>V</sup>-in betragsgleiche oder verstärkte Rechtecksignale um. Deren Amplitude lässt sich dann bequem und präzise messen, etwa mit einer Soundkarte, einer A/D-Umsetzer-Steckkarte oder einem Wechselspannungs-Voltmeter.*

Die Messung und Verstärkung kleiner Gleichspannungen wird durch Offset- und Drifteffekte der verwendeten Gleichspannungsverstärker erschwert. Es ist daher sinnvoll, diese Effekte möglichst zu umgehen und die Gleichspannung linear auf die Amplitude oder die Frequenz eines Wechselspannungssignals abzubilden. Die anschließende Messung dieser Kenngröße ist exakt und hochauflösend z.B. mit einer preiswerten Soundkarte möglich.

In [1] wird dieser Weg unter Einsatz der Amplitudenmodulation beschritten, wobei mit einigen Zwischenstufen eine Sinusspannung erzeugt wird.

![](_page_35_Figure_6.jpeg)

Wechselspannung

## **Zerhacken der Gleichspannung**

Die einfachste und für solche Messzwecke wohl konsequenteste Art einer Amplitudenmodulation ist in Bild <sup>1</sup> skizziert: Der Eingang des Wechselspannungs-Messgerätes bzw. -Verstärkers wird im Takt der Frequenz *f*<sub>chop</sub> abwechselnd über S2 mit Masse oder über S1 mit dem Gleichspannungs-Eingangssignal verbunden. Solche Schaltungen sind auch unter dem Namen Chopper bekannt. Ohne die Notwendigkeit einer Kalibrierung erhält man eine Rechteckspannung  $U_a$  der Frequenz  $f_{\text{chop}}$ , deren Spitze-Spitze-Amplitude gleich der zu messenden Gleichspannung U<sub>e</sub> ist. Auch die Information über deren Polarität findet sich im Ausgangssignal wieder: Eine positive Eingangsspannung bewirkt Phasengleichheit zwischen  $f_{\text{chop}}$  und  $U_a$ , während ein negatives Vorzeichen zu 180° Phasendrehung führt.

Früher wurden für S1 und S2 Relaiskontakte verwendet. Es gab spezielle Mess-

zerhacker, meist mit einem weiteren von *f*cho<sup>p</sup> angesteuerten Umschaltkontakt, der das verstärkte Wechselspannungssignal phasenrichtig wieder in eine Gleichspannung umsetzte. Ungünstig waren u.a. Baugröße und Verschleiß dieser Zerhacker. Spätere Entwicklungen ersetzten die Schalter durch Transistoren, was jedoch wieder andere Nachteile mit sich brachte, wie Nichtlinearitäten und Übersprechen infolge Ladungsinjektion von *f*<sub>chop</sub> in das Gleichspannungssignal.

Heute stehen Opto-MOSFETs zur Verfügung. Bei linearen Ausführungen, wie dem H11F1 von Fairchild [2], lässt sich mit dem Flussstrom der eingangsseitigen LED der Widerstand des ausgangsseitigen FETs über mehr als sechs Dekaden variieren. Der FET wirkt wie ein ohmscher Widerstand, ist von der steuernden LED galvanisch getrennt und kommt einem idealen Schalter schon recht nahe. Spannungen bis ±15 V lassen sich mit ihm verarbeiten. Der H11F1 ist u. a. bei Farnell [3], RS [4] und Segor [5] erhältlich.

## **Realisierte Schaltung**

Bild 2 zeigt den gesamten Gleich-/Wechselspannungsumsetzer. Zwei der Gatter

von IC1 sind als Standardmultivibrator beschaltet, dessen Frequenz  $f_{\text{chop}}$  von etwa 200 Hz durch die Zeitkonstante  $R_1 \cdot C_1$ festgelegt ist. Die restlichen vier Gatter invertieren und puffern das erzeugte Rechtecksignal, das gegenläufig IC2 und IC3 ansteuert. Die zerhackte Eingangsgleichspannung wird von IC4 hochohmig abgegriffen und - umschaltbar mit S1 - wahlweise mit  $V = 1$ ,  $V = 10$  oder  $V = 100$  verstärkt zum Wechselspannungsausgang geführt.

Um auch Gleichspannungen von wenigen Mikrovolt gut verarbeiten zu können, sind einige Besonderheiten zu beachten:

- Das Messobjekt sollte nicht über eine BNC-Buchse o.Ä. angeschlossen werden, sondern über eine Thermoelement-Steckverbindung. So verringert sich der Einfluss von Temperaturdifferenzen und der hiervon verursachten Thermospannungen. Ein Gefühl für deren Einfluss erhält man, wenn an die Eingangsklemmen zwei Drähte aus verschiedenen Metallen (etwa Kupfer und Eisen) angeschlossen und deren Enden durch Verdrillen kurzgeschlossen werden. Ein Erwärmen dieser Verbindungsstelle durch Berühren mit den Fingern erzeugt eine Thermospannung im Mikrovolt-Bereich, die bei *V* = 100 am Wechselspannungsausgang gut beobachtet werden kann.
- Ein Leiterplatten-Abschirmgehäuse, wie in Bild 2 angedeutet, oder der Aufbau der Schaltung in getrennten Kammern einer Metallbox unterdrückt die kapazitive Einstreuung von  $f_{\text{chop}}$  in den empfindlichen Messsignalkreis.
- Trotz der eingangs erwähnten Eigenschaften der Opto-FETs ist die Symmetrie nicht perfekt. Der Anschluss der

![](_page_35_Figure_20.jpeg)
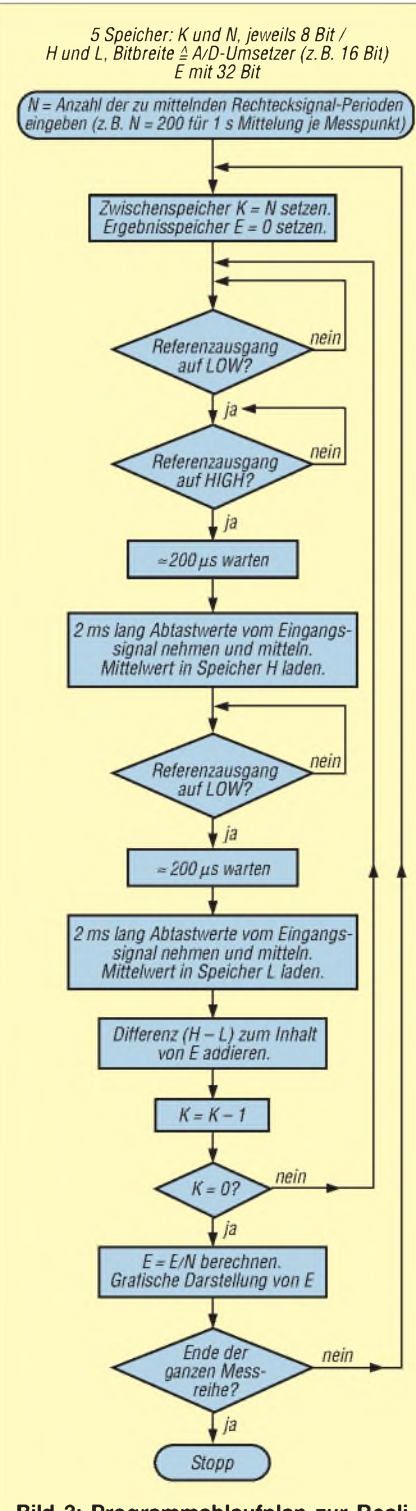

**Bild 3: Programmablaufplan zur Realisierung eines Lock-in-Voltmeters für die hochauflösende und rauschbegrenzte Messung eines 200-Hz-Rechtecksignals**

FETs sollte so erfolgen, wie dargestellt. Das Umpolen eines der FETs hätte ein kleines Störsignal am Wechselspannungsausgang zur Folge, das eine Gleichspannung von etwa 150  $\mu$ V vortäuschen würde.

-Zum Feinabgleich der Symmetrie dienen die Einstellwiderstände RP1 und RP2. Diese sind zunächst auf Null gedreht. Bei kurzgeschlossenem Gleich-

spannungseingang wird nun RP1 oder RP2 soweit verstellt, bis am Wechselspannungsausgang kein Signal mit der Frequenz *f*<sub>chop</sub> mehr nachweisbar ist. Beim Abgleich mit dem Oszilloskop wird dieses zweckmäßigerweise vom Referenzausgang getriggert.

### **Messmöglichkeiten**

Der H11F1 kann bis zu ±15 V schalten. Der Aussteuerbereich von IC4 schränkt den Messbereich bei  $V = 1$  auf  $\pm 10$  V ein. In Bild 4 ist die Messung einer Gleichspannung von 50  $\mu$ V visualisiert, die nach dem Zerhacken und 100facher Verstärkung ein Signal mit  $U_{SS} = 5$  mV erzeugt. Das hier bereits relevante Rauschen ist gut erkennbar. Wenn das Messobjekt niederohmig  $(< 1 \text{ k}\Omega)$  genug ist, dann begrenzt die Eingangsrauschdichte von IC4 mit etwa 20 nV/VHz bei 200 Hz die untere Messgrenze, d. h. bei <sup>1</sup> s Messdauer ist die rauschbegrenzte Auflösung (RMS) näherungsweise 20 nV. Diese Grenze ließe sich nicht ausschöpfen, wenn pro Rechteckschwingung lediglich zwei Abtastwerte des Wechselspannungssignals genommen würden, um aus deren Differenz dieAmplitude zu ermitteln.

In der Profi-Messtechnik würde an dieser Stelle ein so genanntes Lock-in-Voltmeter eingesetzt werden. Wie ein solch kostspieliges Gerät für die vorliegende Anwendung hinreichend gut auch durch eine Soundkarte und etwas Software realisierbar ist, deutet Bild 3 an. Um das Abtasttheorem zu erfüllen, muss die Abtastrate mehr als das Doppelte der durch  $C_2$  und  $R_4$ (Bild 2) auf 4,8 kHz limitierten Bandbreite betragen, d.h. mindestens 10 kS/s.

Die Amplitudenauflösung des A/D-Umsetzers sollte hoch genug sein, damit das niederwertigste Bit kleiner als ein Zehntel des Spitze-Spitze-Wertes des Rauschens im Wechselspannungs-Ausgangssignal ist. Mit einer 16-Bit-Soundkarte und einer Verstärkung von *V* = 100 durch IC4 ist dies gewährleistet. Bei der Lock-in-Signalverarbeitung unter Benutzung des Referenzsignals (Bild 2) lässt sich durch die Wahl der Mittelungszeit beliebig schmalbandig und rauscharm messen. Nebenbei rekonstruiert sich die Polarität der Eingangsgleichspannung aus der Phasenbeziehung zwischen Wechselspannungs-Ausgangssignal und Referenzsignal. Es erscheint als Vorzeichen im Messergebnis *E*. Dieses ist proportional zur Messgröße  $U_{\rm e}$ .

Genauigkeit und Stabilität der Messungen sind nicht mehr durch Offset oder Driften von OPVs limitiert, sondern nur noch durch Temperaturdifferenzen bzw. Thermospannungen im Gleichspannungsmesskreis (Messobjekt, Klemme, IC2, IC3,

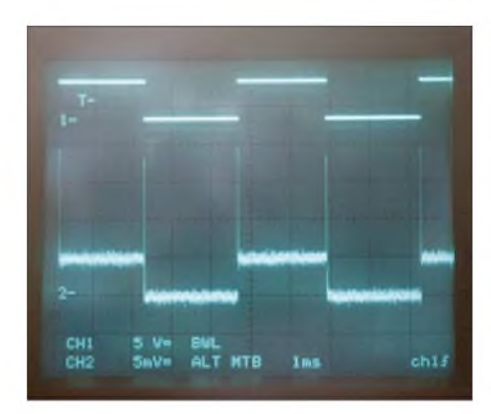

**Bild 4: Relevante Signale auf dem Oszilloskop; oben das Referenzsignal, unten das Wechselspannungsausgangssignal bei 50 pV Eingangsspannung und einer Verstärkung von 100;** *C***2 = 330 pF Screenshot: Franke**

Masse), die sich durch sachgerechten Aufbau der Schaltung jedoch gering halten lassen. *[beafra@web.de](mailto:beafra@web.de)*

### **Literatur**

- [1] Zantis, F.-P.: Aufnahme von Gleichspannungsmesswerten über die Soundkarte. FUNKAMA-TEUR 55 (2006) H. 9, S. 1022-1025
- [2] Fairchild Semiconductors: H11F1M, H11F2M, H11F3M - Photo FET Optocouplers. *[www.fairchildsemi.com/ds/H1%2FH11F1M.pdf](http://www.fairchildsemi.com/ds/H1%252FH11F1M.pdf)*
- [3] Farnell GmbH, *[www.farnell.de](http://www.farnell.de)*
- [4] RS Components, *[www.rsonline.de](http://www.rsonline.de)*
- [5] Segor Electronics GmbH, *[www.segor.de](http://www.segor.de)*

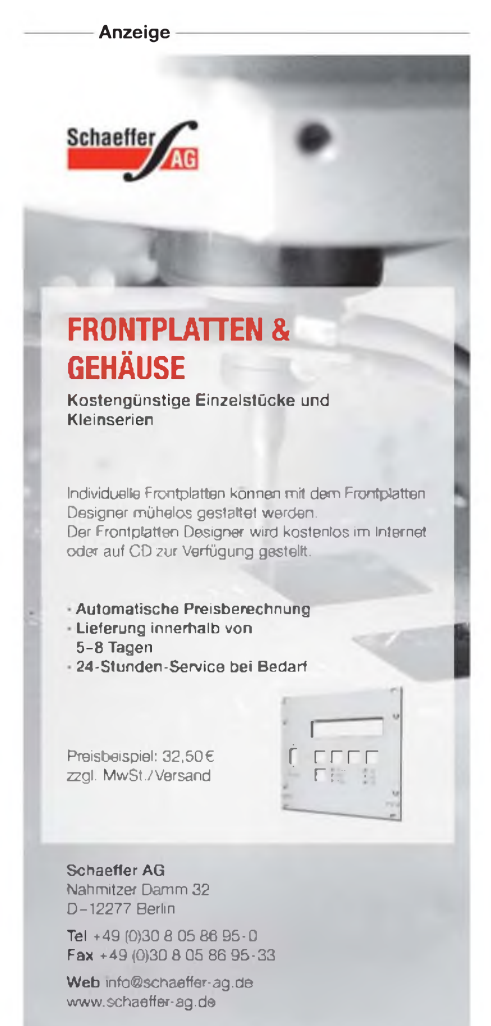

## *Vielseitig verwendbares einfaches H-Feld-Messmodul*

### *WOLFGANG FRIESE - DG9WF*

*Empfindliche H-Feld-Messmodule eignen sich zum Aufspüren kleiner magnetischer(H-)Wechselfelderund von deren Verursachern. Sie lassen sich aber auch zur Fehlersuche und berührungslosen Funktionskontrolle von induktiven Wechselstromverbrauchern einsetzen.*

Das hier vorgestellte Gerät wurde speziell für das Aufspüren kleiner niederfrequenter, magnetischer Wechselfelder entwickelt. Es verfügt über einen Ausgang für die Ausgabe des Wechselspannungssignals, an einem zweiten Ausgang lässt sich die gleichgerichtete Spannung entnehmen. Somit kann das gemessene Signal oszilloskopisch dargestellt oder mit einem Computer aufgezeichnet werden. Zur Anzeige des gleichgerichteten Signalpegels genügt ein einfaches Multimeter. Auch der Anschluss eines Normspannungs-Datenloggers ist möglich.

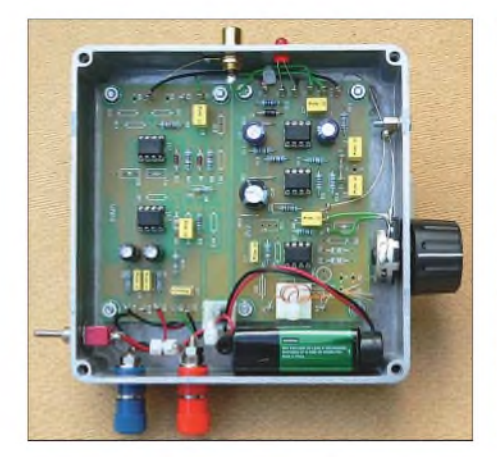

**Bild 1: Beim Mustergerät des H-Feld-Messmoduls wurden die beiden Platinen ZV2 und UAP6 in einem robusten Aluminium-Druckgussgehäuse untergebracht.**

Das Ausgangssignal der Sensorspule erfährt durch einen zweistufigen Wechselspannungsverstärker eine kräftige Signalanhebung. Der Verstärker lässt sich mit der Platine ZV2 aufbauen, deren Schaltplan und Layout in [1] und [2] veröffentlicht wurde. Der wirksame Verstärkungsfaktor richtet sich dabei nach der Stellung des Pegelpotenziometers.

Das Ausgangssignals der zweiten Verstärkerstufe wird zu den Wechselspannungs-Ausgangsbuchsen und zum Eingang des Präzisionsgleichrichters verteilt. Die Funktion dieser Schaltung, realisiert mit der Platine UAP6, wurde in [3] ausführlich erläutert. Dort sind auch Schaltplan und Layout verfügbar. Für den Einsatz in dem hier beschriebenen Gerät bietet diese Schaltungsapplikation gegenüber anderen Varianten einige Vorteile. Die Spannungsausgabe erfolgt bezugspotenzialgebunden und weist eine gute Linearität auf. Sie ist in einem gewissen Rahmen lastunabhängig. Wer die beide Leiterplatten nicht selbst herstellen will, kann sind auch über [4] beziehen.

### **Spulenblindwiderstand bestimmt die Verstärkung**

Üblicherweise erfolgt die Anpassung der Sensorspule mehr oder weniger hochohmig. Für die Linearisierung der sich nach

 $U_q = N \cdot A \cdot B \cdot 2 \cdot \pi \cdot f$ 

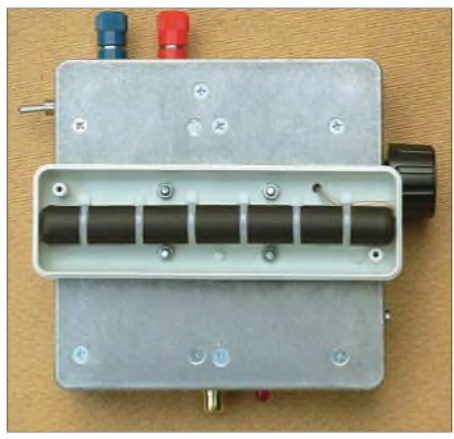

**Bild 2: Ansicht des geöffneten Kunstoffgehäuses mit der darin befestigten Stabkernspule, das an den Boden des Druckgussgehäuses angeschraubt wurde.**

ergebenden Spannung der Sensorluftspule sorgt dann ein nachgeschalteter Tiefpass. Um eine sehr hohe Detektionsempfindlichkeit ohne Neigung zu Schwingungen und Rückkopplungen bei einem einfach gehaltenen Geräteaufbau zu erzielen, fiel die Wahl jedoch auf ein anderes Verfahren. Es bietet sich die direkte Ankopplung des heißen Endes der Sensorspule unmittelbar an den invertierenden Eingang der ersten Verstärkerstufe an [1]. Für den Betrag der Spannungsverstärkung des invertierenden Operationsverstärkers gilt:

$$
V_{\rm U} = \frac{R_{\rm{rück}}}{R_{\rm{vor}}}
$$

*R*vor setzt sich aus aus dem Blind- und dem Wirkwiderstand der Spule zusammen. Die für das Mustergerät verwendete Stabkernspule besitzt eine Induktivität von *L* = 12 mH bei einem Gleichstromwiderstand (Drahtwiderstand)  $R_{Cu} = 3 \Omega$ . Der geringe reelle Widerstandswert ergibt sich durch die Verwendung eines relativ hohen Drahtquerschnittes. Der induktive Widerstand der Spule ist frequenzabhängig. Für den genannten Typ ergeben sich nach

$$
X_{L} = 2 \cdot \pi \cdot f \cdot L = \omega \cdot L
$$

die in der Tabelle <sup>1</sup> aufgeführten Werte. Der Scheinwiderstand errechnet sich nach

$$
Z = \sqrt{R_{\text{Cu}}^2 + (\omega \cdot L)^2}
$$

und für den Tangens des Phasenwinkels  $\varphi$ gilt

$$
\tan \varphi = \frac{\omega \cdot L}{R_{\text{Cu}}}
$$

Bei 500 Hz und 5 kHz kann  $R_{Cu}$  vernachlässigt werden, wodurch der Scheinwiderstand dem induktiven Blindwiderstand entspricht und der Phasenwinkel nahe 90 ° liegt.

Die frequenzabhängige Verstärkung *V*des ersten Operationsverstärkers bei *R*rück =  $2,4$  k $\Omega$  ist ebenfalls in der Tabelle 1 angegeben.

Aus den Berechnungen lässt sich ersehen, dass die Schaltung im unteren Frequenzbereich nicht mehr linear arbeitet. Da jedoch auf eine genaue betragsmäßige Bestimmung der Feldstärke verzichtet wird, braucht dieser Effekt nicht weiter zu stören. Die rechnerische untere Grenzfrequenz der Schaltung stellt sich dann ein, wenn die Betragswerte von  $X_L$  und  $R_{Cu}$ 

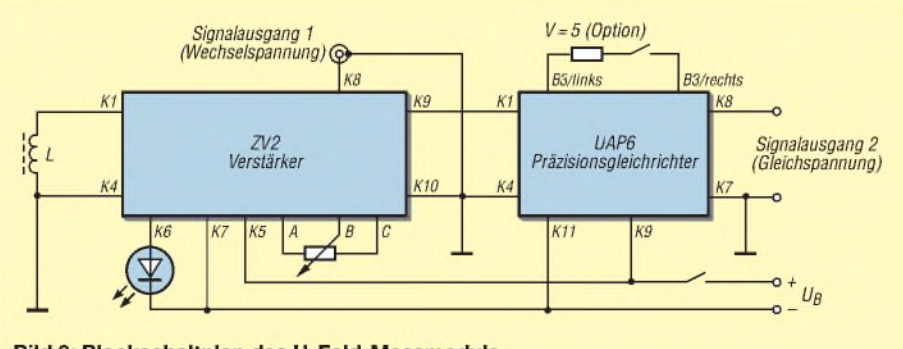

**Bild 3: Blockschaltplan des H-Feld-Messmoduls** 

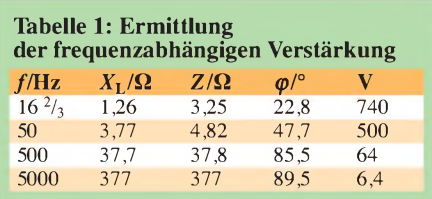

identisch sind. Bei der angegebenen Stabkernspule beträgt die Grenzfrequenz somit zirka 40 Hz, der Phasenwinkel ist dann  $\varphi = 45^\circ$ .

Der Rückführkreis des Verstärkers ist unbedingt mit einem Kondensator tiefpassmäßig zu beschalten, ansonsten ist mit einem Schwingen des Operationsverstärkers

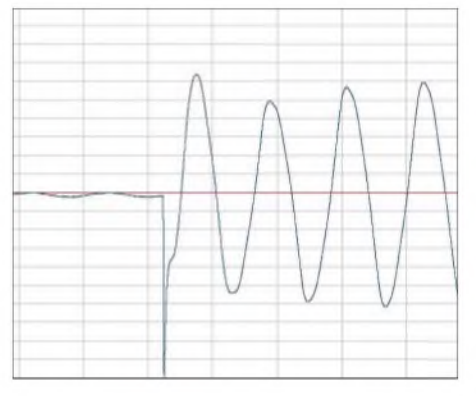

**Bild 4: Einschaltvorgang eines kleinen Wechselstrommotors mit 265 W/1,5 A mit Anlaufkondensator; die Aufzeichnung erfolgte mit Cool Record Edit [5].**

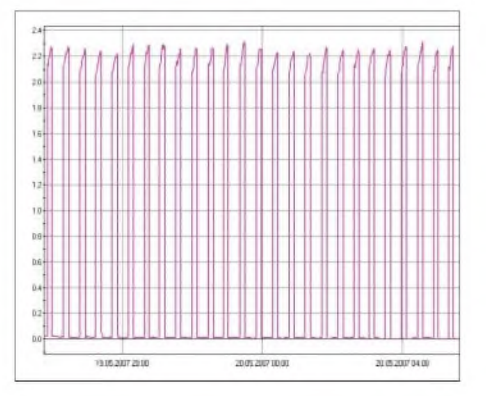

**Bild 5: Langzeitaufzeichnung des Betriebsverhaltens einer Gefriertruhe; die Registrierung mit einem Logger unter Zuhilfenahme des H-Feld-Messmoduls bedarf keinerlei Kontaktierung des Verbraucherstromkreises.**

zu rechnen. Beim Mustergerät wurden 10 nF ausgewählt. In Verbindung mit dem Rückführwiderstand von 2,4 kQ ergibt sich ein Tiefpassverhalten des Rückführzweiges mit einer Grenzfrequenz von 6600 Hz.

### **Zweite Verstärkerstufe und Spannungsaufbereitung**

Der Verstärkungsfaktor der zweiten Stufe beträgt rund 50. Der nichtinvertierende Operationsverstärker besitzt zwei parallelgeschaltete Fußpunktkondensatoren, die gemeinsam mitR10 einen Tiefpass mit der Grenzfrequenz von etwa 8 Hz bilden. Diese Schaltungsmaßnahme dient zur Reduzierung der Spannungsinduktion durch das Erdmagnetfeld. Eine Beeinflussung ist bei sehr hoher Verstärkungseinstellung und unruhiger Führung des Gerätes, beispielsweise bei schnellem Gehen, zu erwarten. Optional kann man die Schaltung zur Veringerung dieses Effektes mit einer Umschaltung der Tiefpassbewertung ausstatten. Denkbar wäre beispielsweise eine untere Grenzfrequenz von 48 Hz, die sich mit einem 330-nF-Kondensator einstellt. Die Platine ZV 2 verfügt über eine aktive bipolare Betriebsspannungsaufbereitung. Dazu erfolgt durch eine hochsymmetrische Spannungsteilung die Festlegung des Bezugspegels am nichtinvertierenden Eingang von IC3 auf die halbe Speisespannung. Die Versorgung des Gerätes kann durch diese Maßnahme mit nur einer 9-V-Batterie oder besser noch einem 9-V-Akkumulator erfolgen. Eine bipolare Betriebsspannung ist insbesondere für die korrekte Funktion des nachgeschalteten Präzisions-Zweiweggleichrichters erforderlich.

### **Gleichrichter**

Die Vollweggleichrichterschaltung eignet sich hervorragend als Folgeschaltung des zweistufigen Verstärkers. Für den oben angegebenen Frequenzbereich des Gerätes genügt durchaus eine Bestückung mit Standarddioden des Typs 1N4148. Die Umschaltung der Verstärkung des Gleichrichters, beispielsweise zwischen ein- und fünfach, kann bei dem praktischen Gebrauch sehr von Vorteil sein – die variable Einstellungsmöglichkeit mit dem Pegelpotenziometer lässt sich so an den vorliegenden Messpegel grob anpassen.

Ein  $1-\mu$ F-Kondensator hatte sich bei einem Rückführwiderstand von 100 k $\Omega$  als Integrationsanteil gut bewährt. Die Messwertänderung erfolgt ausreichend schnell, die Restwelligkeit befindet sich, zumindestens bei 50 Hz, in einer akzeptablen Größenordnung.

Bei der optionalen Umschaltung der Verstärkung empfiehlt es sich, auch den Integrationsanteil anzupassen, siehe Bild 6.

### **Aufbau des H-Feld-Messmoduls**

Das Mustergerät wurde in ein sehrrobustes Aluminium-Druckgussgehäuse eingebaut. Die Unterbringung der Stabkernspule erfolgte außerhalb in ein gesondertes Kunststoffgehäuse. Beide Einheiten wurden durch Verschraubung der Kunststoffhalbschale am Spritzgussgehäuseboden miteinander fest verbunden. Durch diese Maßnahme entsteht eine kompakte Einheit aus Spule und Auswerteelektronik. Zur handlichen Geräteführung dient ein an den Gehäusedeckel verschraubter Alumi-

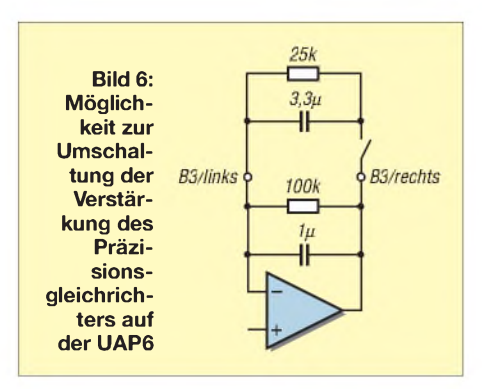

niumgriff. Die Cinch-Buchse des Wechselspannungsausgangs eignet sich zum Anschluss eines handelsüblichen Verbindungskabels, z.B. zur Aufzeichnung als WAV-Datei. Der Gleichspannungsausgang wurde mit Bananenbuchsen für den Anschluss von Multimetern ausgestattet. Von Vorteil ist es, Polklemmen zu verwenden, da sie auch die Verbindung von offenen Kabelenden, z. B. für den Anschluss eines Loggers, zulassen.

### **Verwendungsmöglichkeiten**

Das H-Feld-Messmodul lässt sich für viele Anwendungen einsetzen. Neben der Ortung unterirdischer (sich in Betrieb befindener, stromdurchflossener) Starkstromkabel, lässt es sich für verschiedene interessante Versuche verwenden. Hochspannungslei-

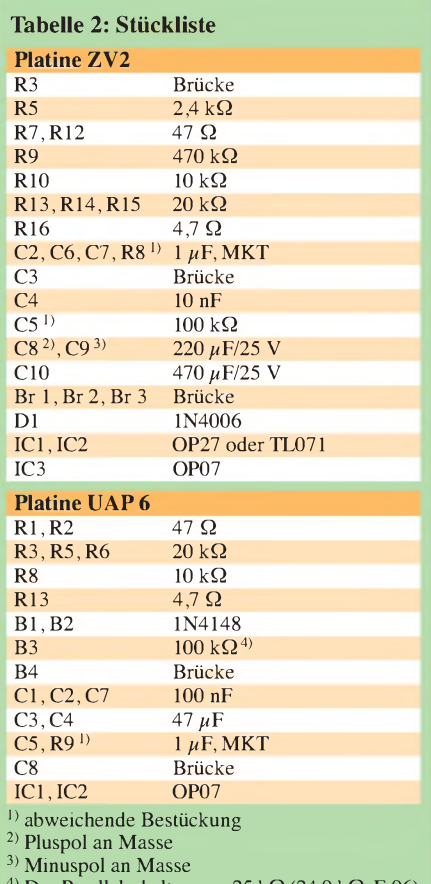

Das Parallelschalten von 25 k $\Omega$  (24,9 k $\Omega$ , E 96) erhöht die Verstärkung von *V* = <sup>1</sup> auf *V* = 5.

tungen können schon aus mehreren 100 m Entfernung detektiert werden.

Interessant und aufschlussreich sind Versuche, bei denen durch Zuschaltung mehrerer Quellen die gegenseitige Beeinflussung der Felder überprüft werden kann. Beeindruckend ist beispielsweise die Tatsache, dass bei bestimmter räumlicher Anordnung das magnetische Wechselfeld eines Transformators durch das Zuschalten eines weiteren Transformators mehr oder weniger stark kompensiert wird.

Eine gegenseitige Kompensation tritt auch bei Mehrleiter-Wechsel- und Drehstrom-

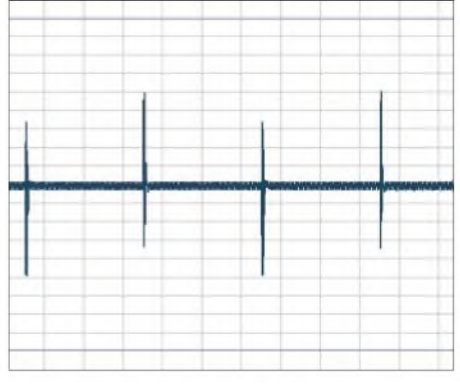

**Bild 7: Selbst die Schaltimpulse des Ankers in einer Quarzuhr mit Analoganzeige lassen sich bei der WAV-Aufzeichnung mit dem H-Feld-Messmodul festhalten.**

kabeln auf. Etwas weniger ausgeprägt ist diese bei Freileitungen, da hier ein größerer Leiterabstand vorliegt.

Mit Hilfe eines angeschlossenen Datenloggers kann man Langzeitmessungen durchführen. Will man beispielsweise den Langzeit-Betriebszyklus eines fest installierten Wechsel- oder Drehstrommotorsystems ermitteln, so kann das Gerät mit angeschlossenem Datenlogger einfach in der Nähe des zu überwachenden Motors platziert werden, Bild 5.

Bei verschiedenen Systemen von Antriebsregeleinrichtungen kann dem erfahrenen Praktiker eine mit dem Gerät durchgeführte WAV-Aufzeichnung unter Umständen die Möglichkeit zur Fehlererkennung bzw. dessen Eingrenzung eröffnen, Bild 4.

Sollen vorzugsweise Messungen stärkerer Felder erfolgen, so kann sich ein Potenziometer, in Reihe mit der Sensorspule geschaltet, als vorteilhaft erweisen.

Bei Benutzung des Gleichspannungsausgangs empfiehlt sich ein Messspannungsfenster bis maximal 2,5 V einzuhalten. Dieses Vorgehen schützt vor Messwertverfälschungen, die aus Übersteuerungen der zweiten Verstärkerstufe bei zu hohen Messsignalen resultieren können.

*[wolfgangfriese@t-online.de](mailto:wolfgangfriese@t-online.de)*

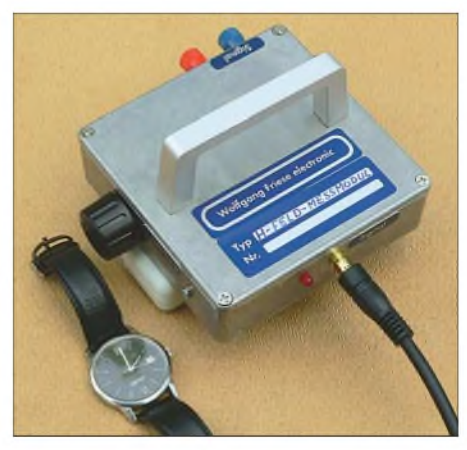

**Bild 8: Hier detektiert das H-Feld-Messmodul die magnetischen Impulse, die von dem Anker der Armbanduhr ausgesendet werden. Fotos und Screenshots: DG9WF**

### **Literatur**

- [1] Friese, W., DG9WF: Registrierung und Aufzeichnung von Blitz- und Wettersferics. AATiS Praxisheft 15, S. 74-81, Bezug: Lipps, W., DL4OAD, Sedanstr. 24, 31177 Harsum; E-Mail: *[dl4oad@aatis.de](mailto:dl4oad@aatis.de)*; *[www.aatis.de](http://www.aatis.de)*
- [2] Friese, W., DG9WF: VLF-Power-Ferritmodul PFM-S/01 von BAZ optimiert. FUNKAMATEUR 55 (2006) H. 6, S. 670-671
- [3] Friese, W., DG9WF: Universelles analoges Platinensystem UAP (6): Präzisionsgleichrichter. FUNKAMATEUR 52 (2003) H. 8, S. 796-800
- [4] Friese, W., DG9WF: *[www.sfericsempfang.de](http://www.sfericsempfang.de)*
- [5] Cool Record Edit: *<http://coolrecordedit.com>*

# *Einfaches Prüfgerät für Thyristoren, Diacs und Triacs*

### *WALTER KOCH*

*Vor dem Einbau von Thyristoren, Diacs oder Triacs in eine Schaltung empfielt sich eine Funktionskontrolle. Mit dem vorgestellten Prüfgerät ist sie schnell realisiert.*

Thyristoren, Diacs und Triacs sind aus der elektronischen Praxis gerade im Bereich von Netzteilen oder Leistungssteuerungen nicht mehr wegzudenken. Oft liegen diese Bauteile schon längere Zeit in der Bastelkiste und können nicht eindeutig als solche identifiziert oder gar mit einfachen Mitteln geprüft werden. Im Folgenden wird ein einfaches, kombiniertes Prüfgerät für diese Bauelemente vorgestellt, das sich bequem an einem Wochenende aufbauen lässt.

### **Triacprüfung**

Liegt ein durchgesteuerter Triac zwischen den Anschlüssen A1 und A2 in Bild 3, so leuchtet je nach gerade anliegender Halbwelle der angelegtenWechselspannung entweder über VD1 die Glühlampe HL1 oder über VD2 die HL2. Die sichere Zündung des Triacs VTh erfolgt entweder über das Potenziometer RP2 oder über die Taste S1

und den Widerstand R1. Mit dem PotenziometerRP2 wird der Zündstrom allmählich erhöht, bis zunächst die Glühlampe HL1 und kurz später HL2 leuchtet. Über die Einstellung mit dem Potenziometer RP2 kann man einen Vergleich der Zündempfindlichkeit verschiedener Triacs erlangen - also die Größe des Zündstromes abschätzen. Mittels der Taste S1 und dem Widerstand R1 ist eine Schnellprüfung möglich. In beiden Fällen muss für die korrekte Prüfung ein ausreichend hoher Zündstrom über RP2 oder S1 und R1 zur Verfügung gestellt werden. Das Prüfergebnis lässt sich wie folgt deuten: Leuchten die Glühlampen HL1 und HL2 beim Prüfvorgang nacheinander auf, ist der Triac funktionsfähig. Falls nur eine der beiden Glühlampen aufleuchtet oder bereits beide Glühlampen ohne Zündstrom (S1 offen oder RP2 auf Maximum) leuchten, ist der Triac defekt.

Als Glühlampen sind viele Niederspannungstypen verwendbar, z.B. 10 V/0,1 A, 12 V/5 W o. ä. Ihre Nennspannungen entscheiden über die Höhe der an die Buchsen X1 und X2 zu legenden Wechselspannung. VD1 und VD2 sind Universaldioden. Sie werden für den maximalen Stromfluss durch die beiden Glühlampen ausgelegt.

**Bild 1: Ansicht des fertigen Prüfgeräts mit dem Adapter zum Kontaktieren größerer Bauelemente Fotos: Koch**

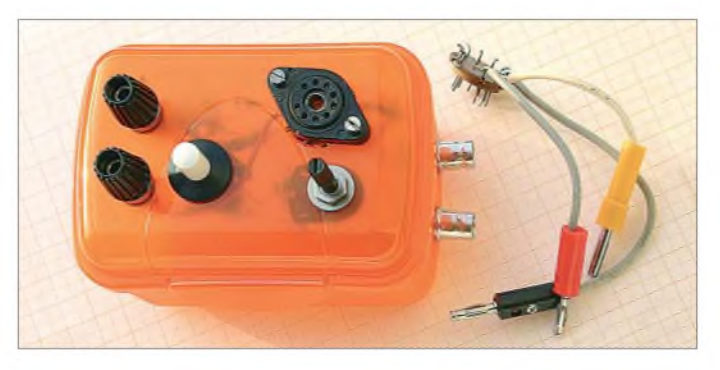

### *Praktische Elektronik*

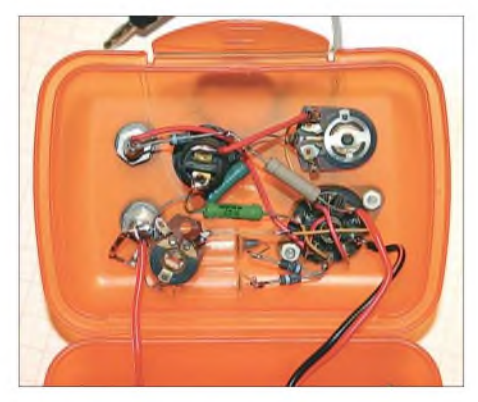

**Bild 2: Innenleben des Prüfgerätes**

### **Thyristorprüfung**

Die Prüfung von Thyristoren erfolgt analog zu der von Triacs. Der Unterschied besteht lediglich darin, dass mit einem einzelnen Thyristor nur eine Halbwelle gesteuert werden kann. Somit darf nur eine der beiden Glühlampen HL1 oder HL2 aufleuchten. Voraussetzung für die korrekte Prüfung ist auch hier die Bereitstellung eines ausreichend hohen Zündstromes über RP2 oder S1 und R1. Das gilt besonders für Thyristoren und Triacs, die später hohe Leistungen steuern sollen.

Prüfergebnis: Wenn nur eine der beiden Glühlampen leuchtet, ist der Thyristor funktionsfähig. Leuchtet eine Glühlampe bereits ohne Zündstrom (S<sup>1</sup> offen oder RP2 auf Maximum) oder gar keine, so ist der Thyristor defekt.

### **Prüfung eines Diacs**

Für die Prüfung von Diacs ist die Aufnahme der Kennlinie mit einem Oszilloskop aussagekräftig. Die Werte der Widerstände R3 und RR4 ergeben sich aus Bild 4. Dabei wird über den X- und Y-Eingang des Oszilloskops - Anschluss an die Buchsen X3 und X4 - die Spannung über dem Diac als Funktion des durchfließenden Stromes gemessen, wie in Bild 8 dargestellt.

Die an den Buchsen X1 und X2 angelegte Wechselspannung sollte mindestens bis

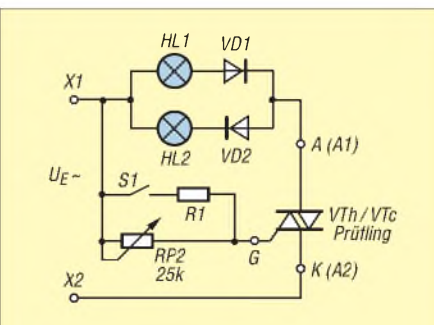

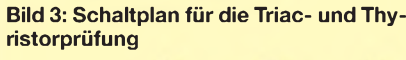

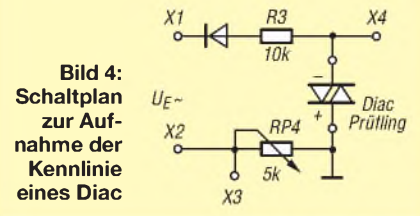

über die Höhe der Diac-Kippspannung hinaus einstellbar sein. Sie kann beispielsweise zwischen 10 und 40 V liegen. Die Diode VD3 ist eine Universaldiode. R3 begrenzt den durch den Diac nach dem Durchschalten fließenden Strom.

Da das von mir verwendete Oszilloskop EO213 am X-Eingang keine Einstellmöglichkeit für die Verstärkung besitzt, wurde der Widerstand RP4 als Einstellwiderstand von etwa 5 k $\Omega$  eingefügt. Die Empfindlichkeit des Y-Eingangs ist auf <sup>1</sup> bis 2 V je Kästchen einzustellen. Anschließend ist die Spannung an den Buchsen X1 und X2 allmählich bis zur Kippspannung des Diacs und dann geringfügig darüber hinaus zu erhöhen -für die ersten Versuche ist etwas Fingerspitzengefühl erforderlich.

Selbstverständlich ist auch eine punktweise Aufnahme der Kennlinie nach Bild 4 möglich - die Schaltung wurde jedoch nicht

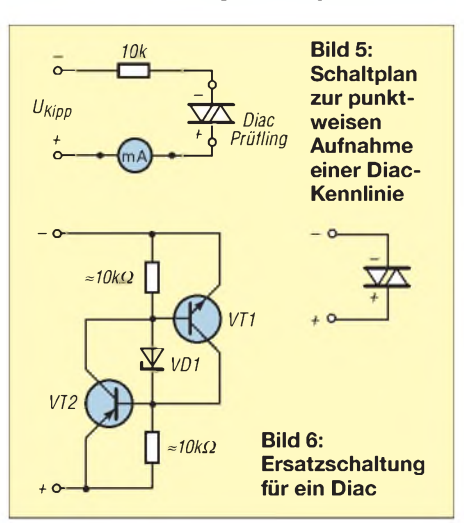

im Prüfgerät realisiert. Im Diagramm wird dann manuell die Spannung über dem Strom aufgetragen. Achtung: Nach Erreichen der Kippspannung gehört zu jeder Spannung ein zweiter Stromwert!

Nicht immer sind Diacs (Vierschichtdioden) greifbar. Sie lassen sich aber durch eine Ersatzschaltung mit zwei Transistoren VT1, VT2 und einer Zenerdiode VD1 gut nachbilden, wie der Schaltplan in Bild 6 aus [2] zeigt. Die Transistoren VT1 (PNP), VT2 (NPN) sind unkritische Universaltransistoren und stellen in der Folge einen NPNP-Übergang dar. Die Zenerdiode VD1 bestimmt die Höhe der Kippspannung, z.B. 15 V. Die Eigenschaften der Ersatzschaltung stehen keinesfalls denen des Originals nach. Das lässt sich schnell durch das Schirmbild des Oszilloskops nachweisen.

### **Triac oder Thyristor?**

Setzt man ein Bauelement als funktionsfähigen Triac bzw. Thyristor voraus, so erfolgt die Unterscheidung nach den oben genannten Schritten. Wenn als Ergebnis

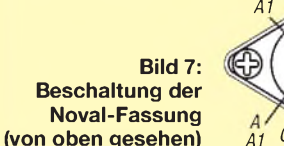

*Diac K A A2 G A1 G K A2*

HL1 und HL2 leuchten, handelt es sich um einen funktionsfähigen Triac. Leuchtet hingegen nur eine der beiden Glühlampen, so liegt ein funktionsfähiger Thyristor vor. Hinweis: Selten ist bei einem Triac nur einer der internen Thyristoren defekt, sodass es hier kaum zu einer Missdeutung kommen kann.

**Bild 8: Schirmbild der Hälfte einer Diac-Kennlinie; waagerecht ist die Spannung über dem Diac und senkrecht der Strom durch ihn dargestellt.**

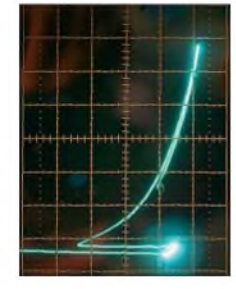

### **Prüfung von Fotothyristoren**

Auch Fotothyristoren lassen sich mit der Schaltung in Bild 3 prüfen. Der Prüfvorgang erfolgt wie bei einem normalen Thyristor. Da jedoch oft Frequenz und Intensität der notwendigen Beleuchtung nicht bekannt sind, lässt sich der Fotothyristor auch bei offener Steuerelektrode G über die Hilfselektrode H zünden, wenn diese direkt oder über einen Widerstand R mit der Kathode K verbunden wird. Der Fotothyristor ist funktionsfähig, wenn eine der beiden Glühlampen leuchtet.

### **Aufbau des Prüfgeräts**

Die Schaltungen nach den Bildern 3 und 4 werden zu einem Prüfgerät vereint in ein Gehäuse eingebaut. Die Verdrahtung erfolgte im Mustergerät frei und ist keine wirkliche Augenweide. DieAufnahme der Prüflinge erfolgt in einer 9-poligen Röhrenfassung (Noval). Zur Kontaktierung größerer Triacs und Thyristoren nimmt die Fassung einen passenden Stecker auf, an den die Leitungen für Anode A (A1), Kathode K (A2) und Steueranschluss G angelötet sind.

### *[walter.koch@uni-jena.de](mailto:walter.koch@uni-jena.de)*

### **Literatur**

- [1] Pilz, G.: Technische Daten von Thyristoren, Triacs und Diacs. Amateurreihe Electronica, Band 196, S. 7, Militärverlag der DDR, Berlin 1982
- [2] Pilz, G.: Abc von Thyristor und Triac. Amateurbibliothek, Militärverlag der DDR, Berlin 1986
- [3] Kühne, H.: Einsatz einer Vierschichtdiodennachbildung zur Zündung von Thyristoren. FUNK-AMATEUR 22 (1973) H. 6, S. 283-284

# *Operationsverstärker im Hochfrequenzbereich (1)*

### *Dr. JOCHEN JIRMANN - DB1NV*

*Operationsverstärker haben sich schon lange in weiten Teilen der NF-Technik etabliert. Doch dank ihrerbesonders in den vergangenen Jahren verbesserten technischen Daten lassen sie sich auch Gewinn bringend im HF-Bereich einsetzen, wie dieser Beitrag verdeutlicht.*

Moderne Operationsverstärker (OPV) erreichen Rauscheigenschaften, die mit diskret aufgebauten Verstärkern vergleichbar sind, liefern zugleich Ausgangsströme von 100 mA und sind zum Treiben niederohmiger Lasten optimiert. Sie eröffnen die Möglichkeit, Schaltungsvarianten aus der NF-Technik in den HF-Bereich bis etwa 50 MHz zu übernehmen. Dadurch lassen sich z.B. die aufwändigen diskreten Breitbandverstärker in aktiven elektrischen und magnetischen Empfangsantennen wesentlich einfacher aufbauen.

Der Beitrag vermittelt neben dem Grundwissen zu Operationsverstärkern interessante Versuchsergebnisse zu zwei leicht erhältlichen Breitband-OPVs.

### **Was sind Operationsverstärker?**

Der Name Operationsverstärker stammt aus der Vor-Computer-Zeit: Bei der Simulation von elektromechanischen Regelkreisen sind Differentialgleichungen zu lösen. Diese Aufgabe übernahmen Analogrechner. Dazu waren neben Summierern und Multiplizierern auch Schaltungen erforderlich, die das Integral über eine Eingangsspannung bilden. Ein Kondensator mit einem Verstärker löst diese Aufgabe - mancher kennt noch den Miller-Integrator, der sich als Zeitbasis in fast jedem analogen Oszilloskop findet. Ergebnis der Entwicklung bei Analogrechnern war ein Einheitsverstärker für alle oben genannten mathematischen Operationen, eben der Operationsverstärker. Anfangs mit Röhren oder Einzeltransistoren aufgebaut, wurden sehr früh (1963 bis 1967) integrierte Operationsverstärker geschaffen. Ihre wesentlichen Eigenschaften sind:

- Differenzverstärker-Eingang mit hohem Eingangswiderstand (Megaohm- bis Gigaohm-Bereich),
- sehr hohe Verstärkung (80 bis <sup>120</sup> dB),
- niederohmige Ausgangsstufe als Gegentakt-Emitter-Folger,
- gutartiger Frequenzgang mit einem Verstärkungsabfall von -6 dB/Oktave.

Die ersten OPVs konnten wirklich nur für die NF- und Regelungstechnik gebraucht werden. Sie waren weder besonders rauscharm noch HF-tauglich, aber man konnte mit ihnen aktive NF-Filter aufbauen und so die voluminösen LC-Filter in NF-Anwendungen ersetzen.

Vor etwa 20 Jahren tauchten die ersten Hi-Fi-tauglichen Operationsverstärker auf, die es im Rauschen mit Einzeltransistoren aufnehmen konnten. Zugleich gab es unter dem Namen Video-OPV zaghafte Vorstöße in den HF-Bereich. Inzwischen gibt es zahlreiche rauscharme und HF-taugliche Exemplare - das Hauptproblem ist, an sie in kleinen Stückzahlen heranzukommen. Stellvertretend sei die Aussage eines Applikationsingenieurs von Analog Devices zitiert: *Ein paar Muster schicken wir Ihnen gerne, aber wenn der Verstärker bei Farnell, RS oder Digi-Key nicht im Programm ist, wird es mit Kleinstückzahlen schwierig.* Wie viele geniale Ideen kleiner Ingenieurbüros mögen schon im Sande verlaufen sein, weil es die entscheidenden Bauteile nur in zigtausender Packung mit wochenlangen Lieferzeit gibt? Aufgrund dieser Hindernisse konzentrierten sich die weiteren Untersuchungen auf den EL2125 von Intersil/Elantec (Bezug: [1]) und den LT1252 von Linear Technology (Bezug  $[1]$ ,  $[2]$ ).

### **Grundlagen, das Prinzip der Gegenkopplung**

Jedes Verstärkerelement, egal ob Röhre, Bipolartransistor oder Feldeffekttransistor, hat eine nichtlineare Kennlinie: Die Ausgangsspannung folgt der Eingangsspannung nur ungefähr. Beim FET finden wir

einen parabelförmigen Zusammenhang zwischen Drain-Strom und Gate-Source-Spannung, beim Bipolartransistor hängt der Kollektor-Strom exponentiell von der Basis-Emitter-Spannung ab. Dazu hat jede Verstärkerschaltung einen individuellen Frequenzgang durch Fertigungsstreuungen, Speisespannungsschwankungen und Temperatureinflüsse.

Kaum waren vor 90 Jahren die ersten Verstärkerröhren in Telefonleitungen eingebaut, begannen die Probleme mit Verzerrungen, krummen Frequenzgängen und pfeifenden Verstärkern. Die ersten Gedanken zur Gegenkopplung von Bruno Pohlmann (Siemens) gehen auf das Jahr 1917 zurück. Doch erst im Jahre 1927 gab es von Harold Black (Bell Laboratories) die Theorie dazu.

Bild <sup>1</sup> zeigt das Prinzip; der Verstärker bildet die Differenz aus Eingangsspannung und Rückführungssignal, wobei der Verstärker eine frequenzabhängige Verstärkung *<sup>G</sup>f*habe. Seine Ausgangsspannung gelangt über ein passives Netzwerk mit der Übertragungsfunktion  $K(f)$  an den Rückführungseingang. Der Betrag von  $K(f)$ ist immer < 1. Mit etwas Netzwerkanalyse

$$
\frac{U_a}{U_e} = X(f) = \frac{G(f)}{1 + G(f) \cdot K(f)}
$$

als Übertragungsfunktion. Nun kommt der Clou: Wenn der Verstärker keine wesentliche Phasendrehung ( $\langle 90^\circ \rangle$  erzeugt und<br>immer viel Verstärkung ( $Kf$ )  $\cdot G(f) \approx 1$ )<br>ligfort dann ist die Verstärkung mit Ge liefert, dann ist die Verstärkung mit Gegenkopplung gleich dem Kehrwert von *K(f).* Anders gesagt: Die genauen Verstärkereigenschaften sind ohne Bedeutung und die Verstärkung mit Gegenkopplung hängt nur von den passiven Bauteilen im Rückführungsnetzwerk ab. Die Eigenschaften passiver Bauteile sind aber bestens bekannt und reproduzierbar. Der Operationsverstärker erfüllt nun genau die Anforderungen, die für das Prinzip der Gegenkopplung gebraucht werden. Diese Spannungsrückführung (engl.: *Voltage Feedback*) nach Bild 3 mit einem Differenzverstärker im Eingang des OPVs erfüllte jahrelang alle Anforderungen aus der NF-, Mess- und Regeltechnik.

Im HF-Bereich macht sich die Streukapazität  $C_x$  vom invertierenden Eingang zur Masse bemerkbar. Sie bildet mit den Ge-

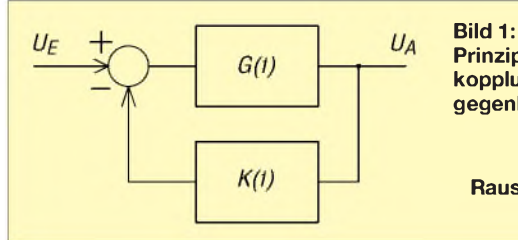

### **Prinzip der Gegenkopplung (Spannungsgegenkopplung) Bild 2: Vereinfachtes Rauschersatzschalt-**

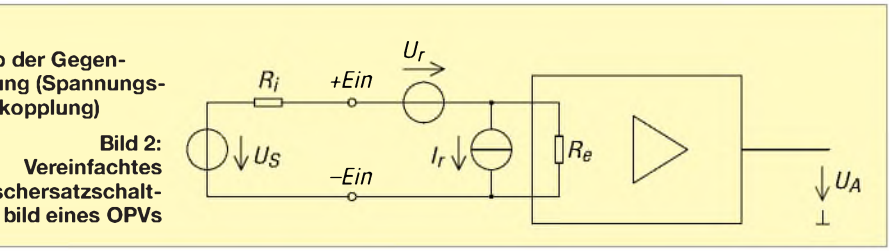

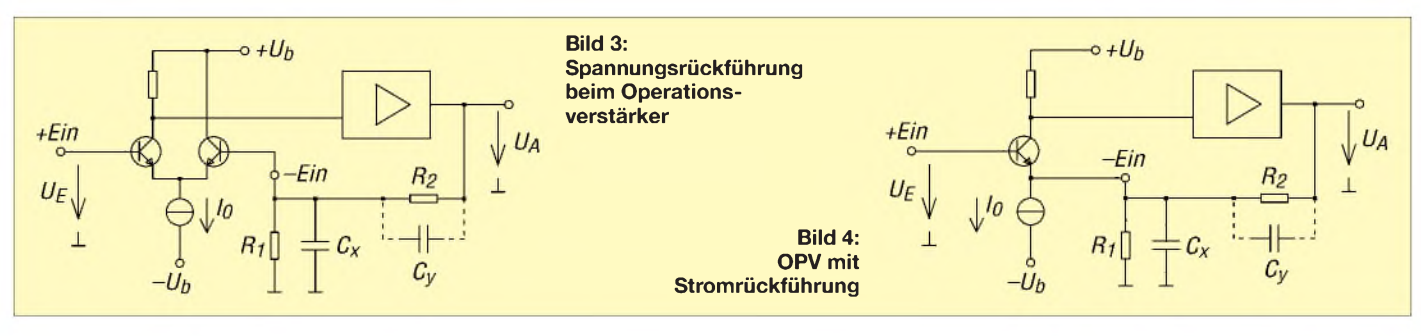

genkopplungswiderständen  $R_1$  und  $R_2$  einen Tiefpass, der auch die Phase der zurückgeführten Ausgangsspannung dreht. Bei kräftiger Gegenkopplung und hochohmigen Widerständen reicht dann eine kleine zusätzliche Phasendrehung im Verstärker aus, um die Schaltung instabil werden zu lassen; im harmlosen Fall sieht man auf steilen Rechteckflanken abklingende Sinusschwingungen, meist wird aus dem OPV aber ein LW-Sender! Abhilfe bringt der kleine Kondensator C<sub>y</sub> parallel zu *R*2. Er ergänzt den ohmschen Spannungsteiler zu einem kompensierten, frequenzunabhängigen Teiler und löst das Stabilitätsproblem. Im HF-Bereich wird die Kompensation (wie die Experimente zeigten) ganz schön knifflig.

Beim normalen OPV sind beide Eingänge gleichwertig, was man bei diversen Schaltungen wie aktiven Filtern, Präzisionsgleichrichtern oder Phasenschiebern (Allpässen) benötigt. Geht es um reine Verstärkeranwendungen, dann müssen die Eingänge nicht unbedingt gleichwertig sein. Es reicht, wenn der nicht invertierende Eingang hochohmig ist. Dadurch ist eine Hälfte des Differenzverstärkers entbehrlich und nach Bild 4 die Gegenkopplungsspannung in den Emitter des Eingangstransistors einspeisbar. Der Emitter ist niederohmig und reagiert auf den eingespeisten Strom. Daher heißt diese Variante OPV mit Stromrückführung (engl.: *CurrentFeedback*). Selbstverständlich muss die Potenzialverschiebung zwischen Basis und Emitter von 0,6 V an anderer Stelle ausgeglichen werden.

Da der invertierende Eingang (ein Transistor in Basisschaltung) nun niederohmig ist, wirkt sich die Streukapazität nach Masse hier weit weniger aus. Dafür arbeitet der OPV mit Stromrückführung nur mit bestimmten Gegenkopplungswiderständen  $R_1$  und  $R_2$  vernünftig. Aktive Filterschaltungen mit diesen OPVs funktionieren nicht ordentlich.

Nach einem richtigen Boom bei OPVs mit Stromrückführung, speziell für Videoverstärker in der Studiotechnik, haben in den vergangenen Jahren dieEntwickler von normalen OPVs nachgezogen und dieAnwendbarkeit ihrer Produkte im HF-Bereich erweitert. Von den interessanten OPVs wurden hier nur der EL2125 und der LT1252 untersucht. Die höchst interessanten Leistungs-OPVs für DSL-Leitungstreiber (LT1794, LT6300 und AD8016) und der Spannungsfolger LME49600 blieben wegen fehlender Bezugsquellen für Kleinmengen außen vor.

### **Rauschen in OPVs, Rauschersatzquellen**

Für den Einsatz im HF-Bereich interessieren das Eigenrauschen und die Intermodulation; leider taugen die Angaben für die Rauschzahl und den *IP* (engl.: *Intercept Point*) als Beschreibung eines OPVs wenig, deshalb machen wir einen kleinen Ausflug in die Schaltungstheorie. In Datenblättern von HF-Transistoren findet man meist nur zwei Rauschwerte, nämlich die Rauschzahl in einem 50-Ω-Testadapter und bei optimaler eingangsseitiger Anpassung. Ein Operationsverstärker soll aber für eine Vielzahl von Beschaltungen geeignet sein, und dafür taugen diese Angaben nicht.

Hier finden wir eine Beschreibung nach Bild 2: Parallel zu den Eingängen liegt eine Rauschstromquelle, ihr Quellstrom *I*<sup>r</sup> wird auf die Bandbreite bezogen in der Einheit p $A/\sqrt{Hz}$  angegeben. In Reihe zu einem Eingang liegt eine Rauschspannungsquelle, ihre Quellspannung *U*<sup>r</sup> wird ebenfalls auf die Bandbreite bezogen, jedoch in  $\frac{nV}{\sqrt{Hz}}$  angegeben. Weiter finden wir im Rausch-Ersatzschaltbild noch den (rauschfreien) Eingangswiderstand  $R_e$  des OPVs und den Innenwiderstand der Signalquelle mit dem Wert *R*i.

Verändern wir den Innenwiderstand *R*i von Null an bis gegen Unendlich, ergibt sich folgendes Bild:

- -Ist die Signalquelle extrem niederohmig, fließt der Rauschquellstrom über sie ab und ist unwirksam. Dafür liegt die Rauschquellspannung in Reihe zur Signalquelle und ist in voller Größe wirksam.
- -Bei wachsendem Innenwiderstand der Signalquelle wird der Einfluss der Rauschstromquelle größer (Stromteilung zwischen *R*<sup>i</sup> und *R*e), während der Einfluss der Rauschspannungsquelle sinkt (Spannungsteilung zwischen *R*<sup>i</sup> und  $R_e$ ).

-Ist die Signalquelle extrem hochohmig, fließt der Rauschquellstrom in den OPV hinein und ist in voller Größe wirksam. Dafür verschwindet der Einfluss der Rauschquellspannung.

Es ist zu vermuten, dass es einen in Bezug auf das Rauschen optimalen Innenwiderstand  $R_{opt}$  der Signalquelle gibt. Eine nicht allzu schwierige Netzwerkberechnung liefert

$$
R_{\rm opt} = \frac{U_{\rm r}}{I_{\rm r}}
$$

als Optimum. Und dieser Wert ist ungleich dem optimalen Wert für Leistungsanpassung! Ganz neu ist diese Erkenntnis nicht, denn speziell bei FET-Verstärkern unterscheidet sich die rauschoptimale Eingangsanpassung deutlich von der leistungsoptimalen. Die Datenblätter liefern als Rauschkenndaten bei 10 kHz unterschiedliche Werte, zum Vergleich gibt Tabelle <sup>1</sup> auch die Werte für zwei gängige Sperrschicht-FETs an.

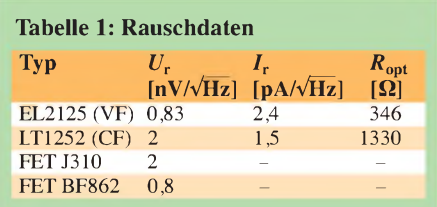

Man erkennt, dass die beiden Operationsverstärker bei der Rauschspannung inzwischen mit FETs gleichgezogen haben. Doch ganz so gut geht es in der Praxis nicht, denn die OPVs brauchen zu ihrer Funktion einen Gegenkopplungs-Spannungsteiler, dessen Widerstände auch rauschen! Die Leerlauf-Rauschspannung eines Widerstands ist

$$
U_{\rm r} = \sqrt{4 \cdot k \cdot T \cdot B \cdot R}
$$

mit der Boltzmann-Konstante  $k = 1,38$ 10-23 Ws/K, der absoluten Temperatur *T* und der Bandbreite *B*.

Ein 1-kQ-Widerstand erzeugt danach bei Raumtemperatur eine Rauschspannung von  $4 \text{ nV}$ / $\sqrt{\text{Hz}}$ . Allzu hochohmige Widerstände von mehr als  $1 \text{ k}\Omega$  kann man in der Beschaltung des OPVs nicht verwenden. Im Datenblatt des EL2125 findet sich eine genauere Gleichung, mit der sich die Rausch-

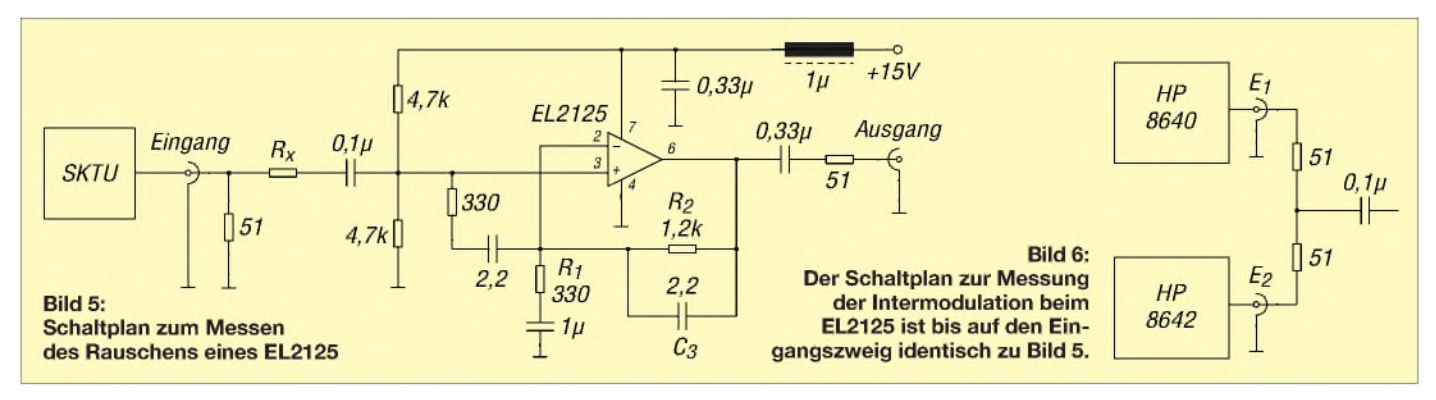

Spannung des beschatteten OPVs berechnen lässt.

Ein nicht invertierender Verstärker mit dem EL2125 nach Bild 5 erreichte eine Rauschzahl zwischen 10,5 dB bei 5 MHz und 14,7 dB bei 30 MHz. Dabei ist zu bedenken, dass der Rauschgenerator (ein SKTU mit 60-Q-Ausgang) nicht an den OPV-Eingang angepasst ist. Der Kondensator C<sub>3</sub> erledigt die Frequenzkompensation des Gegenkopplungs-Spannungsteilers und das RC-Element zwischen den Eingängen des OPVs reduziert dessen Leerlaufverstärkung; dann ergibt sich ein ebener Frequenzgang bis mindestens 50 MHz.

Der Einfluss des Gegenkopplungs-Spannungsteilers zeigte sich beim probeweisen Verkleinern des Widerstands  $R_1$  von 330 auf 100 Q: Die Rauschwerte verbesserten sich um rund 4 dB! Ein erhöhter Innenwiderstand der Quelle ( $R_x$  = 75  $\Omega$  in Reihe zum nicht invertierenden Eingang) verschlechtert die Rauschzahl um <sup>1</sup> dB. Der LT1252 war mit seinen Rauschwerten um rund 7 dB schlechter und wurde nicht detailliert untersucht.

Berücksichtigt man das Außenrauschen einer Antenne, so steht dem Einsatz eines OPVs (bei Bedarf mit vorgeschaltetem rauscharmen Sperrschicht-FET) in einer Aktivantenne bis 50 MHz nichts im Weg. Zu klären ist das Intermodulationsverhalten der Video-Operationsverstärker.

### **Intermodulation in OPVs**

Viele reden von Intermodulation (*IM)* und dem *Intercept Point* 3. Ordnung (*IP3*), der ja bei Empfängern ein Verkaufsargument ist, doch kaum jemand durchschaut das mathematische Modell, das dahinter steckt. Oder anders ausgedrückt, warum gibt man bei einem Hi-Fi-Verstärker keinen *IP3* an - eine verrückte Frage?

Eine beliebige, halbwegs wohlgeformte Übertragungskennlinie kann mit einem Polynom der Form

$$
U_{\rm a} = a \cdot U_{\rm e} + b \cdot (U_{\rm e})^2 + c \cdot (U_{\rm e})^3 + \dots
$$

angenähert werden. Der lineare Koeffizient *a* ist die Spannungsverstärkung, der quadratische Koeffizient *b* kennzeichnet das Entstehen der ersten Oberwelle oder (bei Aussteuerung mit zwei Eingangssignalen) die Entstehung von Summen- und Differenzfrequenzen, der Intermodulationsprodukte zweiter Ordnung (*IM2*). Der kubische Koeffizient *c* kennzeichnet das Entstehen der zweiten Oberwelle oder (bei Aussteuerung mit zwei Eingangssignalen) die Entstehung von Summen- und Differenzfrequenzen der Form  $2 \cdot f_1 \pm f_2$  oder  $2 \cdot f_2 \pm f_1$ , der Intermodulationsprodukte dritter Ordnung (*IM3*). Höhere Potenzen der Eingangsspannung werden meist vernachlässigt.

In der Theorie wird bei wachsender Eingangsspannung irgendwann  $b \cdot (U_e)^2 = a \cdot$ *U*e, denn der quadratrische Anteil wächst schneller als der lineare (20 dB mehr *IM2* bei 10 dB mehr Nutzsignalpegel). Damit ist der Intercept-Punkt zweiter Ordnung (*IP2*) erreicht. Gleiches gilt für den kubischen Anteil, wenn  $c \cdot (U_e)^3 = a \cdot U_e$ , dann ist der Intercept-Punkt dritter Ordnung (*IP3*) erreicht. Der *IM3* wächst um 30 dB für 10 dB mehr Nutzsignalpegel. Unter diesen Bedingungen erhält man bei logarithmischer Pegeldarstellung aus einer geometrischen Überlegung:

$$
IP3_{\text{dBm}} = P_{\text{nutz/dBm}} + 0.5 D_{\text{IM3/dB}}
$$

$$
IP2_{\text{dBm}} = P_{\text{nutz/dBm}} + D_{\text{IM2/dB}}
$$

Dabei ist *D*<sub>IM</sub> das Verhältnis zwischen Nutz- und Intermodulationssignal. Leider wird bisher nur in [3] hingewiesen, dass die *IP*-Berechnung nur für die oben dargestellte wohlgeformte Übertragungskennlinie außerhalb des Übersteuerungsbereiches gilt. Zudem können alle modernen Spektrumanalysatoren über die Marker-Funktion den *IP3* nach obiger Gleichung berechnen - und wenn auf dem Gerät Agilent, Rohde & Schwarz oder Anritsu drauf steht und es den Wert eines Oberklasseautos darstellt, dann muss es doch richtig messen?

Doch ein stark gegengekoppelter Verstärker, z.B. ein hochwertiger Hi-Fi-Verstärker, unser OPV oder auch ein x-beliebiger gegengekoppelter Transistorverstärker hat keine wohlgeformte Übertragungskennlinie und passt nicht in unser Modell: Bei kleinen Pegeln produziert er fast keine

Verzerrungen, erst beim Einsatz der Signalbegrenzung steigen die Verzerrungen steil an. Man kann auf dem Papier einen *IP3* angeben, aber der Wert taugt nicht zur Beurteilung der Verzerrungsprodukte – schon ein geringfügig kleinerer Eingangspegel bringt die Verzerrungen zum Verschwinden und ein etwas größerer Eingangspegel lässt sie enorm ansteigen.

Schauen wir es uns bei einem EL2125- Verstärker nach Bild 6 bei einer Spannungsverstärkung von 12 bei zwei Messfrequenzpaaren (30 und 32 MHz sowie 5 und 6 MHz) an, der Ausgangspegel ist immer für das Einzelsignal angegeben. Man beachte, dass der niederohmige OPV-Ausgang mit einem 51-Q-Widerstand an den Spektrumanalysator zwangsangepasst wurde. Die tatsächlich am OPV-Ausgang verfügbare Spannung und Leistung ist daher doppelt so groß wie in der Tabelle 2! Die Messdynamik des Aufbaus lag bei 70 dB.

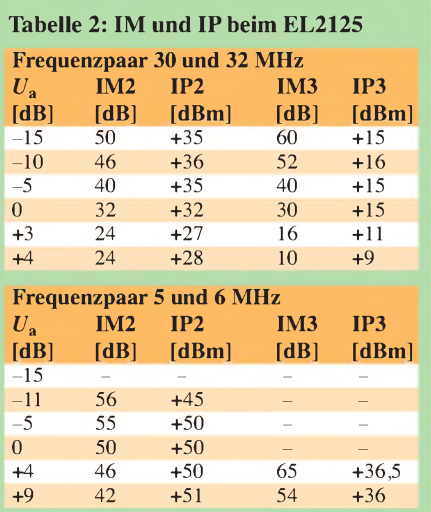

Beim Frequenzpaar 30 und 32 MHz ist die Welt noch einigermaßen in Ordnung, sieht man vom steilen Abfall des *IP3* bei Ausgangspegeln über 0 dBm pro Einzelsignal ab. Das lässt sich mit dem harten Begrenzungseinsatz der Ausgangsstufe im OPV erklären. Beim Frequenzpaar 5 und 6 MHz erhalten wir phänomenal gute *IP*-Werte für einen Verstärker, der bei 15 V gerade 10 mA benötigt.

Wo liegt die Ursache? Bei niedrigen Frequenzen hat unser OPV genügend Leerlaufverstärkung, sodass die internen Verzerrungen über die Gegenkopplung reduziert werden. Zudem liefert die Ausgangsstufe bei 5 MHz eine Sättigungsleistung von 20 dBm. Bei 30 MHz ist die Leerlaufverstärkung schon abgesunken, unsere Bedingung  $K(f) \cdot G(f) \gg 1$  ist nicht erfüllt und man sieht die inneren Verzerrungen des OPVs. Zudem ist die Aussteuerbarkeit der Verstärkerendstufe deutlich gesunken, sie liefert nur noch eine Sättigungsleistung von zirka 5,5 dBm. Weitere Messungen am EL2125 zeigten, dass bei einer auf 5 reduzierten Verstärkung der *IP3* bei hohen Frequenzen tatsächlich besser wird und dass der *IP3* kaum von der Betriebsspannung abhängt.

DerLT1252 ist im Verhalten noch extremer, bis zu einer Ausgangsleistung von 2 • (-8 dBm) ist er praktisch *IM3*-frei, während der *IP2* um 46 dBm liegt. Danach setzen fast schlagartig *IM3*-Verzerrungen ein und bei 2 • (-4 dBm) ist der*IP3* schon auf 16 dBm eingebrochen. Dazu sind die *IM*-Werte stark von der Betriebsspannung abhängig, 20 V sollten es sein!

### **Fazit**

Einige Video-OPVs, wie der LT1252 oder der EL2125 ermöglichen es, aus der NF-Technik bekannte OPV-Schaltungstechnik bis in den Frequenzbereich um 50 MHz einzusetzen, sofern man HF-gemäße Aufbauten macht. Sowohl vom Rauschverhalten als auch von der Großsignalfestigkeit sind sie inzwischen mit Einzeltransistorlösungen konkurrenzfähig. Die Stromaufnahme der OPVs ist mit rund 10 mA wesentlich niedriger als die einer Lösung mit Einzeltransistoren oder manchen stromhungrigen MMIC-Verstärkern. Die Ausgangstreiberfähigkeit von 50 bis 100 mA

reicht für Kleinleistungsanwendungen. Für gute Großsignalfestigkeit bei höheren Frequenzen sollte man keine Spannungsverstärkungen über 10 einstellen. Der Begriff des *IP* ist bei OPV-Lösungen nur mit Vorsicht anwendbar, da die *IM*-Verzerrungen gering sind und erst bei Erreichen der Übersteuerungsgrenze steil ansteigen.

Der zweite Teil dieses Beitrags befasst sich mit der Realisierung zweier Aktivantennen auf Basis der hier vorgestellten Operations-<br>verstärker. (wird fortgesetzt) (wird fortgesetzt) *[jirmann@fh-coburg.de](mailto:jirmann@fh-coburg.de)*

### **Literatur und Bezugsquellen**

- [1] Digi-Key Corporation, Tel. 08 00-18 00 11 25; *<http://de>.digikey. com*
- [2] Segor Electronics GmbH, Kaiserin-Augusta-Allee 94, 10589 Berlin, Tel. (030) 43998-43, Fax -55, *[www.segor.de](http://www.segor.de)*
- [3] Tietze, U.; Schenk, C.: Halbleiter-Schaltungstechnik. 12. Auflage, Springer-Verlag, Berlin, Heidelberg 2002

## *Zwei Spektrumanalysatoren für den Funkamateur*

### *Dipl.-Ing. GÜNTER RICHTER - DL7LA*

*Es gibt wohl keinen Hochfrequenzler, dem nicht das Herz höher schlägt, wenn er das Wort "Spektrumanalysator" hört. Der FUNKAMATEUR vergleicht nach einem kurzen theoretischen Abriss die beiden Geräte vorn im Bild 1, bei denen das Preisschild nicht gleich den Pulsschlag wieder sinken lässt, und gibt Hinweise zum Einsatz. Ergänzend wird der Fortschritt in neueren digitalen Verfahren der Spektralanalyse betrachtet. Während einer derPrüflinge für den Einsatz aufdem Labortisch prädestiniert ist, stellt der andere ein sehr handliches Überwachungsgerät mit überraschend guten technischen Daten dar.*

Ein Spektrumanalysator (S-A) löst typisch alle frequenzselektivenAufgaben, wo Breitbandmessgeräte nicht funktionieren: Kontrolle der spektralen Reinheit von Sendern und Oszillatoren (z.B. der von DDS),Aufspüren von Nebenaussendungen wie wilden Schwingungen, Entwurf von Mischstufen und Verzerrungsanalyse von PAs,

frequenzselektive Leistungsmessung. Natürlich könnte man ihn auch als Panoramaempfänger für ein Amateurband ver- (sch)wenden:

An eine breitbandige aktive Antenne angeschlossen, kann man damit sofort anhand der Rundfunkbänder auf die Ausbreitungsbedingungen schließen.

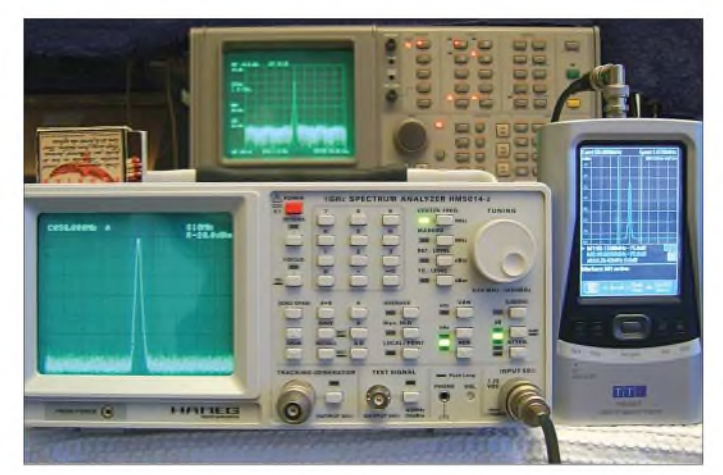

**Bild 1: Die Testgeräte: links der HAMEG HM5014-2 [2], rechts der Thurlby-Thandar PA1301T [3], im Hintergrund der fast doppelt so breite und hohe Takeda Riken (Bj. 1984) als Referenz Foto und**

**Screenshots: DL7LA**

In einem HF-Labor mit S-A wird ein Oszilloskop für HF überflüssig, ebenso verzichtbar werden ein HF-Wattmeter und ein Frequenzzähler, und wenn der Analysator auch noch einen Tracking-Generator beinhaltet, erübrigt sich auch ein Netzwerktester. Leider sind die Gerätepreise (auch auf dem Gebrauchtmarkt) sehr hoch. Ihre Entwickler konnten keine Kompromisse eingehen, weil sie durchgehend Hochleistungstechnik liefern müssen, die die herkömmlicher Empfänger weit übertrifft.

### **Grundlagen**

Für eine umfassende theoretische Behandlung reicht der Platz hier nicht, zumal dabei die praktische Seite meist zu kurz kommt. S-A sind weit komplexer als z.B. Oszilloskope, und daher stellt sich erst bei längerer Beschäftigung im praktischen Betrieb die richtige Erfahrung und Beurteilung der Messergebnisse ein. Diese Lernkurve ist für einen Neueinsteiger ziemlich lange flach, die Mühe wird ihm aber in der Praxis durch Ergebnisse und Erkenntnisse immer schnell gelohnt (was vielleicht mit dem Preis versöhnt).

Die Literatur hat beachtlichen Umfang, speziell bei den Voraussetzungen zur mathematischen Vorbildung. Für die an Theorie Interessierten folgt im nächsten Kapitel, welche Besonderheiten der Betrieb umfasst und warum sich einige Eigenschaften bedingen und andere sich gegenseitig ausschließen; der Praktiker oder Routinier kann diesen Teil überspringen.

Die Hersteller liefern *Application Notes* mit wertvollen Hinweisen zu besonderen Aufgabenstellungen. Als deutschsprachige Einführung aus der Sicht des Funkamateurs kann man hier z.B. auf Werner

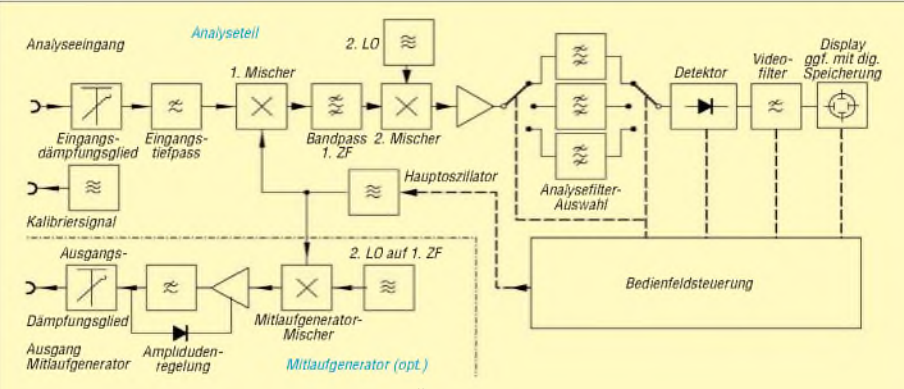

**Bild 2: Blockschaltbild eines nach der Überlagerungsmethode arbeitenden Spektrumanalysators**

Schnorrenberg, DC4KU, verweisen [1]; er hat in diesem Werk nicht nur die gesamte Theorie erläutert, sondern geht auch umfangreich auf praktische Anwendungen ein und stellt dazu sehr viel aus der Welt der Applikationen vor.

### **Theoretischer Überblick**

Der größte Teil aller Geräte verwendet nur zwei Verfahren: einerseits die Methode der **Abtastung** und andererseits die des **Panorama-Empfängerprinzips**.

Bei der **Abtastmethode** nutzt man aus, dass sich zeitlicher Verlauf und spektrale Verteilung von periodischen Signalen rechnerisch ineinander überführen lassen, da die Frequenz die Ableitung der Amplitude (exakt: ihrer Phase) nach der Zeit ist. Die theoretische Lösung für die Abbildung *kontinuierlicher Signale* des Zeitbereichs in den Frequenzbereich stammt von Fourier [1768 bis 1830] und liefert Informationen über deren Amplitude und Phase. Dabei existieren bestimmte mathematische Voraussetzungen für die Verläufe und es ist ein erheblicher Rechenaufwand notwendig.

Die heutige praktische Realisierung für in Digitalmesstechnik gewonnene in Zeit und Amplitude *stufig* aufgelöste – also *diskrete* - Abtastwerte eines Spektrums wird diskrete Fourier-Transformation (*DFT)* genannt; hier muss mit einer Rate abgetastet werden, die mindestens zweifach höher ist als der zu analysierende Frequenzbereich. Diese erste Obergrenze ist also fließend durch den Stand der Technik der A/D-Umsetzer (Abtastrate bei effektiv erreichbarer Auflösung in Bits) gegeben. Die diskreten Abtastwerte der DFT werden als Zahlenwerte in einem speziellen schnellen Rechenverfahren, der *Fast Fourier Transformation* (FFT) verarbeitet.

Die zweite Grenze des Verfahrens bildet die Geschwindigkeit der Rechenroutinen: Sollen Ergebnisse in Echtzeit vorliegen, müssen die Berechnungen abgeschlossen sein, wenn die Periode der höchsten zu analysierenden Frequenz abgelaufen ist. (Hierfür bietet sich spezielle Hardware in DSP- $\mu$ Cs

oder FPGAs an, unterstützt durch immer höhere Taktfrequenzen). Die Ergebnis-Qualität wird von hohen Anforderungen an die spektrale Reinheit des Abtasttakts, der differenziellen Linearität der Umsetzer (stetige Kennlinie in gleichmäßiger Stufung ohne fehlende Codeworte) und der Genauigkeit in der mathematischenWeiterverarbeitung der Abtastwerte (z.B. Rundungsfehlerbehandlung) mitbestimmt.

Fehler des Analogteils sind nachträglich rechnerisch nur eingeschränkt kompensierbar. Diese Methode realisiert z.B. der PER-SEUS-Empfänger zusammen mit dem PC-Programm *HFSpan* für den Bereich 0.. .40 MHz. Der Vorteil der FFT ist, dass auch nichtperiodische Signale schlüssiger analysiert werden können und dass die Messzeit nur linear mit der Auflösung zunimmt. Das Prinzip des **Panorama-Messempfän**gers dominiert im "hohen" Hochfrequenzbereich und bei gefordertem sehr viel größerem Frequenzumfang (also größer, als bei der FFT jeweils aktuell technisch realisierbar war) bei Geräten, die nach der **Überlagerungsmethode** der Frequenzumsetzung arbeiten. Hier wird wie beim Panoramaempfänger der 1. Oszillator gewobbelt und die Analyse in der ZF-Ebene vorgenommen.

Die Auflösung des Amplitudenbereichs (nur des Betrags, entgegen der FFT keine Phaseninformationen) ist in der Vergangenheit mit analogen Verfahren wesentlich höher getrieben worden, allerdings systembedingt auf Kosten der Messzeit, die mit der Auflösung quadratisch zunimmt (schmalere Filter erfordern gleichzeitig längere Einschwingintervalle und davon mehr (da kleinere Frequenzschritte). Da sie dabei das Spektrum wie ein Panorama-Empfänger abtasten, ergeben sich Besonderheiten:

Hat man z.B. Signale, die zeitlich veränderlich sind, wie ein gepulstes/getastetes Signal (CW oder SSB) und verletzt das Abtasttheorem, indem man zu selten oder im falschen Zeitpunkt abtastet, so entgeht Information und es entstehen gegenüber der FFTMessfehler. Dementsprechend sind hier angepasste Hilfen in der Gerätetechnik üblich (Spitzenwertsuche /*peak hold* für die Amplitude, Triggermöglichkeiten für die Zeitabtastung). Eine vollständige Darstellung und weitere Analysemethoden finden sich ebenfalls in [1].

Naheliegend ist heute professionell die Kombination der Methoden lieferbar, also Analysatoren auf Superhetbasis mit einer

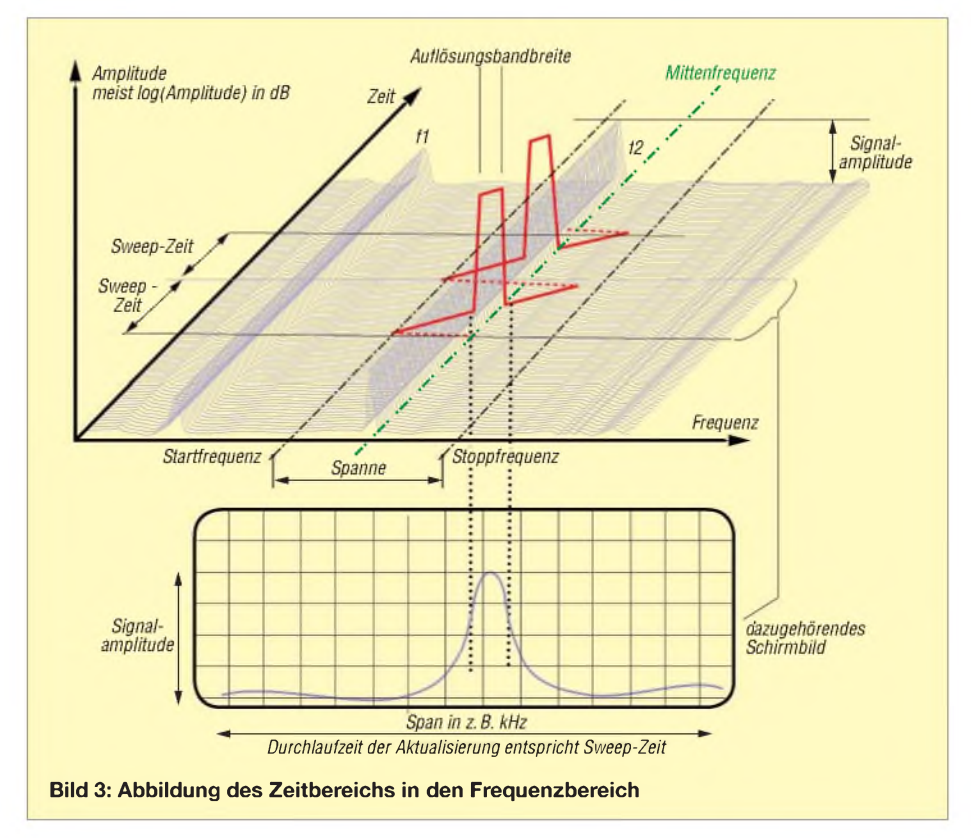

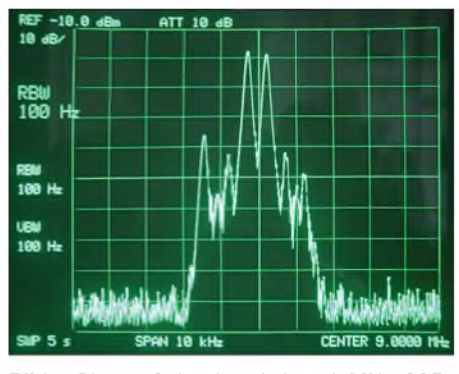

**Bild 4: Oberes Seitenband eines 9-MHz-SSB-Exciters bei 100 Hz Auflösungsbandbreite am Referenzgerät**

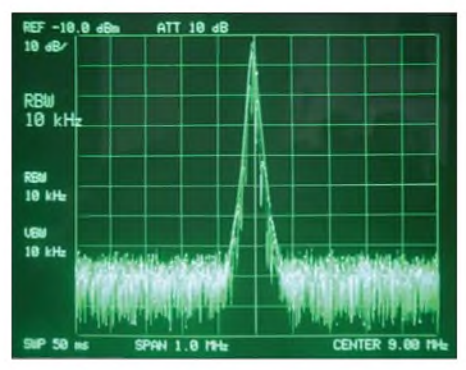

**Bild 5: Signal aus Bild 4, jedoch mit 10 kHz Auflösungsbandbreite am Referenzgerät**

digitalen ZF-Auswertung mittels FFT. Entsprechende Geräte sind bei den großen Herstellern im Angebot.

Im Amateurfunk ist die FFT-Analyse im NF-Bereich aufHardwarebasis der Soundkarten und häufig der dazugehörigen Lieferanten-Software etabliert; so die Darstellung bei den vielen Programmen des softwaredefinierten Radio (SDR).

Außerdem findet man - ab einer gewissen Preisklasse -in digital abtastenden Sample-Oszilloskopen (DSOs, meist y = 8.. .12 Bit) "eingebaute" FFT-Programme, die solche Analysen bis zur Hälfte der Scope-Abtastrate liefern. Da Oszillokope wie z.B. das HAMEG HM2008 mit 2 GS/s und 8 Bit Auflösung durchaus bezahlbar werden, können sie bei geringeren Anforderungen an spektrale und Amplituden-Auflösung mit dem S-A konkurrieren.

### **Analytik mit der Überlagerungsmethode**

Die beiden hier vorgestellten Spektral-Analysatoren mit gewobbelten 1. Mischer sind Empfänger mit optischer Ausgabe; sie stellen auf ihrer X-Achse im Frequenzbereich *(frequency domain*) Signale in Y-Richtung nach ihrer Amplitude dar, so wie ein Oszilloskop dies im Zeitbereich (*time domain*) leistet. Dabei tasten sie also einen vom Benutzer gewählten Frequenzbereich, ihr "Spektrum", zyklisch ab. Das ganz allgemein gehaltene Blockschaltbild in Bild 2 zeigt den prinzipiellen Signalfluss dieser Typen von S-A. Dabei gelten aber weit höhere Anforderungen als an einen normalen Empfänger: Die schnelle Amplitudenanzeige (quasi das S-Meter) muss einen großen Umfang und eine hohe dB-Linearität aufweisen, die in kürzester Zeit auf den korrekten Wert zurückfällt, wenn der Eingang übersteuert wurde; der Mischer erfordert einerseits geringes Rauschen als auch hohe Intermodulationsfestigkeit sowie Übersteuerungsfestigkeit in einem umfangreichen Frequenzbereich bei konstanter Empfindlichkeit.

Die Filter sollen möglichst "rechteckige" Durchlasskurven bei ebener Gruppenlaufzeit aufweisen, also wenig bis keine Überschwinger zeigen, und der Master-Oszillator muss trotz seiner Frequenzagilität geringes Phasenrauschen besitzen, um nicht durch reziprokes Mischen die Ergebnisse zu verfälschen. Bei Übersteuerung und Fehlbedienung muss sich die Anzeige "gutartig" so schnell wie möglich regenerieren, usw. usf.

Die Anzeige muss so gut wie frei von Nebenlinien und unklaren Mischprodukten (*spurious signals*, "spurs") sein. Dieser zu treibende Aufwand in einem großen Frequenzbereich schlägt sich im Preis nieder. Die Frequenzaufbereitung moderner Geräte findet heute im Allgemeinen immer digital auf DDS-Basis mit nachfolgender PLL zur Nebenlinien-(*Spur*-) Unterdrückung statt.

Bei den Eigenschaften dieses (Quasi-Panorama-)Empfangsprinzips zeigt Bild 3, wie die ParameterAuflösungsbandbreite (*Resolution Bandwidth*), Frequenzgrenzen und Durchlaufzeit (*Sweep Time*) zusammenhängen. Hier sind zwei Frequenzen  $f_1$  und  $f_2$ (siehe Frequenzachse) mit zeitlich konstanter Amplitude (siehe Z-Achse) vorhanden.

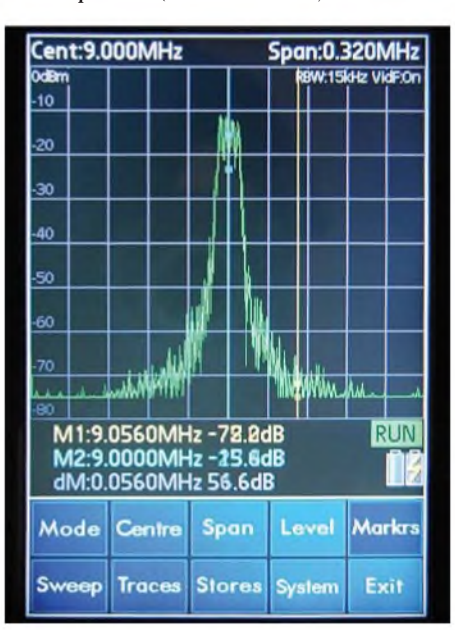

**Bild 6: Das Signal aus Bild 4 mit 15 kHz Auflösung auf dem PSA1301T-Display**

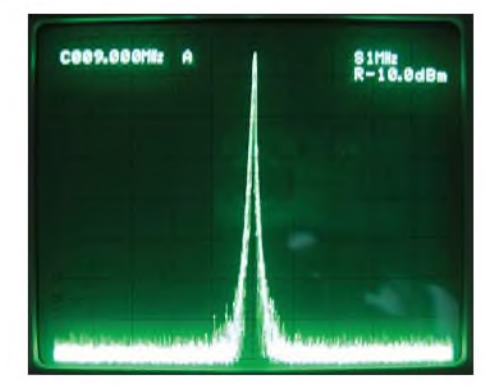

**Bild 7: Signal aus Bild 4 mit 9 kHz Auflösung auf dem HAMEG HM5014-2**

Zwischen Start- und Stoppfrequenz wandert das Filter mit der Auflösungsbandbreite innerhalb der Durchlaufzeit wiederholt über das Spektrum mit  $f_2$  etwa in der Mitte des Bereiches. Im Display wird die zur Frequenz  $f_2$  gehörige Amplitude hinter dem Filter auf der Y-Achse dargestellt.

Daher gilt für die Auflösungsbandbreite: Auch eine beliebig schmale Spektrallinie kann nie schmaler als die Bandbreite des Analysatorfilters erscheinen, bei dB-linearer Y-Achse ergibt sich so eine erhebliche Verbreiterung des Sockels der Spektrallinie. Etwaiger Phasenjitter der Umsetzoszillatoren ist ebenfalls voll sichtbar. Will man Spektren hinter einem Modulator oder Durchlasskurven von Filtern messen, sind deren Filterflanken hierdurch betroffen (z. B. hinter einem Mitlaufgenerator).

Wählt man *Sweep Time* zu kurz (wie bei Abgleicharbeiten hilfreich) oder die Darstellungsbandbreite oder -spanne (*Span)* zu groß, machen sich die endliche Einschwingzeit der Filter und die Reaktionszeit des Detektors dadurch bemerkbar, dass fälschlicherweise dieAmplitude zu klein und die Frequenz zu hoch angezeigt werden.

In neueren Modellen erhält der Benutzer bei Einstellungskonflikten meist von der Geräteseite eineWarnung im Display (z.B. Anzeige *UNCAL*, Kalibrierung ungültig) oder die Einstellung lässt sich nicht anwählen.

Praktisch entstandene Schirmbilder Bild 4 bis 7 zeigen deutlich, welche Rolle dieAuflösungsbandbreite und derAbtastbereich am BeispielZweitontest des oberen Seitenbands eines 9-MHz-Exciters hinter dem Sendefilter (partiell unterdrückter Träger und beide Audiofrequenzen der Modulation). Sind mit 100 Hz noch Träger und Modulation klar getrennt, ist bei >9 kHz Auflösungsbandbreite auf keinem der drei Geräte eine Aussage mehr möglich.

Die kleinste Auflösungsbandbreite, die auch gleichzeitig den besten 1. LO erfordert, ist also das wichtigste Einsatzkriterium im Labor. Zu grobe Auflösungen machen ein Gerät für bestimmte Aufgaben ggf. ungeeignet. Dieser Test fand daher mit dem

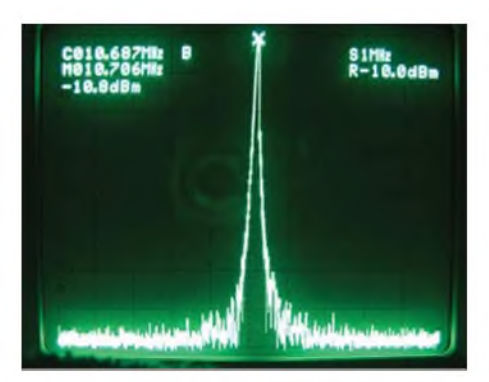

**Bild 8: Die 10,7-MHz-Spektrallinie eines Quarzoszillators zeigt eine deutliche Verbreiterung im Fußbereich (HM5014-2).**

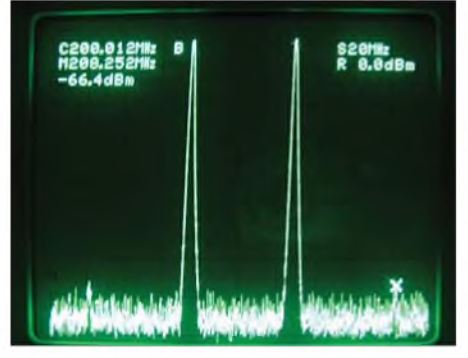

**Bild 9: Intermodulationstest beim HAMEG HM5014-2**

HM5014-2 statt, da der HM5511 bei sonst fast gleicher Ausstattung nur eine kleinste Auflösungsbandbreite von 20 kHz hat. Als zweites Beispiel sei der schon oben erwähnte Dynamikbereich des S-A genannt, der die Messgenauigkeit einschränken kann. Bei sehr großen Analysebandbreiten macht sich das Rauschen als untere Begrenzung stärker bemerkbar. Als Beispiel hierzu zeigt Bild 8 das Signal eines Quarzoszillators auf 10,7 MHz. Seine ideal schmale Linie erscheint im Sockel durch das Phasenrauschen des 1. LO verbreitert.

### **Prüflinge und Aufgabenstellungen in der Praxis**

Bei keiner Messgeräteklasse bestimmt der Einsatzzweck und -ort die Eigenschaften so sehr wie beim S-A. Eine universelle Empfehlung kann man eigentlich keinem Anwender geben; er sollte anhand der Tabelle auf S. 1189 für seine typischen Messsituationen die Daten der getesteten Geräte mit seinen eigenen Interessenschwerpunkten abgleichen. Er gelangt so zu einer Weichenstellung für ein persönliches S-A-Anforderungsprofil.

Hieraus kann jedoch im Zweifelsfall (je nach Budget) auch die Entscheidung gegen einen S-A und für ein fortschrittliches Sampling-Oszilloskop mit FFT-Funktion resultieren, wenn z.B. die hohe Auflösung im Frequenzbereich oder eine umfangreiche logarithmische Anzeige von der Aufgabenstellung nicht gefordert wird. Da man auf den Tracking-Generator im FFT-Scope verzichten muss, ist man stattdessen mit einem preiswerten Netzwerkanalysator oder -tester auch gut gerüstet (vgl. auch Abschnitt "Hilfsgeräte im Eigenbau").

Die beiden Testgeräte werden in der Tabelle mit ihren Daten dem fast 25 Jahre alten professionellen Gerät des Autors gegenübergestellt. In den weiteren Spalten stehen die Anforderungen für bestimmte Arbeitsaufgaben und -situationen den Daten der Prüflinge zum Vergleich direkt gegenüber, auch andere Angebote des Marktes lassen sich hieran vergleichen.

Zum leichteren Lesen der Tabelle stelle man sich den S-A wie einen normalen Empfänger vor. Der Frequenzbereich (*Range*) kann gerne das Doppelte oder Dreifache der höchsten Frequenz des Interessenbereiches betragen. Mit der Mittenfrequenz (*Center*) und der Darstel-

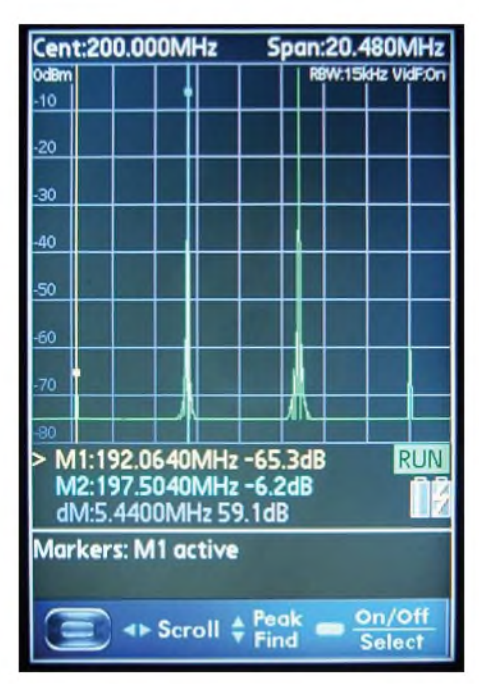

**Bild 10: Intermodulationstest am PSA1301T**

lungsbreite (*Span*) wird der interessierende Bereich auf den Schirm geholt. Marken (*Marker*), die man einblendet, zeigen die genauere Frequenz und Amplitude auf der Kurve an.

Die Auflösung (*Resolution*) bestimmt die Feinheit der angezeigten Strukturen. Bei einem SSB-Zweitontest (s.o. und Bilder 4^7) mit 700 Hz Abstand ist also 100 Hz Auflösung sinnvoll, wenn man alle Intermodulationsprodukte und Verzerrungen erkennen will. Dabei steigt die Darstellungszeit quadratisch mit der Auflösung an.

Damit eine ideale Spektrallinie (Quarzoszillator) auch als Linie erscheint, dürfen alle Oszillatoren nur geringes Phasenrauschen haben (andernfalls stellt sich deren Rauschgelocke dar). Der Amplitudenumfang wird meist in der Y-Achse in 10-dB-Schritten ausgegeben. Die Empfindlichkeit (*Sensitivity*) ist durch das Eigenrauschen des Eingangs (bandbreitenabhängig) nach unten begrenzt. Für starke Eingangssignale ist der Dynamikbereich nach oben durch Intermodulationsprodukte begrenzt.

Eingebaute schaltbare Abschwächer erweitern den Bereich nach oben. Hilfreich sind Speicher für Messungen als Vergleichswerte, für arithmetische Operationen wie Fehlerkorrektur und Kalibrierung (Fehlerkorrektur) oder die nachträgliche Auswertung gespeicherter Messungen direkt im Gerät.

Auf der Analysefrequenz mitlaufende Generatoren (*Tracking Generator*) erweitern die Geräte zu Netzwerkanalysatoren mit dem besonderen Vorteil eines schmalbandigen Empfängers (im Gegensatz zu breitbandigen Eingängen einfacher Netzwerkanalysatoren, die gleichzeitig auch Oberund Nebenwellen fehlerhaft mitmessen). Während jeder normale Empfänger im All-

gemeinen mit einem Preselektor ausgestattet wird, entfällt dies bei einem breitbandi-

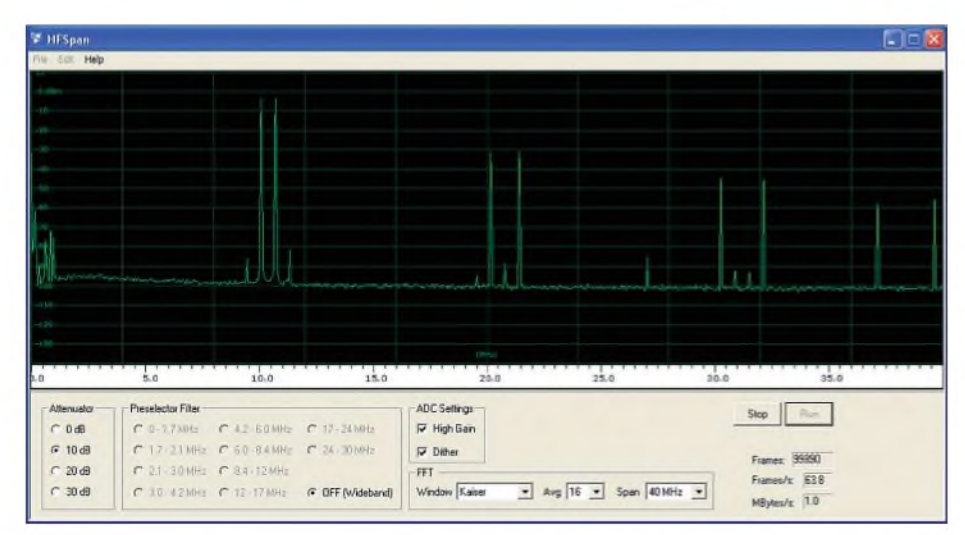

**Bild 11: Intermodulationstest mit dem Programm** *HFSpan* **am PERSEUS-Eingang mit MW-Störungen**

gen Messgerät; dementsprechend mehrmuss der 1. Mischer hinsichtlich der Intermodulationseigenschaften leisten. Beispielbilder der Intermodulationsfestigkeit der Geräte zeigen Bilder 9 und 10; die propagierten Herstellerdaten werden eingehalten.

Bei den Sonderbetriebsarten ist bei der Suche nach unbekannten Aussendungen auch die Betriebsart *Zero Span* nützlich. Hier arbeitet der S-A als Festfrequenz-Empfänger; es wird der Hauptoszillator (*Master LO*) auf einer Frequenz festgehalten und man kann die Aussendung mit eingebauten Demodulatoren abhören bzw. analysieren.

Ebenso wichtig wie die Leistungsdaten ist jedoch in der Praxis die Bedienbarkeit. Für ein Laborgerät ist es essenziell, dass alle Funktionen so direkt wie möglich zugänglich sind. Bei tragbaren Geräten wird schon aus Gründen der Abmessungen gerne eine Menüführung über den Bildschirm vorgesehen, was bei Laborbedingungen zu langsam sein kann. Auch die Bildschirmgröße ist bei tragbaren Geräten naturgemäß begrenzt.

Moderne Geräte ermöglichen heute alle eine gut bedienbare Dokumentation der Messwerte über digitale Schnittstellen. Auch die Fernbedienung der Geräte z.B. als EMV-Messplatz wird geboten. Bei älteren Gebrauchtgeräten muss man meist auf beides verzichten und auf Fotos des Bildschirms ausweichen.

### **Ausblick auf neuere FFT-Anwendungen**

Bei der FFT (s. Abschnitt "Theoretischer Überblick") wird mit laufend steigenden

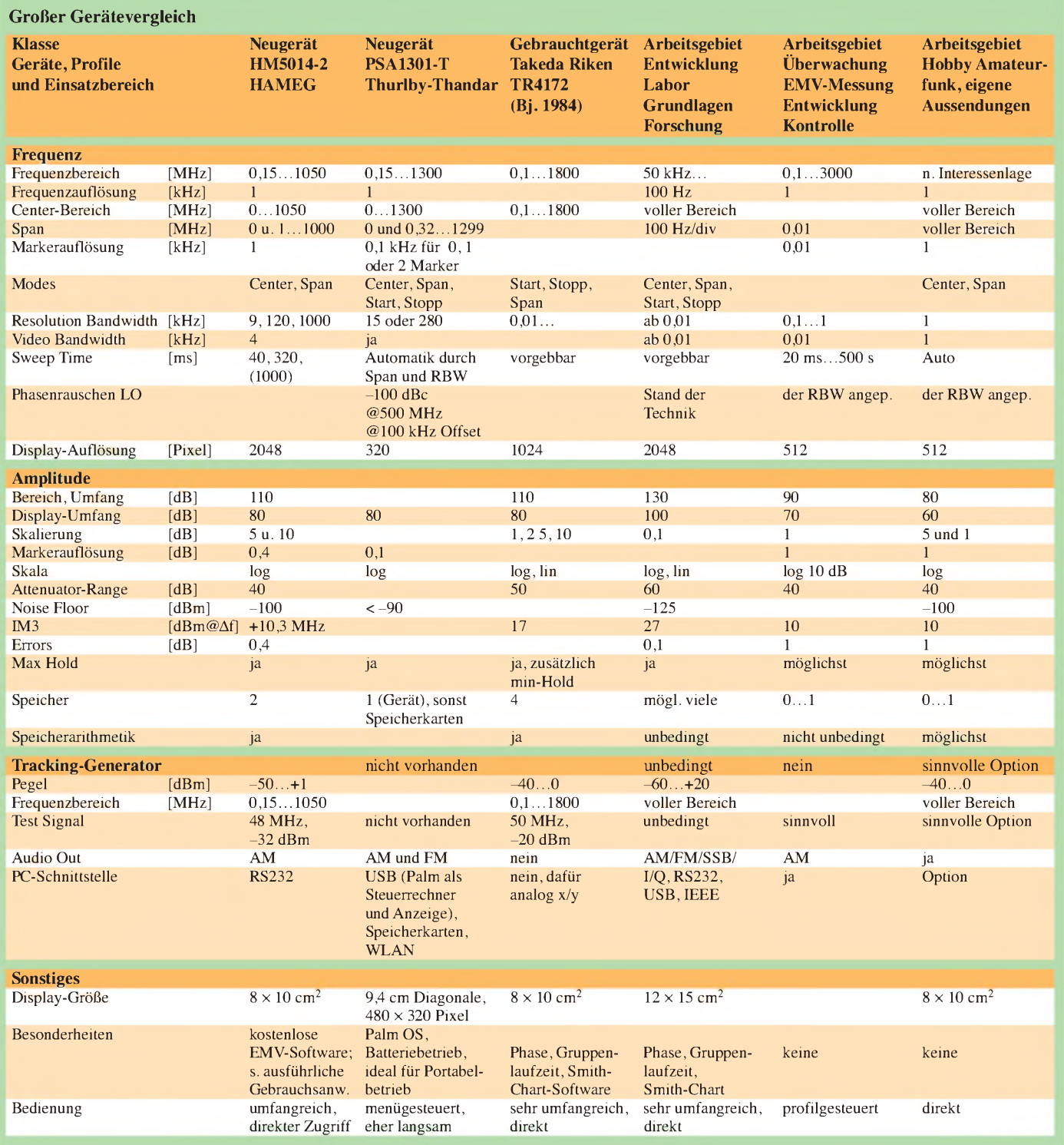

Arbeitsgeschwindigkeiten digitaler Hardware auch der Arbeitsbereich immer umfangreicher. Wie erwähnt, bieten viele moderne Sampling-Oszilloskope, z. B. das HM2008 von HAMEG, diese Funktion; ferner liegt als weitere Anwendung dem SDR PERSEUS das PC-Programm *HF-Span* für den Bereich 0.. .40 MHz bei. Im Bild 11 sind zwei Träger aus zwei entkoppelten Messsendern bei 10 und 11 MHz mit je -3 dBm (mit ihren Oberwellen) dargestellt. Da der maximale Eingangspegel des A/D-Umsetzers -10 dBm beträgt, sind 10 dB im Eingangsabschwächer gegen Übersteuerung eingeschaltet. Aus den Intermodulationsprodukten errechnen sich ein Intermodulationsabstand von +30 dBm und ein Grundrauschen von -110 dBm.

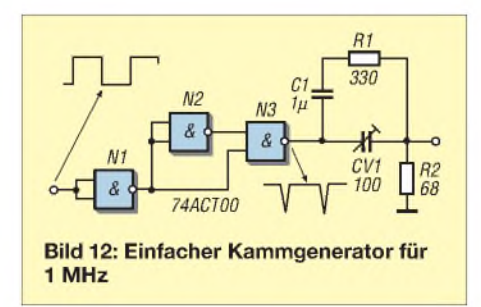

Diese vorzüglichen Werte wird man in der Zukunft durch den Bauelementefortschritt sicher weiter übertreffen können. Der Span ließ sich in der dem Autor im August 08 vorliegenden Version auf beliebige 10 oder 20 MHz im oder auf den ganzen Bereich 0^40 MHz einstellen. Die Anforderungen an den hier zusätzlich erforderlichen PC sind moderat. Das Ergebnis ist sehr überzeugend, da die Ergebnisse der Soundkartenlösungen weit übertroffen werden.

### **Hilfsgeräte im Eigenbau**

Auch ein Analysator ohne Mitlaufgenerator (wozu Oszilloskope und FFT-Empfänger gehören) kann bereits mitRausch- oder Kammgeneratoren einfacher Bauart als Netzwerkanalysator für höhere Frequenzen fungieren. Die Schaltung in Bild 12 liefert, auf dem HM5014-2 dargestellt, einen Frequenzkamm mit <sup>1</sup> MHz Abstand im und um das 70-cm-Band (Mittenfrequenz 435 MHz).

### **Eigenentwicklungen und Bausätze**

Angesichts der Preise (etwa 3300 € für den HM5014-2, 1950 € für den einfacher ausgestatteten HM5510 und 1450 € für den PSA1301T) reizt Eigenbau, nur lässt der sich allenfalls für sowohl in HF-Analogals auch Digitaltechnik sehr Versierte mit gut gefüllten Schubladen und einem entsprechenden Gerätepark denken. Man muss hier einen längeren Zeitraum einplanen; auch die Materialkosten sind erheblich. Spezialbausteine sind oft nur kurze Zeit auf dem Markt erhältlich, wenn sie dem Privatverbraucher überhaupt zugänglich sind. Daher ist Eigenbau eher selten und Unerfahrenen ist davon abzuraten.

Obwohl heute gute Mischer und logarithmische Verstärker als Bauelemente verfügbar sind, verbleiben als Problembaugruppen die Filterseite und der Hauptoszillator. Zeit spart, wer den Analysator nur als Vorsatzgerät aufbaut, so kann als Anzeige dann ein Oszilloskop dienen. Die erste wegweisende Arbeit von DB1NV ist bereits 1987 in "UKW-Berichte" erschienen [4]; sie zeigt mit ihren vielen Folgeartikeln den erheblichen Arbeitsumfang auf.

Auch wenn es heute bei den Netzwerkanalysatoren (ob Bausatz oder Fertiggerät) eine große Auswahl gibt, so ist der Unterschied zum S-A doch gravierend und erschwert eine solche Entwicklung: Der S-A ist zuerst ein hochwertiger Empfänger mit allen oben angesprochenen Problemen (ggf. durch einen mitlaufenden Sender alias Tracking-Generator ergänzt).

Ein Netzwerkanalysator ist demgegenüber "nur" ein Ein-Frequenz-Sender mit einem auf der Sendefrequenz mitlaufenden breitbandigen Empfänger, an welchen erheblich weniger Anforderungen gestellt werden (z. B. sind die Forderungen an Intermodulationsfreiheit und Selektivität sehr entschärft).

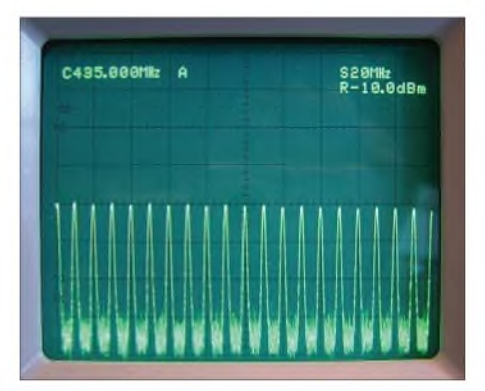

**Bild 13: Spektrum des Kammgenerators gemäß Bild 12 im und um das 70-cm-Band**

Der "Markt" für einen reinen S-A-Bausatz ist zu klein, als dass ihn ein Unternehmer angesichts der obigen Punkte zu einem von Hobbyisten erwarteten Preis-Leistungs-Verhältnis anbieten könnte. Erweiterungen eines Netzwerkanalysators sind allerdings naheliegend, wenn in ihnen hochwertige Oszillatoren zur Verfügung stehen, siehe hierzu auch S. 1149, rechte Spalte (d. Red).

### **Fazit**

In keiner Messgeräteklasse ist die Auswahl so sehr von derAufgabenstellung abhängig wie bei S-A. Daraus resultiert auch die Gefahr einer Fehlanschaffung. Von den Testkandidaten ist der HAMEG HM5014-2 wohl die bessere Wahl für den Labortisch. Reicht (z.B. für ATV) eine Auflösungsbandbreite von 20 kHz, ist das HM5510 eine gute Alternative. Steht Mobilität im Vordergrund, dürfte der Thurlby-Thandar PSA1301T mit dem Zusatznutzen PC-Organizer (und der Option eines Frequenzbereichs bis 2,5 GHz) das Rennen machen.

Bei der Kaufentscheidung sollte man jedoch nicht zuletzt daran denken, auch einmal auf den Service des Herstellers zurückgreifen zu müssen. Der englische Hersteller hielt sich bei meinen Nachfragen zu Gerätedetails und -unterlagen allerdings vornehm zurück.

Insbesondere stellt der Kauf gebrauchter professioneller Geräte ohne Serviceunterlagen und/oder Garantie ein Risiko dar, das umso höher ist, je moderner die Geräte werden und je weniger die eigenen Kenntnisse und Geräte zur Reparatur der eingesetzten Technik reichen. Ein Kauf über Versteigerungsportale im Internet ist nur sinnvoll, wenn man das Gerät persönlich abholen und testen kann.

Ein solches Risiko wird bei Neugeräten vermieden, schlägt sich aber voll im Kaufpreis nieder. Nach sorgfältiger Prüfung ist daher vielleicht auch ein FFT-basiertes SDR oder ein entsprechendes Sampling-Oszilloskop mit anderen Zusatznutzen für die eigenen Aufgaben ausreichend. Auch fernöstliche Hersteller sind mit Niedrigpreisen für Nachbauten bzw. Eigenentwicklungen auf dem Markt; hier sind ebenso die genannten Risiken gültig, wenn man beim Händler nicht ein Wandlungsrecht vereinbaren kann.

Einige wesentlich preisgünstigere Überwachungsgeräte, bisweilen als *LowCost HandHeld Spectrum Analyzer* bezeichnet, haben im Allgemeinen so große Analysebandbreiten (100 kHz oder noch mehr) und so gering auflösende Anzeigen, dass sie für den Laboreinsatz nicht mehr geeignet sind.

Ein Dank geht an die HAMEG Instruments GmbH für die Leihstellung des Testgeräts HM 5014-2 (1-GHz-Analysator mit Tracking-Generator) samt vollständiger Unterlagen.

### *[www.mydarc.de/dl7la](http://www.mydarc.de/dl7la)*

### **Literatur**

- [1] Schnorrenberg, W., DC4KU: Theorie und Praxis der Spektrumanalyse. Vogel-Verlag, Würzburg 1990, ISBN 3-8023-0290-7; beim Verlag vergriffen, aber als PDF-Datei auf CD-ROM lieferbar: **Fen, aber als PDF-Datel auf CD-ROM lieferbar:**<br>[www.vogel-buchverlag.de](http://www.vogel-buchverlag.de) → Schnellsuche → *Spektrumanalyse*
- [2] HAMEG Instruments GmbH: *[www.hameg.de](http://www.hameg.de)*
- [3] Thurlby Thandar Instruments Ltd.: [www.tti-test](http://www.tti-test). *com*
- [4] Jirmann, J., DB1NV: Ein Spektral-Analysator für Amateure. UKW-Berichte 27 (1987) H. 2, S. 66-78; H. 3, S. 130-140; 29 (1989) H. 1, S. 46-57; H. 2, S. 116-124; H. 3, S. 188-191

# *Bakenanzeige mit GPS-Zeitnormal* wert geworden sind, steht uns weltweit die

### *Dr.-Ing. KLAUS SANDER*

*Weltweit senden 18 Baken in einem festgelegten Zeitraster Morsesignale mit unterschiedlicher Leistung. Dadurch ist es Funkamateuren möglich, dieAusbreitungsbedingungen aufKurzwelle und damit die mögliche Reichweite und Qualität einer Verbindung abzuschätzen. Die Uhrzeit liefert ein GPS-Modul, welches sogar für Galileo vorbereitet ist.*

Mit einer Ausbreitungsvorhersage von Funkwellen ist es wie bei der Wettervorhersage: Durch die Vielzahl unterschiedlicher Einflüsse ist eine hundertprozentige Angabe der erzielbaren Reichweite nicht möglich. Der ernsthafte Kurzwellenamateur hegt aber den Wunsch, bereits vor Aufnahme einer Verbindung die mit einer bestimmten Sendeleistung erzielbare Reich-

nen Nachricht auf diesen Frequenzen. Nach 3 min beginnt der Zyklus erneut. Die Tabelle auf S. 1192 verdeutlicht das Prinzip. Die Zeitsynchronisation erfolgt bei allen Stationen über GPS. Übrigens wurden die Transceiver TS-50S von Kenwood und dieRundstrahlantennen von Cushcraft gespendet. Der laufende Betrieb finanziert sich über Spenden.

> **Bild 1: Softwareentwicklung und Test erfolgten im Labor an einer ähnlichen Platine mit einem TTL-GPS-Modul. Foto: Sander**

exakte Zeit zur Verfügung. Und diese Zeitinformation lässt sich für die Bakenanzeige nutzen. Zudem können wir die Zeitinformation zusätzlich zur Anzeige von UTC und Ortszeit verwenden.

Auch demAmateur stehen heute für eigene Entwicklungen verschiedene GPS-Module zur Verfügung. Einige benötigen eine externe Antenne, andere haben die Antenne bereits auf dem Modul integriert. Wir haben uns hier für das neue GPS-Modul NL550ERS mit integrierter Antenne entschieden. Dieses Modul zeichnet sich gegenüber anderen durch eine Besonderheit aus: Es ist das erste Exemplar, welches auf  $dem \mu-Blox-5-Chipsatz basiert. Und damit$ ist es bereits für Galileo vorbereitet.

Im Gegensatz zu Navstar-GPS und dem russischen GLONASS wurde Galileo für zivile Zwecke konzipiert und unterliegt damit nicht militärischer Kontrolle, auch wenn in diesem Bereich eine Nutzung jetzt zulässig ist. Während beim GPS-System die hohe Genauigkeit nur militärischenAnwendern zur Verfügung steht, kann bei Galileo jeder zivile Anwender die Dienste mit höherer Präzision nutzen – allerdings nur ge-

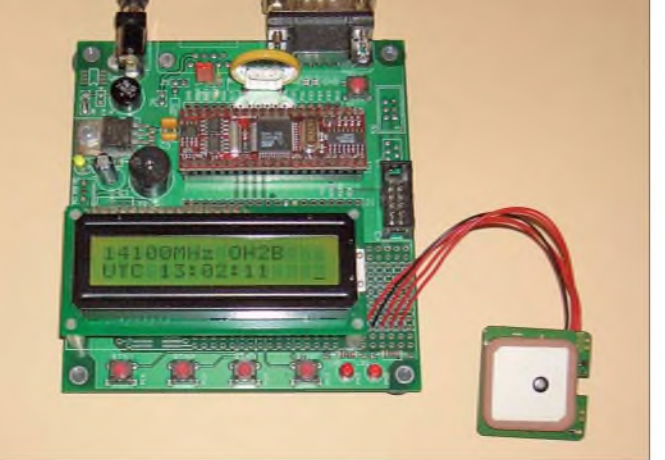

weite und Qualität einer Funkverbindung abschätzen zu können. Dazu gibt es ein Hilfsmittel: ein Bakensystem, welches von der NCDXF (engl.: Nothern California DX Foundation) und der IARU (engl.: International Amateur Radio Union) betrieben wird [1], [2]. Weltweit gibt es 18 Baken.

Aus Bild 2 lässt sich erkennen, dass die Baken annähernd gleichmäßig über die gesamte Erde verteilt sind. Jede der Baken sendet imAbstand von 3 min auf einer Frequenz im Morsecode ihr eigenes Rufzeichen mit 22 WpM (Wörter pro Minute). Danach folgen vier jeweils <sup>1</sup> s lange Striche. Dabei werden Rufzeichen und erster Strich mit einer Leistung von 100 W, der zweite Strich mit 10 W, der dritte mit <sup>1</sup> W und der letzte nur noch mit 0,1 W gesendet. Nachdem eine Bake auf einer Frequenz diesen Durchgang beendet hat, sendet sie 10 s nach Beginn der ersten Aussendung auf der nächst höheren Frequenz diese Nachricht nochmals. Insgesamt sendet sie so auffünf verschiedenen Bändern.

In diesem 10-s-Raster beginnen nacheinander alle Baken die Aussendung ihrer eige-

**Bild 2: Weltweit sind 18 Baken verteilt.**

### **Bakenanzeige**

Um nun auch bei nur teilweise aufgenommenen Aussendungen die Baken exakt zuordnen zu können, haben Funkamateure verschiedene Hilfsmittel entwickelt. Diese reichen von drehbaren Pappscheiben [3] über umgebaute Quarzuhren [4] bis hin zu Lösungen mit Controllern und LC-Displays, die über DCF77 die Zeitinformation [5] erhalten. Diese Variante lässt sicher kaum noch Wünsche im praktischen Gebrauch offen, hat aber einen entscheidenden Nachteil, wenn man den Funkbetrieb vom Urlaubsort zum Beispiel in Spanien aus durchführen möchte. Dort ist der Zeitzeichensender DCF77 nicht mehr zu empfangen.

Fast jedes Land hat einen eigenen Zeitzeichensender und den müsste man empfangen können. Der Aufwand bei einer regen Reisetätigkeit wäre aber zu hoch. Zudem ist das nicht mehr unbedingt Stand der Technik. Nachdem GPS-Empfänger preis-

КНБИЮ  $0A4B$ LHAAA

> gen Bezahlung. Der Dienst, der der Genauigkeit des heutigen GPS entspricht, wird weiterhin kostenlos sein.

> Entgegen ursprünglichen Planungen wird Galileo zu dem ab 2010 zur Verfügung stehenden modernisierten GPS III kompatibel sein. Heutige GPS-Empfänger sind dann nicht mehr nutzbar. Aber die Industrie war nicht untätig und stellt bereits erste GPS-Chipsätze und nun auch Module zur Verfügung, die bereits für Galileo vorbereitet sind. Mit dem NL550-Modul sind wir bereits heute für die Zukunft gerüstet.

### ■ Schaltung

Da das GPS-Modul mit 5 V versorgt werden muss, haben wir die gesamte Schaltung für 5 V konzipiert, siehe Bild 3. Sie basiert auf einem Controller ATmega16- 16PU. Zur Takterzeugung haben wir einen Keramikresonator mit 4 MHz vorgesehen. An den Controller sind drei Tasten angeschlossen, auf die wir bei der Beschreibung der Firmware noch zu sprechen kommen. Das GPS-Modul NL550 besitzt eine RS232-Schnittstelle. Die Pegelanpassung übernimmt deshalb ein MAX202. Es kann aber auch ein kompatibler Typ eines anderen Herstellers eingesetzt werden, z.B. der ADM202 oder der HIN202. Eine Sub-D9- Buchse ermöglicht den Anschluss externer GPS-Module. Allerdings darf dann das NL550 nicht mit der Platine verbunden werden und es ist unbedingt auf die richtige Pinbelegung zu achten.

Die Sub-D9-Buchse ermöglicht aber auch, das NL550 über eine längere Leitung anzuschließen. Das Modul ist zwar sehr empfindlich und kann auch in Innenräumen gute Empfangsergebnisse liefern, unter ungünstigen Bedingungen ist es aber sinnvoll, das Modul über eine längere Leitung abgesetzt zum Beispiel am Fenster zu betreiben.

Am Controller ist ein EADOGM-Display angeschlossen. Sie können sowohl mit 3 als auch mit 5 V betrieben werden. In der vorliegenden Schaltung ist das Display für 5-V-Betrieb beschaltet. Es wird ein Typ aus der EADOGM-Baureihe verwendet. Diese sind extrem flach und sind einzeilig mit acht Zeichen sowie zwei- und dreizeilig mit jeweils 16 Zeichen lieferbar. Dementsprechend heißen sie EADOGM081, EADOGM 162 oder EADOGM163. Es gibt sie ohne Beleuchtung in der reflektiven Version und für Hintergrundbeleuchtungen in der transmissiven Version. Die Software ist für das EADOGM162 oder 163 vorgesehen. Bei Verbindung von Pin1 und 2 des Jumpers JP1 ist die zweizeilige und bei Pin 2 und 3 die dreizeilige Version eingestellt. Wir sollten beachten, dass alle Displays eine gleich große aktive Fläche haben. Ein dreizeiliges Display erlaubt mehr Inhalt gleichzeitig darzustellen, bietet aber nur 3,6 mm hohe Zeichen gegenüber 5,6 mm in der zweizeiligen Version.

Die Hintergrundbeleuchtung gibt es als gesonderten Block. Dieser hat unten Stifte für

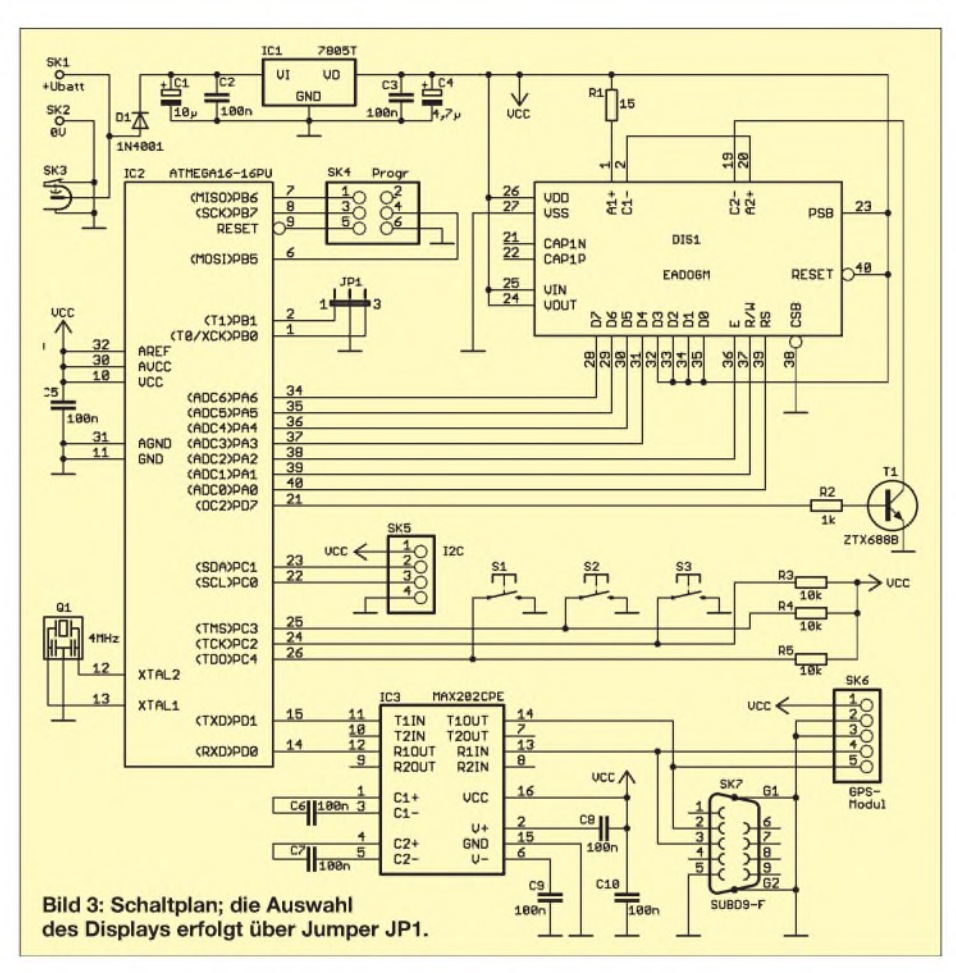

das Einstecken oder -löten in die Platine und oben Buchsen für das Display. Zuerst wird also der Beleuchtungsblock in die Platine und anschließend das Display in den Beleuchtungsblock gesteckt. Ergänzend wäre noch anzumerken, dass es Displays und Beleuchtung in verschiedenen Farben gibt. Das übliche Gelb/Grün ist am preiswertesten, die weiße oder blaue Beleuchtung ist hingegen relativ teuer.

Vervollständigt wird die Schaltung durch einen Spannungsregler, der die stabilisierten 5 V bereitstellt. Die Versorgungsspannung muss entsprechend 7 bis 9 V betragen.

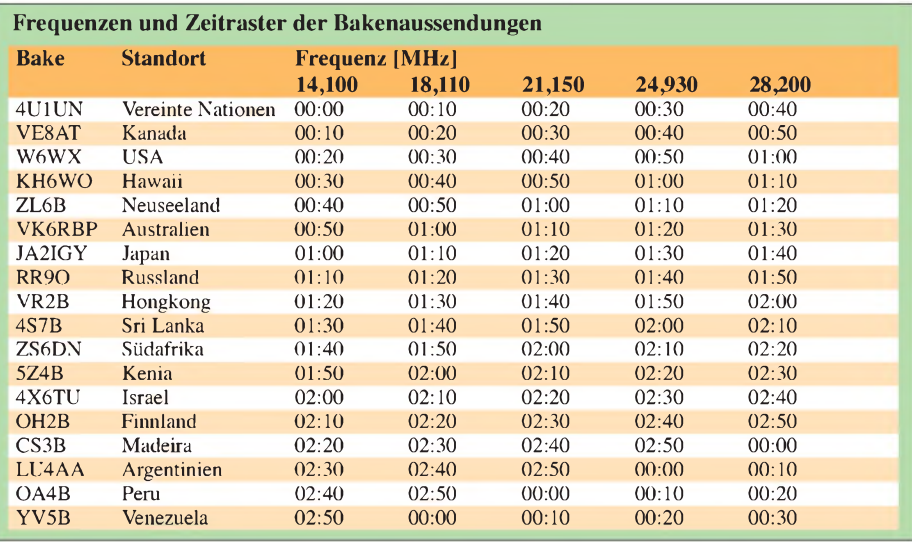

### **Nachbau**

Der Nachbau sollte keine Probleme bereiten, da hier besonderer Wert darauf gelegt wurde, ausschließlich bedrahtete Bauelemente einzusetzen. Die Platine ist 120,5  $mm \times 76$  mm groß.

Vor der Bestückung sollten wir uns entscheiden, ob Controller und Display über Fassungen bzw. Buchsenleisten bestückt werden sollen. Damit können wir später diese Bauelemente bei einem eventuellen Update austauschen. Alle anderen Bauelemente können in der üblichen Reihenfolge bestückt werden.

Wir beginnen mit den passiven Bauelementen. Es folgen die Einzelhalbleiter wie Dioden und Transistoren und zum Schluss die Schaltkreise. Auch wenn wir uns entschieden haben, das Display ohne Beleuchtung direkt einzulöten, so sollte es als letztes Bauelement folgen. So kann ein Zerkratzen der Displayoberfläche verhindert werden.

Trotz der unterschiedlichen Bestückungsmöglichkeiten, ist zu empfehlen, das Display über einreihige Buchsenleisten zu stecken. So können wir auch später noch zwischen zwei- und dreizeiligerAnzeige wählen bzw. eine Beleuchtung einbauen. Der Controller kann über einen Programmieradapter am ISP-Steckverbinder SK4 bei eventuellen Updates neu programmiert werden. Derjenige, der selten etwas mit Con-

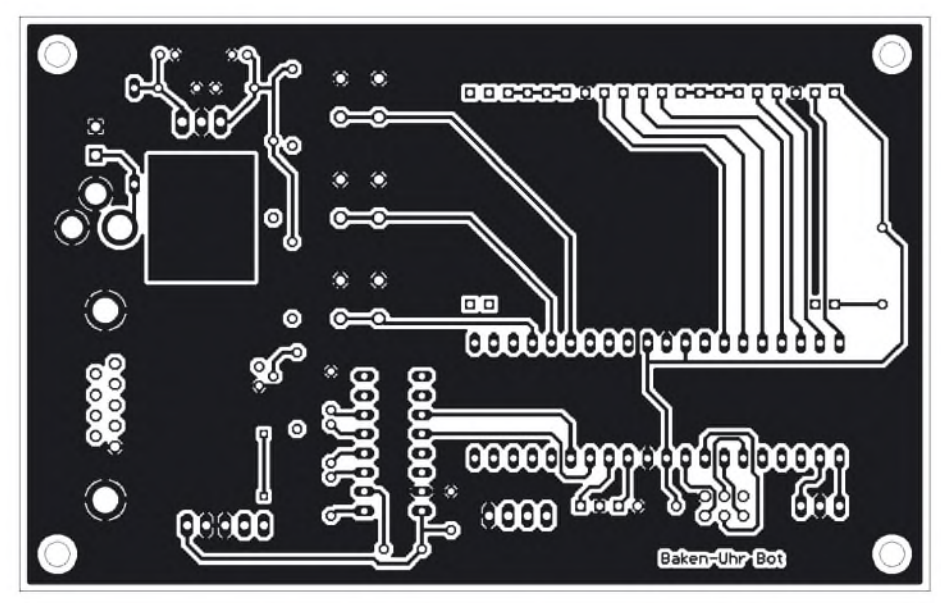

**Bild 4: Layout der Lötseite; die Platine ist 120,5 mm** x **76 mm groß.**

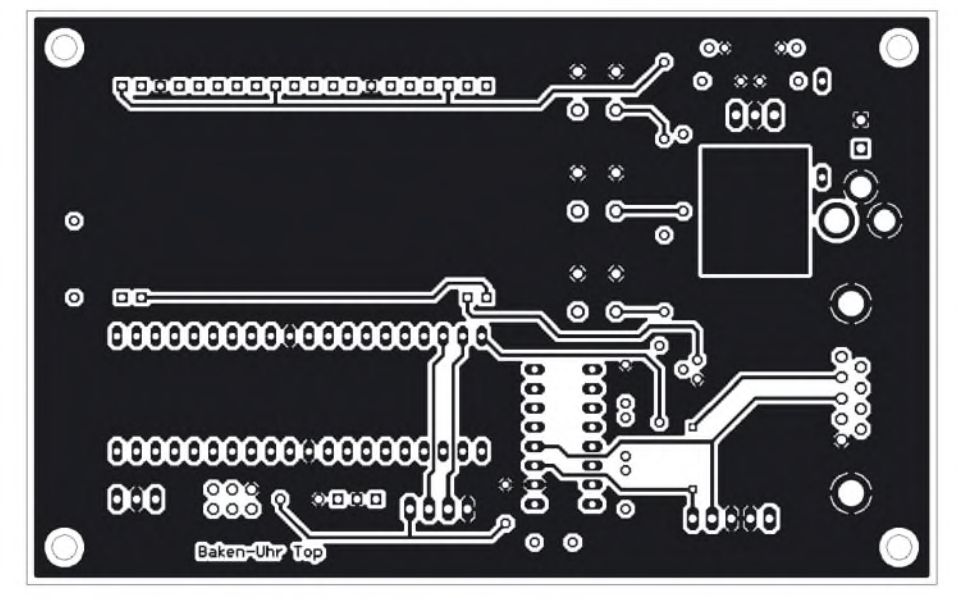

**Bild 5: Platinenlayout der Bestückungsseite**

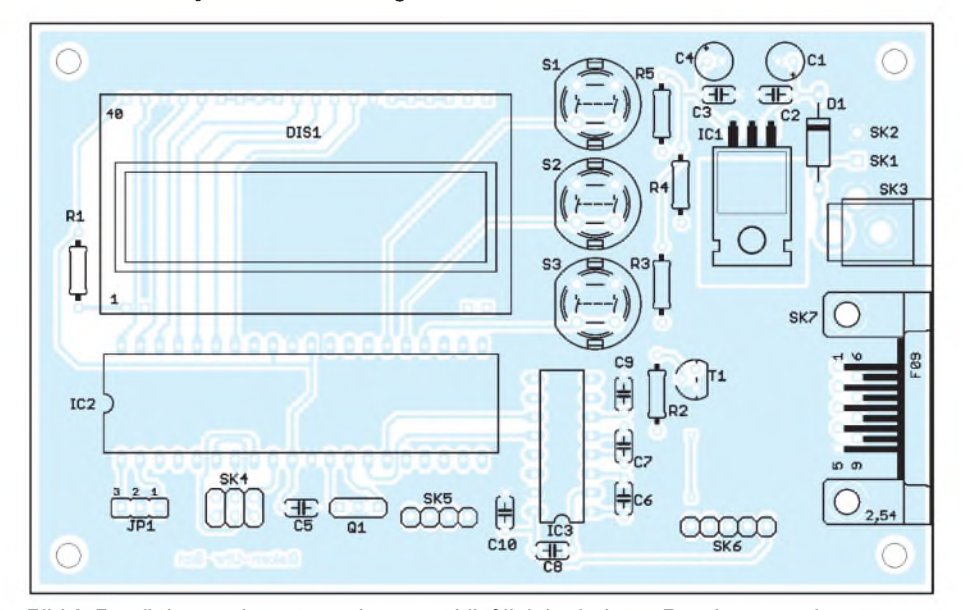

**Bild 6: Bestückungsplan; es werden ausschließlich bedrahtete Bauelemente eingesetzt.**

trollern zu tun hat, kann das Update durch Austausch des Controllers durchführen. Eine IC-Fassung ist also auch hier zu empfehlen.

Nach dem Bestücken aller Bauelemente kontrollieren wir zur Sicherheit unsereLötarbeiten mit einer Lupe auf eventuelle Lötbrücken oder kalte Lötstellen. Anschlie-

### *Praktische Elektronik*

ßend kommen wir zur Testphase. Das Kabel des GPS-Moduls können wir entweder direkt in die Platine einlöten oder wir bauen noch einen Steckverbinder an. Allerdings ist hierzu ein spezielles Crimpwerkzeug erforderlich.

Auf der zweiten Kabelseite ist bereits ein Steckverbinder für den Anschluss des GPS-Moduls vorhanden. Wir können beide miteinander verbinden. Nun müssen wir nur noch die Betriebsspannung anschließen. Hierfür reicht eine Gleichspannungsquelle, wie z.B. ein kleines Steckernetzteil mit 7 bis 9 V. Vor dem Einschalten sollten wir prüfen, dass entsprechend des Displays der Jumper JP1 gesteckt ist.

### **Firmware**

Der Controller des Bausatzes ist bereits programmiert [6], wodurch sofort nach dem Einschalten auf dem Display eine entsprechende Meldung erscheint. Bei einem neuen GPS-Modul dauert der erste Kaltstart etwas länger. Über das Display erhalten wir die Information über den Satellitenempfang. Sind ausreichend Satelliten erkannt, werden Datum und Uhrzeit (UTC) in der zweiten Zeile dargestellt. In der ersten Zeile können wir die aktuelle Frequenz und das Rufzeichen der Bake ablesen. Mit der oberen Taste kann die Frequenz zyklisch geändert werden. Dementsprechend ändert sich auch die Anzeige der aktuell in diesem Band zu empfangenden Bake.

Über die untere Taste kann bei einem zweizeiligen Display auf die Ortszeit umgeschaltet werden. Bei einem dreizeiligen Display wird die Ortszeit in der dritten Zeile angezeigt. Die Zeitdifferenz zwischen Ortszeit und UTC kann eingestellt werden, indem man die mittlere Taste für etwa 2 s drückt. Anschließend wird die Differenz in positiver Richtung über die obere bzw. negative Werte über die untere Taste gewählt und mit der mittleren Taste der Wert bestätigt.

Es wäre nun etwas schade, wenn wir die Möglichkeiten des GPS-Empfangs nicht nutzen. Ein kurzer Druck auf die mittlere Taste stellt die GPS-Koordinaten im Display bis zum erneuten Tastendruck dar.

### *[info@sander-electronic.de](mailto:info@sander-electronic.de)*

### **Literatur**

- [1] VFO-Magazine: NCDXF/IARU Baken Netzwerk. *www. vfo-magazin. [de/index.pl/ncdxf\\_/\\_iaru\\_baken\\_](de/index.pl/ncdxf_/_iaru_baken_) netzwerk\_ 2006*
- [2] Northern California DX Foundation: NCDXF/ IARU Beacon Transmission Schedule. *[www.ncdxf.org/beacon/beaconSchedule.html](http://www.ncdxf.org/beacon/beaconSchedule.html)*
- [3] Berg, C., DF7CB: In drei Minuten um die Welt. CQ DL 72 (2001) H. 7, S. 518
- [4] Najmann, K., DJ1ZN: Tick-Tick-Tack-Quarzuhr zur Bakenanzeige. FUNKAMATEUR 50 (2001) H. 1,S.<sup>71</sup>
- [5] Koch,T., DJ9PK: NCDXF Bakenuhr. *wwwdj9pk. homepage.t-<online.de>*
- [6] Sander Electronic, *[www.sander-electronic.de](http://www.sander-electronic.de)*

# *Interface zur Ansteuerung von DDS-Baugruppen (2)*

### *HERMANN KULMUS - DJ8UZ*

### *Nach den Versionen A und B in der vorigen Ausgabe beschreibt diese Folge Schaltplan und Platine für die Version C sowie die Zusatzplatinen.*

Die Beschreibung der Version C lässt sich kurz fassen, da die Grundfunktionen im Teil der Versionen *A* und *B* ausführlich beschrieben sind. Für die Version C habe ich eine eigene Platine entwickelt, bei der nicht nur ein kleinerer AVR-Controller (ATtiny2313) zum Einsatz kommt, sondern auf alles verzichtet wurde, was nicht dem Hauptziel der softwaresynchronen Umsetzung der Frequenz diente. Die berechnete DDS-Frequenz ist <sup>4</sup> • *f.*

Außer einer Steckerreihe für die Aufnahme von Zusatzplatinen für die softwaregesteuerten TX/RX-Signale und die Bandselektion ist nur noch ein Stecker für den RS232-Adapter und einer für die DDS-Steuersignale plus Spannungsversorgung vorhanden. Der kleinere Programmspeicher erlaubt keine zusätzlichen Funktionen. Die einfache Korrekturmöglichkeit der Referenzfrequenz über die serielle Schnittstelle ist jedoch ebenfalls möglich.

| r<br>г,     |                  |             |                  |   |   |  |
|-------------|------------------|-------------|------------------|---|---|--|
| husuz{deosx | Б<br>b           |             |                  |   |   |  |
|             | ٠<br>٠<br>٥      |             | ▫<br>٠<br>٥<br>٠ |   | Б |  |
| ຼີດ         | Б<br>٥<br>٥<br>п | в<br>в      | ٠<br>٠<br>۰<br>٠ |   | ٠ |  |
|             |                  | п<br>о      | ۰<br>٥           |   |   |  |
|             |                  | п<br>о<br>٥ |                  | 8 | ⊙ |  |

**Bild 16: Leiterseite der Platine für Version** *C***, nicht maßstäblich**

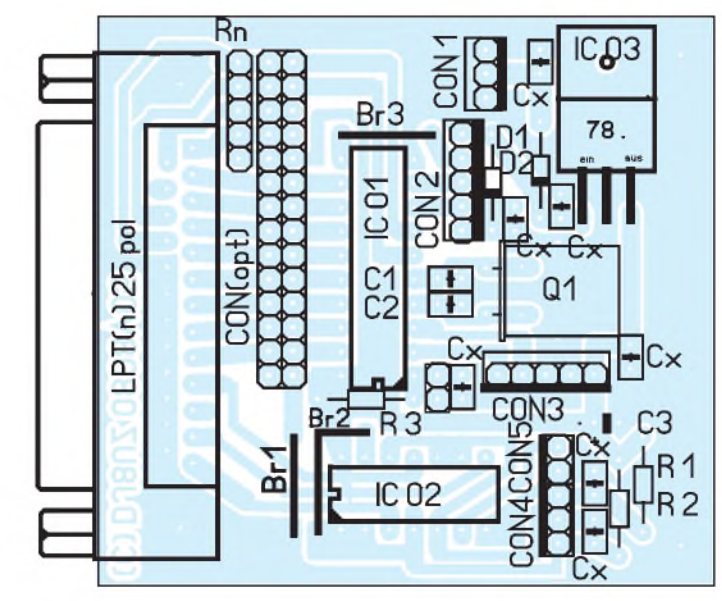

**Stückliste: Version** *C*

 $\frac{C1}{C3}$   $\frac{22 \text{ pF}}{C3}$   $\frac{22 \text{ pF}}{C3}$   $\frac{254}{C3}$ 

 $\frac{Cx}{D1. D2}$   $\frac{7 \times 0.1 \mu F, RM \ 2,54}{1 N4002 \text{ oder ähnlichc}}$ D1, D2 1N4002 oder ähnlich<br>ST1 25-polig, männl. (LP)

 $R1, R2, R3$ <br>C<sub>1</sub>, C<sub>2</sub>

IC 01 ATtiny 2313(20), 20-polig DIL, gesockelt

IC 02 74LS00, 14-polig DIL, gesockelt<br>IC 03 7805 Spannungsregler IC 03 7805 Spannungsregler<br>Q1 Quarz 18,432000 MHz Q1 Quarz 18,432000 MHz<br>RN 1 Widerstandsnetzwerk 4

C3 Elko stehend  $25 \mu$ F, 16 V, RM 2,54<br>Cx  $7 \times 0.1 \mu$ F, RM 2,54

ST1 25-polig, männl. (LPT-Anschluss)<br>CON 1 3-poliger Stecker (Power) CON 1 3-poliger Stecker (Power)<br>CON 2 5-poliger Stecker 5-poliger Stecker (DDS-Steuersignale extern)

CON 3 5-poliger Stecker (RS232)<br>CON 4 3-poliger Stecker (PTT/Do CON 4 3-poliger Stecker (PTT/Dot-Dash)<br>CON 5 2-poliger Stecker (PTT [TTL]) 2-poliger Stecker (PTT [TTL])

bei Bedarf CON (opt) 14-polige Buchsenleiste zweireihig Raster 2,54 mm

JP 01 2-polige Stifte

Widerstandsnetzwerk  $4 \times 15$  k $\Omega$ <br>15 k $\Omega$ 

20-poliger IC-Sockel für IC 01 14-poliger IC-Sockel für IC 02

**Bild 17: Bestückungsplan für die Platine Version** *C*

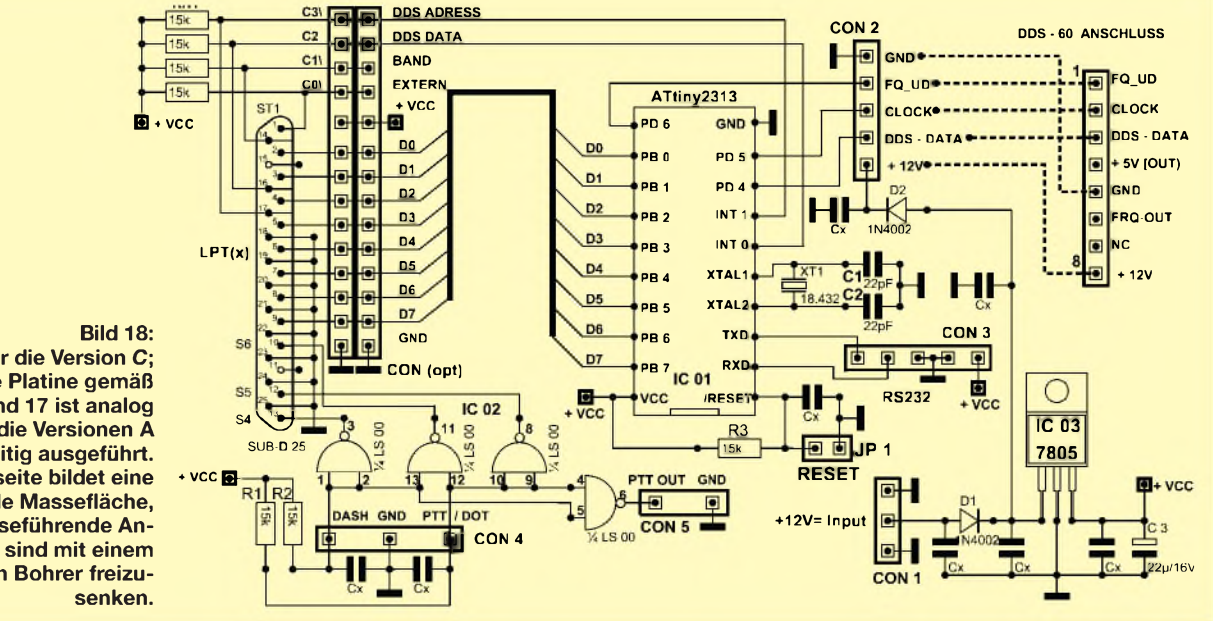

**Schaltplan für die Version** *C***; die zugehörige Platine gemäß der Bilder 16 und 17 ist analog zur Platine für die Versionen A und B doppelseitig ausgeführt. Die Oberseite bildet eine durchgehende Massefläche, nicht masseführende Anschlüsse sind mit einem entsprechenden Bohrer freizu-**

### *Amateurfunktechnik*

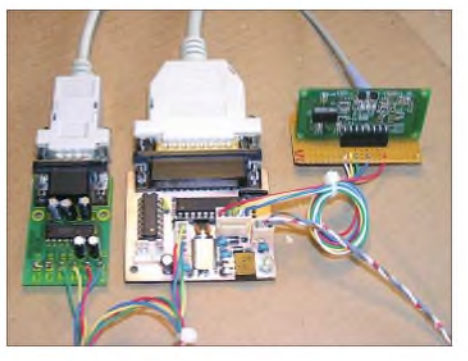

**Bild 19: Testaufbau der Version** *C***; links der nur für Frequenzkorrektur benötigte RS232- Adapter, in der Mitte die Version-***C***-Platine und rechts der externe DDS.**

Weil ich auf die Möglichkeit des Programmierens auf der Platine (ISP) verzichtet habe, ist für den AVR ein IC-Sockel zu verwenden. Dadurch lassen sich Programmänderungen trotzdem extern durchführen.

Da keine SMD-Bauteile verwendet werden, bereitet derAufbau dieser Platine kei-

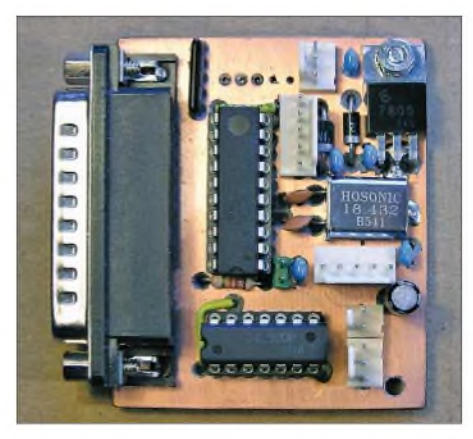

**Bild 20: Prototyp der Version** *C***, noch ohne die Anschlussbuchsen für die Erweiterungsplatinen**

ne Probleme und ist ein richtiges Wochenendprojekt. Als einzigen Aufbauhinweis sind die drei Drahtbrücken zu nennen, welche leicht übersehen werden könnten. Die Bauteile selbst sind entsprechend dem Bestückungsplan Bild 16 zu platzieren. Ohne Zusatzplatinen ist die Version *C* als Starter-Set für einen Monobandeinsatz gedacht. Bei entsprechender Pegelanpassung des DDS-Signals dürfte der Einsatz mit den verschiedenen auf dem Markt angebotenen SDR-Empfänger- oder Transceiver-Bausätzen kein Problem darstellen. Bei mir ist damit u.a. der SoftRock V6.1 als 40-m-/80-m-Empfänger im Einsatz.

### **Erweiterungsmöglichkeiten durch Zusatzplatinen**

Um individuelle Erweiterungen und Anpassungen auf einfachste Art zu ermöglichen, sind Buchsenleisten für alle interessanten Signale vorgesehen. Damit lassen sich die Signale von der LPT-Schnittstelle sowie von allen freien Port-Ausgängen des AVRs für die Weiterverarbeitung direkt entnehmen. Mit kleinen Steckadaptern

sind sehr einfach zusätzliche Interfaceanschlüsse (z.B. für Relaistreiber) herzustellen, wie Bild 21 demonstriert. Hier einige Beispiele für erprobte Erweiterungen, jeweils mit einseitiger Platine:

Der Schaltplan in Bild 22 zeigt die Möglichkeit *X01*, um Originalsignale, z.B. *Bandselect* oder *Externe Steuerung*, zu entnehmen. Bild 26 zeigt die Erweiterung*X02* mit Relaistreibern sowie mit abschaltbaren LEDs als Hilfestellung für die Programmentwicklung. Bild 27 ist eine Adapterplatine *X03* zur Relaisansteuerung von den AVR-Ports A und B aus. Bild 31 entspricht Bild 27, jedoch als *X04* ebenfalls mit zusätzlichen, abschaltbaren LEDs ausgestattet.

Die Anschlussreihen sind alle zweireihig ausgeführt, sodass die Baugruppen mechanisch einen besseren Halt bekommen. Ausnahme sind die LPT-Anschlüsse, hier sind drei Buchsenreihen vorgesehen. Wird nur eine Erweiterungsplatine eingesetzt, kann die doppelreihige Art benutzt werden. Kommen zwei Platinen zu Einsatz, so werden die äußeren Buchsenreihen verwendet und die einreihigen Anschlussstifte einmal von der Bauelementeseite und einmal von der Lötseite bei den Zusatzplatinen montiert. Dadurch ergibt sich genügend Platz auch bei Verwendung von zwei Platinen, welche durch eine Schraubverbindung stabilisiert werden können.

Vom AVR-Controller sind noch die Ports A mit  $1 \times 8$  und B mit  $1 \times (4+3)$  Anschlüssen für eigene Ideen verfügbar. Von den drei Anschlüssen des Port *B* für die Programmierung des AVRs (ISP) werden zwei für Betriebseinstellungen benutzt. Einer dient derAuswahl Mode A oder B und der zweite selektiert die Übertragungsrate der RS232- Schnittstelle. Diese Jumper müssen nach einem AVR-Programmiervorgang entsprechend der Betriebsart im ISP-Sockel wieder gesteckt werden.

Die Bandauswahl habe ich von der eingestellten Frequenz abhängig gemacht und dadurch eigene Bereiche entsprechend den HF-Filtern festgelegt.

DieRS232-Schnittstelle bietet bei entsprechender Softwareerweiterung die Möglichkeit der direkten Ansteuerung des DDS. Auch die Verwendung der AVR-I/O-Pins zu Steuerungszwecken ist eine der möglichen Erweiterungen, welche sich umsetzen lassen. Der Anschluss einer LC-Anzeige und eines Drehgebers sind weitere denkbare Anschlussmöglichkeiten bei späteren Programmversionen.

Die jetzige Controller-Software ist in der Lage, zwei Versionen zu bedienen. Bei der Version *A* (DDS arbeitet auf der vierfachen Frequenz) ist eine Verbindung auf der Platine von IC1-Pin 8 (PB7) nach GND im ISP-Anschluss herzustellen, dazu wird ein Jumper auf die Stifte 7 und 8 gesteckt. Beim Start erkennt die Software daran, dass die Berechnung nach dem Modus für die Version *A* zu erfolgen hat und die vierfache Frequenz berechnet wird.

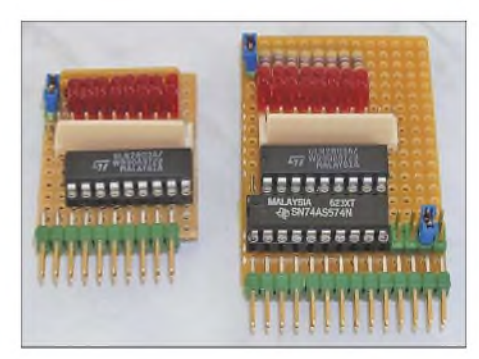

**Bild 21: Die beiden vorgeschlagenen Arten von Erweiterungsplatinen; beide Platinen sind Relaistreiber mit Steckeranschluss und zusätzlichen abschaltbaren LEDs. Die LEDs dienten zur Unterstützung bei der Programmentwicklung und sind im Betrieb nicht notwendig. Die rechte Platine dient zur Relaissteuerung mit Daten auf der LPT-Schnittstelle. Die linke Platine wertet Steuersignale**  $\text{des}$  **AVR-Controllers** aus.

Die aktiven Pins für die Band-Selektion sind der Tabelle <sup>1</sup> zu entnehmen. Diese können dann über einen Leistungstreiber-IC die Bandumschaltrelais ansteuern.

Für die Version *B* habe ich einen Tiefpass und fünf Bandpässe neu berechnet sowie

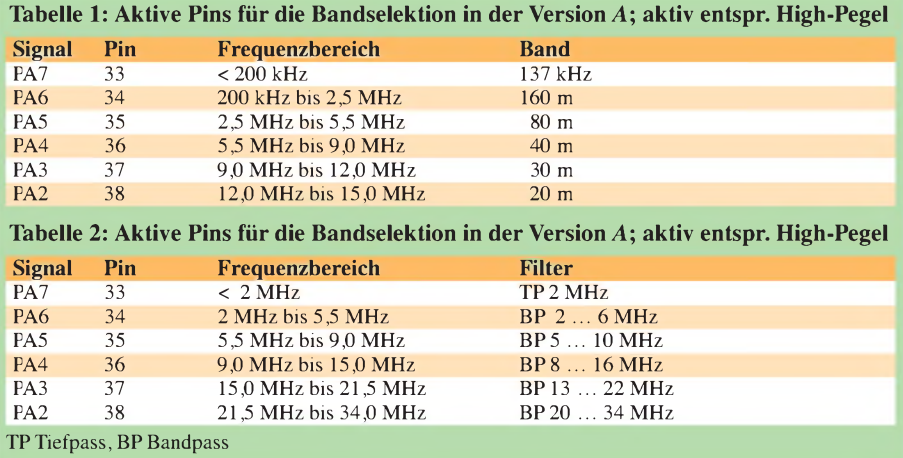

### *Amateurfunktechnik*

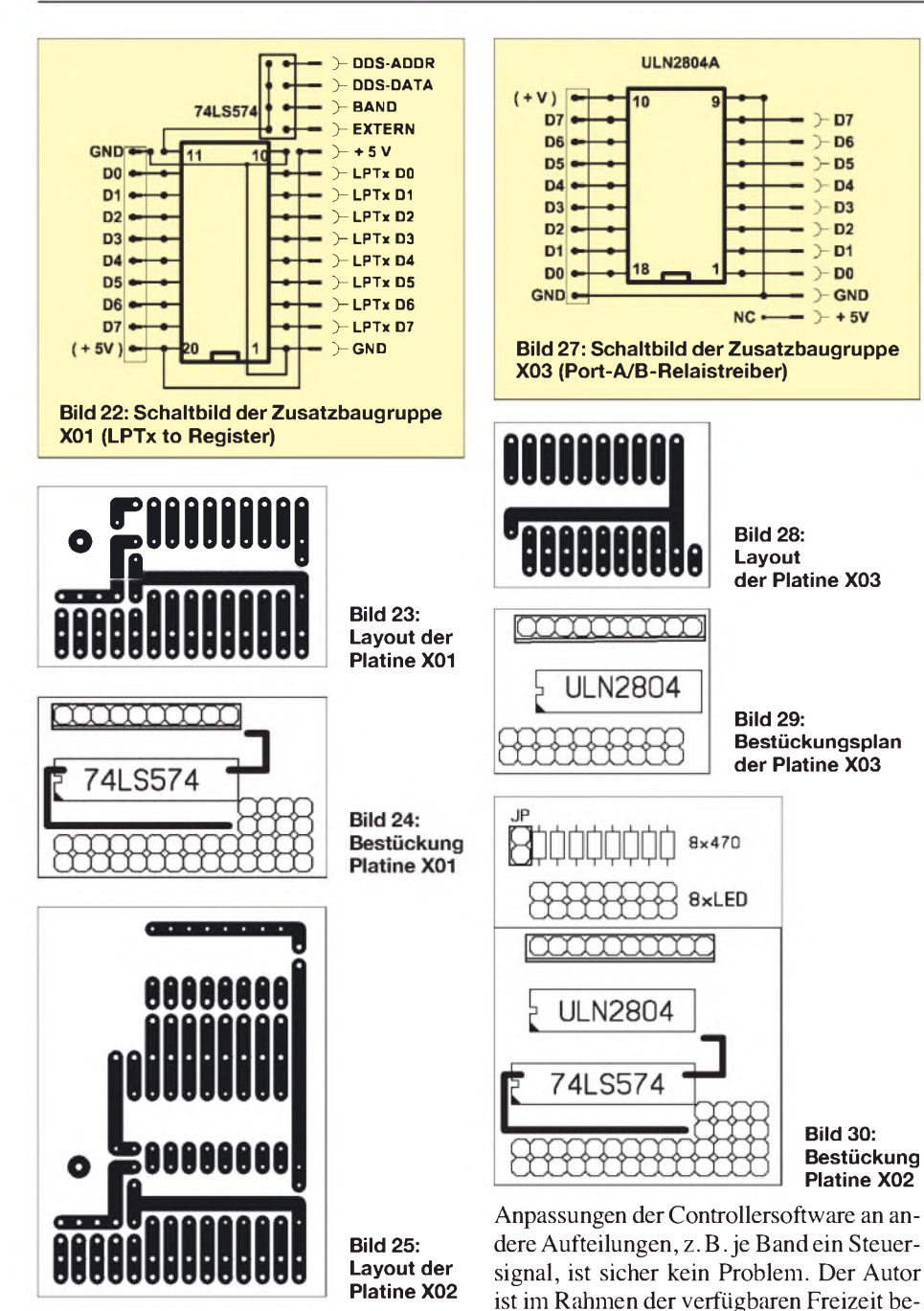

die Umschaltpunkte entsprechend den Durchlasskurven festgelegt (Tabelle 2). Da nur der KW-Bereich bis 30 MHz abzudecken war, erfolgte eine Neuaufteilung der Bandpässe. Alle weiteren Amateurbänder sind über Lineartransverter erreichbar. reit, im Bedarfsfall Hilfestellung bei Programmanpassungen zu geben.

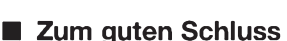

Im Hinblick auf ständige Neuentwicklungen der DDS-Bausteine gilt für alle Versionen,

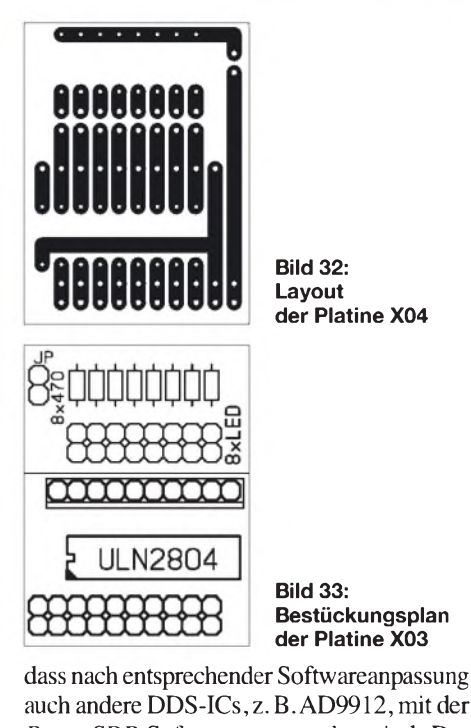

auch andere DDS-ICs, z. B.AD9912, mit der *PowerSDR*-Software ansteuerbar sind. Damit setzen die Platinen den SDR-Gedanken "Anpassung und Erweiterung durch neue Software bei gleicher Hardware" um. Die zukünftigen Einsatzmöglichkeiten dieser Adapterplatinen in Verbindung mit der leistungsstarken Software sind so vielseitig, dass schon die kostengünstige Kombination mit dem IQ-SDR-Kit [10], *Soft-Rock RX*, *SoftRock TRX 6x* [8] oder den Bauvorschlägen von YU1LM [9] den inneren Bedarf weckt, Weiteres auszuprobieren. Es bleibt zu hoffen, dass es vielen so geht wie dem Autor, Spaß am Thema *softwaredefiniertes Radio* zu finden und dieses schon aus technischer Neugier weiter zu verfolgen. *[dj8uz@web.de](mailto:dj8uz@web.de)*

### **Literatur und URLs**

- [7] Analog Devices, Inc.: Design Tool ADIsimDDS. *. <http://designtools> <analog.com/dtDDSWeb/> dtDDSMain.aspx*
- [8] Scholz, B., DJ9CS: Einstieg in Software Defined Radio. *htip://c/9cs.raisdorf.org*
- [9] Sinisa, T., YU1LM: Welcome to Amateur Radio Site Devoted to Homebrew, QRP and Low Power Contesting. *<http://yu1lm>. qrpradio. com*
- [10] FA-Leserservice: SDR-Einsteiger-Kit; Artikel-Nr. *BX-050*, *BX-0511a..d*, *BX-056*, *BX-057*. *[www.funkamateur.de](http://www.funkamateur.de)* → *Online-Shop*

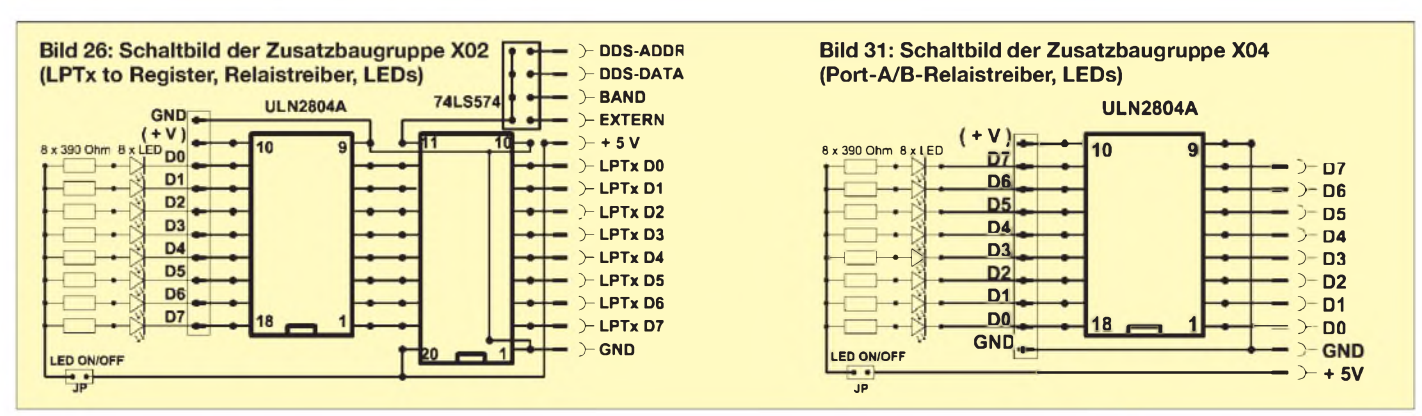

# **FUNKAMATEUR - Bauelementeinformation PLP-XXX**

# Tiefpassfilter **PLP-XXX-75**

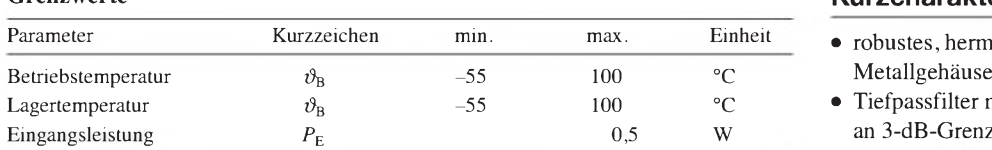

### **Grenzwerte Kurzcharakteristik**

- robustes, hermetisch verschweißtes<br>Metallgehäuse
- **·** Tiefpassfilter mit großer Auswahl an 3-dB-Grenzfrequenzen verfügbar
- Impedanz 50 oder 75  $\Omega$

### **Kennwerte**

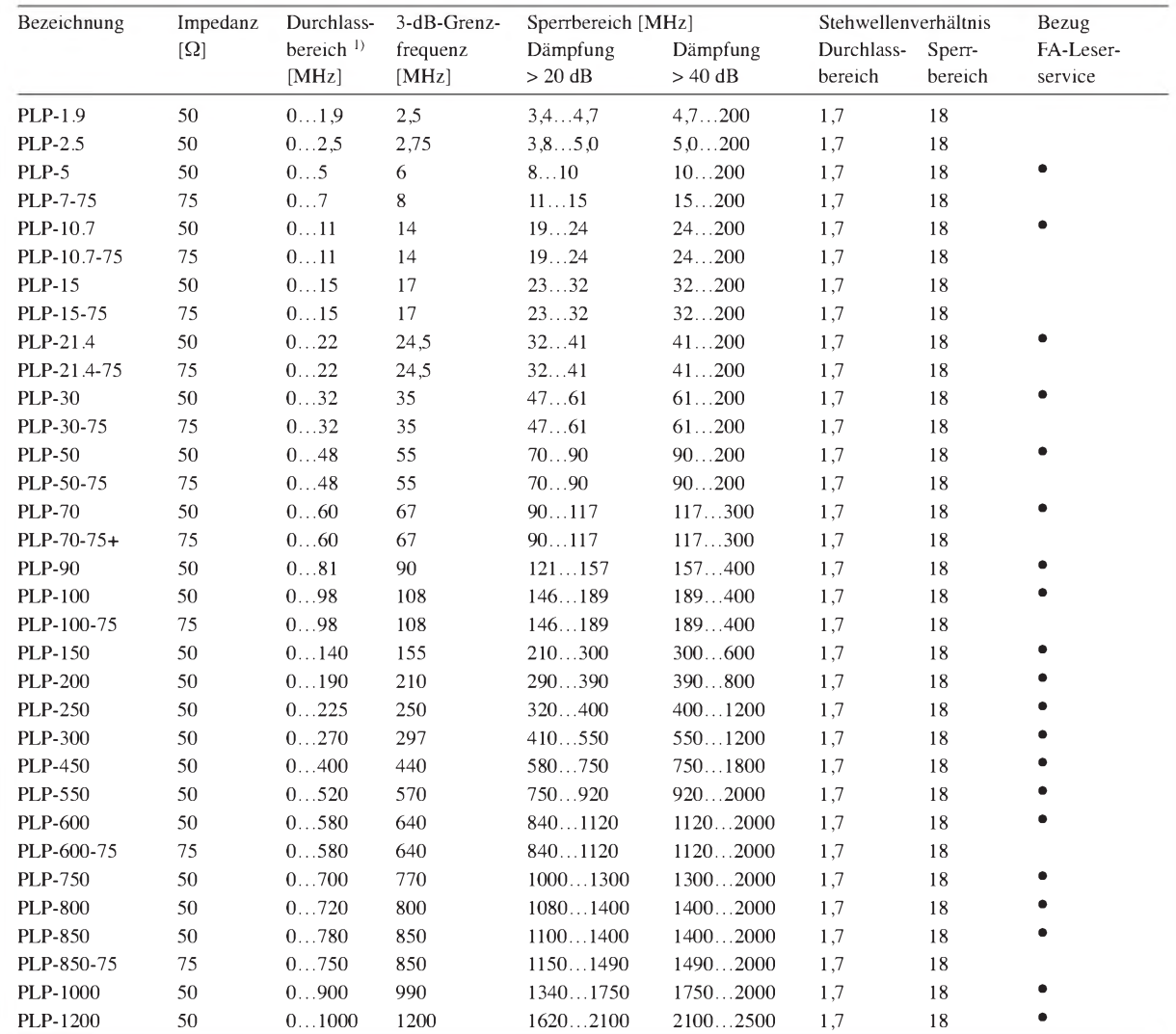

1) Dämpfung < <sup>1</sup> dB

### **Blockschaltbild Hersteller Bezug**

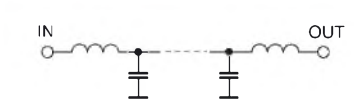

**Bild 1: Blockschaltbild der PLP-xxx bzw. der PLP-xxx-75**

Mini-Circuits, P.O. Box 350166, Brook- Markierte Bauteile via FA-Leserservice **i** *www.[minicircuits.com](http://www.minicircuits.com)*<br> *www.minicircuits.com* 

 $\underbrace{0}_{0}$  OUT lyn, New York, 11235-0003, USA, Hinweis: Der FA-Leserservice ist kein<br>
www.minicircuits.com Distributor von Mini-Circuits

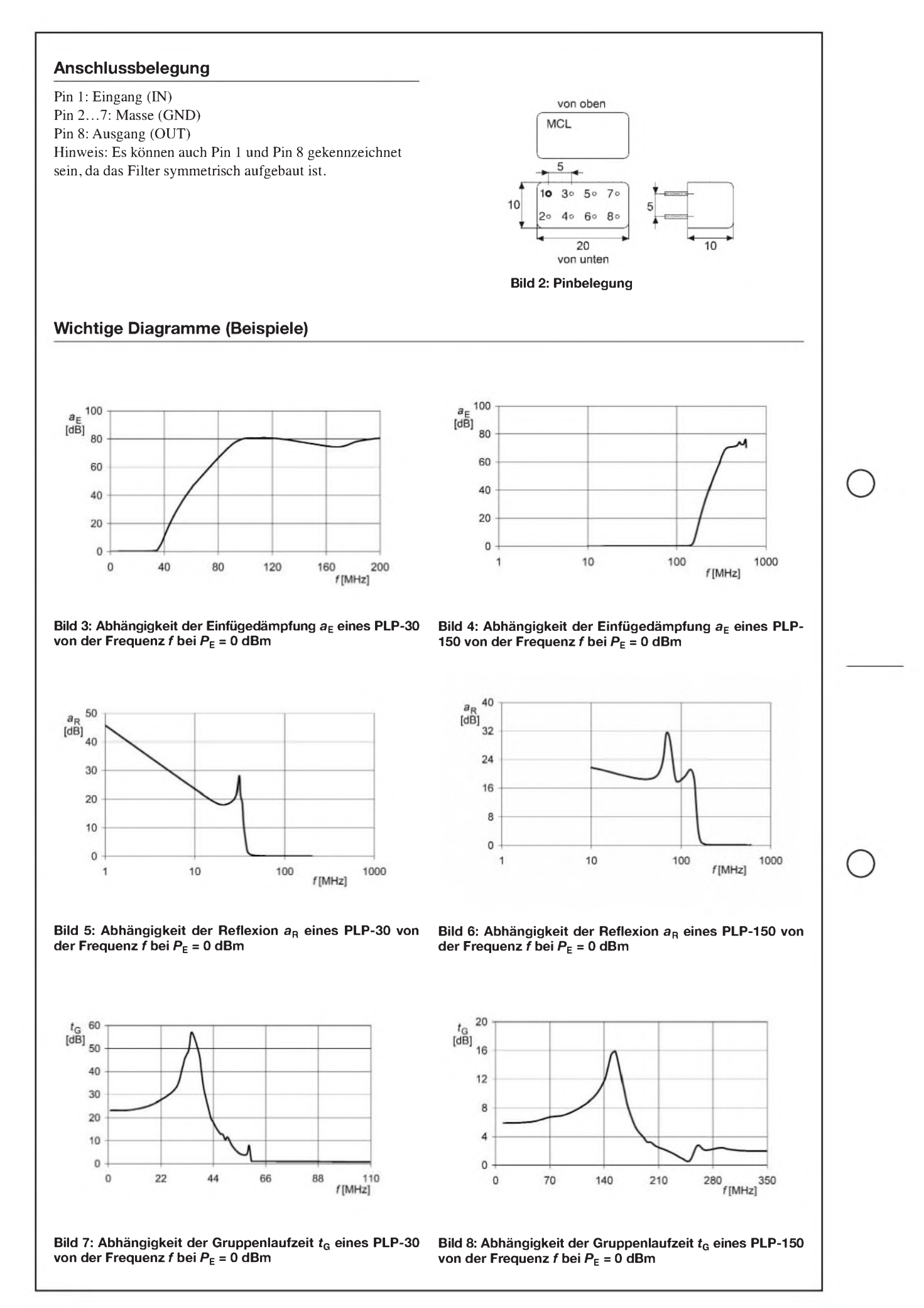

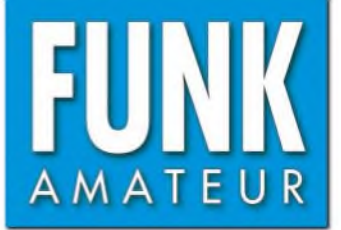

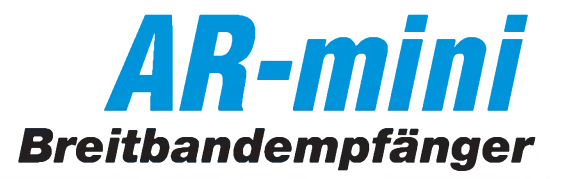

### **Empfänger**

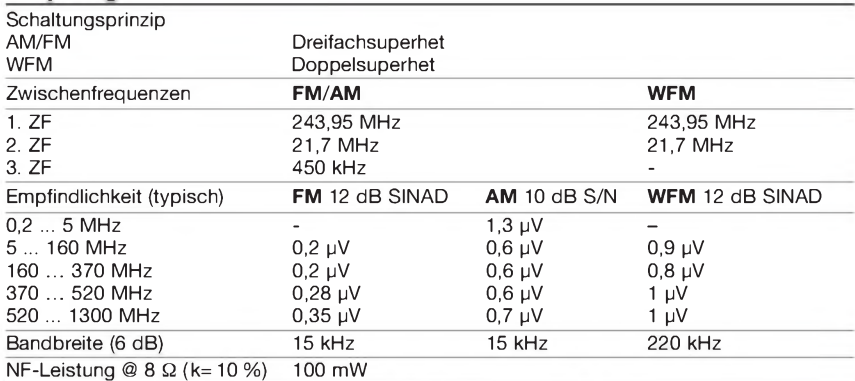

Anschluss für externen Lautsprecher 2-polige Klinkenbuchse, ø 3,5 mm

- = keine Herstellerangabe

### **Besonderheiten** (Auswahl)

- Frequenzbereich in 12 Bänder unterteilt
- 1000 Speicher, die in 10 Bänken mit je 100 Speichern organisiert sind
- Speicher alphanumerisch benennbar, Namen bis maximal 6 Zeichen möglich
- Zweit-VFO für Dualwatch
- Sprachinverter eingebaut, 16 Trägerfre-
- quenzen zwischen 3,2 und 3,5 kHz wählbar • bandbezogene automatische Wahl von
- Betriebsart und Abstimmschrittweite • verschiedene Überwachungs- und
- Suchlaufmodi: Prioritäts- und Zwei-VFO-Überwachung, VFO- und Bandgrenzensuchlauf, Link-Suchlauf,
- Speichersuchlauf
- Frequenzübersprungfunktion • vorprogrammierbare Frequenzen für AM-
- und FM-Rundfunk sowie TV-Kanäle (Tonempfang)
- CTCSS und CTCSS-Suchlauf, Revers-CTCSS-Funktion
- DCS, DCS-Polarität umschaltbar
- Eingangsabschwächer (15 dB)
- Verriegelungsfunktion
- 119 Frequenzen vorprogrammiert, die üblicherweise für Abhörsender ("Wanzen") genutzt werden
- Wanzen-Detektorfunktion mit akustischer Alarmierung
- Schnellabstimmfunktion
- APO-Funktion
- Alarm-Timer

verfügbar

bar

lich

- S-Meter-Alarmfunktion
- eingebaute Ferritantenne für den Empfang von AM-Rundfunk
- Ohrhörerkabel-Antenne für FM-Rundfunk-
- empfang nutzbar • Buchse für externes Audiozubehör
- Klonen von Gerät zu Gerät oder mittels PC
- möglich • Programmiermöglichkeit per PC, Software
- steht auf *[www.aorja.com/ar-mini/](http://www.aorja.com/ar-mini/)* zum kostenlosen Herunterladen bereit • USB-Treiber z. B. auf *[www.silabs.com/](http://www.silabs.com/)*

• Batteriesparfunktion, Zeitverhältnis einstell-

• Betrieb mit externer Stromversorgung mög-

• Abstimmschritte 5/6,25/8,33\*/9\*/10/12,5/

**Lieferumfang** Breitbandempfänger, Antenne, Gürtelclip, Trageschlaufe, Netzteil, 2 NiMH-Akkus (Größe AA), 2 Bedienungsanleitungen (deutsch und englisch)

### **Importeur/Vertrieb**

Bogerfunk Funkanlagen GmbH Grundesch 15 88326 Aulendorf<br>Tel. (07525) 451 Fax (07525) 2382 [www.boger.de](http://www.boger.de)

### **Allgemeines**

Kompakter Breitbandempfänger (Scanner) für FM, WFM und AM mit Sprachinverter

Hersteller: AOR Ltd., Japan WEEE-Registrierung: Bogerfunk Markteinführung: 10/2008 Preis:  $265 \in$ Empfangsbereich: 0,100 ... 1300 MHz Betriebsarten: FM, WFM, AM Antennenanschluss: 50 **Q** (SMA)

Stromaufnahme: Empfang Stand-by Batteriesparfunktion Betriebsdauer mit einem Satz Batterien: etwa 22 h Frequenzstabilität: Betriebstemperatur: Maße (B x H x T):  $-10$  ... 50 °C

Masse:

**Zubehör,** (optional)

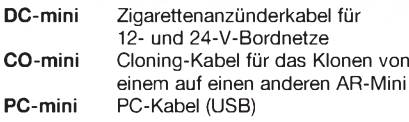

• Tastaturquittungston, abschaltbar • CPU-Takt umschaltbar

\*) nur auf bestimmten Bändern wählbar

15/20/25/30/50/100 kHz

• Batteriespannung anzeigbar

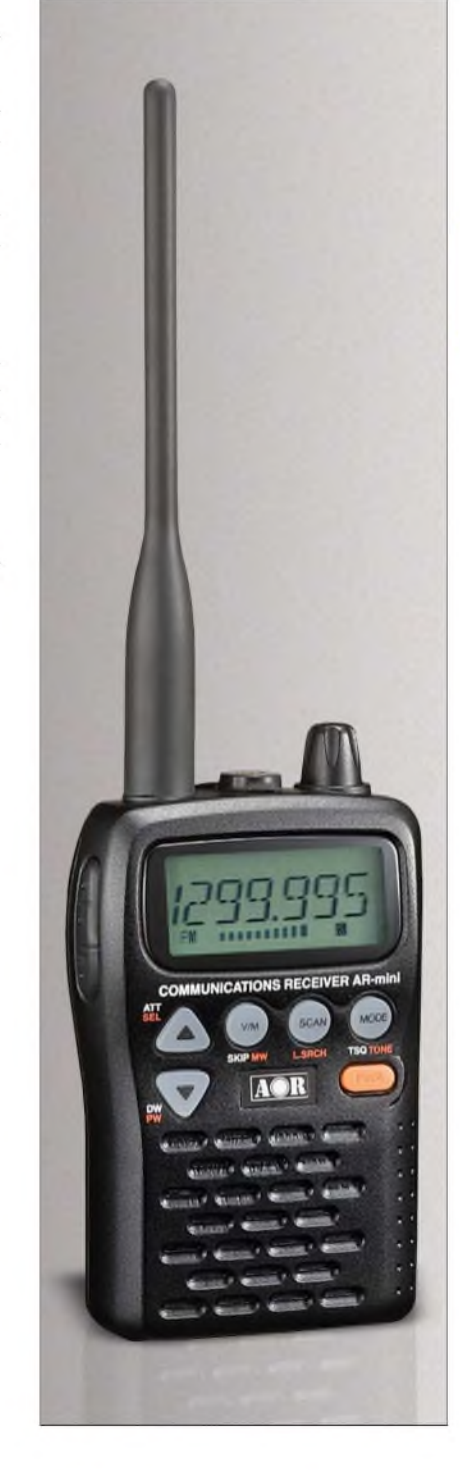

## Betriebsspannung: 3 V (2 x AA-Alkaline-Batterien oder NiMH-Akkus) oder 6 V DC

bei externer Speisung, Minus an Masse

 $±2,5$  ppm (TCXO)

60 mm x95 mm x 24 mm (ohne Knopf und Antenne) 210 g

(mit Batterien und Antenne)

110 mA 65 mA 20 mA

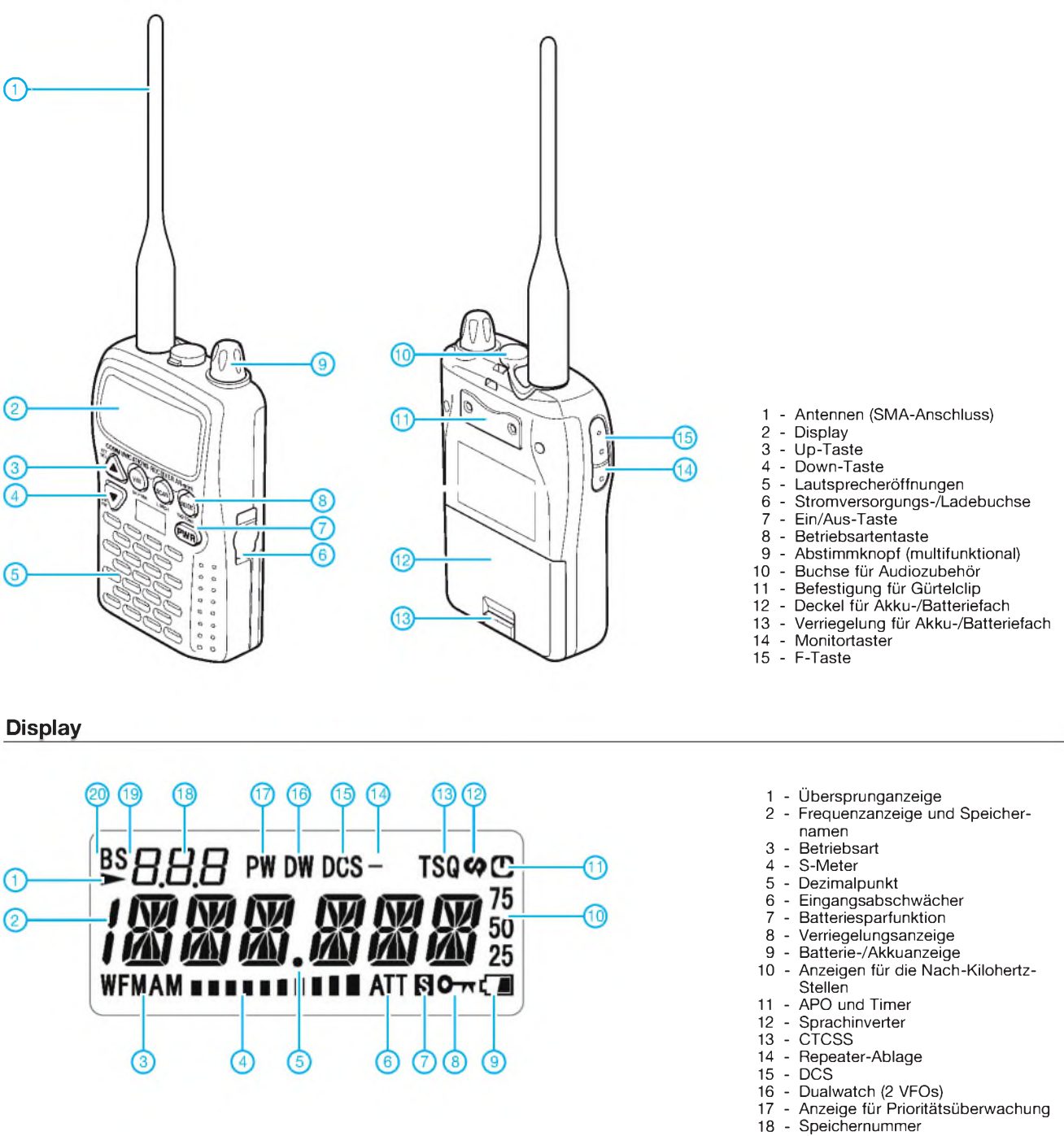

- 
- 
- Set-Nummer aktiviert
- Busy-Suchlauf

# *Zweiband-Vertikalantennen für das 10- und 15-m-Band*

### *MARTIN STEYER - DK7ZB*

*Besonders für das mit einem Amateurfunkzeugnis der Klasse E nutzbare 10- und 15-m-Band bieten sich kombinierte Antennen an, die sich sowohl als stabile Version für den stationären Einsatz als auch als leichte Variante für den Portabelbetrieb aufbauen lassen.*

Eine Kombination der Bänder 10 m und 15 m für einfache Vertikalantennen bietet sich besonders für die Bedürfnisse der mit einem DO-Rufzeichen neu auf die Kurzwelle kommenden Funkamateure an. Der Aufbau erfolgt entweder mit Aluminiumrohren als stationäre Ausführung oder als Drahtversion mit einerAngelrute als Träger. Die beschriebenen Antennen sind relativ einfach und schnell zu realisieren.

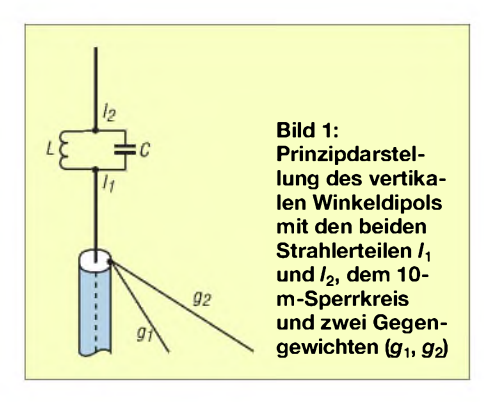

### **Physikalische Grundlagen**

Ausgangspunkt ist der vertikale À/2-Winkeldipol mit einem Sperrkreis im Vertikalteil nach Bild 1, dessen ausführliche Beschreibung schon im FA [1] erfolgte. Hier geht es nun um den praktischen Aufbau von Zweibandantennen für das 10- und das 15-m-Band.

Zunächst habe ich mit zwei parallel geführten Rohren als Strahler für jedes Band experimentiert, wie es auch in [2] für Vertikalantennen beschrieben ist. Mit Hilfe des Antennenberechnungsprogrammes EZNEC [3] wurde dazu eine Variante mit einem parallelen Rohr für das 10-m-Band berechnet. Dieser Aufbau erwies sich aber für das frequenzhöhere Band doch problematischer als erwartet. Es ist kaum möglich, für 10 m auf eine Fußpunktimpedanz von 50 Q zu kommen. Der Abgleich war aufwändig und die Antenne recht schmalbandig. Durch die unmittelbare Nähe des 15-m-Strahlers sinkt die Impedanz des 10 m-Teils stark ab und nur bei bestimmten Durchmessern und Abständen der beiden Rohre ist annähernd eine vernünftige Anpassung zu erzielen.

Einfacher zu realisieren und abzugleichen sind Ausführungen mit Sperrkreisen. Sie haben ebenfalls zwei getrennte Gegengewichte. Der Strahler enthält einen 10-m-Sperrkreis und besteht aus zwei Strahlerhälften.

Damit ergeben sich zwei verschiedene mögliche Ausführungen, beide jeweils mit zwei getrennten Draht-Gegengewichten:

- Variante 1: ein Strahler aus Aluminiumrohr mit einem 10-m-Sperrkreis mit separater Spule und separatem Kondensator für stationäre Montage, zwei getrennte L/4-Gegengewichte aus Draht.
- Variante 2: Leichtbau-Ausführung für Portabelbetrieb mit einer Angelrute als Träger, Strahler und Gegengewichte aus Draht und 10-m-Sperrkreis aus Koaxialkabel.

### **Einsatz einer Mantelwellensperre**

Da es sich um symmetrische Antennen handelt, ist eine Mantelwellensperre in jedem Fall empfehlenswert. Bewährt hat sich für diesen Einsatzzweck ein Balun nach W1JR [2]. Dazu ist nach Bild 2 ein Ringkern FT140-77 oder ähnlich mit zweimal vier Windungen Koaxialkabel RG174 zu bewickeln, was bis 150 W Sendeleistung

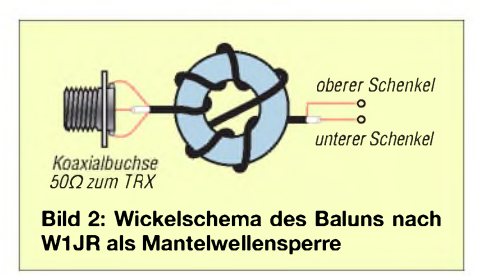

völlig ausreichend ist. Mehr Leistung ist mit Teflon-Koaxialkabel RG188 möglich. Eine gute MIL-Ausführung des RG58 hält 500 W aus, ist aber schwieriger auf kleinere Ringkerne aufzubringen. Den Balun bringt man anschließend mit in der Anschlussdose unter, wie Bild 3 zeigt.

Die Koaxialbuchse wird am Mast geerdet, um einen sicheren Blitzschutz zu gewährleisten. Damit statische Aufladungen vermieden werden, sollte ein 33-kQ-Widerstand (induktionsarm, Metalloxid-Schicht, 2 W) zwischen Innen- und Außenleiter angeschlossen werden. Dies geschieht am besten unmittelbar an der Koaxialbuchse.

### **Herstellen der Sperrkreise**

Die Sperrkreise werden mit der in [4] beschriebenen Methode außerhalb der Antenne abgeglichen. Es darf dazu kein Rohr angeschlossen sein. Nach dem Einbau ergeben sich völlig andere Resonanzfrequenzen! Bei der stationären Ausführung wird die Induktivität auf das Isolierstoffrohr gewickelt, das den 10-m-Teil der Antenne abschließt. Gut geeignet ist Wasserleitungsrohr aus Hart-PVC, das es mit 25 mm Durchmesser und 2,3 mm Wandstärke gibt. In dieses Rohr passt das  $20 \times 1.5$ mm-Aluminiumrohr des Strahlers ohne Spiel.

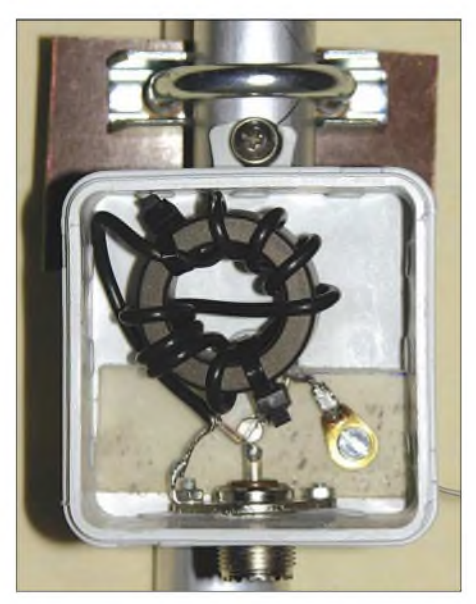

**Bild 3: Praktische Ausführung des Baluns in der Anschlussdose am Strahler**

Die Spule des Sperrkreises besteht aus sieben Windungen 1,5 mm starken CuL-Draht auf dem 25-mm-Rohr - sie ist mit Windungsabstand zu wickeln. Parallel dazu ist ein spannungsfester Keramikkondensator zu schalten. Hier ergibt sich mit einem 6-kV-Kondensator von 27 pF und einer Spule von 1,16  $\mu$ H eine Resonanzfrequenz von 28,4 MHz. Der Abgleich wird durch Zusammendrücken oder Auseinanderziehen der Windungen durchgeführt. Der in Bild 4 gezeigte Sperrkreis

**Bild 4: Aufbau des 10-m-Sperrkreises aus CuL-Draht und Hochspannungskondensator**

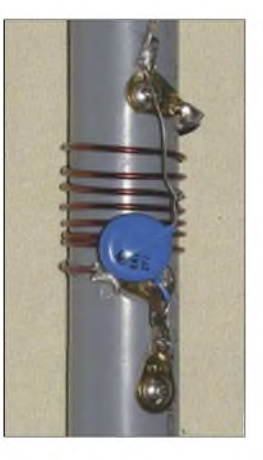

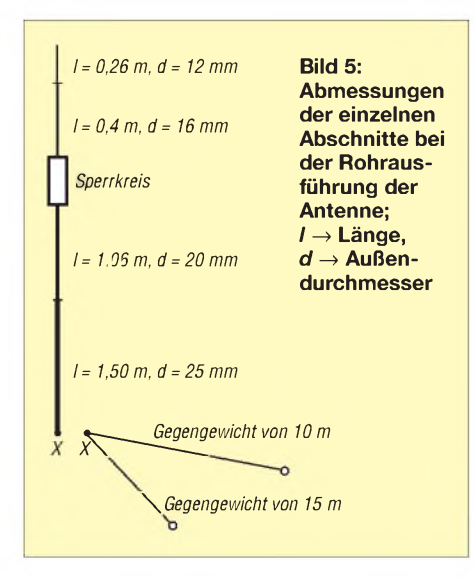

lässt sich so zwischen 26,8 und 29,8 MHz nur durch Verschieben der Windungen einstellen. Mit einem Streifen Heißkleber werden die Windungen festgelegt. Dabei Vorsicht: Zuviel Kleber verschiebt die Resonanzfrequenz nach unten und bringt kapazitive Verluste.

Denkbar ist aber auch ein Sperrkreis aus RG58-Koaxialkabel. Auch hier sollte die Wicklung so hergestellt werden, dass durch Verschieben derWindungen ein Abgleich möglich ist. Ein vergleichbarer Sperrkreis für 12 m in einer ähnlichen Vertikal für 24/18 MHz war jahrelang bei mir im Einsatz und ließ sich mit 500 W HF belasten. Die Länge des Strahlers, die oberhalb des Sperrkreises für das 15-m-Band verantwortlich ist, hängt vom L/C-Verhältnis und der Länge des Sperrkreises ab.

Die Angelrutenvariante besitzt einen Sperrkreis aus RG174-Koaxialkabel, der in einer Film- oder Tablettendose untergebracht werden kann, wie Bild 6 zeigt. Dazu wickelt man 4,75 Windungen RG174 auf ein 20-mm-PVC-Rohr. Das Anschlussschema wird aus dem Bild gut deutlich. Hier ist ein Fixieren mit Plastikband problemlos möglich, weil die Windungen ja schon die Kabelisolierung haben und der Einfluss auf die Frequenz sehr gering ist.

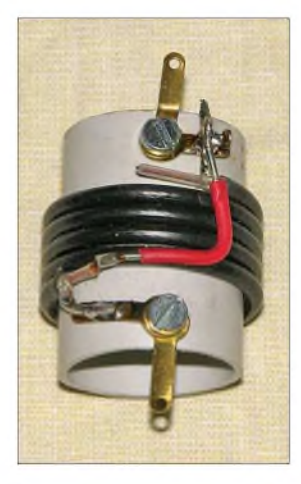

**Bild 6: Sperrkreis für 28,4 MHz aus Koaxialkabel RG174**

Die Praxis zeigt, dass die 100 W gängiger Transceiver problemlos verkraftet werden. Wer die Sperrkreise aus Koaxialkabel herstellen will,sei aufdas hilfreiche Programm CoaxTrap von VE6YP hingewiesen [5].

### **Mechanischer Aufbau**

Die Halterung derAntenne <sup>1</sup> kann mit vier Auspuffschellen und einer Isolierstoffplatte hergestellt werden. Letztere kann aus Plexiglas oder Phenolharz (Pertinax) bestehen. Bild 8 vermittelt einen Eindruck, wie die Mechanik aussieht.

Das gesamte Schema der Antenne wird aus Bild 5 deutlich, die Längen der benötigten Rohre sind der Tabelle <sup>1</sup> zu entnehmen. Hier sind die eingeschobenen Stücke mit berücksichtigt. Die nach dem Abgleich tatsächlich eingestellten Maße sind in Bild 5 aufgeführt. Bild 7 zeigt die Antenne beim Abgleich auf einem Aluminiumschiebemast.

Das untere Rohr hat 25 mm Durchmesser bei 2 mm Wandstärke und 1,5 m Länge. Darin lässt sich ein zweites Rohrstück  $20 \times 1.5$  mm<sup>2</sup> verschieben. Diese Möglichkeit ist für den Abgleich im 10-m-Band sinnvoll.

Zum Schutz wird der Sperrkreis in ein HT-Rohrstück mit 40 mm Durchmesser eingesetzt, das oben ein durchbohrter Blindstopfen verschließt. Die Abdichtung des Deckels ist mit Silikon durchzuführen. Prinzipiell eignen sich auch Ketchup-Flaschen oder leere Silikon-Kartuschen, aber diese sind nicht UV-stabil und zerbröseln erfahrungsgemäß nach einigen Jahren. Das obere 16-mm-Rohrstück erhält eine 60 mm lange Hülse aus 20-mm-Rohr, damit es in das Isolierrohr mit dem Sperrkreis passt.

Die Portabelvariante wird nur aus Draht aufgebaut. Ihr Vertikalteil wird mit Plastikband befestigt, die Gegengewichte haben die gleiche Länge wie bei der stationären Antenne. Unterhalb des Sperrkreises ist das 10-m-Stück 2,48 m lang, oberhalb des Sperrkreises befinden sich noch einmal 0,68 m des beschriebenen PE-Drahtes.

Als Träger benutze ich Stippruten von Askari [6]. Bei ihnen gibt es mehrfach im Jahr Sonderangebotsaktionen, wo die an sich schon preiswerten Angelruten um bis zu 30 % als Schnäppchen reduziert sind. Ein Vorratseinkauf für diverse Antennenprojekte lohnt sich!

Die beiden schrägen Schenkel des Winkeldipols (Gegengewichte) laut Tabelle 2 sollten möglichst weit voneinander entfernt frei abgespannt werden und nicht auf dem Dach oder irgendwo anders aufliegen. Anderenfalls riskiert man eine Verstimmung derAntenne, die bei Nässe noch deutlich zunimmt. Wichtig ist es auch, die Gegengewichte nicht mit einem metalli-

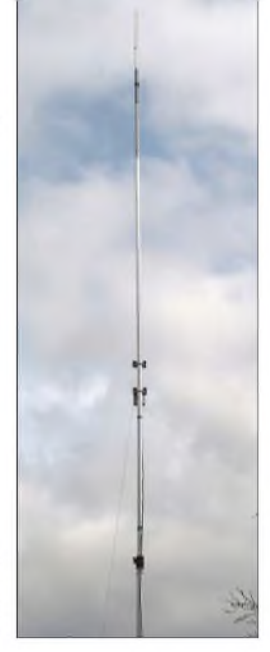

Bild 7: Sperrkreis-Vertikalantenne beim Abgleich

schen Mast zu verbinden. Das würde eine notwendige Längenkorrektur und Impedanzänderung nach sich ziehen. Damit muss aber der notwendige Blitzschutz am ableitenden Koaxialkabel hinter dem Balun vorgenommen werden. Am einfachsten ist es, die Koaxialbuchse am Mast zu erden.

### **Bezugsquellen der Bauteile**

Da dies meist für Selbstbauprojekte der kritischste Teil des Vorhabens ist, soll hierauf noch kurz eingegangen werden. Benutzt man im unteren Teil 1-m-Stücke aus  $30 \times 2$  mm<sup>2</sup>,  $25 \times 2$  mm<sup>2</sup> und  $20 \times 1.5$  mm<sup>2</sup>, so können diese mit den oberen Rohren

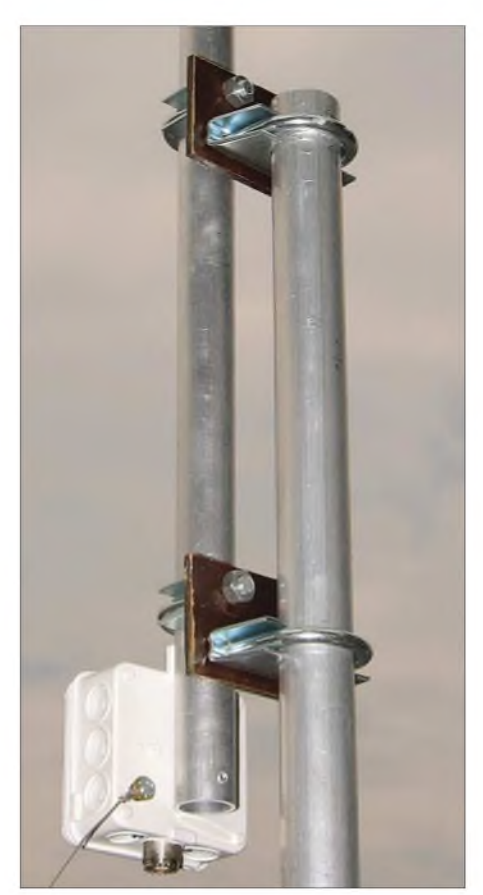

**Bild 8: Isolierte Halterung für die Befestigung des Strahlers am Mast**

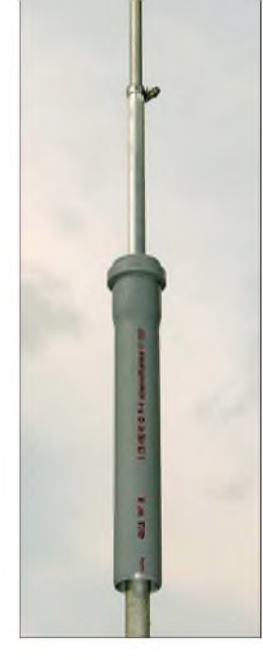

Bild 9: Das überaeschobene **HT-Rohr schützt** den Sperrkreis.

auf dem Versandweg zu tragbaren Kosten bei Nuxcom [7] bezogen werden. Gegenüber der hier aufgebauten Variante dürfte der Längenunterschied minimal sein, ein Abgleich ist sowieso nötig.

In Baumärkten gibt es Rohre mit etwas "krummen" Dimensionen, die aber auch ineinander passen. Diese 1-m-Stücke sind zwar relativ teuer, aber ein Einkauf von 6-m-Standardlängen im Metallfachhandel lohnt sich nur bei mehreren Bauprojekten.

Einen zugfesten, unisolierten 1-mm-Draht für die Gegengewichte gibt es bei DX-Wire [8]. In diesem Fall ist von einem Längenzuschlag von <sup>1</sup> % auszugehen, wie aus Tabelle 2 erkenntlich. Bei DX-Wire gibt es auch einen Ringkern vom Typ T39/ 23/15-250, der sich gut für den W1JR-Balun eignet.

### **Inbetriebnahme und Abgleich**

Hier soll zunächst kurz auf den Einsatz verschiedener Drähte eingegangen werden. Die Praxis zeigt, dass eine Isolierung zu einer Verkürzung von <sup>1</sup> bis 3 % gegenüber blanken Drähten führt. Damit liegt

### **Tabelle 1: Benötigte Aluminiumrohre für die stationäre Ausführung**

| $Rohr^{(1)}$    | Länge<br>[m] | <b>Verwendung</b>                                       |
|-----------------|--------------|---------------------------------------------------------|
| $25 \times 2$   | 1.50         | 10-m-Strahler, unteres                                  |
|                 |              | Stück unter Sperrkreis                                  |
| $20 \times 1.5$ | 1,40         | 10-m-Strahler, oberes                                   |
|                 |              | Stück unter Sperrkreis                                  |
| $20 \times 1.5$ | 0.06         | Hülse Rohr $16 \times 1.5$                              |
|                 |              | über dem Sperrkreis                                     |
| $16 \times 1.5$ | 0,40         | 15-m-Strahler, unteres                                  |
|                 |              | Stück über Sperrkreis                                   |
| $12 \times 1$   | 0.40         | 15-m-Strahler, oberes                                   |
|                 |              | Stück über Sperrkreis                                   |
|                 |              | <sup>1)</sup> Durchmesser [mm] $\times$ Wandstärke [mm] |

**Tabelle 2: Länge der Gegengewichte**

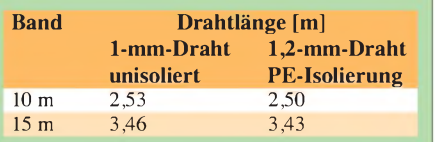

man in jedem Fall außerhalb der Bänder, wenn keine exakten Werte bekannt sind. Es empfiehlt sich daher bei Drähten mit unbekannten Eigenschaften, einen vertikalen Winkeldipol mit einer Angelrute oder noch besser - wenn möglich -freitragend, für das 10-m-Band aufzubauen und auf 28,4 MHz abzugleichen. Dazu ist kein Balun erforderlich. So hat man gleich die notwendige Länge für das Gegengewicht und kann den individuellen Faktor des verwendeten Drahtes bestimmen.

Ich setzte einen isolierten Litzendraht aus 1,2 mm dicker Kupferlitze mit einer 0,5 mm starken PE-Isolierung ein. Gegenüber einem 1-mm-Draht ohne Isolierung ergab sich genau ein Faktor von <sup>1</sup> %, um den gekürzt werden musste. Dickere Drähte mit stärkerer PVC-Isolierung führen zu Faktoren von 2 % und mehr.

Ein Abgleich muss nicht unbedingt an beiden Dipolästen vorgenommen werden. Liegen die Resonanzen nicht völlig daneben, so kann man sich auf die Korrektur eines Astes beschränken. Da die Längen der Drähte für die Gegengewichte und den Strahler vom Durchmesser und der Isolierung abhängen, sollte in den nachfolgend beschriebenen Schritten vorgegangen werden.

Zuerst ist immer das 10-m-Band auf geringstes SWV einzustellen – dazu schon der Sperrkreis einbauen. Liegt das SWV-Minimum um nicht mehr als <sup>1</sup> MHz von 28,4 MHz entfernt, reicht ein Verschieben des 20-mm-Rohres im 25-mm-Rohr. Dessen oberes Ende wird geschlitzt, dann erfolgt die Arretierung des Innenrohres mit einer Schlauchschelle. Liegt das Minimum noch weiter weg, so muss auch das 10-m-Gegengewicht angepasst werden.

Erst danach wendet man sich dem 15-m-Band mit dem oberen Teil zu. Hier zuerst das Endstück aus 12-mm-Alurohr im 16-mm-Stück verschieben. Liegt das SWV-Minimum in der Mitte des jeweiligen Bandes, ist aber noch nicht befriedigend, liegt dies an einer von 50  $\Omega$  abweichenden Impedanz. Bei der Musterantenne lag das SWV bei einem Abspannwinkel von 45° im 10-m-Band auf 28,4 MHz genau bei *<sup>v</sup>* = 1,0. Im 15-m-Band war ein Minimum von *<sup>v</sup>* = 1,1 auf 21,18 MHz zu verzeichnen. Ein Verringern des Winkels *a* bei den Gegengewichten senkt den Strahlungswiderstand in Richtung 50  $\Omega$  ab, verformt aber etwas stärker das Azimutdiagramm.

Bei der Portabelausführung wird zunächst nur der 10-m-Dipol mit  $2 \times 2,50$  m zugeschnitten. Damit liegt die Resonanz erfahrungsgemäß etwas zu tief. Anschließend ist durch Kürzen an beiden Enden auf das SWV-Minimum bei der gewünschten Frequenz abzustimmen. Erst danach den Sperrkreis mit dem oberen 0,66 m langen Drahtstück für 15 m und das zweite Gegengewicht mit 3,43 m Länge anschließen. Falls auf 15 m die Resonanz nicht stimmt, sollte mit dem Stück über dem Sperrkreis abgestimmt werden.

Bild 10 zeigt, wie die Anschlussdose aussieht und wie sie sich mit zwei Schlauchbindern an der Angelrute befestigen lässt. Der Balun ist mit Heißkleber in ihr fixiert.

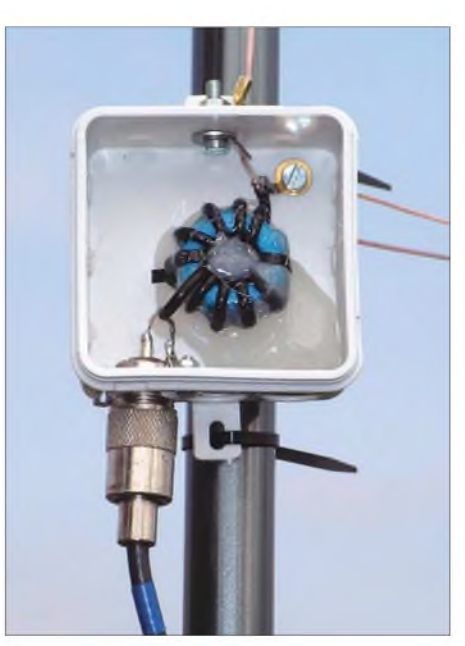

**Bild 10: Anschlussdose der Angelrutenvari** $ext{Area}$  **der Antenne** 

Bei den Musterantennen lag das SWV im 10-m-Band zwischen 28,0 und 29,0 MHz bei *<sup>v</sup>* < 1,5. Auf 15 m blieb das SWV im gesamten Band ebenfalls bei *<sup>v</sup>* < 1,5.

Nach dem hier dargestellten Prinzip können auch andere Bänder kombiniert werden, längere Angelruten sind bei der angegebenen Quelle ausgesprochen preiswert. Übrigens muss man keine DO-Rufzeichen besitzen, um mit der hier vorgeschlagenen Antenne zu funken! *[dk7zb@web.de](mailto:dk7zb@web.de)*

### **Literatur und Bezugsquellen**

- [1] Steyer, M. , DK7ZB: Vertikaler Winkeldipol für KW. FUNKAMATEUR 56 (2007), H. 10, S.1092-1093
- [2] Krischke, A., DJ0TR: Rothammels Antennenbuch. 12. Auflage, DARC-Verlag Baunatal, FA-Leserservice *D-033X*
- [3] Lewallen, R., W7EL: EZNEC +5. Bezug: P.O. Box 6658, Beaverton, OR 97007, USA; *[www.eznec.com](http://www.eznec.com)*
- [4] Steyer, M., DK7ZB: Einfacher Aufbau und Abgleich von Sperrkreisen. FUNKAMATEUR 56 (2007), H. 12, S. 1310-1311
- [5] Field, T., VE6YP: CoaxTrap. *[www.qsl.net/ve6yp](http://www.qsl.net/ve6yp)*
- [6] Askari Sport GmbH, Hans-Böckler-Str. 7, 59348 Lüdinghausen, Tel. (0 25 91) 9 50-50, *www.angelsport.de*
- [7] NuxcomAntennenbau,Attila Kocis Kommunikationstechnik,Tulpenweg 3,96269 Großheirath, Tel. (0 95 65) 6164 72, www*.<nuxcom.de>*
- [8] Bogner, Peter, DK1RP, Technischer Handel-Antennentechnik, Stephansricht 10, 92237 Sulzbach-Rosenberg, Tel. (09661) 81 22 34; *[www.dx-wire.de](http://www.dx-wire.de)*

# *Einstieg in Olivia (2)*

*DIETER ZIMMERMANN - DL2RR*

*Derzweite und abschließende Teil derEinführung in Olivia erklärt die praktische Nutzung dieser Fernschreibbetriebsart anhand der Programme MultiPSK, MixW und Ham Radio Deluxe. Dabei werden alle notwendigen Einstellungen erklärt.*

### **Olivia in der Praxis**

Um in Olivia QRV zu sein, werden wie zum Betreiben anderer "digitaler" Modulationsverfahren nur ein SSB-Transceiver und ein Standard-PC (mindestens 500 MHz Taktfrequenz) mit Soundkarte (mono genügt) gebraucht. An das Interface, das beide Geräte verbindet, werden keine besonderen Ansprüche gestellt. An sich ist jedes geeignet, das den Datenaustausch zwischen PC und Transceiver gewährleistet. Ob mit oder ohne Potenzialtrennung ist unerheblich und hängt nur von der Glaubensrichtung des Anwenders bzw. individuellen Bedingungen ab. CAT-Funktion ist empfehlenswert, aber nicht Pflicht.

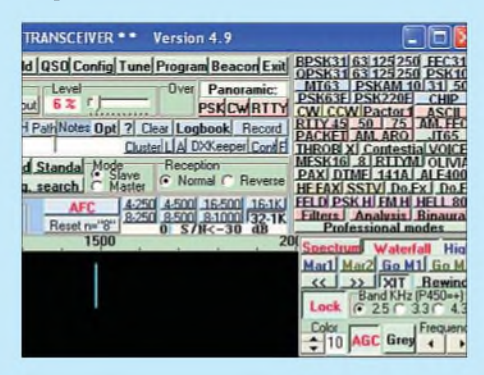

**Bild 6: Bildschirmoberfläche des Programms MultiPSK, hier Betriebsartenauswahl**

Existiert also bereits eine betriebsbereite Einrichtung für PSK31 & Co., wird nur noch eine passende Software benötigt, um sofort loslegen zu können. Eine detaillierte Beschreibung der Hardware und deren Einsatz erübrigt sich, da alles unter [1] Geschriebene sinngemäß auch hier gilt.

Das Senden und Empfangen von Textnachrichten bei Olivia unterscheidet sich nicht von anderen Betriebsarten, nur der Zeichensatz ist betriebsbedingt auf 7-Bit-ASCII beschränkt. Umlaute und Sonderzeichen, die nicht im englischen Sprachbereich vorkommen, werden ignoriert. Allenfalls Anzeige und Wasserfall sowie einige Einstellungen können den Anforderungen entsprechend geringfügig abweichen.

| <b>Fixed Standa</b> |             |        | Heception |                                                                             |  |
|---------------------|-------------|--------|-----------|-----------------------------------------------------------------------------|--|
| Freq. search        |             | Master |           | C Normal C Reverse                                                          |  |
|                     | AFC         |        |           | 4-250 4-500 16-500 16-1K                                                    |  |
|                     | Reset n="8" |        |           | $\frac{8.250}{11}$ $\frac{8.500}{5}$ $\frac{8.1000}{11}$ $\frac{32.1K}{3B}$ |  |
| 1500                |             |        |           |                                                                             |  |
|                     |             |        |           |                                                                             |  |

**Bild 7: Olivia-Betriebsparameter in MultiPSK**

### **Erste Schritte**

Da es weder Anzeigen noch Schutzmaßnahmen gegen Übersteuern gibt, muss zuerst mit einer geeigneten Möglichkeit überprüft werden, ob das gesendete bzw. empfangene Signal in Soundkarte, Sender und/oder Empfänger begrenzt wird bzw. diese in die Sättigung steuert.

## **Tabelle 4: Parameter in MultiPSK** Fixed: Aus

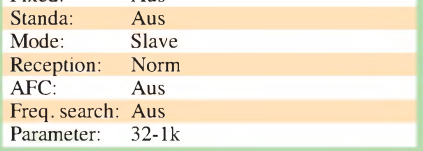

rektur der Abtastrate, die in [10] und im MixW-Handbuch [4] ausführlich beschrieben ist.

Nun möchte ich anhand von Beispielen zeigen, was beim Einstieg in diese Betriebsart zu beachten ist und welche Einstellungen notwendig sind. Voraussetzung dazu ist eine ordnungsgemäß konfigurierte und funktionsfähige Version der benutzten Software.

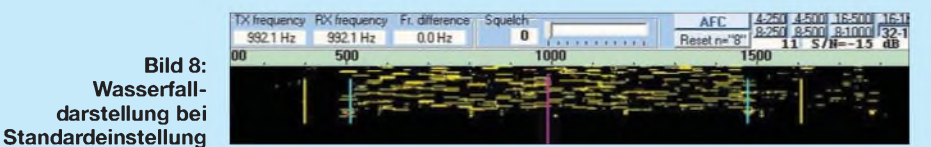

Je nach Software und Einstellung wird eine Ablage derEmpfangsfrequenz infolge Fehlabstimmung ohne Einschränkung derEmpfangsleistungs toleriert. Eine Ablage sollte möglichst nicht während des Empfangs ausgeglichen werden oder nur langsam in kleinen Schritten.

In vielen Fällen ist es ratsam, das ZF-Filter auf *breit* (2 bis 2,5 kHz) zu lassen, da der Demodulator bereits auf die passende Bandbreite eingestellt ist. In manchen Fällen bringt jedoch die Unterdrückung starker Störsignale oder Träger im Empfänger bereits eine wesentliche Verbesserung. Sehr schmale Filter weisen eine hohe Phasenlaufzeit an den Flanken auf und können so das Ergebnis deutlich verschlechtern!

Die Zeitkonstante der Schwundregelung  $(AGC)$  sollte unbedingt auf  $\alpha$ langsam" (*CW*) gestellt werden, um schnelle Pegeländerungen zu vermeiden. Der SSB-Empfänger reagiert üblicherweise sehr schnell auf Störspitzen oder vorübergehend starke Signale. Ist dies nicht möglich, muss die Verstärkung soweit reduziert werden, dass nur geringe Änderungen entstehen. Gut bewährt haben sich auch funktionierende Störaustaster.

Der Standardmodus (32 Töne/1 kHz) bringt nicht unbedingt das beste Ergebnis, und je nach Ausbreitungsbedingung bzw. Art und Stärke atmosphärischer und technischer Störungen können andere Einstellungen bessere Ergebnisse liefern.

Eine Korrektur der Abtastrate ist ab einer Abweichung von mehr als 0,5 % notwendig! Sinnvollerweise verwendet man dazu ein SSTV-Programm, das eine Korrektur des *Schräglaufs* vorsieht. MixW2 erlaubt in der SSTV-Einstellung auch die Kor-

Am häufigsten findet man Stationen auf den in Tabelle 2 (erster Teil des Beitrags) angegebenen Frequenzen, besonders auf der Anruffrequenz im 20-m-Band (Empfängeranzeige: *14.108,5 kHz*) trifft man fast immer Stationen an.

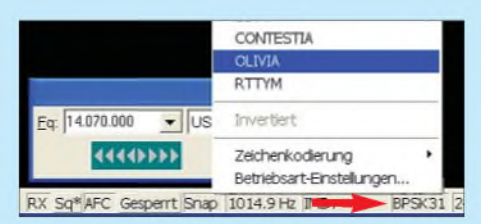

**Bild 9: Betriebsartenmenü in MixW2**

### **Beispiel 1: MultiPSK**

Nach dem Herunterladen kann MultiPSK [3] einfach und unkompliziert installiert werden. Weitere Details sind der programmeigenen Hilfedatei zu entnehmen. Rechts oben, bei den Schaltflächen (Buttons) zur Auswahl der Betriebsarten muss sich eine mit derAufschrift *OLIVIA* befinden, siehe Bild 6. Andernfalls ist eine aktuellere Version zu installieren!

Die für den Amateurfunk relevanten Funktionen in MultiPSK sind frei von Kosten. Lediglich ein paar spezielle Optionen funktionieren nur nach einer Registrierung und zu Kosten der Größenordnung von 30 €.

### *Empfangen*

Mit einem Mausklick auf *OLIVIA* schaltet MultiPSK in diese Betriebsart. Wenn die in Bild 7 gezeigten kleinen Fenster bzw. Schaltflächen (rechts über demWasserfall) entsprechend Tabelle 4 eingestellt sind, lassen sich bereits Olivia-Sendungen einwandfrei mitschreiben.

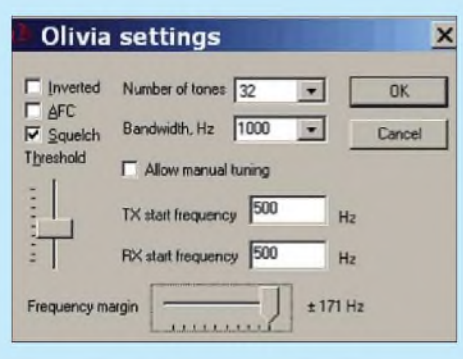

**Bild 10: Parameterfenster in MixW2, wird u. a. über das Betriebsartenmenü aufgerufen.**

In Bild 8 markieren zwei blaue Linien im Wasserfall die Bandgrenzen. Zwischen diesen sollte das empfangene Signal liegen. Eine leichte Ablage wird akzeptiert, ist sie zu groß, muss der Empfangsbereich durch Versetzen der Mittenfrequenz (violette Linie) über das Signal geschoben werden. Bei gedrücktem Button *Fixed* bleibt diese Einstellung auch weiterhin erhalten.

*Standa* stellt wieder die Standardeinstellung ein, d.h. der unterste (erste) Kanal wird auf 500 Hz gelegt. Bei gedrücktem *Freq.search* erscheinen zusätzlich zwei gelbe Linien im Wasserfall, die einen erweiterten Bereich begrenzen, in dem ein Signal auch bei Fehlabstimmung noch einwandfrei decodierbar ist. Dies bedingt allerdings eine erheblich höhere CPU-Leistung.

### *Senden*

Der im Sendefenster befindliche Text wird mit den gleichen Parametern auf der gleichen Frequenz gesendet, wie sie beim Empfang eingestellt wurden. Weitere Einstellungen sind nicht notwendig. Ein Klick auf die Schaltfläche *TX* (am unteren Rand) startet die Sendung, ein Klick auf *RX* beendet sie wieder. Weitere Maßnahmen zur Steuerung des Sendeablaufs sind den im Programm enthaltenen Hilfedateien *Help.doc* bzw. *Hilfe. doc* zu entnehmen.

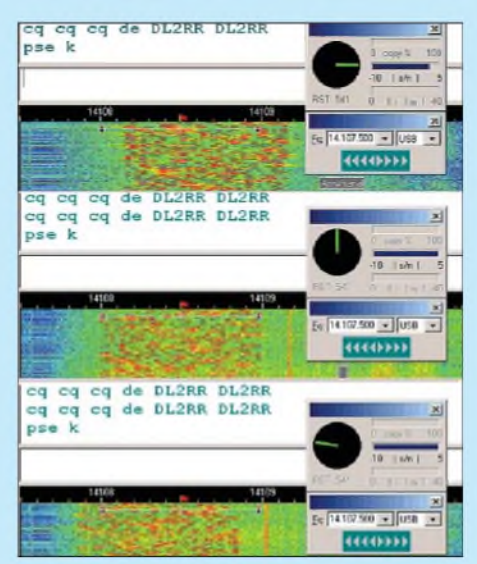

**Bild 11: Demonstration der Abstimmanzeige**

### **Beispiel 2: MixW2**

Ab der Version *MixW2.16* wird auch Olivia unterstützt. Dazu muss sich die Datei *Mode Olivia.dll* im MixW-Verzeichnis befinden. Ein Klick ins Betriebsartenfenster (Bild 9, roter Pfeil) in der Statuszeile am unteren Rand des Gesamtfensters öffnet das Betriebsartenmenü, das den Eintrag *OLIVIA* enthalten muss. Ein Klick darauf bringt MixW2 in diese Betriebsart. Fehlt der Eintrag, ist diese DLL-Datei von der deutschen MixW-Seite [4] herunterzuladen.

Ab da kann der Betrieb in Olivia sofort mit den voreingestellten Parametern ohne weitere Einstellungen durchgeführt werden. Für den Einsatz von MixW32 ist spätestens nach zwei Wochen eine Registrierung notwendig [4]. Die Kosten belaufen sich auf 50 € bzw. ca. 65 € mit Handbuch.

### *Empfangen*

In MixWkann mit dem Schieberegler*Frequency margi*n (Bild 10) der Wert der zulässigen Ablage der empfangenen von der eingestellten Frequenz kontinuierlich verändert werden. In Tabelle <sup>1</sup> (vorige Ausgabe) findet man die Angabe zur maximal möglichen Ablage, innerhalb der eine fehlerfreie Mitschrift auch ohne Einsatz der AFC erfolgt. Die Rechenleistung nimmt bei hohen Werten sehr schnell zu. Bei niedrigen Werten (<15 Hz) empfiehlt sich dagegen der Einsatz der AFC, die sonst nicht notwendig ist.

Das Programm ist für Signale beginnend bei 500 Hz optimiert. Ein Häkchen bei *Allow manual tuning* gibt die blockierten Signalgrenzen frei, sodass sie sich an be-

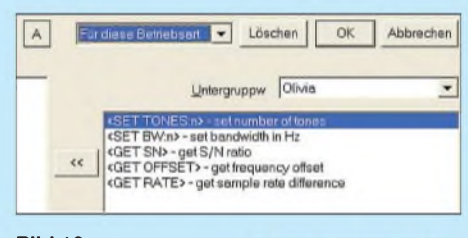

liebige Stelle im Wasserfall verschieben lassen. Im Normalfall sollte diese Option deaktiviert sein.

Eine exakte Abstimmung ist immer von Vorteil und liefert optimale Ergebnisse. Die von PSK31 her bekannte Phasenanzeige wird hier zur Feinabstimmung verwendet. Im Bild 11 erkennt man den grünen Strich, der Richtung und Abweichung des empfangenen Signals anzeigt. Siehe hierzu auch Kapitel "Abgleich der Soundkarte".

### *Senden*

Auch bei MixW2 unterscheidet sich der Sendebetrieb in Olivia in keiner Weise von dem in anderen Betriebsarten. Es stehen die in Bild 12 gezeigten zusätzlichen Makros zur Verfügung, deren Benutzung bei häufigem Funkverkehr sehr praktisch ist, vgl. a. [4] und [5].

### **Beispiel 3: HamRadio Deluxe**

In der Zusatzsoftware DM780 zu diesem Programmpaket kann Olivia mit allen seinen Parametern benutzt werden. HamRadio Deluxe bzw. Digital Master 780 sind entsprechend der GNU-Lizenz kostenlos. Die Betriebsart selbst wird über ein Kontextmenü aufgerufen, das sich von verschiedenen Stellen her aufrufen lässt. Bild 13 zeigt eine der möglichen Aufrufe, aber auch mit einem rechten Mausklick in den Wasserfall gelangt man zu diesem Menü.

Über die Parameterfenster unterhalb des Schiebereglers zur Squelch-Einstellung öffnen sich weitere Menüs zur Wahl der Parameter. Eine Zusammenfassung aller Einstellungen enthält Bild 14. Der gelbe Balken im Wasserfall markiert den Sollbereich, in dem das ankommende Signal zu liegen hat.

### *Empfangen*

Mit dem Mauscursor kann die Mittenfrequenz und damit der Empfangskanal ver-

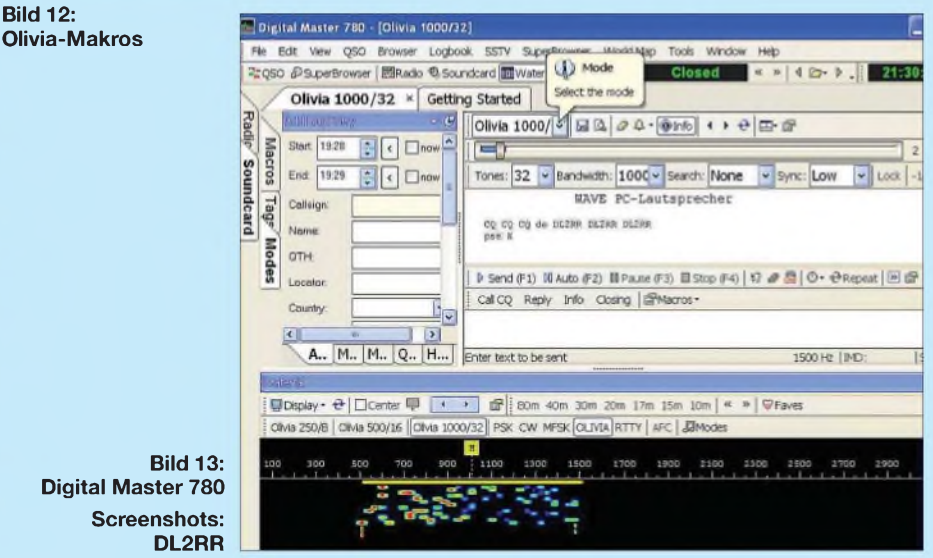

### *Einsteiger*

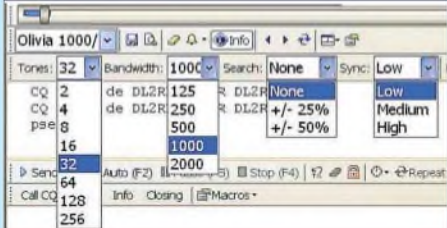

### **Bild 14: Wahl der Parameter im DM780**

schoben werden. Der Empfangsbereich lässt sich in zwei Stufen über *Seach* erweitern, was jedoch wie bei den anderen Programmen zu einer deutlichen CPU-Belastung führt. Diese wird in einem kleinen Fenster unterhalb des Wasserfalls angezeigt. Sie sollte deutlich weniger als 100 % betragen, andernfalls kann es zum Aussetzen bzw. Verzögern während der Übertragung kommen. Hier muss man dann mit den Einstellungen experimentieren.

### *Senden*

Hier gelten ebenso wieder alle zuvor für den Empfang gewählten Einstellungen. Um den im Sendefenster befindlichen Text zu senden, ist die voreingestellte Funktionstaste F1 bzw. die Schaltfläche *Send (F1)* zu drücken. Weitere Details sind der zum Programm gehörenden Dokumentation (leider nur in Englisch) zu entnehmen.

### **Abgleich der Soundkarte**

Um optimale Ergebnisse bei schwachen und gestörten Signalen zu erzielen, ist eine exakt abgeglichene Soundkarte Voraussetzung. Dieser Abgleich lässt sich in MixW recht elegant durchführen. Dorthin gelangt man (wie auch bei einigen anderen Programmen) über die Einstellung für SSTV-Betrieb. Dazu wählt man das spezielle SSTV-Format *WWV*und sucht im Empfänger einen geeigneten Normalfrequenzsender, z.B. *RWM* auf 9996 kHz. Die Zeitmarken erzeugen ein Strichmuster, das mit der Schräglaufkorrektur auf exakt vertikale Linien eingestellt wird. Ein Klick auf *Los!* im Einstellungsfenster (Bild 16) korrigiert eine eventuelle Abweichung der Abtastfrequenz der Soundkarte; ausführlicher siehe [10].

### **Frequenzeinstellung**

Die ersten QSOs in Olivia, genauer gesagt *MFSKJ0P* – wie es damals noch genannt wurde -fanden zwischen Fred, OH/DK4ZC, Les, VK2DSG, Chris, HB9BDM, und weiteren MT63-OPs auf dem für diese Betriebsart vorgesehenen Kanal im 20-m-Band statt. Bereits in der Testphase erkannten sie die Vorteile eines Kanalrasters auch für Olivia, wie es sich bei anderen breitbandigen Betriebssystemen wie SSTV vorzüglich bewährt hatte.

Hinzu kam noch, dass die hohe Empfindlichkeit von Olivia den Betrieb auf fest vorgegebenen Frequenzen geradezu erzwang, um auch Gegenstationen mit niedrigen Feldstärken eindeutig aufzunehmen. Nicht selten erschien ein CQ-Ruf oder der Anruf einer QRP-Station auf dem Bildschirm, ohne dass deren Signal visuell oder akustisch wahrgenommen wurde. Aber auch eine im Fading untergegangene Station konnte so problemlos wieder gefunden werden.

Also wurde das MT63-Kanalraster nach unten mit 14 108,5 kHz als Anruffrequenz erweitert. Diese etwas krumme Frequenz hat ihren guten Grund: Die Eckfrequenzen der für den Olivia-Standardmodus (32 Töne/1000 Hz Bandbreite) vorgesehenen Kanäle im 20-m-Band liegen immer auf ganzen Kilohertz-Angaben, nämlich auf 14108 ... 14 109 (Anrufkanal), 14107... 14108, 14 106... 14 107 usw. bis etwa 14 103 ... 14 104 kHz.

Entriegelung verschieben (bei MixW: *Allow manual tuning* bzw. *Gesperrt* = aus; bei MultiPSK: *Fixed* = aus). In der Regel wird aber diese Möglichkeit so gut wie nie gebraucht, es sei denn, das Signal muss beispielsweise in den Durchgangsbereich eines schmalen ZF-Filters geschoben werden, das nicht bei 500 Hz liegt.

Leider orientieren sich manche OMs anscheinend an der Mittenfrequenz, die natürlich von der gewählten Bandbreite abhängt. Diese Frequenz wird in MixW (Bild 15) nur mit einem kleinen Fähnchen (rot = gesperrt) und in MultiPSK (Bild 8) bzw. in Digital Master 780 (Bild 13) mit Marken gekennzeichnet. Diese Mittenfrequenz beträgt im Standardmodus 1000 Hz und hat bei Olivia keinerlei Bedeutung! Inwieweit sie bei der CAT-Steuerung der einzelnen Transceiver-Modelle eine Rolle spielt, wurde noch nicht

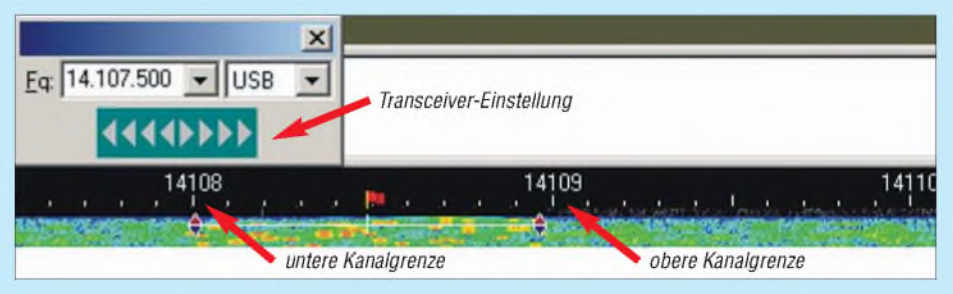

**Bild 15: Beispiel zur Abstimmung; eingestellte Frequenz** *f***TRX (14107,5 kHz) plus tiefsterTon (500 Hz) = untere Kanalgrenze (14108 kHz);** *f***TRX (14107,5 kHz) plus höchster Ton (1500 Hz) = obere Kanalgrenze (14109 kHz)**

Im Originalprogramm von Pawel Jalocha, SP9VRC, ist wie bereits bei MT63 der niedrigsteTon immer 500 Hz und kann nicht verändert werden. Um nun das Signal mit den Tonfrequenzen von 500 Hz bis 1500 Hz in einen dieser Kanäle unterzubringen, muss der Transceiver bei USB (oberes Seitenband) eben um 500 Hz tiefer abgestimmt werden, wie es das Beispiel in Bild 15 zeigt.

Bei MultiPSK und MixW ist der niedrigste Ton des Signals ebenfalls auf 500 Hz voreingestellt. Es lässt sich erst nach seiner

| <b>CSSTV-Einstellung</b>            |                                         |
|-------------------------------------|-----------------------------------------|
| Abstimm-Anzeige<br>Invertiert       | OK                                      |
| 1900<br><b>TX-Frequenz</b>          | Abbrechen<br>Hz                         |
| 1900<br><b>BX-Frequenz</b>          | - Archiv<br>Hz                          |
| 10<br>TX-Schräglaufkorrektur        | $C$ 1/2 Große<br>ppm<br>$G = 1/3$ Größe |
| <b>PX-Schräglaufkorrektur</b><br>10 | $C$ 1/4 Große<br>ppm                    |
| Korrektur der Abtastrate            | Los!<br>$\triangledown$ FSK-ID          |
| Pfad für gutom.<br>Sicherung        | D:\AFu-Programme\MixW\M                 |
| <b>Bilderverzeichnis</b>            | D:\AFu-Programme\MixW\M                 |
| v mit Kopfleiste<br>sstvhdr.bmp     |                                         |
| -Video ID<br>Am Antang<br>Am Ende   | bearbeiten.                             |

**Bild 16: Abgleich der Soundkarte**

untersucht. Hier ist der Nutzer gefordert, dies zu kontrollieren. Wird diese Frequenz zur Einstellung des Transceivers herangezogen, führt das in der Regel zur Belegung der Hälfte zweier Kanäle, worüber sich immer alle Beteiligten sehr "freuen".

Oft stellen OMs auch aus Unkenntnis über die vereinbarten Kanäle ihren Transceiver ohne nachzudenken auf eine ganze Kilohertzzahl, was den gleichen Effekt hervorruft. Wird dann das Tonsignal *entriegelt* und um 500 Hz nach oben geschoben, sodass der niedrigste Ton bei 1000 Hz liegt, befindet sich das HF-Signal wieder innerhalb eines Kanals, wenn auch im Nachbarkanal.

Der Fehler wurde so durch einen anderen kompensiert. Dies spielt keine Rolle, solange dieser Kanal unbesetzt ist, andernfalls - siehe oben.

Abschließend möchte ich mich bei Fred, OH/DK4ZC, für seine Unterstützung beim Verfassen des Beitrags bedanken. Ein herzliches Dankeschön auch an alle, besonders an Klaus Bethge, DL0OL, für ihre konstruktive Kritik zum ersten Teil.

### **Literatur**

- *[dl2rr@darc.de](mailto:dl2rr@darc.de)*
- [10] Zimmermann D., DL2RR: Digitale Betriebsarten (Funkfernschreiben). DARC-OV Ermstal;
- *[www.darc.de/p31/vortraege/vortraege](http://www.darc.de/p31/vortraege/vortraege). htm#MODI* [11] Zimmermann D., DL2RR: Das MFSK-System
	- Olivia: *[www.darc.de/p31/vortraege/Olivia-1.pdf](http://www.darc.de/p31/vortraege/Olivia-1.pdf)*

# *50-Q-Bandpassfilter mit Reihenschwingkreisen für 100 W*

### *WOLFGANG WIPPERMANN - DG0SA*

*Ungewohnt ist die Vorstellung, Reihenschwingkreise in Bandpassfiltern zu verwenden. Ein Versuch lohnt jedoch, denn es ergibt sich ein recht einfacher Aufbau. Es ist gegenüber der Verwendung von Parallelschwingkreisen nur alles anders herum. So auch die erforderlichen Quell- und Lastwiderstände - sie sind niederohmig, und darauf kam es bei der Dimensionierung an.*

Für einen Einsatz mehrerer Sendestationen auf unterschiedlichen Bändern am gleichen Standort werden Bandpassfilter benötigt. Sie sind zwischen Sendestation und Antenne geschaltet und schützen diese eigene Funkstation gegen Beeinflussungen durch die Aussendung der anderen, im direkten Umfeld arbeitenden Stationen.

Das Filter wirkt an unserer Station sowohl beim Senden als auch beim Empfang. Sind mehrere Sender und ihre Antennen an einem Standort errichtet worden, so nimmt die Antenne unserer Station auch Signale der Nachbarstation auf, die dann als zurücklaufendes Signal von unserem Sender fehl gedeutet werden. In der Folge kann es dazu führen, dass die Aussendung der Nachbarstation zumAbregeln der Sendeleistung in unserer Station führt.

Verwendung von Elektronenröhren sehr hochohmig.

Auch mit dem Aufkommen der Transistoren änderte sich am prinzipiellen Aufbau solcher Filter wenig, die Spulen erhielten wegen der nun geringen Quell- und Lastwiderstände der Transistoren Anzapfungen - die Bandfilter wurden auch sehr viel kleiner. Der hohe Aufwand zum Abgleich verlangte mit der Zeit nach einer billigeren Lösung und keramische Filter traten anstelle der Bandfilter. Was blieb, war die Erinnerung, die die Begriffe Bandpass, Bandpassfilter oder Bandfilter mit der Vorstellung gekoppelter Parallelschwingkreise verband.

Wenn ein Bandpassfilter im Kurzwellenbereich 100 W übertragen soll, so geht es nicht mit Keramikschwingern und der-

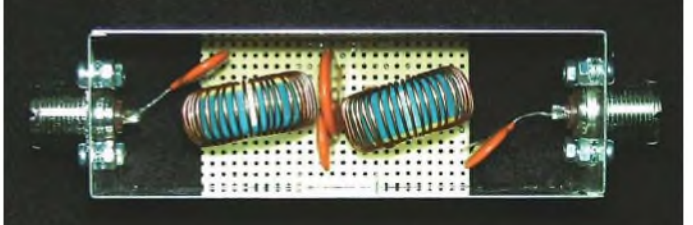

Im Empfangsfall entlastet das Filter den Empfängereingang, wenn die Nachbarstation die anderen Bänder bedient. Gegen Aussendungen der Nachbarstationen, die Signale in unserem Band erzeugen, sind die Filter jedoch machtlos - sie gelangen ungedämpft an den Empfänger. Deshalb erhält jede Station am Standort ein Filter für das zu arbeitende Band, wobei jedes Band nur mit einer Station belegt ist. Trotz dieser Maßnahme ist bei der Wahl der Antennenstandorte zu gewährleisten, dass zwischen ihnen für benachbarte Bänder ein möglichst großer Abstand vorhanden ist.

Aus der Zeit der Röhren und der Verlagerung der Selektion auf die Zwischenfrequenzebene stammt der Begriff Bandfilter. Hier wurden zwei Parallelschwingkreise in ein Gehäuse integriert und induktiv oder kapazitiv gekoppelt, wie es Bild 2 zeigt. Quelle und Last waren durch **Musteraufbau des Filters für das 40-m-Band auf einer Lochrasterplatine**

**Bild 1:**

gleichen, hier sind wieder Spulen und Kondensatoren gefragt. Bei der Dimensionierung ist vor allem auf zwei Dinge zu achten: Die Spannung an den Kondensatoren und der Fluss in den Kernen der Spulen dürfen die zulässigen Werte nicht überschreiten. In der Praxis werden zwei- und dreipolige Aufbauten verwendet, die auch bei vielen Funkamateuren im Einsatz sind. Zwar ist bei dreipoligen Bandpassfiltern der Aufwand höher, die Ergebnisse sind aber auch besser.

### **Zweipoliges Bandpassfilter ohne angezapfte Spulen**

Ein Aufbau mit Koppelkondensatoren zur Anpassung an die niederohmige Quelle und Last, wie in Bild 3, ergibt eine Durchlasskurve, die zu höheren Frequenzen flacher verläuft, als zu tieferen. Bei Betrachtung der Lage derAmateurfunkfrequenzen im Kurzwellenbereich ist dies ein eher ungünstiger

Verlauf. Teilweise lässt sich dem entgehen, wenn angezapfte Spulen oder induktive Kopplungen zum Einsatz kommen.

Doch es gibt eine bessere Lösung, wie Bild 4 zeigt: Wird der Aufbau "umgedreht", also anstelle kapazitiv gekoppelter Parallelschwingkreise nu Serienschwingkreise, verwendet, so liegt die flachere Flanke dort, wo sie nicht schadet, nämlich im unteren Bereich der Durchlasskurve. Je schmaler man ein Filter auslegt, umso größer ist seine Durchlassdämpfung bei gleicher Spulengüte, aber auch die Belastung der Kondensatoren und Spulen. Dies setzt Grenzen, die bei der Aufgabenstellung zum Entwurf eines zweipoligen Bandpassfilters zu berücksichtigen sind. Ziel war das

- etwa <sup>25</sup> dB Dämpfung bei der halben und 35 dB bei der doppelten Durchlassfrequenz,

Erreichen der folgenden Parameter:

- -höchstens 0,5 dB Dämpfung im Durchlassbereich des Bandpassfilters,
- mindestens <sup>20</sup> dB Eingangsreflexion im Durchlassbereich des Bandpassfilters,
- Spannung an den Kondensatoren maximal  $U_{SS} = 1000$  V.

Weiterhin wird eine Spulengüte von *Q* = 140 angenommen. Erfahrungen zeigen, dass die mit Pulvereisen-Ringkernen erreichbaren Güten oft darüber liegen. Das hat positiven Einfluss auf die Dämpfung im Durchlassbereich der Filter und letztlich auf deren Erwärmung. Richtig abgeglichene Filter mit 0,35 dB Dämpfung im Durchlassbereich werden bei 100 W etwa 7,7 <sup>W</sup> in Wärme umsetzen - sinkt die Dämpfung auf 0,25 dB, so sind es nur noch 5,6 W.

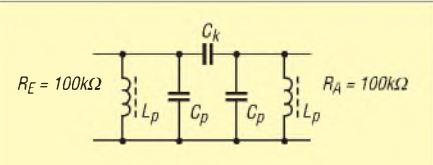

**Bild 2: Klassisch: das Bandfilter mit Parallelschwingkreisen**

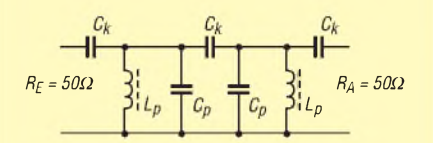

**Bild 3: Bandfilter mit Parallelschwingkreisen und beidseitig niederohmigem Abschluss**

$$
R_E = 50\Omega
$$
\n
$$
R_E = 50\Omega
$$
\n
$$
R_E = 50\Omega
$$
\n
$$
R_E = 50\Omega
$$
\n
$$
R_E = 50\Omega
$$

**Bild 4: Bandfilter mit Serienschwingkreisen und beidseitig niederohmigem Abschluss**

Mit dem Simulationsprogramm RFSim99 habe ich die Schaltung entwickelt. Entwickelt ist sicher übertrieben, doch probieren ist sicher untertrieben. Ich nutze für die Ermittlung des Koppelkondensators eine Faustformel, die ich mir mal ausgedacht habe.

$$
C_{\rm k}/_{\rm pF} = \frac{1000000}{2 \cdot \pi \cdot f/_{\rm MHz} \cdot R/_{\Omega}}
$$

Die Werte der Serienkondensatoren C<sub>S</sub> sind nicht willkürlich gewählt, sondern so, dass die Spannungsüberhöhung durch Resonanz unter  $U_{SS} = 1000$  V bleibt. Das entspricht  $U_{\text{eff}}$  = 330 V. Dafür sind keine Rechnungen notwendig, nur *Electronic Workbench*: 142 V bei <sup>1</sup> MHz an die Quelle, hinter den 50  $\Omega$  des Generators sind es dann 71 V, was wiederum 100 W an 50  $\Omega$ ergibt.

- -beide Schwingkreise *C*s/*L*<sup>s</sup> sind identisch,
- -höhere Bandbreite ist durch Verkleinerung der Induktivität der Spulen L<sub>S</sub> erreichbar,
- mit höherer Bandbreite sinkt die Belastung der Kondensatoren C<sub>S</sub> und der Spulen  $L_S$ .

Der kapazitiv gekoppelte Serienschwingkreis ist für <sup>1</sup> MHz zu dimensionieren, die Umrechnung für die einzelnen Amateurfunkbänder kann mit einem Taschenrechner leicht vorgenommen werden. *C* in Bild 7 ist die Reihenschaltung der äußeren Koppelkondensatoren  $C_k$  und der Schwingkreiskondensatoren C<sub>S</sub>.

Die Durchgangsdämpfung dieser Schaltung beträgt 0,4 dB. Die Dimensionierung wurde so gestaltet, dass die Dämpfung bei 500 kHz 24 dB und bei 2 MHz 36 dB er-

 $\overline{\bullet}$ 

 $\frac{10}{40}$ 

/T - V 2 00 04 - kleft kle - Cl

网间

늨

回り **F** 

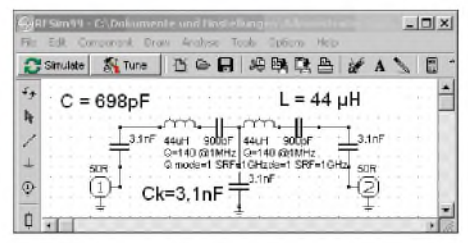

**Bild 7: Entwurf des Bandpassfilters mittels RFSim99, normiert für <sup>1</sup> MHz und 50 Q**

crometals käuflich in größerer Stückzahl zu erwerben. Wer sie haben will, kann sie von mir bekommen. Alternative Bezugsquellen sind [3] und [4].

Bei Verwendung von Luftspulen dürfen die Spulen nicht koppeln - ihre Spulenachsen sind senkrecht zueinander zu stellen. Doch auch die Ringkerne sind mit Abstand zu montieren.

Als Kondensatoren eignen sich keramische 1000-V-Typen mit einem Temperaturkoeffizienten NP0 [5]. Nach noch intensiverer Suche fand ich einen Anbieter, der aber eine Mindestabnahme von 1000 Stück pro Wert fordert.

> $\frac{10}{6}$  $-10$ 40

**AS** 

周回区

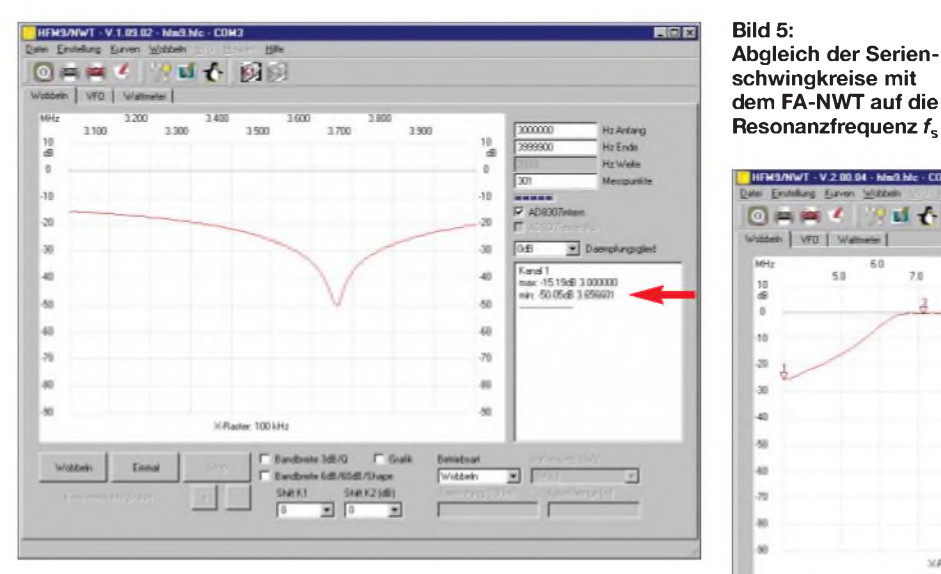

Quell- und Lastwiderstand haben 50  $\Omega$ , für die Entwicklung der Schaltung nach Bild 4 berücksichtige ich weiterhin:

- $-$  die drei Kondensatoren  $C_k$  sollen gleiche Werte aufweisen,
- -überkritische Kopplung erreicht man durch Verkleinerung der Kapazitäten der Koppelkondensatoren *C*k,

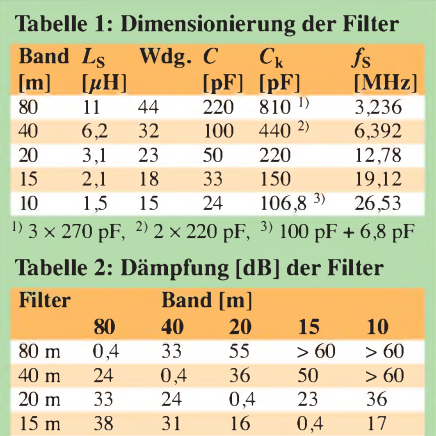

10 m 41 34 25 13 0,4

**Bild 6: Durchlasskurve des Bandpassfilters für das 40-m-Band**

reicht. Die Eingangsreflexion ist im Bereich von 951 bis 1044 kHz besser als 20 dB, das SWV somit *v* < 1,23. Für den einfachen Aufbau sind das recht ordentliche Werte.

An den Kondensatoren *C* liegt bei 100 W und <sup>1</sup> MHz durch die Resonanzüberhöhung  $U_{SS}$  = 900 V an und am Kondensator  $C_k$  = 300 V. Das erlaubt den Einsatz von Kondensatoren mit 1000 V Nennspannung. Über den Spulen liegt  $U_{\text{eff}} \approx 400 \text{ V}$ an. Es sind entweder Luftspulen zu verwenden oder solche Pulvereisen-Ringkerne [1], die eine hohe Windungszahl erfordern, um auf die berechneten Induktivitätswerte zu kommen.

Ich bevorzuge Pulvereisen-Ringkerne T106- 17, außer für 160 m, dort verwende ich den T106-6 oder T106-2. Die beiden Letztgenannten gibt es bei [2]. Nach einiger Suche gelang es mir, die T106-17 von MiDie Kondensatoren werden wohl nur auf Anforderung gefertigt? [6] will hingegen nur 25 Stück abgenommen haben. Wer also was braucht, ich habe sie inzwischen. Eine Alternative ist [7].

Pulvereisen-Ringkerne sollte man nicht zu 100 % bewickeln. Sie sind hochkant auf die Leiterplatte zu stellen, sodass das nicht bewickelte Teilstück des Ringkerns die Platte berührt. An dieser Stelle lässt sich der Kern auch aufkleben. Zu metallischen Flächen ist der größtmögliche Abstand einzuhalten, denn ein kleiner Abstand bedeutet eine Gütereduzierung.

### **Praktischer Aufbau der zweipoligen Filter**

Zweckmäßig erscheint der Aufbau als einzelne Bandpassfilter in getrennten Gehäusen [8], sodass jedem Funkgerät sein Amateurfunkband und sein spezielles Filter

### *Amateurfunktechnik*

zugewiesen werden kann. Damit ist der gleichzeitige Betrieb zweier Stationen auf ein und demselben Band ausgeschlossen, denn dafür sind die Filter ja nicht gedacht. Eine einseitig beschichtete Leiterplatte aus FR4-Material trägt die Spulen und den Koppelkondensator *C*k. Die Kondensatoren *C* stellen die Verbindungen zwischen Leiterplatte und PL-Buchsen her. Die Leiterplatte in Bild 9 hat die Abmessungen 100 mm  $\times$  35 mm und passt in ein Weißblechgehäuse 3A von Otto Schubert [8] mit den Abmessungen 37 mm X 111 mm X 50 mm und spezieller Lochung zur Aufnahme von PL-Flanschbuchsen. Durch vier abgewinkelte Lötösen, je zwei sind mit der PL-Flanschbuchse zu verschrauben, wird die Masseverbindung zur Leiterplatte hergestellt.

Für die Bestückung der Kondensatoren wurden Normwerte vorgesehen. Wichtig ist, dass trotz aller Toleranzen beide Kondensatoren *C* die gleichen Kapazitäten haben. Es ist daher ratsam, Paare auszumessen, deren Abweichung vom Normwert sehr gering ist. Mit den beiden Spulen L<sub>S</sub> ist nach Einbau in das Gehäuse die Serienresonanzfrequenz  $f_s$  durch Zerren bzw. Stauchen der Wicklung einzustellen.

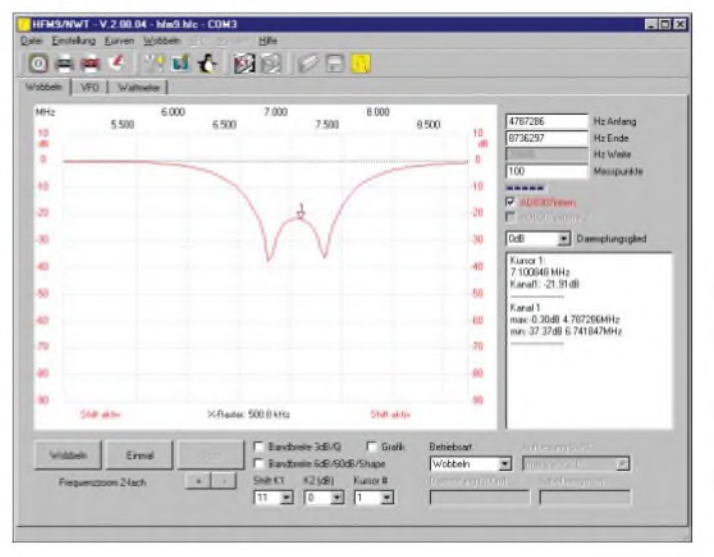

Die in Tabelle <sup>1</sup> genannten Windungszahlen gelten bei Verwendung von Pulvereisen-Ringkernen T106-17. Für die 80-m-Spulen ist Draht mit 0,65 mm Durchmesser zu verwenden, für die 40-m-Spule kommen 0,8 mm zum Einsatz, sonst <sup>1</sup> mm starker CuL-Draht. Der Draht wird straff gewickelt und mit den Fingern um den Kern gedrückt. Die Kerne zum Bewickeln nicht einspannen, sie können zerbrechen!

Für den Abgleich ist der Netzwerktester FA-NWT1 sehr hilfreich. ZumAbgleich lötet man anstelle von  $C_k$  einen 50- $\Omega$ -Widerstand ein. Es folgen die Spulen L<sub>S</sub> und die Kondensatoren *C*. Zunächst die Eingangsreflexion an der ersten PL-Buchse messen.

**Bild 9: Bestückungs-**Ck PL **plan der einseitig** Ċ **beschichteten Leiter-**Ls Ls **platte**  $\overline{C}$ **aus FR4; Abmessungen: 100 mm** PL Ck x **35 mm**

Das Gehäuse kann dabei unverschlossen bleiben, es ist nicht so sehr kritisch. Das Minima der Messkurve ist die Serienresonanzfrequenz, sie ist durch vorsichtiges Zerren bzw. Stauchen der Wicklung der Spule L<sub>S</sub> auf den in der Tabelle 1 genannten Wert für *f*<sub>S</sub> zu bringen. Dasselbe ist von der zweiten PL-Buchse aus vorzunehmen.

Für das 80-m-Filter ist das Minimum auf 3,236 MHz zu bringen, es liegt im Bild 5 deutlich zu hoch. DieWicklung ist zusammenzuschieben. Ein Abgleich lässt sich über recht große Bereiche durchführen. Übrigens, an der Breite des Minimums ist die Spulengüte erkennbar. Dazu ist die Eingangsreflexion, z.B. bei der 40-m-Spule, zu messen -bei 6,4 MHz betrug sie 37,57 dB - und die Kapazität des Kon-

> **Bild 8: Messung der Eingangsreflexion des Filters für das 40-m-Band; nach dem korrekten Abgleich müssen die Minima gleich tief sein.**

> > **Foto, Screenshots: DG0SA**

densators, beim 40-m-Filter somit 100 pF, in das Formular auf [9] einzutippen. Die Güte beträgt demnach mit Q = 186.

Dann ist der 50-Q-Widerstand gegen den Koppelkondensator  $C_k$  auszutauschen, ein 50-Q-Abschlusswiderstand auf eine der PL-Buchsen zu schrauben und die Eingangsreflexion des Filters zu messen. Es muss eine Kurve wie in Bild 8 zu erkennen sein. Durch Feinabgleich an den Spulen L<sub>S</sub> ist zu erreichen, dass die beiden Täler der Messkurve auf gleicher Höhe liegen, wie auch in Bild 8 zu erkennen.

Ist der Abgleich beendet, sind die Spulen mit der Leiterplatte zu verkleben. Ich bohre dafür genau unter den beiden Spulen zwei 3-mm-Löcher in die Leiterplatte und setze

die Spule dann straff über das Loch. Anschließend drücke ich durch das Loch so viel Ponal-Holzleim, dass er sich unter dem Kern etwas verteilt. Das Filter ist dann zwar total verstimmt, doch nach einigen Tagen Trocknung ist wieder alles im grünen Bereich. In dieWicklung sollte der Leim aber nicht gehen.

Nach dem Trocknen des Ponal-Holzleims kann der Innenraum des Filters mit SK10, lötfähigem Lack, gut eingesprüht werden. Das Äußere des Filtergehäuses habe ich mit Silikonöl besprüht - das schützt gegen Korrosion durch feuchte Finger.

Bild <sup>1</sup> zeigt einen Musteraufbau des Filters für 40 m im Gehäuse auf einer Lochrasterplatte. Das Filter wurde zur Kontrolle durchgemessen - die ermittelten Werte sind der Tabelle 2 zu entnehmen.

Wie erwartet zeigt der Netzwerktester bei 3,5 MHz eine Dämpfung von 25 dB und bei 14 MHz eine Dämpfung von 36 dB. Die Durchlassdämpfung bei 7,1 MHz beträgt 0,4 dB, wie in Bild 6 zu sehen.

Selbstverständlich sind dreipolige Filter [10] besser, aber ihr Aufbau verlangt auch einen höheren Aufwand.

### *[wwippermann@t-online.de](mailto:wwippermann@t-online.de)*

### **Literatur und Bezugsquellen**

- [1] Micrometals, E-Mail: , *[sales@micrometals.com](mailto:sales@micrometals.com) wwwmicrometals.com*
- [2] Reichelt Elektronik GmbH & Co. KG, Elektronikring 1,26452 Sande, Tel. (0 44 22) 95 5-3 33, Fax -111; E-Mail: *[info@risichelt.de](mailto:info@risichelt.de)*, *[www.reichelt.de](http://www.reichelt.de)*
- [3] Andy Fleischer, Paschenburgstr. 22, 28211 Bremen, Tel. (04 21) 35 30 60, Fax 37 27 14; E-Mail: *[quarz@andyquarz.de](mailto:quarz@andyquarz.de)*, *www.[andyquarz.de](http://www.andyquarz.de)*
- [4] Profi-Electronic, Färberstr. 33,48369 Saerbeck, Tel. (0 25 74) 98 37-55, Fax -53; E-Mail: *profielectronic@t-online.de*, *www<amidon.de>*
- [5] Vishay Electronic GmbH: Lower Voltage Ceramic Disc Capacitors - <sup>1000</sup> VDC Precision Capacitors. *wwwvishay. com/docs/23108/561r.pdf*
- [6] RS Components GmbH, Hessenring 13b, 64546 Mörfelden-Walldorf, Tel. (0 6105) 401-0, Fax -100; E-Mail: *[rs-gmbh@rsonline.de](mailto:rs-gmbh@rsonline.de)*, *[www.rsonline.de](http://www.rsonline.de)*
- [7] Frank's Funkelektronik, Buchwiese 3,65510 Idstein, Tel. (0 61 26) 98 87-84, Fax -85; E-Mail: , *wwwrfw-elektronik.de/ [wornast@t-online.de](mailto:wornast@t-online.de) Katalog/index.htm*
- [8] Otto Schubert GmbH, Gewerbestr. 8, 90574 Roßtal, Tel. (091 27) 16 86, Fax 69 23; E-Mail: *[info@schubert-gehaeuse.de](mailto:info@schubert-gehaeuse.de)*, *wwwschubert<gehaeuse.de>*
- [10] Wippermann, W., DG0SA: Güte von Spulen. *[www.wolfgang-wippermann.de/spguete.htm](http://www.wolfgang-wippermann.de/spguete.htm)*
- Wippermann, W., DG0SA: TRX-Filter 100 Watt. *[www.wolfgang-wippermann.de/filter.htm](http://www.wolfgang-wippermann.de/filter.htm)*

# *zum Anzeigenteil*

*weiter zur nächsten redaktionellen Seite*

# *zum Anzeigenteil*

*weiter zur nächsten redaktionellen Seite*

# *zum Anzeigenteil*

*weiter zur nächsten redaktionellen Seite*
### *Amateurfunkpraxis*

### *Arbeitskreis Amateurfunk & Telekommunikation in der Schule e. V*

### **Bearbeiter: Wolfgang Lipps, DL4OAD Sedanstr. 24, 31177 Harsum E-Mail: [wolfgang.lipps@aatis.de](mailto:wolfgang.lipps@aatis.de)**

### **Alle Jahre wieder - AS017**

Neben der *Integrierten Morsetaste (AS001)* ist der kleine *Weihnachtsblinkbaum AS017* aus dem AATiS-Medienprogramm ein Dauerbrenner. Der Aufbau kann als PDF-File von der AATiS-Homepage unter *[www.bausatz.aatis.de/](http://www.bausatz.aatis.de/) AS017\_Weihnachtsbaum/as017.pdf,* heruntergeladen werden, befindet sich jedoch auch auf der "weißen CD" als Kopie der Originalbeschreibung aus dembereits vergriffenen Praxisheft 8. Die Blinkfolge zeigt ein animiertes Foto unter *[www.bausatz.aatis.de/AS017\\_Weihnachts](http://www.bausatz.aatis.de/AS017_Weihnachts) baum/as017weihnachtsbaum.html,* wobei der

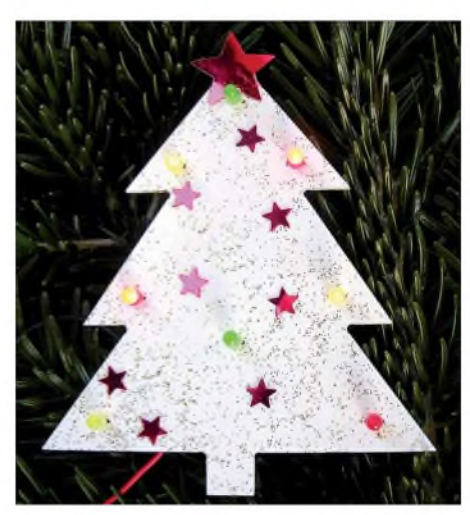

**Die Platine des bekannten Weihnachtsbäumchens AS017 ist bereits ausgefräst und braucht nur noch bestückt zu werden. Allerdings lädt der Bausatz zu**  $k$ **reativem** Gestalten ein.

Bausatz mit LEDs verschiedener Farbe (rot, gelb und grün) ausgeliefert wird. Er ist für Anfänger schon alleine deshalb gut geeignet, weil die Platine bereits die Kontur eines Weihnachtsbaumes aufweist. Sie muss also nicht noch aufwändig gesägt und bearbeitet werden. Bis auf die acht Leuchtdioden befinden sich alle Bauteile auf der Platinenrückseite. Dabei kann man die Anordnung derLED-Farbe beliebig wählen, denn es kommen LEDs mit eingebautem Widerstand zum Einsatz, die eine gemischte Bestückung zulassen. Diese Art der Bauteilemontage macht die Bestückung im Wortsinn "kinderleicht", denn es sind tatsächlich neben den Leuchtdioden nur noch sechs weitere Bauteile und eine Brücke einzulöten. Letztere wird oft vergessen.

### **Erfahrungsberichte**

DerAufbau sollte mit den LEDs beginnen. Die kurzen Anschlüsse sind die Kathoden, also die Minuspole. Außerdem sind die LEDs an dieser Seite etwas abgeflacht. Der kurze Draht wird also in das mit *K* gekennzeichnete Bohrloch gesteckt und zwar soweit, wie dies ohne Kraft-

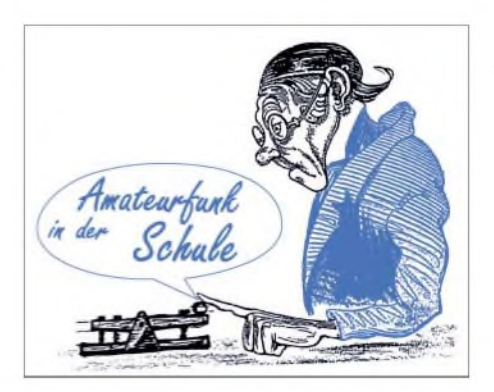

aufwand möglich ist. Nun wird dieser Draht bei den acht LEDs verlötet. Anschließend erfolgt eine kleine Korrektur, bis die LEDs senkrecht stehen. Das Anlöten des Anodenanschlusses schließt den Einbau der LEDs ab. Man folge der weiteren Baubeschreibung aus dem Praxisheft oder der erwähnten PDF.

Die Blinkfrequenz lässt sich leicht durch Austausch derbeiden Widerstände oder Kondensatoren ändern. Lötet man je einen Widerstand etwa gleicher Größe parallel, so erhöht sich die Blinkfrequenz, bei Parallelschaltung eines weiteren Kondensators verringert sie sich. Steht eine Auswahl an Bauteilen zur Verfügung, sollten die Schüler zu eigenen Variationen ermutigt werden. Sehr effektvoll ist der Einsatz je eines Fotowiderstandes (LDR) parallel zu den bereits eingebauten Widerständen. Anleuchten mit einerTaschenlampe oderAbdunkeln führt spielerisch zu neuen Erkenntnissen. Dieser LDR liegt dem Bausatz nicht bei!

Bevor die Platine bestückt wird, gehen wir mit weißer Farbe, am besten aus der Spraydose, über die grüne Oberfläche. Nach dem Antrocknen wird die Oberfläche mit so genanntem *Glimmer Finish* behandelt. Diese speziellen Farben gibt es in den einschlägigen Bastelgeschäften. In die noch feuchte Farbe drückt man die ausgestanzten Sternchen, ebenfalls im Bastelbedarf zu erwerben, ein. Wenn alles getrocknet ist, kann mit dem Bestücken der Platine begonnen werden. Genauso gut könnte man ein Osterbäumchen, Geburtstagsbäumchen und so weiter gestalten. Kindern fällt da bestimmt noch mehr ein. Auf einfache Weise lässt sich so das elektronische Basteln mit<br>Kunsterziehung verbinden. DL4OAD Kunsterziehung verbinden.

#### **UKW-Tagung mit neuen Bausätzen**

Die Teilnahme an der UKW-Tagung ist schon seit Jahren fest im jährlichen Arbeitsplan des AATiS. Die Veranstalter stellen an der Karl-Kübel-Schule in Bensheim einen Klassenraum zur Verfügung, der mit wenig Aufwand durch die AATiS-Mannschaft umgestaltet wird.

Dass das Kuchenbuffet gegenüber platziert wurde, ließ so manchen "Nur-Flohmarkt-Besucher" auch mal um die Ecke schauen - und da ging das Staunen gleich an der Eingangstür los. Kaum jemand erwartete, dass der AATiS e.V. neben seinem sonst doch recht gut bekannten Programm auch mit einem kleinen, aber feinen Flohmarkt aufwartete. In diesem Jahr waren Elkos mit 1000  $\mu$ F (400 V) oder die nur noch schwer erhältlichen verschraubbaren Durchführungskondensatoren die Renner.

Wer Jugendliche im DARC-OV oder an Schulen betreut, derkonnte die neuen kleinen Schaltungen testen, die der AATiS e.V. präsentierte. Neu sind der *Mini-Stereoverstärker AS208* sowie, dazu passend, das *LED-VU-Meter*

*AS308.* Auf großes Interesse stieß der dreidimensionale Beschleunigungssensor, der auch an den Datenlogger von DL3HRT angeschlossen werden kann. Wer gerne experimentiert, dem sei die dazu konstruierte LED-Kreuzanzeige empfohlen. Sicherlich werden diese Module auf so manche Achterbahn in den Freizeitparks mitgenommen, weil sich die dort herrschenden Beschleunigungen damit auch optisch darstellen lassen.

Die Bauanleitungen befinden sich ausschließlich in den Praxisheften. Eine Ausnahme bildet die neue Bausatzreihe *Bastlerbox,* die nur in kleinen Auflagen erscheint. Da es sich um befristete Angebote handelt, sind diese Bausatzbeschreibungen auf der AATiS-Homepage *[www.aatis.de](http://www.aatis.de)* zu finden. Noch erhältlich sind die *Lüftersteuerung BX001* (enthält einen 12- V-PC-Lüfter), der *Moncflopblinker BX003* und der *Quadroblinker BX004,* während die *Fensterdiskriminatorschaltung BX002* bereits ausverkauft ist. Neu hinzugekommen ist die *Drahtlose Morsetaste BX006* (siehe FA 10/08, S. 1118). Auch der *Blei-Gel-Akkulader AS904* ist aufgrund der anhaltenden Nachfrage wieder erhältlich.

Der AATiS unterstützt seit Jahren Schulen aktiv bei der Vermittlung und Vorbereitung von Funkkontakten mit der Internationalen Raumstation ISS. Oliver Amend, DG6BCE, bot in seinem Vortrag Hintergrundinformationen und einen Ausblick auf das ARCOL-Projekt. Ergänzend zu den vorhandenen Sprach- und Datenfunkmöglichkeiten hat die ARISS-EU mit Unterstützung der europäischen Raumfahrtagentur ESA zwei selbst entwickelte L/S-Band-Antennen an der Unterseite des europäischen Columbus-Moduls montieren können. In der nächsten Ausbaustufe wird nun ein L/S-Band-Transponder für digitale Videoübertragung entwickelt.

Neben diesem Vortrag fanden amAATiS-Stand viele interessante Gespräche mit den in der Schul- und Jugendarbeit engagierten Personen statt. DerAATiS lebt von diesem intensiven Erfahrungsaustausch und braucht für die weitere Entwicklung diese Rückkopplung. **DL4OAD**

### **PSK31-Controller-Workshops: Ende in Sicht**

Wie bereits vor Monaten angekündigt, werden die Workshopangebote zum Jahresende auslaufen. Der *Controllerbausatz AS631* war wegen seiner geringen Auflage nur über Work-

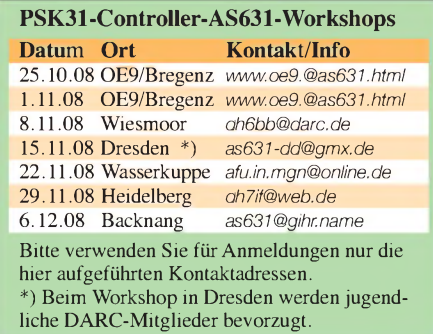

shops zu beziehen, auch wenn das bei einigen Interessenten Unverständnis und Missfallen auslöste. Mit den folgenden Workshopterminen ist das *AS631*-Projekt abgeschlossen.

## *CB- und Jedermannfunk*

### **Bearbeiter: Harald Kuhl, DL1ABJ Postfach 25 43, 37015 Göttingen E-Mail: [cbjf@funkamateur.de](mailto:cbjf@funkamateur.de)**

### **CB-Verkehrswarnfunk**

Der CB-Funk in Deutschland kehrt zurück zu seinen Wurzeln und soll künftig den Kraftfahrzeugverkehr auf Autobahnen sicherer machen. In einem Beitrag für den Bayerischen Rundfunk berichtete Jürgen Gläser über ein Pilotprojekt in Nordbayern, bei dem Warnanhänger den ankommenden Lastkraftwagen künftig auch auf CB-Funk-Frequenzen auf eine nahe Autobahnbaustelle hinweisen und so zum vorsichtigen Fahren auffordern.

Warnanhänger heißen offiziell Warn-Leit-Anhänger und sind regelmäßig Opfer von unvorsichtigen Lkw-Fahrern, die das rund 4 m hohe (Folgetonhorn). Ab etwa 200 m vor der Gefahrenstelle ist das Funksignal kräftig genug, um die Rauschsperre eines CB-Funkgerätes zu öffnen. Bei Überreichweiten (*Sporadic E)* dürfte der Warnfunk samt Sirene allerdings weit darüber hinaus empfangbar sein.

Die Idee, CB-Funk zur Verkehrssicherung einzusetzen, ist nicht neu. Bis heute sind einige CB-Funkklubs ehrenamtlich als Streckenposten bei Autoralleys aktiv und sichern die Strecke an unübersichtlichen Stellen. Mitte der 70er-Jahre, also in der Anfangszeit des CB-Funks im damaligen Westdeutschland, waren so genannte Autohilfsklubs aktiv. Deren Mitglieder hatten schon vor der allgemeinen Freigabe von zwölfAM-Kanälen (4 bis 15) die Zulassung, nach Anmeldung und gegen Bezahlung einer Monatsgebühr je nach Region aufsechs separaten Kanälen im Bereich 27,225 bis 27,775 MHz mit jeweils 10 kHz Bandbreite mit so genannten K-Geräten AM-Sprechfunk durchzuführen. Auch Sportvereine und Gewerbebetriebe konnten sich um die Frequenznutzung bewerben. Mobil- und Handsprechfunkgeräte hatten eine Leistung bis 2 W, Feststationen waren nicht erlaubt. Andere 27-

> **Bild 1: President JFK II Fotos: Werkbilder**

cherkanäle ständig durchschaltet. Zur weiteren Ausstattung gehören der Rogerpiep, eine Zweikanalüberwachung, Vox-Betrieb, abschaltbare Quittungstöne, eine automatische Rauschsperre (*Automatic Squelch Control* - ASC), der Störaustaster sowie eine integrierte Anzeige für die Stehwelle und die Ausgangsleistung.

Das Gerät kommt derzeit mit vorerst geringen Stückzahlen in den Fachhandel und kostet etwa 230 Euro. Angesichts des Preises wendet es sich wohl primär an Lkw-Fahrer, die zuverlässige Technik schätzen. Erste Erfahrungen loben einen sorgfältigen Aufbau, den empfindlichen Empfänger sowie die einwandfreie Modulation in AM und FM. Wegen des kleineren Gehäuseformates  $(180 \times 51 \times 188 \text{ mm}^3)$ ; Masse: 1,5 kg) lässt es sich einfacher als der Vorgänger im Fahrzeug montieren.

Als großer Bruder ist das CB-Mobilgerät PresidentJackson II bereits seit einigen Monaten auf dem Markt. Als weiter einziges zugelassenes Gerät schöpft es die in Deutschland den 27-MHz-Jedermannfunkern gewährten Möglichkeiten komplett aus: Es funkt mit <sup>1</sup> W auf 40 Kanälen in AM sowie mit 4 W auf 40 Kanälen in SSB (umschaltbar LSB/USB) sowie auf 80 Kanälen in FM. Für Funkamateure ist die Option interessant, den Frequenzbereich des Gerätes durch internes Umsetzen eines Steckers für das 10-m-

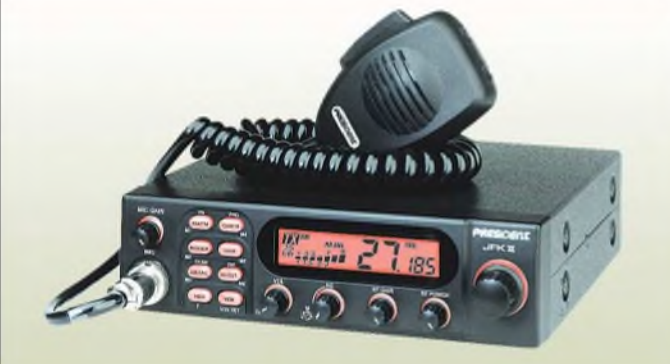

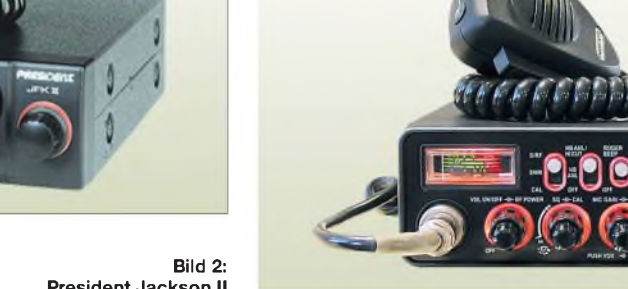

und mit Warnlichtern bestückte rotweiße Schild aufRädern zu spät erkennen und in der Folge auf den Autobahnen schwere Auffahrunfälle verursachen. Bis Oktober wurden in diesem Jahr allein in Nordbayern knapp 30 Warnanhänger bei solchen Unfällen zerstört und regelmäßig werden dabei auch Personen verletzt. Die Autobahndirektion Nordbayern mit Sitz in Nürnberg suchte nach einem Weg, die Lkw-Fahrer bereits weit im Vorfeld etwa vor Wanderbaustellen rechtzeitig zu warnen. Die Anregung, für diesen Zweck Funkwarnungen zu senden, kam von Ambros Eigenschänk, dem Leiter der an der A3 gelegenen Autobahnmeisterei Geiselwind.

Gerhard Baumbach von der Nürnberger Firma B&E Nachrichtentechnik [1] hat die Idee nun verwirklicht und verwendet für den neuen Warnfunk CB-Funktechnik. Diese liegt nahe, denn laut Baumbach sind sehr viele Lastkraftwagen nach wie vor mit einem CB-Funkgerät ausgestattet und die meisten Lkw-Fahrer mit geschlossener Rauschsperre ständig empfangsbereit: Deutsche Brummifahrer auf den Kanälen 9 und 19, türkische Kollegen auf Kanal 21, polnische auf Kanal 28. Die jetzt mit 11-m-Funktechnik ausgerüsteten Warnanhänger senden vergleichbar einer Funkbake ständig in acht Sprachen die Warnung "Achtung Gefahrenstelle". Damit dies hinter dem Steuer auch Beachtung findet, überträgt das System vor der Durchsage die Aufnahme eines Martinshorns

**President Jackson II**

MHz-Kanäle waren damals den *Bedarfsträgern mit offiziellen Sicherungsaufgaben* vorbehalten, also Polizei, Feuerwehr, Zoll, DRK, THW und DLRG.

### **30 Jahre President**

In diesem Jahr feiert President [2] das 30-jährige Firmenjubiläum: 1978 bauten die Franzosen ihr erstes CB-Funkgerät und seit 1997 ist President der Mehrheitsgesellschafter bei Stabo [3] in Hildesheim. Von dort erreichen die CB-Funkgeräte aus dem Hause President heute den deutschen Markt. Als Jubiläumsgeschenk gewähren President und Stabo nun fünf Jahre Garantie.

Jüngster Neuzugang ist eine überarbeitete Version des populären CB-Mobilgerätes President JFK, das wie viele andere nach Einführung der europäischen Schadstoffrichtlinie für Elektrogeräte (RoHS) vom Markt genommen wurde. Das neue JFK II funkt auf 80 Kanälen FM (4 W) sowie auf40 Kanälen inAM (1 W) und lässt sich für alle europäischen Länderstandards programmieren - einschließlich des polnischen Frequenzrasters sowie der 40 Sonderkanäle in Großbritannien. Lkw-Fahrer begrüßen einen separaten Schalter für einen direkten Zugriff auf Kanal 9 AM oder 19 FM. Darüber hinaus hat das Gerät einen Kanalsuchlauf, der sechs programmierbare SpeiBand zu erweitern. Die anderen Funktionen ähneln sehr denen des neuen JFK II. Auch Jackson II wurde von der Firma Uniden entwickelt und die offenbar modernen Produktionsanlagen stehen in China.

Nutzer loben den solidenAufbau desJackson II, die aufgeräumte Frontplatte mit einem konventionellen Zeigergerät sowie zahlreichen Schaltern und Stellern, die einen direkten Zugriff auf alle zentralen Funktionen erlauben. Im CB-Funkbereich wurde mit diesem Gerät erstmals Vox-Betrieb inklusive wählbarer Verzögerungszeit eingeführt. Die automatische Rauschsperre, eine Eigenentwicklung der Firma President, arbeitet sehr zuverlässig und passt ihre Ansprechschwelle ständig dem aktuellen Rauschpegel an. Funkpartner loben die gute Modulationsqualität bereits bei Verwendung des mitgelieferten Handmikrofons und der Empfänger ist überdurchschnittlich empfindlich. President Jackson II kostet im Fachhandel etwa 290 €.

### **Literatur**

- [1] B&E Nachrichtentechnik, Nürnberg: *[www.be](http://www.be-nachrichtentechnik.de)[nachrichtentechnik.de](http://www.be-nachrichtentechnik.de)*
- [2] President Electronics, Balaruc: *[www.president](http://www.president-electronics.com)[electronics.com](http://www.president-electronics.com)*
- [3] Stabo, Hildesheim: *[www.stabo.de](http://www.stabo.de)*

### *Kurzwelle in Deutsch*

### **Liste analoger deutschsprachiger Sendungen auf Lang-, Mittel- und Kurzwelle**

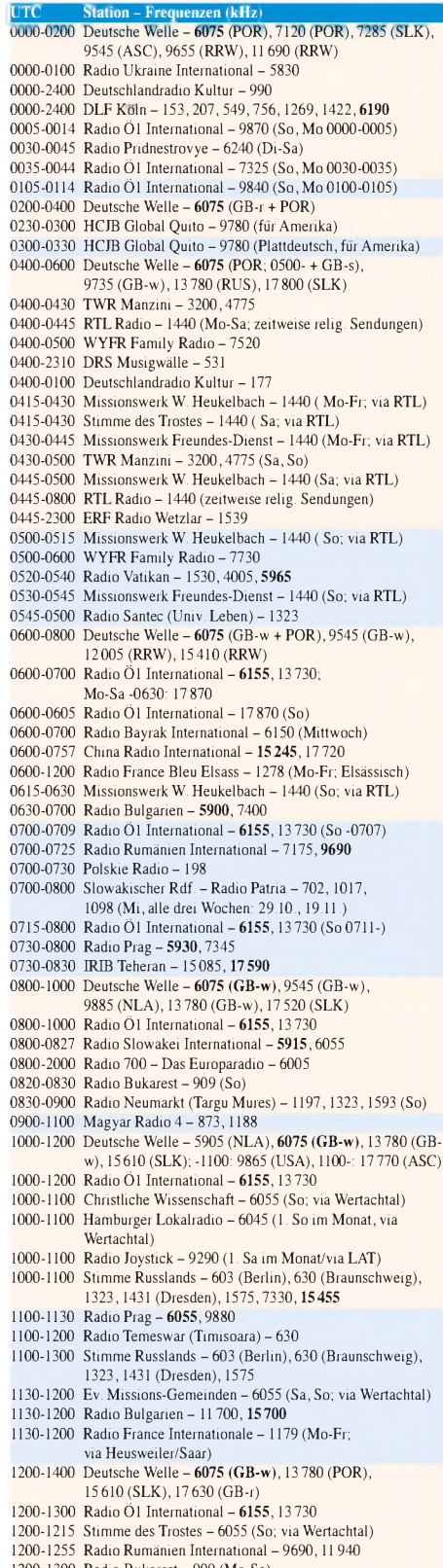

- 1200-1300 Radio Bukarest- <sup>909</sup> (Mo-Sa)
- 1200-1300 Radio Casablanca WS <sup>9290</sup> (Sa alle vier Wochen 8.11. /via LAT)
- 1215-1220 Radio Bayrak International -6150 (Mo-Fr; Beginn variiert  $±5$  Min.)
- **<sup>I</sup>UTC Station -Frequenzen (kHz)** 1230-1300 Polskie Radio - 198; **<sup>5965</sup>**, <sup>5975</sup> (via Wertachtal) 1230-1325 Stimme der Türkei - <sup>17700</sup> 1300-1305 Radio Ö1 International - **<sup>6155</sup>**, 13730, <sup>17855</sup> 1300-1330 Radio Azerbaijan Int. -6111 1300-1330 Radio Prag-**6055**,7345 1300-1400 MV Baltic Radio - <sup>6140</sup> (1. Sonntag im Monat; via Wertachtal) 1300-1400 Radio Gloria International -6140 (4. Sonntag im Monat; via Wertachtal) 1305-1315 Radio Ö1 International - **<sup>6155</sup>**, 13730, <sup>17855</sup> (Di-Fr) 1305-100 Radio Ö1 International - **<sup>6155</sup>**, <sup>13730</sup> (Sa, So) 1315-1345 Radio Ö1 International - **<sup>6155</sup>**, <sup>13730</sup> (Di-Fr) 1320-1330 Radio Ö1 International - **<sup>6155</sup>**, 13730, <sup>17855</sup> (Mo) 1330-1335 Radio Ö1 International - **<sup>6155</sup>**, 13730, <sup>17855</sup> 1335-1345 Radio Ö1 International - <sup>17</sup> <sup>855</sup> (Mo-Fr) 1335-100 Radio Ö1 International - **<sup>6155</sup>**, <sup>13730</sup> (Mo) 100-1600 Deutsche Welle - **<sup>6075</sup> (GB-w)**, <sup>13780</sup> (SLK), <sup>15</sup> <sup>275</sup> (RRW), <sup>15</sup> 60 (-1457 POR, 1457- GB-r) 100-1600 Radio Ö1 International - **<sup>6155</sup>**, <sup>13730</sup> 100-1500 RTR <sup>1</sup> (Radio Traumland) - <sup>5965</sup> (So; via Jülich) 1430-1457 Radio Slowakei International - 6055, **<sup>7345</sup>** 1500-1515 Radio Vatikan-5885,**7250**, 9645 1530-1545 Radio Pridnestrovye - <sup>7370</sup> (Mo-Fr) 1600-1800 Deutsche Welle - **<sup>6075</sup> (GB-w, 1700- <sup>+</sup> POR)**, 9545 (GB-r), 12055 (SLK), 12070 (RRW) 1600-1800 Radio Ö1 International - **<sup>6155</sup>**, <sup>13730</sup> 1600-1615 Radio Ö1 International - <sup>13675</sup> (via Sackville/CAN; Mo, Sa, So -1605) 1600-1630 HCJB Global Quito - <sup>3955</sup> (Plattdeutsch; via Issoudun/F) 1600-1630 Radio Prag -5930 1600-1652 Stimme Russlands - 1215, 1323,6145, <sup>7290</sup> (7310); außer Do: 630 (Braunschweig), 1431,1575 1600-1655 Stimme Koreas - **<sup>9325</sup>**; <sup>12015</sup> (ab 3.11.: 6285) 1600-1700 Stimme Russlands - Do Programm "Hallo Berlin" 630 (Braunschweig), 1431 (Dresden), 1575 (Burg) 1600-1757 Radio China International - **<sup>5970</sup>**, <sup>7155</sup> (via ALB) 1615-1630 Radio Pridnestrovye – 7370 (Mo-Fr) 1620-1630 Radio Ö1 International - <sup>13675</sup> (via Sackville/CAN; Mo) 1630-1645 Radio Ö1 International - <sup>13675</sup> (via Sackville/CAN; Sa, So -1635) 1630-1700 HCJB Global Quito - <sup>3955</sup> (via Issoudun/F) 1630-1700 Polskie Radio -7105 (via Monte Carlo) 1630-1700 Radio Bayrak International - <sup>6150</sup> (So) 1652-1657 Radio Santec (Univ. Leben) - 1215, 1323,6145, 7290 (7310); außer Do: 630 (Braunschweig), 1431, 1575 (via Stimme Russlands) 1700-1715 Radio Pridnestrovye - <sup>7370</sup> (Mo-Fr) 1700-1727 Radio Slowakei International - 5915, **<sup>6055</sup>** 1700-1730 Radio Serbien International - <sup>6100</sup> (7200) 1700-1730 RTL Radio -1440 1700-1800 Stimme Russlands - <sup>630</sup> (Braunschweig), 1215, 1323, 1431,1575,6145,7300 1700-1800 WYFR Family Radio- 17760 1700-2308 "RADIÖ1476" (ORF) - 1476 (Sa So -2205; zeitweise rel. RÖ1 Int. und fremdsprachige Sendungen) 1730-1800 KBS World Radio - <sup>1440</sup> (via LUX) 1730-1800 Radio Bulgarien - 6200,**<sup>7400</sup>** 1730-1800 Radio Prag - <sup>5940</sup> (via Krasnodar/RUS; alt 6175) 1730-1830 IRIB Teheran - <sup>7260</sup> (via LTU), 6205,7380 1745-1800 Radio Pridnestrovye-7370 (Mo-Fr) 1800-2000 Deutsche Welle - **<sup>6075</sup> (GB-w <sup>+</sup> POR)**, <sup>9545</sup> (GB-r), 11725 (RRW), 12070 (GB-w), 15440 (POR) 1800-1830 RTL Radio - <sup>1440</sup> (zeitweise relig. Sendungen) 1800-1855 Stimme Koreas -9325; 12015 (ab 3.11.: 6285) 1800-1900 Radio Damaskus -9330 1800-1900 Radio Santec (Univ. Leben) - 1215, 1323,6145, 7300 (So; via Stimme Russlands) 1800-1900 Radio Ukraine International - <sup>5840</sup> 1800-1900 Stimme Russlands - 1215, <sup>1323</sup> (Di -1830), 6145, 7300 (außer So; Mi -1843) 1800-1900 WYFR Family Radio - **<sup>3955</sup>** (viaWertachtal), <sup>21455</sup> 1800-1957 Radio China International - 6160,**7170**, <sup>9615</sup> 1815-1830 Ev. Missions-Gemeinden -1440 (Di; via RTL) 1815-1830 Stimme des Trostes - <sup>1440</sup> (vierzehntäglich Sa ; via RTL) 1830-1845 Missionswerk Freundes-Dienst- <sup>1440</sup> (via RTL) 1830-1900 Radio Santec (Univ. Leben) - <sup>1323</sup> (Di; via Stimme Russlands) 1830-1900 Stimme Indonesiens - <sup>11785</sup> (alt 9525, <sup>15</sup> 150) 1830-1925 Stimme der Türkei - <sup>7205</sup> 1843-1858 Die Lutherische Stunde - 1215, 1323, 6145,7300 (via Stimme Russlands, Mi) 1845-1900 MissionswerkW. Heukelbach - <sup>1440</sup> (via RTL) 1900-1927 Radio Slowakei International - **<sup>5915</sup>**, <sup>7345</sup> 1900-1943 Stimme Russlands - <sup>630</sup> (Braunschweig), **<sup>1215</sup>**, 1323, 1431,1575, 6145 (So + Di -1925; Mi -2000) 1900-1955 Radio Neumarkt (Targu Mures) - 1197, 1323, <sup>1593</sup> (Mo-Sa) 1900-1955 Radio Rumänien International -7125, 9525 1900-1955 Stimme Koreas -9325; 12015 (ab 3.11.: 6285) 1900-2000 Radio Kairo - <sup>6255</sup> 1900-2000 Radio Taiwan International - <sup>3955</sup> (via UK) 1900-2100 WYFR Family Radio - <sup>7300</sup> (via RUS) 1900-2100 Radio China International - **<sup>1440</sup> (via LUX)** 1900-2100 Radiostation Belarus - **<sup>7100</sup>**,7360, <sup>7390</sup> (ab 2000: 1170)

1905-1935 Radio Tirana - <sup>1458</sup> (Mo-Sa) 1920-1940 Radio Vatikan - 1530,4005, 5885,**<sup>7250</sup>** **<sup>I</sup>UTC Station -Frequenzen (kHz)** 1925-1940 Missionswerk Freundes-Dienst - <sup>630</sup> (Braunschweig), **1215**, 1323, 1431,1575, 6145 (So + Di; via Stimme Russlands) 1943-1958 Missionswerk W. Heukelbach - <sup>630</sup> (Braunschweig), **1215**, 1323, 1431,1575, 6145 (via Stimme Russlands, außer Mi) 2000-2200 Deutsche Welle - <sup>6075</sup> (UAE); -2100: <sup>9510</sup> (SLK), 11 605 (RRW); 2100-: 11 935 (RRW) 2000-2005 Stimme von Kroatien -1134, **6165** 2000-2015 Radio Schweden - <sup>6005</sup> (Mo-Fr; via Radio 700) 2000-2015 Radio Thailand - <sup>9535</sup> 2000-2100 KBS World Radio - <sup>3955</sup> (via GB) 2000-2100 Radio Bulgarien-6200,7400 2000-2145 WYFR Family Radio - <sup>9355</sup> (11 565) 2030-2058 Stimme Vietnams - <sup>3985</sup> (via GB) 2030-2100 Polskie Radio - 9640, <sup>11940</sup> (via GUF; alt. 3975, 5970 via Jülich/Wertachtal) 2031-2059 Radio Tirana - <sup>7465</sup> (Mo-Sa) 2100-2128 Stimme Vietnams - <sup>3985</sup> (via GB) 2100-2130 Radio Serbien International - **<sup>6100</sup>**, <sup>7200</sup> (außer Sa) 2100-2155 Radio Ö1 International - **<sup>6155</sup>**, <sup>13730</sup> (Sa So -2200) 2100-2155 RAE Buenos Aires-9690, 15345 (Mo-Fr) 2100-2200 Radio Taiwan International - **<sup>3965</sup>** (via F) 2100-2200 Radio Ukraine International - <sup>5830</sup> 2134-2138 Radio Slovenija-918 2200-2400 Deutsche Welle - <sup>6075</sup> (-2300 UAE, 2300- POR), <sup>9545</sup> (UAE), 11 690 (RRW), 11 865 (POR); 2300-: 6050 (SLK) 2230-2300 HCJB Global Quito - <sup>12040</sup> (Plattdeutsch, für Amerika) 2300-2400 HCJB Global Quito - <sup>12040</sup> (für Amerika) 2345-2400 Radio Pridnestrovye - <sup>6240</sup> (Mo-Fr)

### **Sendungen im DRM-Modus ("Kurzwelle digital")**

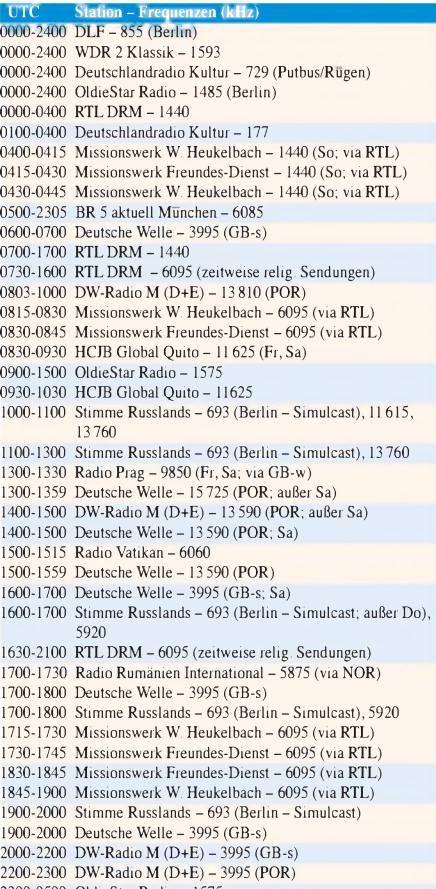

- 2300-0500 OldieStar Radio-1575
- 2310-2330 Radio Vatikan -1611

**Die Deutsche Welle sendet von eigenen Relais und angemieteten Sendern aus folgenden Ländern:** ASC - Ascension Island, GB - Großbritannien (Rampisham-r, Skelton-s, Woofferton-w), NLA - Niederl. Antillen (Bonaire), POR - Portugal (Sines), RRW - Rwanda (Kigali), RUS - Russland (Krasnodar), SLK - Sri Lanka (Trincomalee), UAE - Vereinigte Arabische Emirate (Dhabayya), USA - USA (Cypress Creek, SC),

Die am besten hörbaren Frequenzen sind in **Fettdruck** wiedergegeben

**Achtung:** Leider lagen bei Redaktionsschluss noch nicht alle Wintersendepläne vor. Den komplett aktualisierten Hörfahrplan finden Sie im folgenden Heft.

## *BC-DX-Informationen*

### **Radio St. Helena Day 2008**

Der Sendeplan für den diesjährigen *Radio St. Helena Day* steht fest: Am 15.11.08 aktiviert *Radio St. Helena* die Kurzwelle 11092,5 kHz USB (1 kW) von 2000 bis 2330 UTC. Die Sendung fürEuropa läuft zwischen 2100 und 2230 UTC, doch sind erfahrungsgemäß auch die Ausstrahlungen Richtung Japan (2000 bis 2100 UTC) sowie Nordamerika (2230 bis 2330 UTC) in Europa aufzunehmen. Anschrift für Empfangsberichte (Rückporto: 5 US\$): Radio St. Helena, P.O. Box 93, Jamestown, St. Helena STHL 1ZZ, Südatlantik.

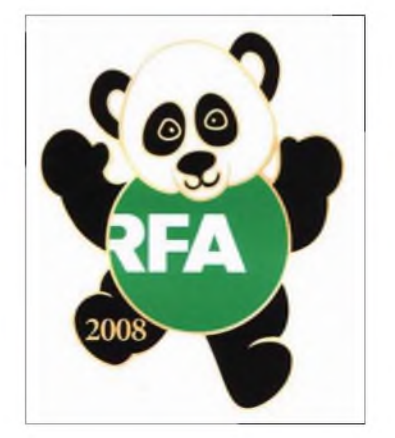

**Das chinesische Olympia-Maskottchen auf einer QSL-Karte von** *Radio Free Asia***, dessen Programme** von China massiv gestört werden.

Am 3.10.08 lief von 1810 bis 2005 UTC bereits eine Probesendung auf 11092,5 kHz USB, um die Kurzwellenanlage auf ihre einwandfreie Funktion zu testen. Da die Richtantenne nach Europa ausgerichtet war, kam das Signal hier durchgehend einwandfrei lesbar an. Auch Hörer in Asien meldeten eine gute Empfangsqualität, während nordamerikanische Wellenjäger schon sehr genau hinhören mussten. Anfangs litt die Modulation unter deutlichen Verzerrungen, doch nach Hinweisen von Hörern per E-Mail löste der neue Stationsleiter, Gary Walters, dieses Problem im Laufe der Sendung. Das Programm brachte die übliche Musikmischung mit *Evergreens*, *Oldies*, *Country* und Liedern örtlicher Musiker. Unterbrochen wurde dies von Ansagen, man teste gerade die Kurzwelle für den diesjährigen *Radio St. Helena Day*. Wer das Programm bis zum Schluss verfolgte, hörte den Beginn derLokalnachrichten von *Radio St. Helena*: Die erste Meldung beklagte ein weiteres schlechtes Jahr für Schafbesitzer auf der Insel. Um 2005 UTC schaltete Gary Walters den Sender mitten in der Nachrichtensendung ab. Der Test lief insgesamt erfolgreich und wenn die Ausbreitungsbedingungen Mitte November mitspielen, erwartet uns eine gut empfangbare Sendung aus dem Südatlantik.

Während die Technik einwandfrei funktioniert, klappt der QSL-Versand weniger zuverlässig. Weil St. Helena keinen Flugplatz hat, erreicht und verlässt sämtliche Post die Insel im Südatlantik auf dem Seeweg: Das Postschiff *RMS St. Helena* verkehrt zwischen Ascension Island, St. Helena, Gough Island sowie Kapstadt in Südafrika. Auf diesem Weg gingen vor allem Briefe nordamerikanischer Kurzwellenhörer verloren, die noch immer auf eine QSL-Karte für die Kurzwellensendung vom 15.12.07 warten. Auch bei einigen europäischen Hörern wächst die Ungeduld. Gary Walters bittet um eine Nachricht der betroffenen Hörer per E-Mail (*[radio.sthelena@helanta.sh](mailto:radio.sthelena@helanta.sh)*) mit den Details des Empfangs und einer Beschreibung, welche Beilagen der ursprüngliche Brief enthielt. Man bemüht sich um eine rasche Lösung.

### **Weltempfang auf 1566 kHz**

Seit einige europäische Stationen ihre starken Mittelwellen abgeschaltet haben, bietet dieser Wellenbereich teilweise spektakuläre Empfangsmöglichkeiten.Auf 1566 kHz dominieren derzeit abends zwar oft der britische Sender *County Sound Radio* (800 W) sowie die *BBC*-Regionalstation *Somerset* (1 kW), doch zu verschiedenen Tageszeiten mischen sich darunter Signale von anderen Kontinenten.

Abends ab etwa 1800 UTC ist im Herbst und Winter regelmäßig das Signal des südkoreanischen Missionssenders *HLAZ* (250 kW) von der Insel Jeju in Europa aufzunehmen. Zur vollen Stunde sind auf 1566 kHz ein Pausensignal und eine Stationsansage in Koreanisch zu hören. Weitere Programmsprachen der Station sind Russisch (bis 1800 Uhr), Japanisch und Chinesisch. Manchmal ist der Empfang erstaunlich stabil und gelingt auch im weiteren Verlauf des Abends bis nach 2100 UTC. Anschrift für Empfangsberichte: HLAZ Jeju Geukdong Bangson, Far East Broadcasting Company, 2761 Hagwi-ri, Aewol-ub, pukcheju-koon, Jeju Island, Republik Korea.

Gegen 2100 UTC ist auf 1566 kHz nun öfters das 100-kW-Signal von *Trans World Radio* (TWR) aus dem westafrikanischen Benin zu hören. TWRhat den neuen Standort in Parakou im Februar dieses Jahres in Betrieb genommen und sendet Programme in afrikanischen Sprachen zunächst aufMittelwelle. Eine Lizenz für Kurzwelle wurde bereits beantragt. Von etwa 2030 bis zum Sendeschluss um 2200 Uhr dominiert als Sendesprache Französisch, danach laufen Testschleifen mit Stationsansagen von *TWR Parakou*. Allerdings beeinträchtigt ab 2200 UTC häufig die DRM-Sendung von *OldieStar Radio* auf 1575 kHz den Empfang auf 1566 kHz. Empfangsberichte erreichen den Sendetechniker in Parakou per E-Mail (*1566@ <twr.org>*).

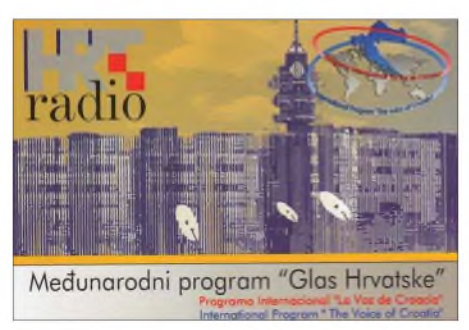

**Die** *Stimme Kroatiens* **ist abends gut auf der Mittelwelle 1134 kHz zu hören. Tagsüber sendet man auch auf den Kurzwellen 6165 und 9830 kHz. QSL: Li**

Aktiven Wellenjägern lange bekannt ist die Möglichkeit, auf 1566 kHz einen Inlandssender aus Indien zu hören: *AllIndia Radio* sendet mit 1000 kW vom Standort Nagpur das Zentralprogramm von 1325 bis 0045 UTC und ist im Winter nachmittags oft in Europa zu hören. Anschrift für Empfangsberichte: Director Spectrum Management, c/o V.P. Singh, All IndiaRadio,RoomNo. 204,Akashvani Bhavan, New Delhi 11001, Indien (E-Mail: *spectrum[manager@air.org.in](mailto:spectrum-manager@air.org.in)*).

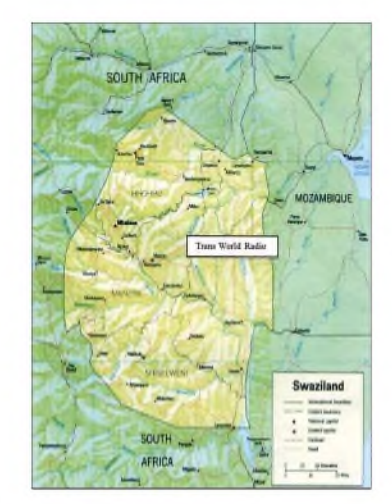

*TWR Manzini* **ist nachmittags von 1702 bis 1747 UTC (sonntags bis 1802 UTC) aus Swaziland auf 9475 kHz in Swahili zu hören. QSL: HKu**

Beim Empfang der Mittelwellenstationen aus Übersee hilft eine gute Rahmenantenne, um Gleichkanalstörungen auszublenden. Bei sehr guten Ausbreitungsbedingungen wurden die Sender aus Indien und Korea bereits mit Reiseradios und der dort integrierten Ferritstabantenne in Deutschland gehört.

### **DRM aus Indien**

Anfang Oktober hat *All India Radio* (AIR) nach über einem Jahr Pause wieder digitale Testsendungen auf Kurzwelle gestartet. AIR sendet von 1745 bis 2230 UTC auf 9950 kHz in DRM mit bis zu 50 kW Leistung in Richtung Großbritannien und Westeuropa. Bei Redaktionsschluss schwankte die Empfangsqualität von Tag zu Tag, abhängig von der verwendeten Sendeantenne und der aktuellen Sendeleistung. An guten Tagen gelangen derEmpfang und die Decodierung des DRM-Signals (Datenrate: 11,64 kb/s,AAC, Mono) in Mitteleuropa durchgängig ohne Empfangsaussetzer, an anderen Tagen zeigte der Software-Decoder lediglich den Stationsnamen und der Lautsprecher blieb stumm.

AIR überträgt auf 9950 kHz Programme des *General Overseas Service* in Englisch und Französisch sowie Sendungen in Hindi und viel indische Filmmusik. DRM zeigt schonungslos die teils mangelhafte Audioqualität bei AIR und vermittelt so ungewollt einen Eindruck davon, wie Radio in Indien immer noch klingt. Empfangsberichte wünschen sich die indischen Techniker per E-Mail (*spectrum[manager@air.org.in](mailto:spectrum-manager@air.org.in)*).

*Die Berichte und Illustrationen stammen von Friedrich Büttner (Bü), HaraldKuhl (HKu) und Michael Lindner (Li).*

### *Ausbreitung November 2008*

#### **Bearbeiter:**

**Dipl.-Ing. Frantisek Janda, OK1HH CZ-251 65 Ondrejov 266, Tschechische Rep.**

Der diesjährige August war der erste volle Kalendermonat seit 1913, in dem keine Sonnenflecken auftraten. Längere als dreißigtägige Intervalle ohne Sonnenflecken waren immer auf zwei Monate verteilt. Nicht alle Observatorien meldeten  $R = 0$  während des ganzen Augusts. So z.B. *[www.spaceweather.com](http://www.spaceweather.com)*  $R = 11$  am 21. und 22.8.08 und *[www.asu.cas.cz/~sunwatch/](http://www.asu.cas.cz/%7Esunwatch/) 0808s.html* zwischen dem 21. und 23.8.08 ansteigend  $R = 11$ , 13 und 22.

Paradoxerweise ist eine lange Periode ohne Sonnenflecken für uns eine gute Nachricht, denn sie deutet an, analog wie die Erscheinung größerer geomagnetischer Störungen im Minimum des Zyklus, dass der folgende Zyklus sehr wahrscheinlich hoch sein wird. Vergleichsweise kamen drei lange Perioden ohne Sonnenflecken auch im "rekordverdächtigen" 19. Zyklus vor, nämlich vom 15.2. bis 4.3.1953, vom 12.1. bis 7.2.1954 und vom 3.6. bis 2.7.1954.

Die geglättete Sonnenfleckenzahl für November ist vorhergesagt nach SIDC mit: *R* = 11,2 (resp. im Konfidenzintervall  $0 - 25.9$  oder genauer 8,6  $- 13.9$ ). Nach IPS sollte  $R = 4.4$  sein und nach SIDC *R* = 3 nach der klassischen Methode oder *R* = 13 nach der kombinierten Methode. Für die Vorhersage der Höhe der verwendbaren KW-Frequenzen benutzt man  $R = 7$  (resp. Solarflux  $SF = 69$ .

In den Ausbreitungsbedingungen im November werden sich vor allem die kurzen Tage auf der Nordhemisphäre der Erde widerspiegeln. Trotz kurzer Öffnungsintervalle wird sich das 20-m-Band in die meisten Richtungen (außer den nördlichen) öffnen. Aus südlichen Richtungen empfangen wir Signale auch auf 18 MHz sowie in kurzen Öffnungen auch auf 21 MHz. Die Polarnacht wird die MUF-Werte für Pazifiköffnungen auf die Bänder 40 m und im besseren Fall 30 m beschränken. Die Vorhersagediagramme findet man an der gewöhnlichen Stelle: *<http://ok1hh>. <sweb.cz/Nov08/>*.

In der Übersicht starten wir mit demAnfang des Septembers, wo ein koronales Loch in der Form eines Y mit einemkleinen aktiven Gebiet an seinem westlichen Rand (siehe *[www.spaceweather](http://www.spaceweather). com/archive.php?view=1&day=03&month=09& year=2008*) erschien. Von ihm wehte der Sonnenwind, dessen Geschwindigkeit am 3. und 4.9.08 von 330 bis zu 600 km/s anstieg. Es folgte die diesjährige größte Störung des Magnetfeldes der Erde. Leider begann sie in der zweiten Nachthälfte, sodass es zu keiner Verbesserung der Ausbreitungsbedingungen kam, sondern nur zu einer Verschlechterung in ihrer negativen Phase. Das Polarlicht war aus Skandinavien und Norddeutschland erreichbar. Bemerkenswert ist ein QSO viaAurora zwischen F1AKK und VE2XK am 4.9 .08 um 1314 UTC im 6-m-Band (siehe *[www.xs4all.nl/~amunters/auroralog.htm](http://www.xs4all.nl/%7Eamunters/auroralog.htm)*). Für August erhalten wir von SIDC den Durchschnitt der Sonnenfleckenzahl mit *R* = 0,5 (*ftp:// ftpserver.oma.be/dist/astro/sidcdata/monthssn.dat*). Daraus berechnet sich der geglättete Durchschnitt für den Februar 2008 mit  $R_{12} = 3.6$ , wobei das der 141. Monat des 23. Sonnenfleckenzyklus ist.

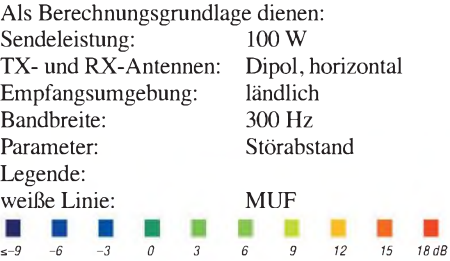

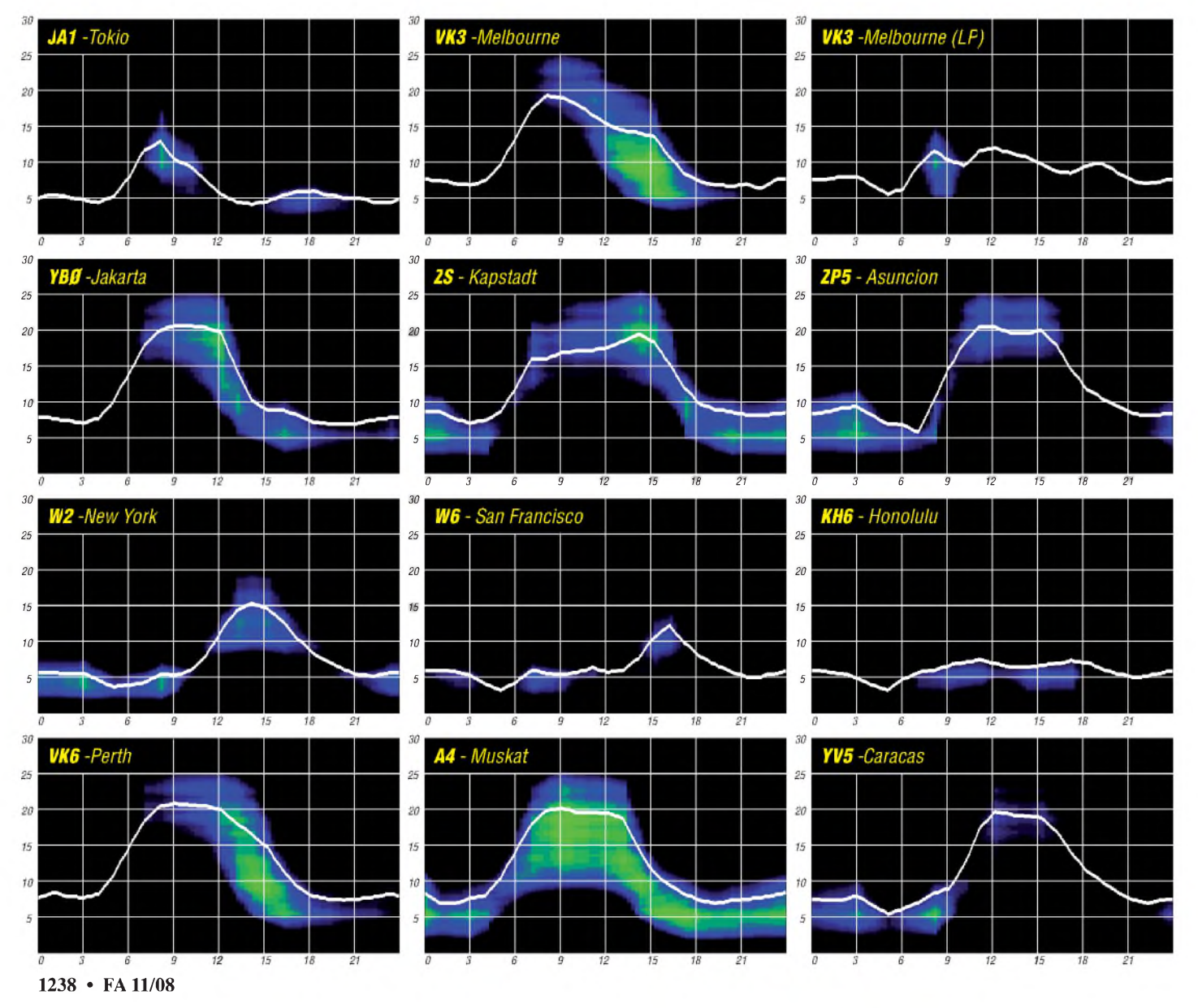

## *Eine Robinsonade? Diplomprogramm des RRC*

In den bisherigen 15 Jahren seines Bestehens sind es nicht nur die zahlreichenAktivitäten, auf die der *Russian Robinson Club* zurückschauen kann. Allein sein recht umfangreiches und anspruchsvolles Diplomprogramm verdient ein ebensolches Interesse.

### **Robinson-Diplom (RRA)**

Die Geschichte von Robinson Crusoe, dem Schiffbrüchigen auf der einsamen Insel, aufgeschrieben von Daniel Defoe, ist uns allen geläufig. Für den Russian Robinson Club stand sie sowohl für den Club als auch für das *Robinson-Diplom* Pate. So exponiert und manchmal auch einsam wieRobinsons Insel, sind auch die folgenden Diplome.

Mit dem RRC verbindet man zu aller erst den Funkbetrieb von Inseln und damit das *Russian Robinson Award.* Es dürfte mit Sicherheit das bekannteste Diplom des RRC sein. Dreh- und Angelpunkt sind russische Inseln, die - ähnlich des Deutschen Inseldiploms - nicht zwingend IOTA-Status vorweisen müssen.

Für das Grunddiplom muss man Verbindungen mit zehn RR-Referenzen nachweisen. Eine zusätzliche Schwierigkeit besteht darin, dass jede Inselgruppe zweimal durch unterschiedliche

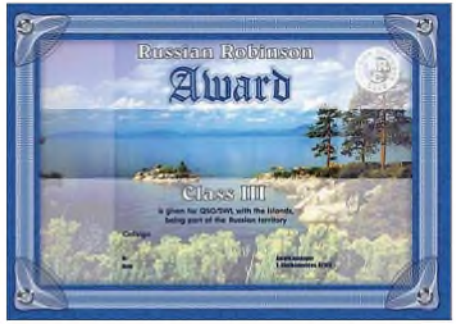

**So sieht es aus: das Robinson-Diplom (RRA)**

Stationen bestätigt sein muss. Macht also in der Summe 20 QSLs fürs Klasse-3-Diplom.

### **RLHA**

Die Zunahme und Popularität von Leuchtturmstandorten für Funkexpeditionen bescherte dem Programm des RRC vor einigen Jahren folgerichtig das *Russian Lighthouse Award.* Es verfügt über eine eigene Webseite. Aktuell sind 81 Leuchtfeuer im europäischen Teil und 23 im asiatischen Teil Russlands gelistet. Europäer benötigen zehn bestätigte Leuchttürme für ein Grunddiplom.

### **Eisig: RABA und RASA**

Zahlreiche russische Aktivitäten in den Gebieten nördlich bzw. südlich des jeweiligen Polarkreises bieten eine gute Grundlage für diese beiden Auszeichnungen. Das *Russian Antarctic Bases Award* verlangt bestätigte Verbindungen mit südpolaren Stationen der ehemaligen UdSSR bzw. Russlands und ist in den unteren Klassen relativ leicht zu erarbeiten. Sein nördliches Pendant, *Russian Arctic Stations Award,* hingegen belohnt Verbindungen

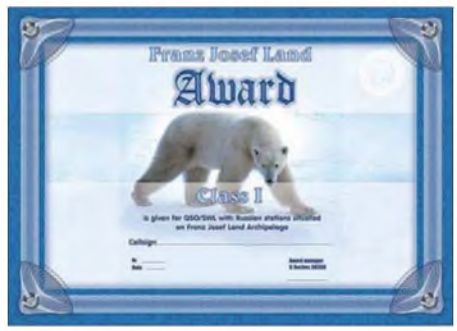

**Das Franz-Josef-Land-Diplom**

mit Stationen, DXpeditionen, Inselstationen und driftenden Forschungsstationen nördlich des Polarkreises nach einem Punktesystem. Es dürfte für die meisten Diplomsammler besonders in den oberen Klassen als anspruchsvoll gelten.

### **Andere Kostbarkeiten**

Ein wenig spezieller fallen die Bereiche einiger weiterer interessanter RRC-Diplome (siehe Tabelle unten) aus.

Manch einer freut sich schon über eine QSL-Karte von Franz-Josef-Land. Wer mehrere unterschiedliche sein Eigen nennt, könnte eventuell das *Franz-Josef-Land-Award (FJL)* beantragen. Die Bestätigung mehrerer Inseln des fernen Baikalsees dürfte selbst nur wenigen russischen Amateuren gelingen. Entsprechend wenige BIA-Diplome *(Baltic Internal Islands)* sind daher bislang vergeben worden.

Das *Russian Internal IslandAward (R11A)* sollte da schon weniger kompliziert sein. Jedoch werden die Inseln der Binnenseen und Flüsse nicht so häufig aktiviert. Sie dürfen in jedem Fall nicht Teil einer RR-Referenz sein. Dafür sind dieRegeln ähnlich demRobinson-Diplom: Ein Grunddiplom gibt es für zehn Referenzen und jede ist zweimal zu bestätigen.

Das RFFA befasst sich mit der Flora und Fauna des russischen Reiches. Europäische Stationen müssen für ein Diplom der Klasse 3 Verbindungen mit 20 Nationalparks oder Reservaten laut Liste nachweisen. Angesichts zahlreicher Aktivitäten in jüngster Vergangenheit auch im Rahmen des WFF (World Flora and Fauna Award [1]) könnte die Beantragung eines Diploms hier weniger schwer fallen.

Schließlich haben wir noch das *Russian Maritime Mobile Award (RMMA).* Zahlreiche Clustermeldungen beweisen, dass nicht wenige Funkamateure Russlands die Gelegenheit nut-

### **RRC-Diplome**

**Diplom & Internetseite mit Ausschreibung** Baikal Islands Award *www.[bia.sibradio.ru/](http://www.bia.sibradio.ru/)* Russian Lighthouse Award *www.[hamradio.ru/rrc/rlha/](http://www.hamradio.ru/rrc/rlha/)* Russian Robinson Club Awards *www.hamradio.ru/RRC/awards\_e.htm* World Robinson Cup *www.hamradio.ru/RRC/wrc\_e.htm*

zen, um "/mm" ORV zu sein. Für fünf derartige Bestätigungen gibt es immerhin die unterste Diplomklasse.

### **RRC-Mitglieder arbeiten**

Nicht selten bieten DXpeditionen von Mitstreitern des RRC dem QSO-Partner mehrere Punkte unterschiedlicher Art für die oben genannten Diplome. Inseln, Leuchttürme, Basen oder Nationalparks lassen sich trefflich miteinander kombinieren.

Einem Klub, der über die stattliche Anzahl von mehr als 800 Mitgliedern im In- und Ausland verfügt, bietet sich obendrein die Möglichkeit, ein Diplom für Verbindungen mit seinen Mit-gliedern herauszugeben. Das *Worked RRC MembersAward (W-RRC-A)* bekommt man damit ab 20 Verbindungen.

Übrigens: Gegen eine Gebühr von 10 US-\$ oder 20 IRCs können auch sie Mitglied des RRC werden. Vorausgesetzt, Sie können sich

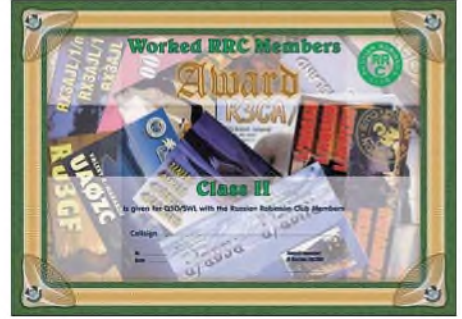

**Das Worked RCC Members-Diplom**

nachweislich zum Kreis der Inselaktivierer, Nord- bzw. Südpolfunker rechnen oder haben Maritim-Mobil gefunkt. Auch der Besitz eines *Russian-Robinson-Awards 1. Klasse* oder eines IOTA-Zertifikats gilt als Eintrittskarte.

### **WRC - World Robinson Cup**

Haben Sie sich gelegentlich gefragt, warum besonders viele russische Stationen, aber nicht nur die, immer wieder die gleichen Inseln arbeiten? Vergesslichkeit? Langeweile? Jagdinstinkt?

Der Grund dürfte eher im seit einigen Jahren veranstalteten "World Robinson Cup" liegen. Dieser Wettbewerb honoriert von April bis September das Erreichen von Diplompunkten von gegenwärtig 18 Inseldiplomen weltweit. Aber auch DXpeditionäre können sich mit möglichst vielen funkerischen Ausflügen auf Inseln in den Wettbewerb einbringen.

Leider sind die Teilnehmerzahlen in jüngerer Vergangenheit ein wenig zurückgegangen. Aber vielleicht inspiriert Sie ja dieser Beitrag - ob als Sammler oderAktivierer- beim nächsten *WRC* dabei zu sein. Abrechnungen sind immer bis Ende Oktober möglich.

### **Allgemeines**

Wo findet man ausführliche Informationen, Adressen und Diplombedingungen? Die Diplomverantwortlichen des Klubs stellen auf der RRC-Webseite neben Datenbanken zum Diplomerwerb und Aktivitätsübersichten auch eine Software für das *Russian Robinson Award* zur Verfügung. Überhaupt findet man auf der Internetpräsenz des RRC sowohl in Russisch als auch kurz, knapp und verständlich in Englisch vieles, was des Diplomsammlers Herz begehrt. Im Allgemeinen gibt es beim Erwerb keine Beschränkungen in Bezug auf Datum, Band und Betriebsart, und alle Diplome sind auch für Höramateure erwerbbar. Prinzipiell verfügt jedes Award über die Klassen <sup>1</sup> bis 3 sowie die

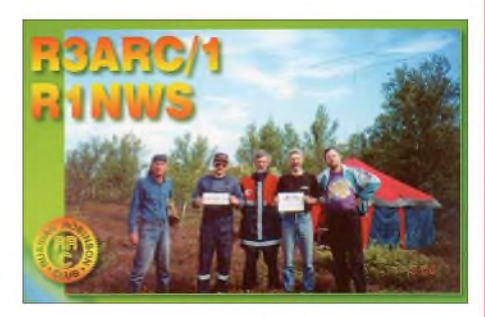

Honour Roll. Die Diplomgebühren der papiernen Exemplare halten sich noch im Rahmen. die Honour-Roll-Plaketten hingegen sind, wie überall, nicht ganz billig.

Erleichtert wird der Diplomerwerb dadurch, dass man anstelle der geforderten Original-QSLs auch Fotokopien einreichen oder gar per E-Mail senden kann.

### **Ausblick**

Gemäß eines klugen Ausspruches unseres Johann Wolfgang von Goethe kann man das Diplomprogramm des RRC unter dem Motto zusammenfassen: "Wer vieles bringt, wird manchem etwas bringen." Uns allen haben die Ideen der russischen Diplomschöpfer schon allerhand Aktivität beschert, und sie werden es wohl weiter tun. Herzlichen Glückwunsch an den RRC zu seinem 15. Geburtstag!

**Enrico Stumpf-Siering, DL2VFR**

**URLs**

[ 1] Russian Robinson Club: *[www.hamradio.ru/RRC](http://www.hamradio.ru/RRC)*

## *SWL-QTC*

**Bearbeiter: Andreas Wellmann, DL7UAW Angerburger Allee 55, 14055 Berlin E-Mail: [andreas.wellmann@t-online.de](mailto:andreas.wellmann@t-online.de) Packet-Radio: DL7UAW@DB0GR**

### **QTH Germany**

Der in unregelmäßigen Abständen erscheinende Podcast *QTH Germany* steht jetzt mit der Ausgabe 12 unter der Adresse *[www.normcast](http://www.normcast). de/qthgermany/qth-germany-12/* zum herunterladen bereit. Norman Osthus, DL6YDY, berichtet in der aktuellen Ausgabe unter anderem über die Themen "Neuigkeiten auf 80 m" und "Mitten drin bei einer Fuchsjagd".

Das *QTH Germany* ist für Norman nur ein Nebenprodukt zu seinen sonstigen Podcastaktivitäten (Produzieren und Anbieten) von Mediendateien. Genau wie Rundspruchredaktionen benötigt auch er für die Produktion eines neuen Podcast interessante Informationen und Beiträge der Zuhörer.

Vorschläge zu podcastgeeigneten Amateurfunkthemen und idealerweise auch eigene Audiobeiträge, könnten vielleicht schon den Grundstock für eine Ausgabe 13 des *QTH Germany* ergeben.

### *DR6IOTA: Contestbericht von der Insel Usedom*

Seltsame Dinge geschehen im Schullandheim. Zwischen wie immer aufgeregt plappernden Ferienkindern bewegen sich drei reifere, etwas deplaziert wirkende Herren in abgewetzten Schlappen, leere Kaffeekannen tragend, auf die Kantine zu. Es ist der letzte Sonntagmorgen im Juli 2008, Geräusche von Seilen und Kabeln, die vom Wind bewegt sanft an Masten schlagen, ähnlich denen in einem Segelhafen, sind zu vernehmen, obwohl kein Hafen in Hörweite ist. Die Männer sprechen in eigenartigen Kürzeln über die Ereignisse der vergangenen Nacht, die sie an den im Bauwagen, den sie gerade verlassen haben, aufgebauten Funkgeräten verbracht haben. Daraus mischt es sich mit dem Kinderlärm: "Delta Radio Six India Oscar Tango Alpha" - es folgen diverse Ziffern.

Was bewegt die drei und ihre Kollegen immer weiteren Funkpartnern eine neue Nummer mitzuteilen, bis es schließlich an die 2800 sind? Das Schullandheim befindet sich auf der Insel Usedom (von denen an den Funkgeräten als

IOTA EU-129 bezeichnet), in der Nähe des eng mit der Historie der Raketentechnik verbundenen Ortes Peenemünde. Es ist Teil ehemali-

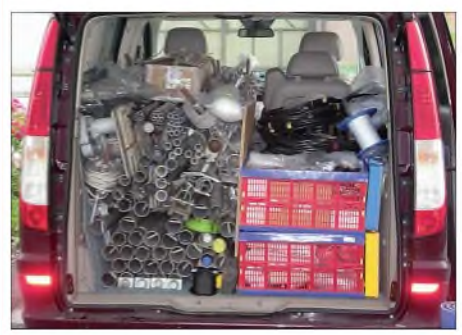

**Teile der umfangreichen Ausrüstung von DR6IOTA**

ger Militäreinrichtungen, die es auf der Insel reichlich gibt. Die Funkamateure sind aus einiger Entfernung angereist, so aus Dresden, Berlin, Leipzig, Grevesmühlen, Ilmenau und Zwickau. Einer hat, wie im vorigen Jahr, den Kontakt zum Schullandheim hergestellt und zwei Bauwagen samt Halbpension geordert. Vom Hausmeister wurde ein großes Stück Wiese gemäht, um Platz für die Antennenfarm zu schaffen.

Diese Fläche muss für vier an Heringen verspannte Aluminiumrohrmasten der ehemaligen

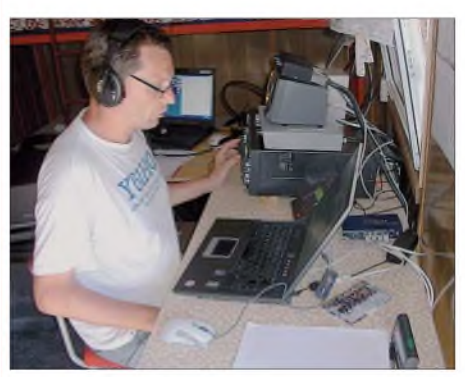

**Ulf, DL5AXX, im Pile-Up des IOTA-Contests**

NVA (Nationale Volksarmee der DDR), die zwischen 14 und 18 m Höhe aufgebaut sind und jeweils Yagiantennen für die oberen Kurzwellenbänder tragen, reichen. Das 20-m-Band bedarf zweier Antennen - eine Fünfelement-Hygain - mehr oder weniger fest in Richtung der jeweils günstigsten Ausbreitung ausgerichtet - die andere, drehbare, ist eine JP2000, im Contest 2008 nur noch als 20-m-Variante aufgebaut. Eine 10 m lange Fiberglasrute an einem der Masten trägt die Mitte eines Dipols für das 80-m-Band. Zwei weitere Masten stehen im Gelände und dienen als Halter für die Vertikalstrahler für 40 und 80 m. Ein Dipol für 40 m ist zwischen einigen kleineren Bäumen verspannt. Das Material für die Antennen sowie die Innenausstattung des Bauwagens, aus dem die Geräusche dringen, sowie diverse Getränke, Nahrhaftes und der persönliche Kram, wurden mit zwei Kleintransportern und drei Pkws herbeigeschafft.

Der Aufbau nahm den gesamten Freitag in Anspruch. Zweck dieses Aufwandes war die Teilnahme am IOTA-Contest 2008. Die Abkürzung steht für "Islands On The Air", altdeutsch etwa "Inseln im Äther". In dem alljährlich am letzten Wochenende im Juli stattfindenden Funkwettbewerb geht es darum, mit möglichst vielen Funkstationen (auch auf den Inseln dieser Welt) in Kontakt zu kommen. Die Multiplikation aus der Anzahl der wertbaren Inseln und der Verbindungspunkte wird nach 24 h Contestdauer auf etwa 11 Mio. angewachsen sein; 2007 reichten uns 13,5 Mio. für den Weltsieg (mehr Statistik in der Tabelle).

#### **Antennenerfahrungen**

Hier nun einige, wenn auch teils abschweifende Bemerkungen zu den Antennen: Wie schon beschrieben, wurde als Vertikalantenne für 80 m ein GFK-Mast aus teleskopartigen konischen Rohren (18 m Spiderbeammast) verwendet. Da der Mast nicht die eigentlich für A/4-Resonanz erforderliche Höhe von knapp 20 m aufweist, wurde im vorigen Jahr ein Teil des aus 1-mm**2**- Cu-Litze mit Kunststoffisolierung bestehenden Strahlers mehrfach um den Mast gewickelt. Die Windungen wurden einigermaßen gleichmäßig über die Länge verteilt. Dieses Jahr spannten wir die letzten 2 m von der oberen Spitze horizontal in Richtung eines der Yagi-Masten. Durch diesen horizontalen, kapazitiv wirkenden Anteil ergibt sich eine Erhöhung der Bandbreite - durch die Induktivität der Windungen verringert sich die Bandbreite.

Als Radials wurden 32 <sup>X</sup>/4-Längen verwendet. Messungen mit dem MFJ-Antennenanalysator haben ergeben, dass bei vier auf der Wiese ausgelegten Radials etwa 100-Q-Fußpunktwiderstand erreicht werden. Wenn man also einen theoretischen Strahlungswiderstand von 36,5  $\Omega$ für den A/4-Strahler annimmt, ergeben sich demnach Verlustwiderstände von 100-36,5 = 64,5  $\Omega$ . Das bedeutet, es werden fast zwei Drittel der Sendeleistung in Wärme umgewandelt.

Mit acht bis 16 Radialen ergeben sich Werte um einen 50-Q-Fußpunktwiderstand, was für den normalen Betrieb mit heutigen 100-W-Transceivern verlockend erscheint, denn diese regeln im angepassten Zustand die Leistung nicht herab. Dem theoretischen Wert von 36,5  $\Omega$ kommt man mit 32 Radials sehr nahe. Wenn man dann mittels Abstimmung der Endstufe und den relativ großen Kabellängen Anpassung herstellen kann, ist alles in Ordnung.

Bewährt haben sich auch etwa verkehrsschildgroße Metallplatten mit am Rand verteilten Bohrungen zumAnschrauben derRadiale. Man beachte allerdings bei großen Abständen der Befestigungspunkte der Radiale vom Einspeisepunkt die eventuell sich verschiebende Resonanz der Antenne. Günstig ist eine mittig angeordnete Aufnahme, die das Mastrohr gegen Verrutschen und Einsinken sichert und die wosolchen bezeichnen. Da Christian, DL2AMC, aus Thüringen mit dem Fahrrad angereist war, machte sich eine Versorgungsfahrt nötig. Auf dem Supermarkt-Parkplatz riss mir der für mich ungewohnte Seewind dieAutotür aus der Hand, was dazu führte, dass aus dem Nachbarauto ein älterer Herr ausstieg und sogleich eine neue Tür für sein Fahrzeug einforderte.

Der für den Antennenaufbau gemähte Rasenstreifen war uns einige Meter zu schmal. Daher wurden mehrere Heringe im hohen Gras angeordnet. Sie sind etwa <sup>1</sup> m lang und sehr solide. Dementsprechend war auch das Geräusch, als der Förster auf einen Abspannpunkt auffuhr.

Eines Vormittags erschien ein Erzieher einer Gruppe gestrauchelter Jugendlicher, die von Süddeutschland im Schullandheim angereist waren. Seine Frage, ob wir einen Getränkekasten vermissen würden, brachte uns darauf, dass

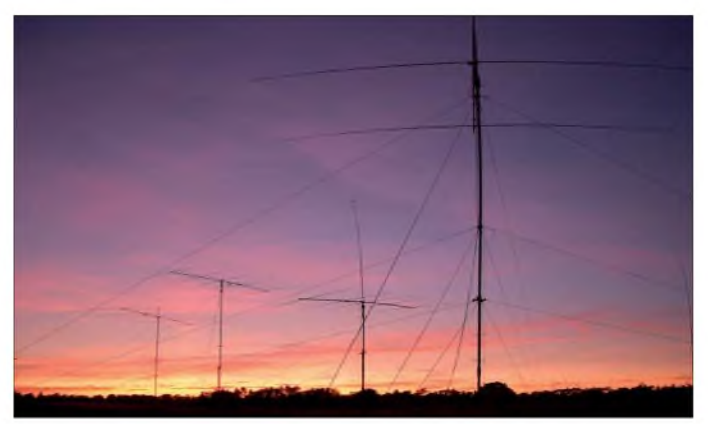

möglich kippbar ausgeführt ist, was beim Aufstellen hilfreich ist. Falls mit Ganzmetallmasten als Strahler gearbeitet werden soll, empfiehlt sich eine Aufnahme oder Kippvorrichtung aus Isolierstoff. Sinnvoll ist die parallele Schaltung einer Spule mit hoher Induktivität zum Einspeisepunkt der Antenne. Der hohe Widerstand der Spule verändert dieAnpassung derAntenne auf der Sendefrequenz nicht, erzeugt aber eine Erdung fürAufladungen und statisches Prasseln und kann bei geschickter Dimensionierung noch zur Unterdrückung tieferer Frequenzen (160 m oder starke Mittelwellensender) genutzt werden.

Ein Versuch, mit Anzapfungen an der Spule zum experimentieren auf anderen Bändern, lohnt sich. Die für diesen Contest gewählte Vertikalantenne für 40 m hatte drei erhöht über Grund angeordnete Radiale. Dies stellt zweifellos eine beachtliche Verringerung des Aufwandes dar, ist aber für 80 m aufgrund der dann nötigen Aufbauhöhe nur schwer realisierbar.

### **Ausgebliebenes**

Im Vergleich zum Vorjahr gab es keine Randstörungen. 2007 ließe sich getrost als Contest mit

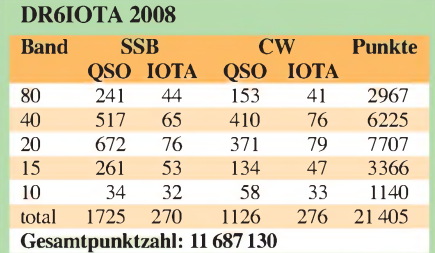

**Der Antennenwald von DR6IOTA auf der Insel Usedom**

**Fotos: DR6IOTA**

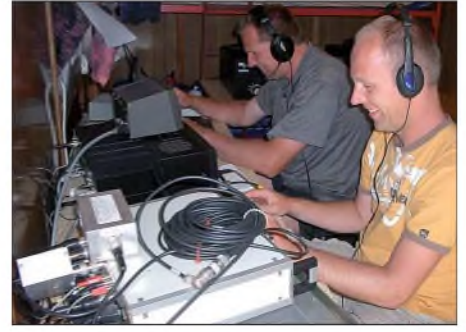

**Frank, DL1WA, und Oliver, DL2ARD, versuchen den Andrang in die richtigen Bahnen zu lenken.**

tatsächlich einer fehlte. Nach Entschuldigung der Deliquenten und versprochener Ersatzbeschaffung nahmen wir es gelassen. Als wir dann aber am nächsten Tag feststellten, dass als Ort des Gelages der betagte Golf von DL2ARD gedient hatte und die Kerlchen bei derGelegenheit gleich alle erreichbaren Kabel zerschnitten hatten, änderte sich jedoch unsere Meinung. Beim Antennenabbau 2007 kam es zu einem Kommunikationsproblem. Seitdem wissen wir, dass die 70-mm-Aluminiumrohre auch brechen können. Olivers Dreibandbeam wurde dann 2008 nur noch als 20-m-Variante aufgebaut. Ausgeblieben ist offenbar auch der große Erfolg von <sup>2007</sup> - Estland verfügt eben auch über Inseln und gute Contester.

Um zur eingangs formulierten Frage zurückzukommen: Es bereitet einfach Spaß, im Team dem gemeinsamen Hobby nachzugehen und zu erleben, wie weltweit Tausende diese Freude teilen und damit vervielfältigen.

**Jo Bräutigam, DL3ARM**

### *Notfunkübung mit THW in Berlin*

AmWochenende vom 6. zum 7.9.08 beteiligte sich das Technische Hilfswerk, Fachgruppe Führung & Kommunikation Berlin-Charlottenburg/Wilmersdorf, wie schon im Vorjahr, zusammen mit der Notfunkgruppe des DARC-Distrikts Berlin am IARU-Region 1-Fieldday und gleichzeitig am VHF-Wettbewerb.

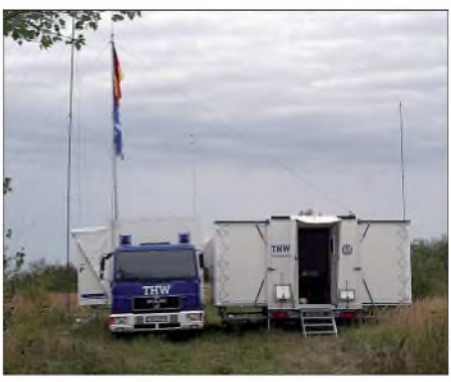

**Die simulierte Überwachungsstelle der Notfunkgruppe des DARC-Distrikts Berlin Foto: DL4AND**

Zu diesem Zweck wurde die THW-Führungsstelle auf dem wieder aufgeforsteten Gelände der ehemaligen Mülldeponie Berlin-Wannsee aufgebaut. Dies bot den anwesenden THW-Helfern die Gelegenheit, neben dem Aufbau der Führungsstelle unter dem Ausbildungsrufzeichen DN1THW Amateurfunkbetrieb zu praktizieren und die Zusammenarbeit mit den fünf Funkamateuren der Notfunkgruppe zu trainieren.

Unter Anleitung des DARC-Notfunkbeauftragten für Berlin, Michael (Mike) Becker, DJ9OZ, und Alexander, DD1AX, Mitglied im THW, wuchs auf dem riesengroßen Gelände ein regelrechter Antennenwald, darunter auch Spezialitäten wie eine 80-m-Loop auf vier 12 m-Masten, und eine steil strahlende NVIS-Antenne für 80,40 und 30 m.

Dank gebührt den OMs Norbert, DC7ZF, Mirko, DO1JM, Stefan und Andreas, DL4AND, die beim Antennenbau und dem Betrieb der Stationen mithalfen, sowie Peter, DL7XW, Karl-Heinz, DL7BR, und Joachim, DL7LD, für Ihren Besuch vor Ort.

Auf Kurzwelle tätigten wir 206 Verbindungen, zwei weniger als im Vorjahr, aber dafür eine höhere Punktzahl. Mehr war nicht möglich, denn es wurde auch nicht ununterbrochen an der Station gearbeitet. Im Vordergrund standen der Aufbau und die Erprobung der Ausrüstung, denn es handelte sich ja schließlich um eine THW-Übung.

Alle Beteiligten hat diese Veranstaltung viel Spaß gemacht. Sie zeigte einmal mehr die hervorragende Zusammenarbeit eines Notfunkteams mit dem THW in Berlin.

Bitte beachten Sie auch den Hinweis auf S. 1252 auf eine weltweite "Simulierte Notfallübung" (Simulated Emergency Test) am 8.11.08 von 0400 bis 0800 UTC 2008.

**Andreas Schulze, DL4AND Mike Becker, DJ9OZ, DARC-Notfunkbeauftragter für Berlin**

### *Amateurfunkpraxis*

## *DX-QTC*

**Bearbeiter: Dipl.-Ing. Rolf Thieme, DL7VEE Boschpoler Str. 25, 12683 Berlin E-Mail: [rolf@dl7vee.de](mailto:rolf@dl7vee.de) URL: [www.dl7vee.de](http://www.dl7vee.de)**

Alle Frequenzen in kHz, alle Zeiten in UTC Berichtszeitraum: 5.9. bis 6.10.08

### **Conds**

Weiterhin extrem schwache Conds bei einem Flux um 67 und kaum Sonnenfleckenzahlen. Allerdings werden zwei Spots am 21.9.08 bereits dem Zyklus 24 zugerechnet. Dessen Beginn ist erst dann amtlich, wenn es keine alten Spots vom Zyklus 23 mehr gibt. Die Spots des neuen Zyklus sind an der entgegengesetzten Polarität erkennbar.

### **DXpeditionen**

Wie die Bandmeldungen zeigten, gab es viele kleinere DXpeditionen. So wurde im Berichtszeitraum gleich mehrfach **JW** aktiviert.

**ZP6/DL7UFN** und **ZP6/DL7VEE** konnten bei schlechten Conds etwa 7000 QSOs auf 80 bis 15 m von der Conteststation ZP0R fahren. Bei einer Entfernung von jeweils 10 000 km kamen dabei 1252 QSOs mit Deutschland ins Log. Der hohe Geräuschpegel auf den niederfrequenten Bändern war echt frustrierend. Einiges würden wir beim nächsten Mal allerdings anders machen.

**ZK3MW** (DJ7RJ) und **ZK3AH** (DL2AH) waren Anfang September gemeinsam gestartet und recht fleißig auf den Bändern. Bei starken Signalen, wie ich sie noch in ZP hören konnte, waren dieselben in Europa schon ziemlich abgeschwächt. Uli wollte Anfang Oktober mit

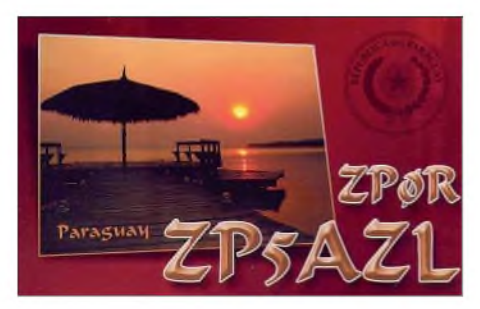

dem nächsten Schiff nach KH8 und dann nach A35 weiter, während Willi als **FO/DJ7RJ** bereits von den Marquesas (FO/M) QRV wurde. Die sechs OPs von **A25/DL7DF** hatten ebenfalls mit schwachen Conds und hohen Temperaturen zu kämpfen. Teilweise wurden drei Stationen parallel betrieben. Es stehen mehr als 27 000 Verbindungen im Log.

Um **H40MY** von Temotu gab es viel Rätselraten, wann er wohl erscheint. Auch in Europa war OP KM9D leise auf diversen Bändern zu hören, doch die Aktion ging leider schon nach wenigen Tagen zu Ende. - **OJ0B** und **OJ0J** wurden viele Tage lang durch finnische OPs aktiviert. Allein auf 160 m gelangen 2500 QSOs.

Der **CQWWDX-RTTY** (Ende September) wies eine gute Beteiligung auf und hatte diverse Raritäten im Angebot. - RW4WM aktivierte

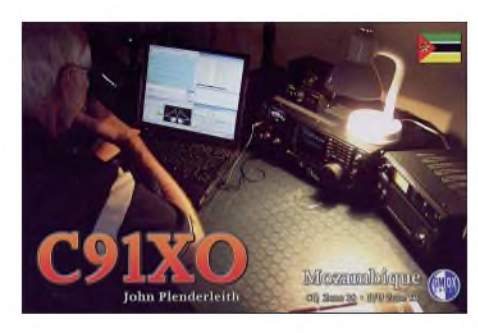

Anfang Oktober Tunesien als **3V8SS,** besonders in CW und auf den WARC-Bändern.

### **Kurzinformationen**

In **Russland** könnte es Ende 2009 eine Anerkennung der CEPT geben, da man im nächsten Jahr den entsprechenden Gremien beitreten will. Zurzeit wird der Entwurf einer neuen Amateurfunkordnung diskutiert.

Verschiedene Bestrebungen laufen, um das **Kosovo** möglichst bald als neues DXCC-Gebiet anzuerkennen. Immerhin sind die dortigen politischen Gegebenheiten teilweise eindeutiger als beim eigenständigen DXCC-Gebiet Western Sahara (S0).

Toshi, JA8BMK, unternimmt einen neuen Anlauf für Zentral-Kiribati **(T31).** Seit Anfang Oktober ist er als T30XX unterwegs, danach ist T33ZZ vorgesehen. Schließlich wartet er auf das Versorgungsschiff nach Kanton, das jedoch nur alle 30 bis 45 Tage kommt. Toshi führt Generatoren und gute Technik mit und will dann mehrere Wochen dort bleiben.

**HF0POL** (South Shetland) ist wieder durch SP3GVX besetzt. Die QSL geht an SP3WVL. - F8FQX (ex 5T5SN) ist jetzt im Kongo und hat im Oktober das Rufzeichen **TN5SN** erhalten. Ein einheimischer OPbekam **TN5MM** zugeteilt. Beide wollen an der Universität eine Klubstation aufbauen.

**JY4CI** nutzt in Kürze einen hohen 80-m-Dipol. Sind die Resultate gut, will er auch einen Dipol für <sup>160</sup> <sup>m</sup> aufhängen. - **ZS08YL** war Anfang Oktober das Rufzeichen der Sonderstation des internationalen YL-Treffens in Südafrika. - **CE9/CE3VPM** funkt noch bis November von einer chilenischen Basis auf South Shetland, meist auf 40 m in CW und SSB.

#### **Vorschau**

Noch bis 31.10.08 wollte N1EMC im Urlaub als **ZK2DF** funken. - Für die Weltmeisterschaft in Fonie, den CQWWDX-SSB, haben sich u. a. angekündigt (QSL-Info in Klammern, teilweise nur direkt): 6V7M (DH7WW), 6W1RY (F5VHJ), 6Y1V, C6APR (K3IXD), CE1W (HA1AG), D4C, EY8MM auf 80 m (K1BV), FY5KE, GZ0F (M0CMK), H7/AJ9C (AJ9C), HB0/HB9AON, HC5WW (JA6WU), HT2N (KB2MS), JU1DX, KP2B (EA7FTR), NH0DX (JL3RDC), PZ5Z (OM2FY), SV9CVY, T32CXX (W0CXX), TO4X (=FM; KQ1F), TO5DX (=FJ; AA4NN), V26B (AA3B), V31MX (K0BCN), V4/W5JON, V6B, VK9DWX (DJ2MX), VP5T, VU4RG (DJ7JC), XW1A, ZK2DF. - GU3ZAY (G3ZAY) und GU7VJR (G7VJR) wollen mit einer Kurzaktivität von Guernsey am 31.10. bis 2.11.08 punkten. - Vom 6. bis 25.11.08 erwarten wir DL7CM und DM2AYO von Grenada **(J3).** Mit zwei Stationen samt Endstufen und Vertikals sowie Beam werden alle Bänder und verschiedene Sendearten abgedeckt.-JA2AAU,JA2AIC,JA2LSS,JA2ATE und JA2ZS sind als **A35AU, A35IC, A35SS, A35TE** und **A35ZS** vom 11. bis 17.11.08 QRV. Sie planen Betrieb auf 160 bis 10 m. F4EGX geht als **FT5YI** QRL-mäßig im November und Dezember auf die Dumont d' Urville Base in der Antarktis (AN-017). HA7TM und HA5AO wollen als **T88CJ** und **T88CI** vom 22.11. bis 3.12.08 besonders auf den unteren Bändern QRV sein. - Die DLH-Crew aktiviert als **A43DLH** demnächst den Oman. Vom 31.10. bis 5.11.08 funken sie rund um die Uhr. In der zweiten Hälfte ist auch 160 m-Betrieb vorgesehen. G3RWF geht erneut nach Afrika, funkt zuerst

als **5Z4LS,** dann als **5X1NH.** - **OD5/F5TLN** will bis Februar 2009 auf allen Bändern vorwiegend in SSB und ein wenig in CW in der Luft sein. - Von den Seychellen melden sich JA0UH und JA0UMV als **S79UH** und **S79MV** zwischen dem 9. und 14.11.08 (Allband in CW und SSB). - F2LX, F5LMJ, F9DK und G0LMX, die bereits aus Bhutan funkten, bemühen sich mit guter Stationsausrüstung um eine erneute Aktion als **A5100A** im Zeitraum vom 7. bis 25.11.08.-E78A (ex T98A, ST2A) ist noch bis 18.11.08 als **TT8JT** aus dem

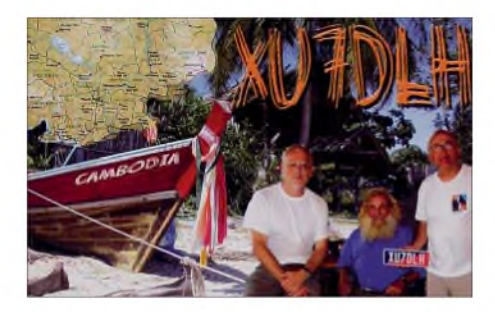

Tschad QRV. Freizeitaktivität wird besonders in CW auf den mittleren Bändern erwartet. Eine Desecheo-Aktivierung **(KP5)** wird für das erste Quartal 2009 (ab 15.1.) in Aussicht gestellt. Mehrere Teams hatten sich beworben. Den Zuschlag erhielt die Gruppe um Teamleiter Dr. Glenn Johnson, W0GJ, und Bob Allphin, K4UEE. Das 15-köpfige Team plant Be-

### **Bandmeldungen im Berichtszeitraum**

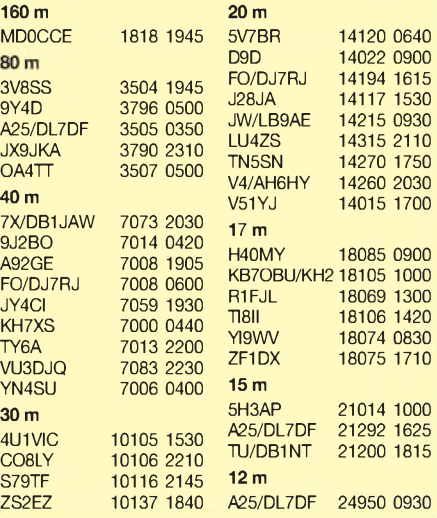

trieb über <sup>14</sup> Tage. - Kambodscha **(XU)** wird zwischen dem 6. und 11.11.08 durch drei japanische OPs aktiviert. - Von den Lakkadiven **(VU7SJ)** wollen DJ8NK, DL9GFB, DF7TT und VU2JOS vom 24.10. bis 4.11.08 funken. Vorgesehen ist Allbandbetrieb in CW, SSB und RTTY. -Im gleichen Zeitraum sind DJ7JC und DL5DSM als **VU4RG** in der Luft. Von indischer Seite werden **VU4MY** und **VU7NRO** aktiviert.

### **Most Wanted pro Band**

Für Nutzer des kostenlosen Logbuchprogrammes *UcxLog* von DL7UCX gibt es ein neues

## *IOTA-QTC*

**Bearbeiter: Dipl.-Ing. (FH) Mario Borstel, DL5ME PSF 113527, 39034 Magdeburg E-Mail: [dl5me@darc.de](mailto:dl5me@darc.de)**

#### **Inselaktivitäten**

**Europa:** Martin, G3ZAY, und Michael, G7VJR, wollen vom 31.10. bis 2.11.08 als GU3ZAY und GU7VJR von Guernsey, **EU-114** (WLOTA LH-0013), in CWund SSB QRV werden. QSL via G7VJR.-Gabi, DF9TM, und Frank, DL2SWW, aktivierten unter verschiedenen Rufzeichen im September diese skandinavischen Inseln: **EU-173,EU-101,EU-087, EU-084, EU-002** und **EU-096.** - Wie angekündigt machte Andre, GM3VLB, für einige Tage von Bass Rock, **EU-123,** Funkbetrieb. **Afrika:** Ein siebenköpfiges Team aus DL will vom 25.11. bis 3.12.08 von Madeira, **AF-014** (WLOTA LH-0053), unter CT3/Heimatrufzeichen funken. Die Teilnahme am CQWWDX-

CW unter CT9L ist vorgesehen. QSL an die Heimatrufzeichen und CT9L via DJ6QT. - Arturo, IK7JWY, beabsichtigt als IH9M von Pantelleria, **AF-018** (LH-0041), zum CQWW-DX aktiv zu sein.

**Antarktis:** Nicolas, F4EGX, wird ab November bis Mitte Dezember unter FT5YI von der französischenAntarktisbasis auf **AN-017** QRV. Geplant ist Betrieb auf 20 m mit 100 W und Vertikalstrahler. QSL via F4EGX. Weitere Infos unter *[www.f4egx.homelinux.net](http://www.f4egx.homelinux.net).*

**Asien:** Vom 13. bis 19.9.08 wurde die Insel Tok, **AS-045,** unter dem Rufzeichen D9D aktiviert. Einigen Webseiten war zu entnehmen, dass diese Operation illegal vom japanischem Territorium stattgefunden habe. Eine Stellungnahme des IOTA-Managers liegt bisher nicht vor. Einer Anerkennung scheint damit nichts im Wege zu stehen. - Nach zweijähriger Wartezeit gingen im September erste QSLs für die IOTA-Aktivitäten von A43MI, **AS-014,** direkt aus dem Oman ein. - Ende September wurden ohne Ankündigungen zwei chinesische IOTA-Inseln, **AS-134** (BY1TX/3), und **AS-141** (BA4DW/5), für mehrere Tage aktiv.

**Nordamerika:** Hans, DL7CM, und Sid, DM2AYO, wollen vom 6. bis 25.11.08 von Grenada, **NA-024** (LH-0718) von 160 bis 6 m in CW, RTTY und SSB funken. - AA3B plant vom 26.11. bis 1.12.08 unter V26K eine Aktivität von Antigua, **NA-100** (LH-1118). QSL via Heimatrufzeichen.

Feature ab Version 6.27. In Sekundenschnelle kann aus den Logdaten eine weiter verarbeitbare Most-Wanted-Liste für Mixed, SSB, CW und Rest (Digital) insgesamt und je Band erzeugt werden, sofern man eine oder auch alle Betriebsarten ernsthaft betreibt. Ziel ist, für DXpeditionäre nicht nur den Bedarf an totalen Fehlländern zu erfassen, sondern auch die Bänder, wo die einzelnen DXCC-Gebiete besonders selten sind.

Die Auswertung entspricht meiner lang bewährten DXCC-Häkchenliste, bei der in der Excel-Ausführung ebenfalls alle Band- und Gesamtpunkte je Betriebsart automatisch berechnet

Weitere Contestaktivitäten zum CQWWDX (CW) am 29. bis 30.11.08 sind von IOTA-Inseln aus der Karibik zu erwarten, u.a. **NA-146** (FJ/WJ2O), **NA-024** (J3/DL5AXX), **NA-<sup>105</sup>** (TO4X) und **NA-108** (J6/K9VV). - Das vierköpfige Team von VE8RCS/VY0, **NA-008,** machte am 8.9.08 mit 5659 QSOs QRT. Informationen und Bilder von dieser Arktisbasis sind unter *[http://users.xplo](http://users.xplomet.com/)*m*et.com/* ~scrouse/ve8rcs.html zu sehen. QSL über VE3SRS. - Michael, K6UMO/KL7, war für etwa 4 h von **NA-070** mit 10 W QRV. Wie befürchtet, gelang keine Verbindung mit Europa. Insgesamt wurden nur 44 QSOs getätigt. Fazit: Warten wir auf eine echte IOTA-DXpedition nach NA-070.

**Ozeanien:** Pista, HA5AO, und Tibi, HA7TM, wollen sich vom 22.11. bis 3.12.08 als T88CI und T88CJ von Palau, **OC-009,** melden. - K6HFA hat seine Teilnahme an der P29-DXpedition abgesagt. Somit kann er Manus, **OC-**025, nicht aktivieren. - Bernd, VK2IA, wird als VK9AA während des CQWWDX-Contest von Cocos Keeling, **OC-003,** QRV. QSL via DL8YR.

Ein fünfköpfiges japanisches Team will vom 12. bis 16.11.08 von Tonga, **OC-049,** funken. Gearbeitet wird unter den Rufzeichen A35AU, A35IC, A35SS, A35TE und A35ZS. - Shoji, JA7HMZ, versucht als V6B von Pohnpei, **OC-010,** vom 26.10. bis 2.11.08 Betrieb zu machen. QSL via Heimatrufzeichen.

Uli, ZK3AH, und Willi, ZK3MW, konnten im September meistens vormittags auf 20 m von Tokelau, **OC-048,** gearbeitet werden. Beide touren weiter durch den Pazifik. Uli, DL2AH,

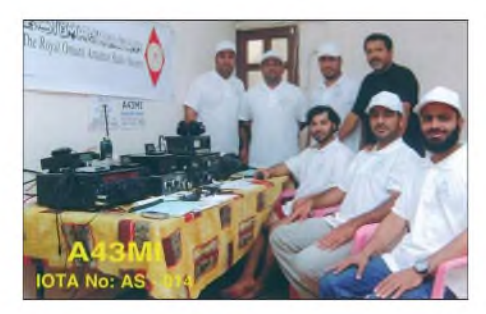

will vom 29.10. bis 9.11.08 von Tonga **(A35)** QRV sein. Welche A35-IOTA-Insel(n) er besuchen kann, ist unbekannt. Insgesamt bietet der Inselstaat fünf Eilande mit einer IOTA-Referenznummer. QSL via DL2AH.

Mike, H40MY, hatte die Insel Vanikolo, **OC-163,** per Segelboot erreicht und funkte von dort ab 21.9.08 etwa eine Woche. Diese IOTA-

und als doppelseitiges A4-Blatt ausgedruckt werden können.

Für die Zukunft soll die Auswertung weitgehend elektronisch ablaufen. Damit sind alle Benutzer von *UcxLog* aufgerufen, Bernd oder mir per Stichtag 31.12. die erzeugte Datei *<Ruf-eichen>.c/d* zu senden. Für alle anderen wird auch noch eine komfortable Möglichkeit geschaffen, diese Daten einzureichen. Notfalls lassen sich auch fremde Adif-Logfiles einlesen, solche Einsender sind ebenfalls willkommen. Prinzipiell werden nur die der gültigen 338 DXCC-Länder gewertet, die als bestätigt registriert sind.

Inselgruppe wurde nach 1992 erst das zweite Mal aktiviert, dementsprechend gestaltete sich das Pile-up auf den Bändern. Die Erstaktivierung erfolgte durch Bernhard, H44MS (DL2GAC). QSL für H40MY via OM2SA

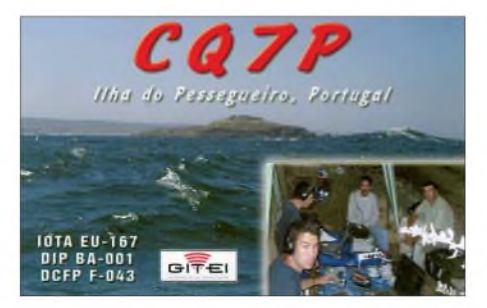

(besser direkt). Die nächsten DXpeditionsziele von Mike, KM9D/mm, sind bisher noch unbekannt - lassen wir uns also überraschen. Auf derWebsite *www.findu.com/cgi-bin/find.cgi?call =KM9D* kann man seine Reiseroute online verfolgen.

**Südamerika:** Der Sacramento Radio Club plant am 15. und 16.11.08 eine Aktivierung der Insel San Gabriel, **SA-057.** QSL via CX2FAA. Weitere Informationen unter *http:// <cx2faa.iespana.es>.* - Anfang November beabsichtigt das 4M5DX-Team unter YW1TI Toas, **SA-066,** zu aktivieren. QSL via IT9DAA. Näheres auf *<http://yw1ti.4m5dx.info>.*

Das IOTA-erprobte "Südamerika-Team" (Daniel, DL5YWM, Rene, DL2JRM, und Jorge, OA4BHY) plant im November unter dem Rufzeichen OA2BHY/2 eine DXpedition nach **SA-075,**LaLibertad. Diese Inselgruppe besitzt nur einen Bestätigungsgrad von 5,5 % weltweit und ist somit als äußerst rar einzuordnen. Soweit ersichtlich, wäre das erst die Zweitaktivierung von SA-075. Voraussichtlicher Termin ist vom 15. bis 17.11.08. Wünschen wir dem Team viel Erfolg! Informationen sowie Support bis 2.11.08 via *[dl5ywm@darc.de](mailto:dl5ywm@darc.de).* QSL via DL2JRM.

#### **IOTA-Information**

Als IOTA-Kontrollpunkt (Checkpoint) für DL, OE und HB, fungiert Hans-Georg, DK1RV. Sämtliche Anfragen sowie QSL-Verifizierungen für Diplomanträge und Updates für die IOTA-Wertungsliste werden durch ihn wahrgenommen, selbst falls die gesamte Beantragung online auf der IOTA-Webseite durchgeführt werden kann. Die Anschrift lautet: Hans-Georg Goebel, Postfach 1114, 57235 Netphen (E-Mail *[dk1rv@darc.de](mailto:dk1rv@darc.de))*.

### *Amateurfunkpraxis*

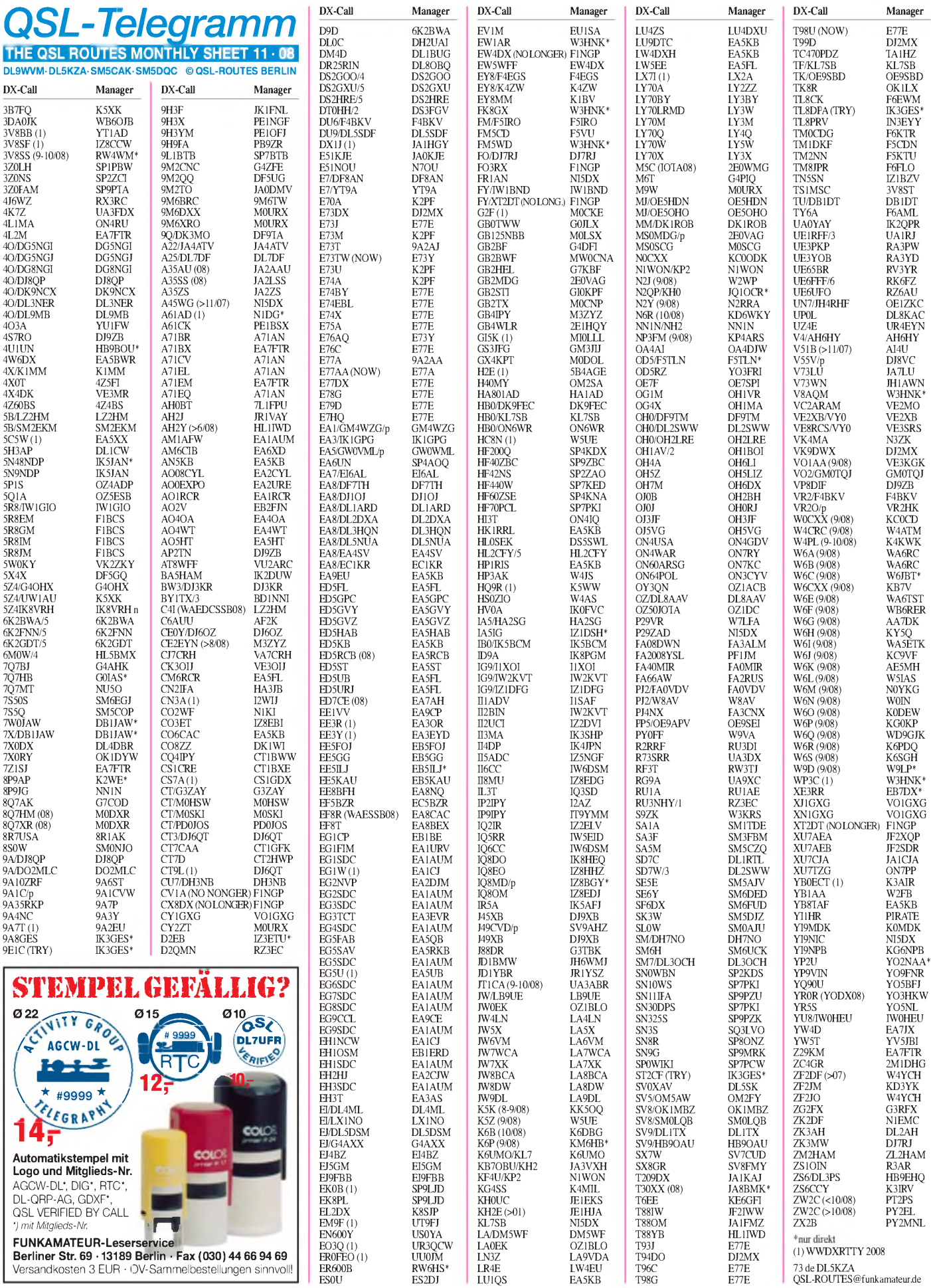

ES0U ES2DJ

**Berliner Str. 69 • 13189 Berlin • Fax (030) 44 66 94 69** Versandkosten 3 EUR • OV-Sammelbestellungen sinnvoll! ER0FEO (1) UU0JM

### *Amateurfunkpraxis*

## *QSL-Splitter*

Im Berichtszeitraum gab es unter anderem die folgenden **direkten** QSL-Eingänge: C91XO (M3SDE), HI3TEJ (ON4IQ), SV2ASP/A, SV5BYR, TX5C (GDXF), XU7DLH, YL2GP, ZD7X sowie **via Büro** (oft viaManager): 5T3TN, 5Z4/9A3A, 6W7/DL6CT, 9H20, C98APE, EA6/ DL5NUA, EA9IE, FK/JA1NLX, FM5AA, HZ1EX, OX/PA3EXX/p, PJ4W, TF4M, TU2/ F5LDY und VK9AA.

**OK1DOT** ist der QSL-Manager (nur direkt!) für 3W22S, 3W3W, 9M2/G4VGO, 9V1GO, EP4SP, HK1AR, HK3KAV, NL7G, TG9AKH, WP3F, XV1X, XV9DT, YB1JZS, YB5AQB, YI9CC und ZS6CCY.

Tony, IK8VRH, besaß während seines jüngsten Aufenthaltes in Kenia keine gültige Funkgenehmigung. Das bedeutet, dass alle Verbindungen mit demRufzeichen **5Z4/IK8VRH** leider einem "Piraten" zuzuschreiben sind.

Die neue QSL-Route für **9G5SW** geht über OK1DOT (nur direkt): Petr Gustab, P. O. Box 52, Cesky Brod 282 01, TSCHECHISCHE REPUBLIK. Auf *[www.qrz.com/ok1dot](http://www.qrz.com/ok1dot)* erfährt man, dass Petr QSL-Manager für weitere Stationen ist: 3W22S, 3W3W, 9M2/G4VGO, 9V1GO, EP4SP, HK1AR, HK3KAV, NL7G, TG9AKH, WP3F, XV1X, XV9DT, YB1JZS, YB5AQB, YI9CC und ZS6CCY.

Seit etwa zwei Monaten treffen Direkt-QSLs von **CQ7P** für die 2007er IOTA-Contestaktivität von EU-167 ein.

Manuel, **CT1BXX,** bekam etliche QSLs für getätigte IOTA-Kontakte in den Jahren 2005 sowie 2006 und wies darauf hin, dass IOTA-Karten nicht wertbar sind, wenn z.B. der Inselname handschriftlich eingetragen ist.

Toze, **CT1GFK,** erhielt etliche Anfragen für CU4AT, einer Station, für die er als QSL-Manager nicht zuständig ist. Eine Auflistung an Stationen, für die CT1GFK zuständig ist, findet sich unter *<http://ct1gfk.no.sapo.pt/ct1gfk.htm>.*

Peter, DM5DX, bemerkte zu **DR6IOTA:** ... Übrigens waren im QSL-Eingang bereits Bürokarten für die 2008er-IOTA-Aktivität eingetroffen, so-

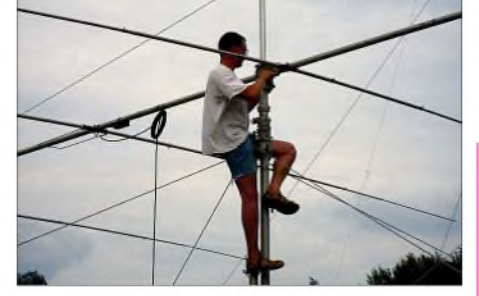

**Einer der Operatoren von DR6IOTA bei der Antennenmontage auf der Insel Usedom Foto: DR6IOTA**

wie schon kurz nach dem Contest die erste Direktanfrage aus Japan. Insgesamt gibt es noch wenig Direktpost, alles ist bisher beantwortet wobei noch etliche der Blankokarten vorhanden sind – bei nunmehr immerhin 13 815 Kontakten.

Gabriele, **IK3GES,** übernahm sämtliche QSL-Zuständigkeiten von IV3OWC, einschließlich Claudios Aktivitäten als 9E1C, ST2CF und TL8DPA. QSL-Anfragen gehen nur direkt an: Gabriele Gentile, Via Baratta Vecchia 240, 31022 Preganziol - TV, ITALIEN.

Marcello, **IT9ABY,** kann noch immer Verbindungen bestätigen, die er von der Isola delle Femmine (EU-166) in den Jahren 1994 und 1995 tätigte.

Oreste, **IZ8EDJ,** erhielt jüngstens einige QSL-Anfragen für Kontakte mit V51SWK, einer Station, für die er kein QSL-Manager ist. Stationen, die er managt, sind AO8SRT, ED8SRT, EF8SRT, IC8M, IQ8OM, IR8C, L30BST, V51KC, V55O (2005), V55SRT und YI3SRA.

Ron, **K5XK,** wechselte seinen Wohnort. Daher kam es bei der Bestätigung der 3B8FQ- und 3B6FQ-QSL-Karten zu Verzögerungen. QSLs für beide Aktivitäten sind gedruckt und sämtliche Direktanfragen sollten inzwischen bearbeitet sein. Bisher eingegangene Büroanfragen will er noch bis Ende Oktober beantworten. Die derzeitige Anschrift von K5XK lautet: Ron Evans, 2 Pembroke Drive, Bella Vista, AR 72715-8823, USA.

Ein Online-Log der kürzlich stattgefundenen **R0L/p-**Aktivität von Opasnyy Island findet man auf *[www.ik2duw.net](http://www.ik2duw.net).*

Joe, **W3HNK,** einer der bekanntesten QSL-Manager, blickt auf 45 Jahre überaus erfolgreichen QSL-Managements zurück.

### **Tnx für die QSL-Karten via DG0ZB, DJ1TO, DJ9ZB, DL5ME, DL7VEE und DL9RCF.**

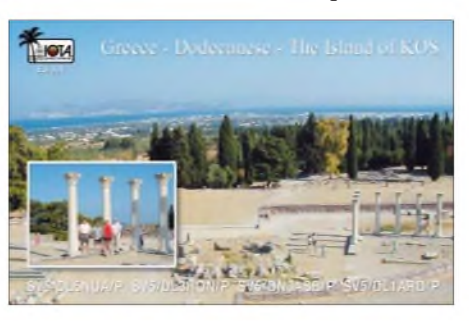

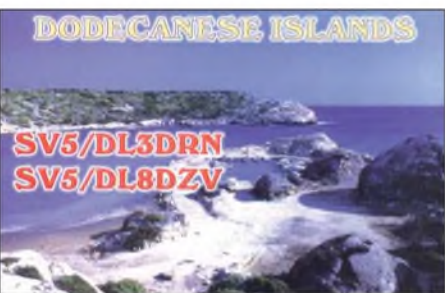

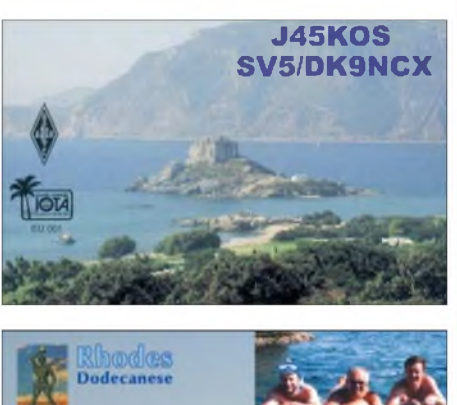

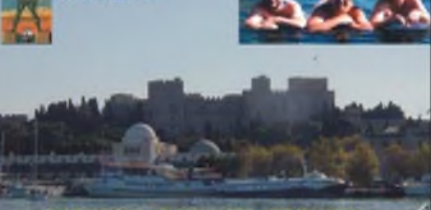

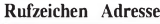

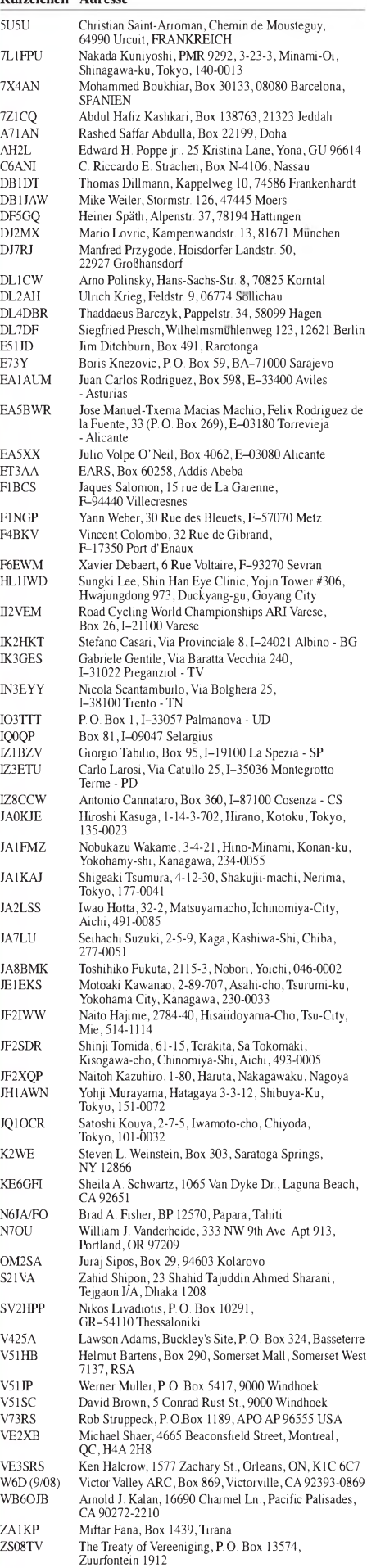

## *SOTA-QTC*

**Bearbeiter:**

**Dipl.-Ing. Harald Schönwitz, DL2HSC Försterweg 8, 09437 Börnichen E-Mail: [dl2hsc@darc.de](mailto:dl2hsc@darc.de)**

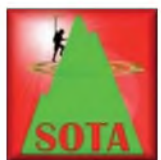

#### **Deutscher Bergwettbewerb**

Nachdem in den vergangenen Monaten die Neuorientierung bei SOTA in den deutschen Mittelgebirgen be-

gonnen hat, gab es immer wieder Spekulationen um einen eigenen, deutschlandweiten Bergwettbewerb. Dieser so genannte *GMA* (German Mountain Award) ist nun Realität geworden. Lutz, DJ3AX, erläuterte zum "Treffen Amateurfunk Erzgebirge" am 4.10.08 in Lengefeld, die auch unter *[www.bergfunker.de](http://www.bergfunker.de)* seit Anfang Oktober von Roberto, DJ2AY, veröffentlichten Regeln. Ab Dezember 2008 startet mit dem *Deutschen Bergwettbewerb* ein neues Programm für Freunde des Bergfunkens.

Bewährtes wird von bisherigen Wettbewerben übernommen. Gegenwärtig entsteht das einfache und kurze Regelwerk als Dokumentation. Dieses basiert auf den Grundsätzen, die auf einer Zusammenkunft aktiver Bergfunker Anfang April 2008 auf dem Riechheimer Berg **(DM/TH-059)** in Thüringen verabschiedet wurden.

Für den Grundwettbewerb benötigt man mindestens vier QSOs, es werden nur Direktverbindungen gewertet. Spannungsversorgung aus Netz- oder Aggregatbetrieb ist unerwünscht. Das Erreichen des Gipfels aus eigener Kraft ist Pflicht, Betrieb aus Fahrzeugen zählt nicht. Die Einhaltung der gesetzlichen Bestimmungen des jeweiligen Landes wird vorausgesetzt. Neu gegenüber SOTA sind die Wertungsmodalitäten: *jeder* Gipfel zählt*jeden* Tag *neu* fürJäger und Aktivierer. Für jede 100 angefangenen Höhenmeter erhalten Aktivierer und Jäger einen Punkt. Bonuspunkte gibt es keine. Diese Punktwertung gilt einheitlich für alle teilnehmenden Regionen und Assoziationen.

Angedacht ist, dass bei mehr als vier oder fünf Aktivierungen eines Teilnehmers an einem Tag diese Aktivierungen per Trackaufzeichnung (GPS, APRS) nachgewiesen werden müssen. Dadurch wird solchen Problemen wie bei SOTA entgegengewirkt, die letztendlich auch mit zur Umgestaltung der Regelanwendung in den deutschen Mittelgebirgen geführt haben. Der OV X47 (Thüringer Bergfunker) betreibt die dafür notwendige Internetplattform. Als Initialbefüllung der Datenbank werden die seit 1.1.08 gültigen SOTA-Listen der "Deutschen Mittelgebirge" und der "Deutschen Alpen" importiert. Die Teilnahme weiterer Assoziationen ist möglich. Erreichen kann man die Plattform unter *[www.bergwettbewerb.de](http://www.bergwettbewerb.de).* Gegenwärtig findet man unter dem o. g. Link Teile der Testplattform. Bisherige SOTA-User können ab Dezember 2008 einmalig ihr SOTA-Logfile importieren. Es gelten bei der Datenübernahme die Regeln des *GMA*! Ein Testbetrieb der Plattform ist für November 2008 geplant. YLs und OMs, die sich am Projekt des *GMA* in vielfältiger Weise beteiligen wollen (z.B. Bergmanager, Redakteur, Forenverwalter, regionaler Ansprechpartner usw.), melden sich bitte per Mail bei Roberto *([dj2ay@darc.de](mailto:dj2ay@darc.de)).*

### **B** SOTA

Lutz, DJ3AX, wurde als neuer Regionalmanager für Thüringen berufen. Er berichtet, dass nach Revision der Berglisten für **DM/TH** etwa 75 Berge weiterhin wertbar sind. Es ist also nicht der befürchtete Kahlschlag eingetreten, übriggeblieben sind "wirkliche" Berge.

In Sachsen wird es wahrscheinlich noch knapp 100 Berge für SOTA geben. Dadurch dürfte sich die Attraktivität von SOTA erhöhen, da nun erneut mehr die Einheit von Funk und körperlicher Betätigung beim Gipfelerklimmen im Mittelpunkt steht. Von anderen Regionen habe ich noch keine Informationen. Mit dem neuen *GMA* und dem etablierten *Sächsischen Bergwettbewerb* gibt es nun genug alternative Bergfunkmöglichkeiten, um je nach Interessenlage für Aktivität auf den Amateurfunkbändern zu sorgen.

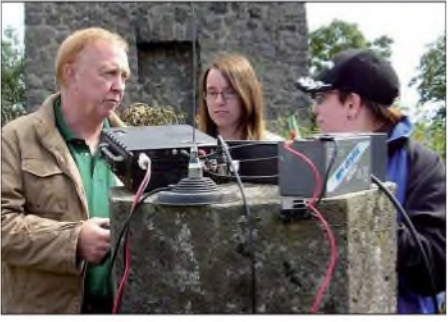

**Die Mannschaft von DN1GB Foto: DK1KBB**

Am 30.9.08 endete der diesjährige (und vielleicht auch letzte) SOTA-DM-Jugendpokalwettkampf. Auf Grund der Irritationen nahmen diesmal nur zwei Mannschaften teil, DL0GYM aus SX und DN1GB aus NRW. Sieger wurde nach letzten Informationen DN1GB unter Leitung von Gerd, DK1KBB.

### **Sächsischer Bergwettbewerb**

Den 25. Jahrestag des Bergwettbewerbs im Jahr 2007 hat Uli, DL2LTO, zum Anlass genommen, um die Geschichte des *SBW* aufzuarbeiten. Mit Hilfe der damaligen Bergfunkaktivisten aus dem Raum Dresden und anderer Zeitzeugen wurden Ausschreibungen, Ergebnislisten, Fotos und weitere Dokumente gesichtet und in die Dokumentation eingearbeitet. Man lernt die Macher hinter den Kulissen kennen, die zum großen Teil auch heute noch aktiv sind. Auf den 38 Seiten des etwa 6 MB großen, von *[www.dl2lto.de/SBW/sc/25jahres](http://www.dl2lto.de/SBW/sc/25jahres) bw.htm* herunterladbaren PDF-Dokumentes, kann sich jeder einen Eindruck vom bis jetzt anhaltenden Bergfunkfieber machen.

Der Aufwand zur Abrechnung der Logs hat sich mit der Anzahl der Wettbewerbe und Programme erhöht. Das sollte aber nicht dazu führen, nicht mehr oder nur teilweise abzurechnen. Da die Logführung zum überwiegenden Teil elektronisch erfolgt, gibt es sicher bald Werkzeuge zur Datenaufbereitung, mit denen die unterschiedlichen Wertungslisten erzeugt werden können.

*Dankefür die Informationen an DJ2AY, DJ3AX und DL2LTO.*

## *Packet-QTC*

**Bearbeiter: Jürgen Engelhardt, DL9HQH Azaleenstr. 31,06122 Halle Packet-Radio: DL9HQH@DB0ZWI E-Mail: [dl9hqh@gmx.de](mailto:dl9hqh@gmx.de)**

### **Digipeater**

### *DB0EEO (Emmerich)*

DB0ME (Solingen), ein ehemaliger Linkpartner von DB0EEO, muss leider den Betrieb einstellen. Bei DB0ME wird der bisherige Standort abgerissen, ein Ersatz ist leider nicht in Sicht. Es ist übrigens erstmals in der Geschichte von DB0EEO der Fall, dass ein Linkpartner verloren geht.

### *DB0HE (Minden)*

Überraschenderweise wurde der Standort von DB0HE auf dem Hochhaus der *Agravis RaiffeisenAG* nach 19 Jahren gekündigt. DerAbbau von DB0HE ist, je nach Witterung, für den Oktober geplant und wird kurzfristig, ohne Vorankündigung, durchgeführt. Ob der Digipeater an einem anderen Standort aufgebaut werden kann, ist bislang ungewiss. Um Vorschläge seitens der User wird gebeten. Die Betreiber von DB0HE bedanken sich bei der *Agravis* sowie allen, die den Aufbau und Betrieb durch Spenden und tatkräftige Unterstützung mitgetragen haben sowie bei den Linkpartnern für deren Geduld. Weitere Informationen sind bei *[www.db0he.de](http://www.db0he.de)* zu finden.

### *DB0IUZ (Sternwarte Bochum)*

Seit Ende August ist die Webcam wieder provisorisch in Betrieb. Es wird stündlich ein Bild bei DB0IUZ-8, in der Rubrik webcam, gespeichert. Zusätzlich kann man alle 10 min das aktuellste Bild unter *[www.db0iuz.de/webcam/](http://www.db0iuz.de/webcam/) aktuell\_iuz.jpg* abrufen.

### *DB0NDS (Zernien)*

Der Link zu DF0HMB (Hamburg) erhielt eine neue Linkantenne. Nachdem auch der Duplexer ausgetauscht wurde, funktioniert der Link wieder einwandfrei.

### *DB0PRT (Reutlingen)*

Der Funkrufsender bei DB0PRT ging erneut in Betrieb. Als Sender kommt nun ein Bosch-C7 zum Einsatz. Aus Kostengründen hat man die Leistung auf 10 W ERP begrenzt. Neu ist, dass derLink zu DB0XHI (Reutlingen) erneut funktioniert. Über ihn ist ein zweiter Funkrufsender angebunden. Damit dürfte das gesamte Stadtgebiet von Reutlingen versorgt sein. Wer Funklöcher findet, bitte DL8SDL informieren.

### **Mailboxen**

### *DB0EXP (Leipzig)*

Anfang Oktober ging der Store&Forward bei DB0EXP wieder in Betrieb.

### *DB0NOS (Oerlinghausen)*

Wegen Wartungsarbeiten ist der Mailbox-PC von DB0NOS momentan außer Betrieb. Eine Ausweichlösung ist in Arbeit.

## *QRP-QTC*

#### **Bearbeiter:**

**Peter Zenker, DL2FI Molchstr. 15, 12524 Berlin E-Mail: [dl2fi@dl-qrp-ag.de](mailto:dl2fi@dl-qrp-ag.de) Packet-Radio: DL2FI@DB0GR**

### **Anonyme Bastler**

"Bisher habe ich fast alles selber gebaut: Anfangs einen Einkreiser mit Röhre, in späteren Jahren dann ganze Transceiver mit Halbleitern. Das wollte ich nun auch mit der QRP-PA-2008. Doch nachdem ich alles durchgelesen hatte, musste ich kapitulieren. Dazu bin ich in meinem Alter und mit steifen Fingern wohl doch nicht mehrin derLage. Meine Kameraden - obwohl alle wesentlich jünger, aber noch berufstätig - schüttelten mit den Köpfen. Frage: Habt Ihr jemanden, der das Basteln für mich erledigt? Und was würde das kosten?"

Solche Anfragen erreichen mich recht oft. Bisher konnte ich meistens selbst aushelfen. Doch da ich zunehmend bis über die Ohren mitArbeit eingedeckt bin, wäre es vielleicht an der Zeit, eine der ältesten Aktionen der DL-QRP-AG wieder zu beleben. Ziemlich am Anfang starteten wir die Aktion "Anonyme Bastler".

Ich hatte damals eine Adressliste von begeisterten Bastlern, die unentgeltlich für behinderte oder ältere YLs/OMs Bausätze aufbauten. Als Grundregel galt, dass von jedem einzelnen Vorgang außer mir nur die beiden Beteiligten von der Sache wussten, dass beide Betroffenen für einen etwaigen Streitfall mich als Schiedsrichter akzeptierten und dass im Falle eines Fehlers keinerlei Schadensersatzansprüche geltend gemacht werden konnten. Die Aktion verlief seinerzeit recht erfolgreich, wir hatten keinen einzigen Streitfall, und es sind sogar feste Freundschaften hervorgegangen. Aus diesem Grund soll an dieser Stelle der Aufruf aus dem QRP-Report 4/1998 wiederholt werden:

Es gibt in unseren Reihen einige Funkamateure, die trotz eines Bausatzes niemals zu ihrem gewünschten Eigenbautransceiver kommen können. Seit es die DL-QRP-AG gibt, bin ich von solchen Funkamateuren angerufen oder angeschrieben worden, mit der immer ähnlich lautenden Frage: "Kennst Du jemanden, der mir so ein Gerät zusammenbauen könnte?" Ursache war meist eine vorhandene Behinderung. Es ist halt für denjenigen, der z. B. einen Schlaganfall überstand, oftmals unmöglich, sich sein Traumgerät zusammenzubauen.

Lange Zeit hatte ich keine Idee, wie diese Problematik anzugehen ist. Vor kurzem stieß ich auf der Internetseite eines amerikanischen QRP-Klubs auf die Lösung: "Anonymous Kitbuilders", anonyme Bastler. Viele von uns QRPern und Selbstbauern sind ja eigentlich nur verrückt auf die Basteltätigkeit. Es ist wie eine Sucht. Wer sich an das Foto meines Shacks mit den vielen Dutzend Eigenbaugeräten im QRP-Report Nr. <sup>1</sup> erinnert, weiß, was ich meine. Diese Sucht kann man für einen guten Zweck einsetzen, wenn man, statt für sich selbst das 27. Gerät zu bauen, einen Transceiver o. Ä. für

einen anderen OM baut, der selbst nicht dazu in der Lage ist. Damit niemand Missbrauch treiben kann, müsste eine vermittelnde Stelle ein-

geschaltet werden. Sie vermittelt den Kontakt zwischen den OMs/YLs, die Hilfe benötigen, und den Helfern. Anonyme Bastler eben. Eine Anfrage auf dem QRP-Server DL0QRP ergab ein überwältigendes Echo: Innerhalb

zweier Tage haben sich eine Reihe von Bastel-Freaks bereiterklärt, für gehandicapte Funkamateure das Wunschgerät ohne zusätzliche Kosten aufzubauen. Inzwischen gibt es einige Grundregeln:

- 1. Dem Helfer entstehen keine Kosten durch sein Hilfsangebot; er arbeitet jedoch unentgeltlich.
- 2. Sämtliche Kosten für den Bausatz, eventuell zusätzlich zu beschaffende Bauteile, Porto usw. übernimmt der Hilfesuchende.
- 3. Die DL-QRP-AG übernimmt die Vermittlung zwischen Hilfesuchendem und Helfer. Sollte es wider Erwarten zu eventuellen Meinungsverschiedenheiten bzw. Problemen kommen, erkennen beide den Vertreter der DL-QRP-AG als "Schiedsrichter" (siehe oben) an.
- 4. Sonderwünsche, Designideen usw. werden vor endgültiger Übernahme des Bastelauftrages abgesprochen.
- 5. Bei technischen Problemen vermittelt die DL-QRP-AG Hilfe durch andere anonyme Bastler.

der DL-QRP-AG, des DARC-Distrkts-Brandenburg und des FUNKAMATEUR trafen. Der Verlauf des Treffens hat gezeigt, dass Funkamateure großes Interesse an solchen Gelegenheiten zum Erfahrungsaustausch und Wiedersehen haben. Dass Amateurfunk immer etwas mitWeiterbildung zu tun hat, zeigt derrege Besuch der zur Viadrina angebotenen Vorträge.

Einen weiteren Höhepunkt bildete eine Woche später das Treffen der Funkamateure in der Oberlausitz, zu dem die aktiven Ortsverbände des DARC eingeladen hatten. Auch hier waren alle Vorträge mehr als gut besucht, die Anwesenden bestätigten in vielen Diskussionen am Rande der Veranstaltung, dass sie sich solche Treffen öfter wünschen.

Beim "Schwarzwaldtreffen" der DL-QRP-AG in der Volkssternwarte Zollernalb ging es vor allem um praktikable Technik für den Selbstbau. Es wurden aber auch erste Informationen über Zukunftsprojekte, wie den geplanten Allbandtransceiver *Soif2009* sowie ein fast fertiges PSK32-Gerät für den Portabeleinsatz mit extrem geringem Stromverbrauch und integrierter Recheneinheit, gegeben.

Den Abschluss der Saison bildete das traditionelle "ORP an der See-Treffen", das in diesem Jahr zum ersten Mal gemeinsam mit den Freunden der DX-Jagd veranstaltet wurde. Ein

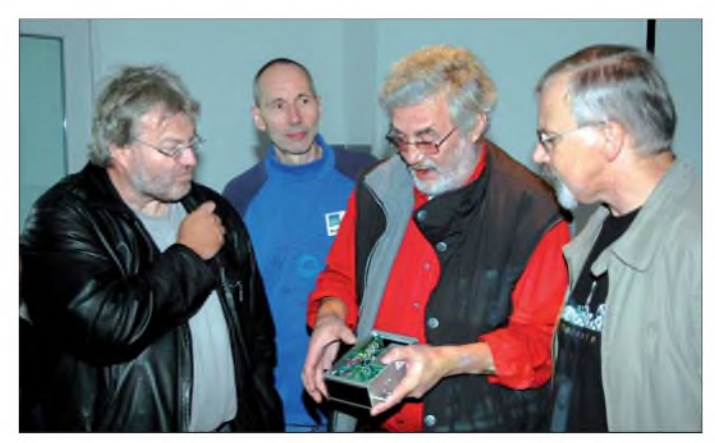

**HB9DRN, DK1HE, DL2FI und DC6NE (v. l.) beim Erfahrungsaustausch mit dem Hobo-Transceiver anlässlich des diesjährigen Schwarzwaldtreffens. Foto: QRP-Projekt**

6. Helfer, Hilfesuchender und DL-QRP-AG verpflichten sich, Außenstehenden gegenüber keine Namen und Rufzeichen zu nennen. Diese Regel gilt nicht, wenn alle Beteiligten einer Veröffentlichung zustimmen.

Die Praxis könnte nun folgendermaßen aussehen: Ab sofort können sich Bastler, die solche Aufträge annehmen wollen, bei mir melden; ich erfasse dann die Daten. Bitte Fähigkeiten, Messmöglichkeiten usw. einigermaßen genau und ehrlich beschreiben. Ebenso sofort können sich Funkamateure, die Hilfe beim Selbstbau eines Amateurfunkgerätes benötigen, bei mir melden. Ich werde dann entsprechend dem Hilfewunsch einen Helfer aus der Liste aussuchen und den Kontakt vermitteln. Weder die Liste der Helfer noch die Liste der Hilfesuchenden ist öffentlich.

### **Herausragende Herbst-Ereignisse**

Die Monate September und Oktober scheinen bei manchen Funkamateuren besonders beliebt zu sein, es gab kaum einWochenende ohne DL-QRP-AG-Treffen. Es begann mit dem Viadrina-Ham-Radio-Meeting in Frankfurt/Oder, wo sich mehr als 450 Funkamateure auf Einladung anstrengender Monat für uns, aber auch einer mit vielen schönen Gesprächen und Erlebnissen, der mir gezeigt hat, dass wir auf dem richtigen Weg sind.

Für 2009 stehen einige Termine für Wiederholungen schon fest. Gießen, Bergheim, Frankfurt/Oder und Hamburg habe ich schon fest in meinem Kalender notiert. Als Anregung: Wer mehr Austausch mit anderen QRPern und Selbstbauern haben möchte, dersollte sich nicht davor scheuen, in kleinem Rahmen selbst Initiativen zu entwickeln. Es müssen ja nicht gleich Großveranstaltungen mit 100 und mehr Leuten sein. Organisiert Euch einen Technikstammtisch, ladet bastelnde Funkamateure aus dem näheren Umkreis dazu ein. Adressen von YLs und OMs, die wieder selbst bauen, könnt Ihr von mir bekommen. Die beiden Berliner Technik-Stammtische funktionieren seit Jahren auf dieser Ebene, und es gibt keinen Teilnehmer, der sie missen möchte.

Ich freue mich jede Woche auf unseren derartigen Stammtisch, der immer mittwochs in Berlin-Rudow in der Gaststätte "Tönnchen" stattfindet. Klein aber fein, dort gibt es stets nur Gewinner.

## *D-STAR-QTC*

**Bearbeiter: Dipl.-Ing. Jochen Berns, DL1YBL Heyerhoffstr. 42, 45770 Marl E-Mail: [dl1ybl@db0ur.de](mailto:dl1ybl@db0ur.de)**

### **D-STAR-Neuigkeiten**

Auch im vergangenen Monat sind einige neue Relaisfunkstellen dazu gekommen bzw. neuerdings mit Gateway-Anbindung zu erreichen. So ist **DB0RDH** am 4.10.08 umgezogen. Der neue Standort ist der Grandsberg bei Schwarzach (Straubing; JN68KW) in 850 m ü. NN. Der Repeater verfügt über eine Gateway-Anbindung via DSL. Der Relaisverantwortliche, DL2RDH, freut sich über Rapporte und regen Betrieb.

Seit Anfang Oktober ist nun auch das Saarland endlich mit einem D-STAR-Umsetzer vertreten. **DB0IKS B** ist auf 439,46250 (-7,6 MHz) zu erreichen. Bis Mitte Oktober sollte schließlich die Gateway-Ankopplung realisiert sein. Auch eine Website ist unter *[www.db0iks.de](http://www.db0iks.de)* verfügbar.

Eintrag vornehmen: "API282,DSTAR\*" (ohne Anführungszeichen eingeben). Für einen IC-92 mit GPS-Handmikrofon kann man ähnlich vorgehen, muss aber den String "API92, DSTAR\*" verwenden.

Im Menü ^*GPS-A SET MODE* ^*GPS-A SYMBOL* lässt sich noch ein Symbol aussuchen und bei  $\rightarrow$ *GPS-A SET MODE*  $\rightarrow$ *COMMENT* kann man zudem einen beliebigen Text eingeben, z.B. "Jochen Mobil".

Anschließend, einwandfreier GPS-Empfang vorausgesetzt, ist das jeweilige Rufzeichen unter *[www.jfindu.net/DSTARReports.aspx](http://www.jfindu.net/DSTARReports.aspx)* zu sehen.

### **Neues vom DV-Adapter**

Einige OMs haben den DV-Adapter-Bausatz *BX-190* schon erfolgreich aufgebaut. Auch der FT-847 funktioniert nun mit einem sendeseitigen Inverter. Eine recht interessante Lösung für einen Siemens-C5 als D-STAR-Gerät hat Gunnar, DG1LZG, inzwischen realisiert. Außerdem wurde eine komplette Umbauanleitung seinerseits erstellt, und er beantwortet gerne Fragen zur Realisierung.

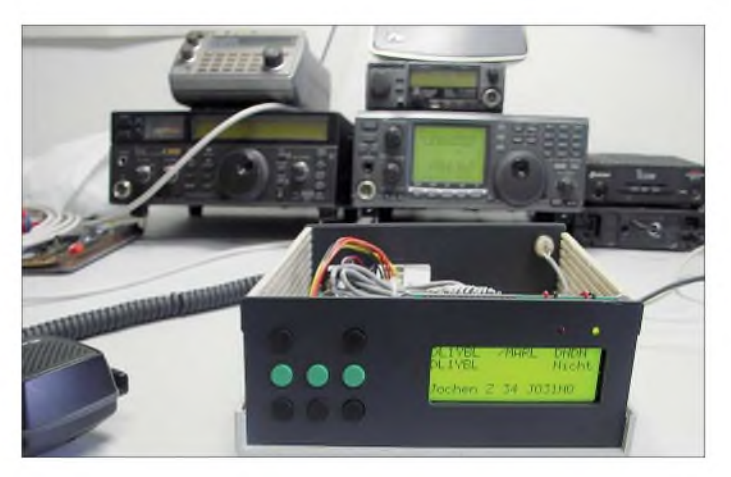

Von Jann, DG8NGN, kam der Vorschlag zu einem DV-Dongle-Sharing. Er stellt über seinen PC und seine Internetanbindung einen DV-Dongle zur Verfügung. Um Missbrauch zu verhindern, macht es sich erforderlich, eine Legitimation ähnlich der von Echolink oder sogar, als Vorschlag zur Authentifizierung, das Rufzeichen sowie ein Passwort einzugeben. Zu beachten ist dabei, beim DV-Tool-Programm den Haken unter *Remote Host* zu setzen, die entsprechende IP-Adresse von Jann einzugeben und anschließend einen Repeater auszuwählen.

Es gibt momentan noch sehr viele Unklarheiten im Gebrauch mit dem D-PRS-APRS-Gateway. Was dabei zu beachten ist und wie man das z.B. bei einem IC-2820 einstellt, beschreiben die folgenden Zeilen:

Im Menü des IC-2820H ^*SET MODE*  $\rightarrow$ *GPS* auf  $\rightarrow$ *ON* schalten. Dann im Menü  $\rightarrow$ *DV SET MODE*  $\rightarrow$ *DV DATA TX* auf  $\rightarrow$ *AUTO* schalten. Danach im Menü  $\rightarrow$ *DV*  $GPS \rightarrow GPS$  *SENTENCE*  $\rightarrow RMC$  und  $\rightarrow GGA$ auf ^*ON* setzen. Im Menü ^*DV GPS* ^*GPS TX* auf ^*GPS-A* setzen. Nun im Menü  $\rightarrow$ *DV GPS*  $\rightarrow$ *GPS AUTO TX* auf z.B.  $\rightarrow$ 30MIN einstellen.

Schließlich noch im Menü ^*GPS-A SET MODE* ^*UNPROTO ADDRESS* folgenden

### **D-STAR in Italien**

Antonio, IW2OAZ, seines Zeichens Relaisstellenverantwortlicher bei **IR0UAC** in Rom sowie der Vatikanstadt, hat verschiedene Versuche mit Linksystemen unternommen, die eine Strecke von mehr als 20 km überbrücken können. Als eine recht betriebssichere Lösung kristallisierte sich dabei das Power-Station-5- System auf 5,7 GHz mit Datenraten von 18 bis 27 Mb/s heraus.

**Ansicht eines fertigen DV-Adapters im Gehäuse, aufgebaut von DL1YBL.**

**Foto: DL1YBL**

Es erreicht auf erwähnter Distanz zwischen Gallarate und Campo dei Fiori mit einer 15 dBi-Antenne immerhin Signalstärken von -61 bis 65 dBm. Dieses System eignet sich wohl auch für Interlinks zwischen einer Relaisstelle auf einem exponierten Standort und der Internetseite.

Wir benutzen bei verschiedenen Umsetzern wie z.B. Marl (DB0NG) und Mülheim (DF0MHR) [CANOPY-Systeme](http://www.canopywireless.com) von Motorola *(www.canopy wireless.com)* auf 5,4 GHz, die bis zu 40 km überbrücken können. Die Datenraten liegen immerhin bei etwa 10 Mb/s für Senden und Empfang.

Der Umsetzer in Rom (IR0UAC) funktioniert sehr gut - so konnte ich vor kurzem während meines dortigen Besuches selbst vom Petersplatz aus Verbindungen mit OMs über DB0NG und DB0HRF herstellen.

## *Sat-QTC*

**Bearbeiter:**

**Thomas Frey, HB9SKA Holzgasse 2, 5242 Birr, Schweiz E-Mail: [hb9ska@amsat.org](mailto:hb9ska@amsat.org) Packet-Radio: [HB9SKA@HB9PD.CHE.EU](mailto:HB9SKA@HB9PD.CHE.EU)**

### **AO-16 in Betrieb**

Die momentane Abnahme der Eklipsen mit einer Zunahme der Ausleuchtung und Temperaturen scheinen einen vorteilhaften Effekt für AO-16 zu haben. Für die Abschaltungen des Transponders ist wahrscheinlich ein temperaturabhängiger Hardware-Timer verantwortlich. Nach einigen Stunden Betrieb schaltet der Transponder für einige Stunden wieder ab. Aktuelle Vorausberechnungen zeigten eine Zunahme der Ausleuchtung bis Mitte Oktober 2008. Dann werden die Eklipsen zurückkehren und damit die Temperaturen absinken und der Hardware-Timer AO-16 wieder abschalten. Beobachtungen, ob AO-16 aktiv oder inaktiv ist, können auf der Webseite *<http://oscar>. <dcarr.org/>* gespeichert werden. Das Kommando-Team will diese Seite regelmäßig benutzen,

um den Status des Satelliten zu beobachten und anzukündigen, dass sie AO-16 wieder eingeschaltet hat. Dieses manuelle Einschalten ist nach jeder Abschaltung notwendig.

### **Compass-1 reaktiviert**

Am 10.9.08 wurde Compass-1 mit der Hilfe von Funkamateuren rund um die Welt erfolgreich reaktiviert. Es wird jedoch gebeten, die chirpende Telemetrie-Morsebake weiterhin zu beobachten.

Als Problemzone entpuppte sich ein ständig eingeschalteter Heizkörper, der die Batterien leerte. Bodenstationen sandten erfolgreich Kommandos als DTMF-Töne, um diese Heizung abzuschalten, damit sich die Batterien wieder erholen konnten.

### **Ersatz und SSTV auf der ISS**

Mit dem letzten Progress-Frachter wurde auch das Ersatzgerät Kenwood D700, SSTV und Kabel zur Raumstation gebracht. Es ist jedoch schwierig, den Austausch und Reparaturen auf der ISS zu koordinieren. Diese Arbeiten müssen auch noch von verschiedenen ARISS-Mitgliedern koordiniert werden.

Das ARISS-Team arbeitete vorerst eng mit dem zukünftigen Weltraumtouristen Richard Garriott, W5KWQ, seinem Vater Owen Garriott, W5LFL, den internationalen Weltraumagenturen und der Firma Space Adventures für ARISS-Aktivitäten auf Richards Flug im Oktober (erfolgreich am 12.10.08 angekoppelt ) zusammen. Die Aktivitäten beinhalten verschiedene Schulkontakte mit US-basierten Challenger Centers und einigen weiteren internationalen Schulen sowie Gelegenheiten für normale QSOs. Und falls die neue Hardware richtig funktioniert, sind noch SSTV-Downlinks von Richard zu erwarten.

Ausführliche Informationen zum ISS-Programm findet man unter *[www.dlr.de/iss/](http://www.dlr.de/iss/).* Wer sich für die momentane Position der Raumstation interessiert, wird auf *[www.heavens](http://www.heavens-above.com)[above.com](http://www.heavens-above.com)* fündig.
# *Amateurfunkpraxis*

# *Homebrew & Oldtime IOTA-Liste 2008 Equipment Party*

Einmal im Jahr stellen die Selbstbauer und Liebhaber von Oldtime-Geräten gemeinsam ihre Kreationen auf der HOT-Party vor. Ein Hauch von Chirp liegt in der Luft und etwas längere Umschaltpausen werden wohlwollend geduldet. Kunstvoll reanimierte Museumsstücke geben ebenso wieder Lebenszeichen von sich wie allerneueste Schöpfungen rund um ICs und SMDs. Sachkundig gewartete kommerzielle Funktechnik trifft sich mit konsequentem Eigenbau. Das reaktivierte TX-Erstlingswerk aus den frühen Jahren IhrerAfu-Karriere oder ein wieder zum "Spielen" gebrachter alter Empfänger berechtigen allein schon zum Eintritt (s.u.; Klasse B).

Sie benötigen also keineswegs eine vollständige Selbstbaustation oder eine komplette alte Collins-S-Line, um die HOT-Party mitfeiern zu können. Auch "Tabus" wie die 5-W-ORP-Grenze engen die Freizügigkeit dieses drahtlosen Treffens nicht ein. Also "anything goes", wie man sich das bei HOT gleich gedacht hat? Nicht ganz, bei der HOT-Party draußen bleiben muss die Kombination von "buy & plug & play & von nix keine Ahnung".

In diesem Sinn lädt die QRP-Contest-Community zur 21. Homebrew & Oldtime Equipment Party ein.

**Gäste:** Betreiber von selbstgebauten odermehr als 30 Jahre alten Funkgeräten. **Klasse A:** TXund RX-Eigenbau oder älter als 30 Jahre. **Klasse B:** TX- oder RX-Eigenbau bzw. älter als 30 Jahre (ein Homebrew- oder Oldtime-TX bzw. -RX darf mit einem neueren oder kommerziellen Gerät zur Station ergänzt werden). **Klasse C:** QRP-TX <10 W In- bzw. 5 W Output, HB oder >30 Jahre.

**Zeit/QRG:** 16.11.08, 1300-1500 UTC auf 7010-7040 kHz; 1500-1700 UTC von 3510 3560 kHz. **Betrieb:** Single-OP in CW, < 100 W (HF). **Anruf:** "CQ HOT". **Punkte:** Klasse A und C untereinander: 3 Punkte; Klasse B mit A, C (und umgekehrt): 2 Punkte; Klasse B mit B: <sup>1</sup> Punkt ; keine Multiplikator-Punkte.

**Austausch:** z. B. 579001/A. Serien-Nr. ab 001 auf 40 m und (!) 80 m. **Logs:** Die Homebrewoder Oldtime-Komponente der Station ist unbedingt anzugeben (Typ, Baujahr). Eine Kurzbeschreibung (etwa 40 Buchstaben) wird in der Ergebnisliste veröffentlicht. E-Logs bitte ..unverpackt" im txt- bzw. im ASCII-, STF- oder LM-Format.

**Einsendeschluss:** Bis 15.12.08 an Dr. Hartmut Weber, DJ7ST, Schlesierweg 13, 38228 Salzgitter (E-Mail *[dj7st@darc.de](mailto:dj7st@darc.de)*).

Die HOT-Party erfordert etwas sorgfältigere Vorbereitungen. Besser, Sie testen Ihre HOT-Party-Kostümierung beizeiten, damit sie nicht in voller Aktion aus den "Nähten" platzt. Alles schon vorgekommen! Oft fehlt nur eine Antennenumschalteinrichtung, um o.g. TX-Erstlingswerk zusammen mit dem gewohnten RX in Klasse B an den Start zu bringen. Eine getrennte RX-(Behelfs-)Antenne kann bei geeigneter Dimensionierung dafür eine erstklassige Problemlösung sogar mit full-bk-Option bieten. Awdh auf der 21. HOT-Party am 16.11.08!

**Hartmut Weber, DJ7ST**

Das IOTA-Hauptquartier des RSGB hat dieses Jahr sehr schnell nach Abrechnungsschluss am 31.1.08 die neue Jahresliste und Honor Roll auf der Webseite [1] des IOTA-Managers (Roger Balister, G3KMA) veröffentlicht.

Wie immer ist die Jahresliste zweitgeteilt. Zur Erinnerung: Die erste Tabelle (Honor Roll) beinhaltet die Rufzeichen, die mehr als die Hälfte der jemals aktivierten Inseln mit QSL-Karte bestätigt haben. Die zweite Tabelle zeigt ein Ranking der Rufzeichen innerhalb der weltweiten IOTA-Gemeinde.

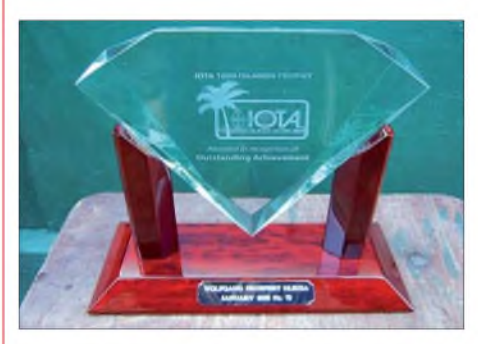

**IOTA 1000 Islands Trophy bei Wolfgang, DL8USA**

Für Deutschlands Inseljäger stellt sich 2008 somit folgendes Bild dar (siehe Tabelle): 177 Stationen sind offiziell gelistet, davon erhöhten 67 Stationen ihren Inselstand, d.h., führten ein Update beim Checkpoint (DK1RV) durch. Der Ordnung halber sei dabei erwähnt, dass sich bei wenigen Stationen der Inselstand um eine Insel erhöht hat. Hier hat offensichtlich das IOTA-Hauptquartier eine Anpassung vorgenommen. Im Vergleich zu 2007 sind 23 DL-Stationen aus derListe herausgefallen (hier nicht aufgelistet) diese OMs haben seit fünf Jahren keine Aktualisierungen mehr durchgeführt. Deren Insel-Guthaben ist damit nicht gelöscht, es ruht praktisch nur. Wird ein neues Update eingereicht, wird es im vollen Umfang berücksichtigt. Diese "dynamische" Komponente hat den Vorteil, dass nur die Rufzeichen gelistet werden, die aktiv am IOTA-Programm teilnehmen, wobei eine Aktualisierung innerhalb von fünf Jahren nicht die Hürde darstellen dürfte.

Wolfgang, DL8USA, hat als fünfte DL-Station die extrem schwierige 1000er-Marke genommen. Gratulation! In die Honor-Roll sind Bernd, DL8AAV, und Michael, DL5MX, aufgestiegen. Den größten Sprung dürfte Jens, DL3AWB, mit einem Zuwachs von 115 Inseln gemacht haben.

Das Angebot an IOTA-DXpeditionen war im Abrechnungszeitraum (1.2.07 bis 1.2.08) trotz bescheidenem Solarfluxindex gut. Sowohl Einmann-Aktivierungen, wie z.B. die von Mike, E51QMA (KM9D) von OC-080, als auch die Mehrmann-DXpedition nach Papua (OC-256, OC-283, OC-284) ließen die weltweite IOTA-Gemeinde aufhorchen.

Letzter Aktualisierungstermin für die Honor Roll bzw. Jahresliste ist für den gegenwärtigen Zeitraum der 1.2.09. Erfolgreiches Inselsammeln! **Mario Borstel, DL5ME**

### **URL**

[1] Balister,R., G3KMA -RSGB IOTA Manager: *www. g3kma.dsl.pipex. com/*

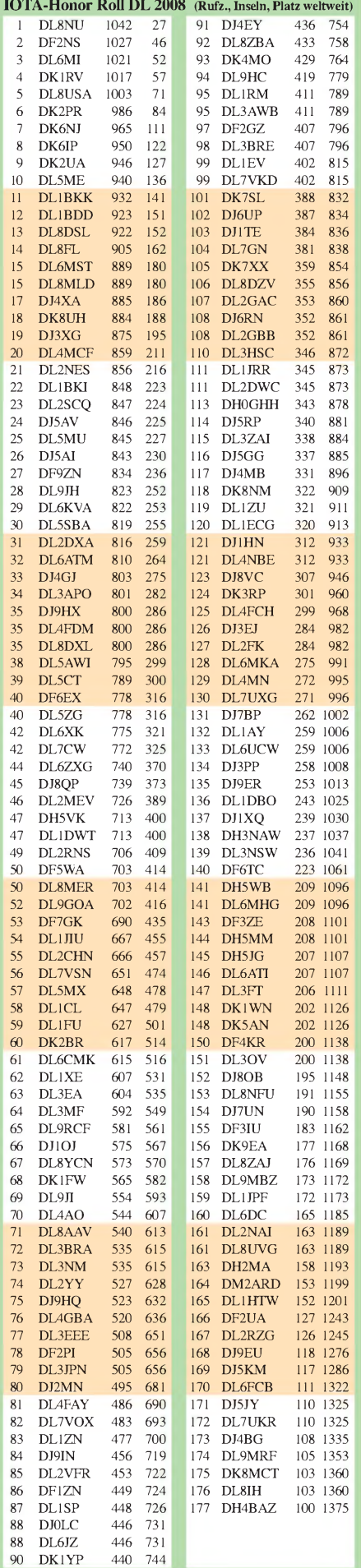

# *UKW-QTC*

**Aktuelles, Aurora, MS, EME: Dipl.-Ing. Bernd J. Mischlewski, DF2ZC Auf dem Scheid 36, 53547 Breitscheid E-Mail: [df2zc@web.de](mailto:df2zc@web.de)**

**Magic Band, Topliste, Conteste: Dipl.-Ing. Peter John, DL7YS Am Fort 6, 13591 Berlin E-Mail: [dl7yspeter@gmx.de](mailto:dl7yspeter@gmx.de) Packet-Radio: DL7YS@DB0BLO**

# **Meteoritenschauer Perseiden 2008**

Was zeichnet einen guten Meteoritenschauer aus? Viele und leicht zu machende QSOs unter 1800 km oder wenige, aber dafür weite Verbindungen jenseits der 2200 km? Waren die Perseiden 2008 in der einen oder anderen Sichtweise ein solcher, guter Schauer? Fragen,

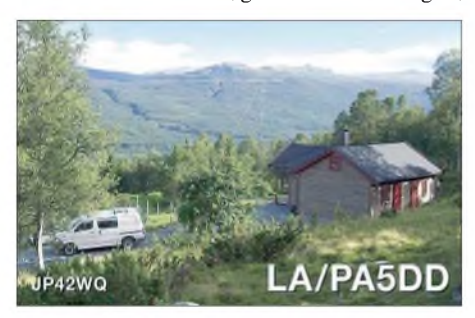

**Für die Schönheit der Landschaft dürfte LA/PA5DD während der Perseiden eher wenig Interesse gezeigt haben. Foto: PA5DD**

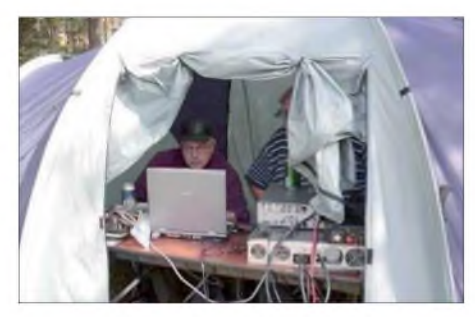

**Bei schon herbstlichen Temperaturen war es im Zelt nicht wirklich gemütlich: Janne, OH5LID, an der Station von RZ1AWO/1. Foto: OH5LID**

die nicht ohne Weiteres zu beantworten sind, da sie doch sehr stark von den individuellen Erwartungen der einzelnen OMs abhängen. Festzustellen bleibt jedoch, dass die Perseiden wie jedes Jahr so auch 2008 eine gute Zahl langer Reflexionen mit sich brachten, bis hin zu 3 min Dauer. Und leider auch, dass der Funkbetrieb auf 144,200 MHz, der MS-SSB-Random-Frequenz, praktisch zum Erliegen gekommen ist. Diese Entwicklung ist sehr zu bedauern, da gerade der kurzzeitige Adrenalinstoß unbeschreibbar ist, wenn mit einer langen Reflexion plötzlich die DX-Station mit ihrem "CQ" durchkommt, sogar im richtigen Augenblick ein Break macht und man innerhalb von wenigen Sekunden ein MS-QSO komplettieren kann. Stattdessen konzentrierte sich die Scatter-Aktivität auf die Frequenzbereiche jenseits der 144,300 MHz, auf den WSJT-Mode FSK441. Und hier tobte das Geschehen, sodass während des Maximums am 12.8.08 kaum eine freie Frequenz zu finden war.

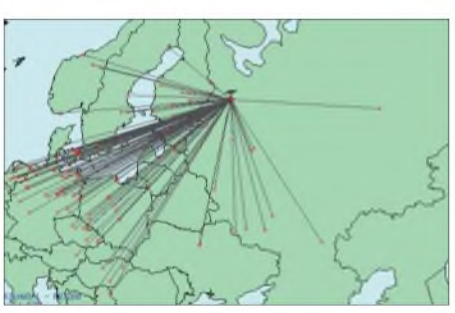

**Wenn man von der Peripherie arbeitet, wird der Schnitt in km/QSO schnell recht hoch, wie die Auswertung** von **RZ1AWO/1** zeigt.

Das Team von MMMonVHF hatte zum Schauer eine besondere Aktivitätsauswertung vorgenommen: Zwischen dem 8. und dem 14.8.08 waren in der IARU-Region  $1 -$  und damit im Wesentlichen in Europa - etwa 280 verschiedene Mittelfelder auf 144 MHz per Meteorscatter QRV gewesen. Ein stolzer Wert und ein Indiz für die deutlich gestiegene Stationsaktivität.

Uffe, PA5DD, war während des Schauers wieder einmal von einem seltenen Feld in Norwegen QRV: JP42WQ. Zwischen dem 8. und 14.8.08 schaffte er mit einer 12-Element-Yagi und 300 W immerhin 248 komplette Meteorscatter-Verbindungen mit einem ODX von 2097 km (I4XCC; JN63GV) .

OH5LID und einige russische OMs waren extra für die Perseiden in den seltenen Locator KP72BA gefahren. Obwohl dieser fast 2000 km vom mitteleuropäischen Aktivitätszentrum entfernt ist, gelangen dem Team vom 11. bis 13.8.08 112 komplette 2-m-Verbindungen, mit dem ODX über 2158 km zu OQ4U und weiteren zehn QSOs jenseits der 2000-km-Grenze. Die Station bestand aus einer Gruppe von vier 13-Element-Yagis und etwa 800 W.

### **Sporadic-E im August!**

Auch die erwartete Sporadic-E-Öffnung stellte sich ein: Zwischen 1600 und 1700 UTC am 12.8.08 konnten von Deutschland aus auf 2 m Stationen in West- und Zentral-Griechenland mit lauten Feldstärken erreicht werden. Mit nur 50 W an einer Gruppe von vier Sechselement-Yagis erreichte SV1VJY aus Athen (KM18UA) fast 50 Stationen aus DL, PA und OE. Den Anfang machte um 1600 UTC ein Kontakt mit DK3EE in JO41GV.

Im Anschluss ging der Skip kreuz und quer, sodass beispielsweise fast gleichzeitig Stationen aus JO32 und JN68 nach Griechenland arbeiten konnten. Nur der Vollständigkeit halber sei erwähnt, dass die Feldstärken wie üblich um S9 lagen.

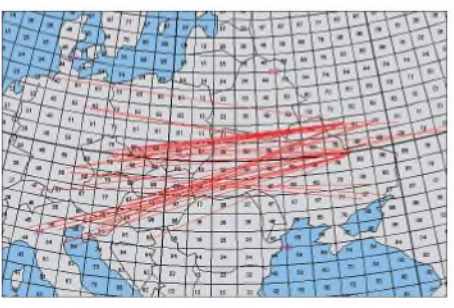

**Auch am 14.8.08 ging 144 MHz noch einmal via E**<sup>S</sup> **nach Osten auf. Damit war die diesjährige mittelmäßige Sporadic-E-Saison aber beendet. Bild:** *[www.mmmonvhf.de](http://www.mmmonvhf.de)*

### **IARU-Region-1-VHF-Contest**

Nicht gerade Überreichweiten, so doch zumindest überraschend gute Ausbreitungsbedingungen beim Septembercontest (6. bis 7.9.08) vermeldet Ralf, DK4KW *([www.dk4kw.de](http://www.dk4kw.de)),* der während des Wettbewerbs aus JO60JF von der Abraumhalde am Schneckenstein auf 883 m ü. NN auf 2 m QRV war. Nur das Wetter spielte nicht mit: Auf- und Abbau (mit Hilfe von DL1JDU) der Portabelstation war noch niederschlagsfrei möglich gewesen, während des Contests setzte dann jedoch Dauerregen ein, noch dazu nachts durch Gewitter mit viel QRN und elektrisch aufgeladenen Regen verstärkt. Da bekommt jeder Empfänger Probleme, vor allem wenn eine in der Nähe vorbeiführende HV-Leitung das Geprassel noch unterstützt. Trotzdem glückten mit guten Feldstärken 18 DX-Gebiete und 64 Mittelfelder bei einem ODX von 870 km mit YT7G in JN94XC.

#### **Marconi-Memorial-Contest 2008**

Zum Gedenken an den italienischen Funkamateur Marconi, der am 12.12.1901 das erste Mal den Atlantik per Funk überbrückt hatte, firmiert der IARU-Region-1-VHF-CW-Wettbewerb auch unter dem Namen Marconi-Memorial-Contest. Regelmäßig am ersten Novemberwochenende wimmelt es zwischen 1400 UTC am Samstag und 1400 UTC am Sonntag nur so von Telegrafiesignalen im Bereich von 144,000 bis 144,150 MHz. Im Unterschied zu den überregionalen Contesten im März, Mai, Juli und September liegen bei gleichen Ausbreitungsbedingungen die durchschnittlichen Reichweiten bei diesem Wettbewerb sehr viel höher. Kein Wunder, benötigt doch ein Telegrafiesignal im Vergleich zu SSB sehr viel weniger Bandbreite und trägt demzufolge bei gleicher Sendeleistung viel weiter. Schauen Sie doch einmal rein in CW am 1. und 2.11.08; gerade aus Richtung Osten lässt sich traditionell einiges an DX arbeiten: Viele Klubstationen aus OK und OM sind während des Contests mit guten Stationsausrüstungen von Top-Lagen QRV. Da kommt man auch an der niederländischen Grenze noch mit 10 W an einer Yagi dran, Herrn Morse sei Dank.

### **Meteoritenschauer Leoniden 2008**

Wer war damals dabei, im November 1998, als ein extrem intensiver Leonidensturm auf 2 m solch lang anhaltende Meteoritenreflexionen erzeugte, dass man sich durchaus wie auf 80 m vorkommen konnte: Ganz Europa war unabhängig von der Antennenrichtung minutenlang zu hören. Und das über etwa acht Stunden.

Die Zerfallspartikel der Leoniden-Quelle, des Kometen Tempel-Tuttle, sind recht ungleichmäßig über dessen Bahn verteilt. Alle nur 33 Jahre kann ein ausgesprochenes Maximum beobachtet werden, wie in den Jahren 1998 und 1999. Mittlerweile sind die Leoniden nach diesem Aufflackern der Aktivität gegen Ende des vergangenen Jahrhunderts wieder zu einem eher schwächeren Schauer geworden. Auch wenn die mit den Jahren verfeinerten Vorhersagemodelle für 2008 nichts Außerordentliches erwarten lassen, lohnt es sich auf jeden Fall, beim Maximum am 17.11.08 gegen 0300 UTC das 2-m-Band besonders gut im Auge zu behalten. Mit etwas Glück könnte auch 2 ^

Stunden zuvor ein kurzer Outburst auftreten, falls die Erde eine Kometenspur aus dem Jahr 1466 gut "erwischt".

# **DL8EBW erreicht 2-m-DXCC**

Wenn jemand Guido, DL8EBW, vor ein paar Jahren prophezeit hätte, er würde Mitte 2008 die DXCC-Bedingungen auf 144 MHz erfüllen - man hätte bestenfalls wohl ein ungläubiges Staunen geerntet. Nun ist es aber doch so gekommen. Nachdem DL8EBW von seinem Standort in Wuppertal innerhalb eines 2000 km-Radius mit den Jahren bzw. Jahrzehnten alle terrestrisch möglichen Felder via Meteorscatter, Aurora, Sporadic-E und Tropo gearbeitet hatte, verlegte er sich auf den Erde-Mond-Erde-Funk. Bereits 1992 hatte er mit

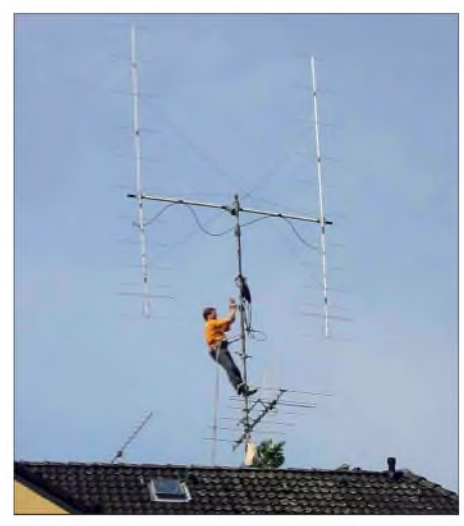

**Selbst ist der Mann - Guido bei der Montage seiner zwei** 2M12-Yagis.

seiner Elfelement-Flexa W5UN in CW via Mond gearbeitet. Danach tat sich aber zwölf Jahre lang nichts in Bezug auf EME. Erst mit der Einführung von WSJT und dem speziellen EME-Mode JT65 ergaben sich neue Perspektiven, denn derAufbau einer für CW-EME nötigen riesigen Gruppe von vier Langyagis war für Guido nie eine Option, schon aus mechanischen Gründen. Durch den Empfindlichkeitsvorsprung beiJT65 rückten nun aber auch mit nur einer Yagi regelmäßige EME-QSOs in den Bereich des Möglichen. Bis 2006 loggte er mit der Flexa noch vier weitere Stationen, dann wurde sie durch eine 12-Element-M<sup>2</sup> ersetzt. 100 weitere QSOs mit allen Erdteilen gelangen Guido bis Anfang April 2006. Dann war DL8EBW sechs Wochen Off-air: Der Austausch der einzelnen Yagi gegen zwei 12-Element-M2s mit etwas weniger als 16 dBd Gesamtgewinn stand an. Am 21.5.06 war dieser abgeschlossen und die neuen Antennen wurden sogleich mit einem neuen DX-Land eingeweiht: FM5CS auf Martinique. Und am 12.5.08 stand mit UN6PD (MN69JM) das 100. DXCC-Gebiet im Log.

Bis zum 1.10.08 hatte Guido nun 373 Initials (= verschiedene Stationen) via Mond gearbeitet. Besonderes Highlight war eine Verbindung am 18.1.08 mit VE7SL: Der kanadische OM verfügt über nur 150 W an einer Neunelement-Yagi, aber wenigstens über eine exzellente Abstrahlung übers Meer und einen damit einhergehenden enormen "Ground Gain" von bis zu 6 dB. Trotzdem, erst nach zwei Monaten und einer Vielzahl von erfolglosen Skeds war das QSO im Kasten. Über die erforderliche Beharrlichkeit verfügt Guido ja bereits seit Jahrzehnten, denn mehr als 600 Mittelfelder aus dem für eine exponierte topografische Lage nicht gerade berühmten Wuppertal fallen auch nicht so in den Schoß.

Im Moment zählt Guido <sup>104</sup> DXCC-Gebiete das letzte am 23.9.08 mit 5R8EM - und <sup>836</sup> gearbeitete Mittelfelder. Darunter findet sich sogar eine Erstverbindung aus Deutschland: am 8.6.07 mit PJ4EME auf den Niederländischen Antillen.

EME ist also eine sehr gut geeignete Möglichkeit, auch mit nur ein oder zwei Yagis weltweites UKW-DX zu machen, selbst von topografisch nicht ganz so günstigen Standorten. Die in den vergangenen Monaten deutlich zunehmende Zahl auch deutscher OMs mit ein oder nur zwei Antennen zeigt dies deutlich auf. Selbst ohne Vertikalrotor sind während des Auf- und Untergangs des Mondesjedes Mal einige QSOs möglich.

### **10-GHz-Bericht**

Nachdem Fritz, DM2AFN (JO60), im Juli überwiegend "normales" Geschäft auf 10 GHz vermeldete, mutierte der 30.7.08 zu einem Tag der besonderen Sorte: Via Regenscatter kamen OE3GMC (JN87), OM1GX (JN88), HA1YA (JN87), 9A1CAL (JN86) und S51ZO (JN86) ins Log, danach glückte mit 9A2SB (JN95EM) das Feld Nr. 71. Einen Tag später hörte er mehrfach OZ3ZW mit 52 S, aber zum QSO reichte es (noch) nicht. Momentan wird der 2-m-Offset-Spiegel vorbereitet. Dann werden 10 GHz und 24 GHz mit einem Horn eingespeist. Derzeit funkt Fritz mit 5 W auf 10 GHz und 0,8 W auf 24 GHz - alles mit der bewährten DB6NT-Technik.

# **F/LA0BY in den Wolken**

Stefan, LA0BY, ist von Norwegen nach Südfrankreich umgezogen und wollte während der Perseiden von JN02SV aus mit 150 W an einer Neunelement-TonnaRandom-Betrieb machen. Das Portabel-QTH befindet sich auf 1400 m ü. NN in der Nähe von Foix und bietet einen exzellenten Horizont von EI bis I8. Bis jetzt war Stefan schon dreimal von dort auf 2 m QRV, zum Juli-Contest, zu den Perseiden und zuletzt zum September-Contest. Jedesmal gab es allerdings Pech mit dem Wetter. Vor allem im

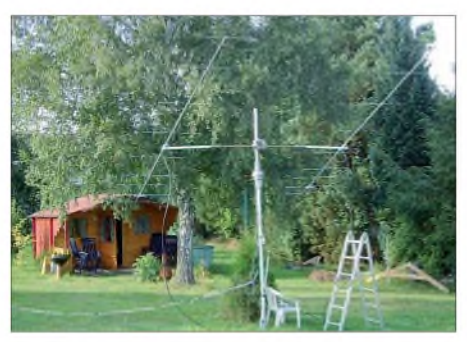

**Vier Wochen vor dem Start der gemeinsam mit Frank, DH7FB, für den 17. bis 21.10.08 geplanten EME-Aktivität von Guernsey hatte Bernd, DF2ZC, die zwei Neunelement-M**2 **im Garten zum Test aufgebaut. Mit der Station im Gartenhaus glückten ei-** $I$ nige **EME-QSOs.** 

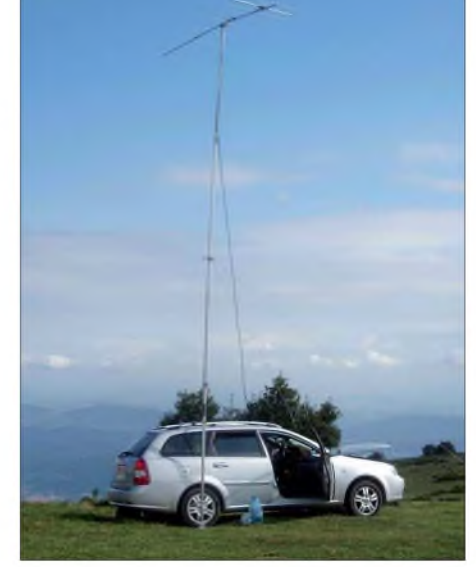

**Über die Aussicht konnte sich Stefan in JN02SV**  $h$ **nicht beklagen**.

September lag der Standort meist in den Wolken, es regnete und die Tropo-Bedingungen waren mies. Auch die Perseiden boten nichts Besonderes von dort, da Stefan anscheinend das Maximum verpasst hatte. Wegen eines Unwetters hatte der Abbau vorzeitig erfolgen müssen. Zumindest die Tropo-Distanzen waren durch die Höhe bedingt recht passabel.

# **Erde-Mond-Erde aus Madagaskar**

Und wieder einmal tauchte ein schon für Kurzwellenverhältnisse seltenes DXCC-Gebiet auf 2 m viaMond auf.Jean-Marc, F1HDI, und eine Gruppe von OMs waren in der Zeit vom 20. bis 26.9.08 auf der Insel Sainte Marie, nordöstlich der Hauptinsel Madagaskar im Locator

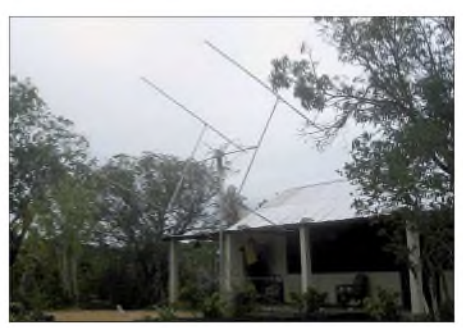

**Die Vierergruppe von 5R8EM Foto: F1HDI**

LH42WX auf 144 MHz per EME QRV. Nach ersten erfolgreichen EME-DXpeditionen in den Senegal 2006 und nach Dominica Island 2007 gelang der Gruppe nun mit 135 kompletten QSOs eine persönliche Bestleistung. Hier dürften vor allem die vier Achtelement-Yagis und die knapp 500 W einen wesentlichen Beitrag geleistet haben.

Joachim, DL9MS, freute sich am 20.9.08 um 2155 UTC über die Erstverbindung DL-5R auf 2 m. Zur Hilfe kam ihm dabei zweifelsohne seine neue Antennengruppe, bestehend aus vier 14-Element-Kreuzyagis: Am ersten Aktivitätstag war das Signal aus Afrika in Europa stundenlang nur in vertikaler Polarisation aufzunehmen. Da zahlt es sich schon aus, wenn man wie DL9MS in beiden Ebenen senden und empfangen kann.

Richtiggehend enttäuscht war hingegen das Team um F1HDI, dass die DXpedition doch so schnell vorbei war, gerade als es richtig Spaß gemacht hatte: Die sechs Tage waren wie im Fluge vergangen. Aber Planungen für 2009 laufen ja bereits.

# H *DL-QTC*

# **27. Interradio in Hannover**

Der Amateurfunkfachmarkt findet am Sonnabend, dem 1.11.08, auf dem Messegelände in Hannover in der Halle 20 statt. Der Veranstaltungsort liegt auf der Nordseite des Messegeländes an der Europaallee. Zum Parken stehen die Plätze Nord <sup>1</sup> und Nord 2 bereit. Die Anfahrt zum Flohmarkt ist am 31.10.08 zum Aufbau über Europaallee und Einfahrt West 4

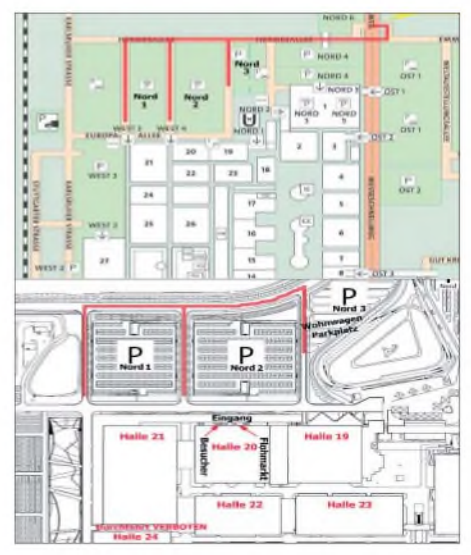

**Interradio: Anfahrt für Besucher und Aussteller; nur die rot markierten Wege sind befahrbar. Grafik: ATN**

zur Halle 20 möglich. Für Flohmarktanbieter ist ein Parken in der Europaallee an der Halle 20 am 1.11.08 nicht möglich! Die Veranstaltung öffnet für Besucher um 9 Uhr und endet um 17 Uhr.

Wohnwagen können nach Voranmeldung beim ATN e.V., Tel. (055 52) 91259 bzw. *info@ interradio.info,* auf dem Parkplatz Nord 3 vom Freitag bis Sonnabend parken (ohne Strom, Wasser, Abwasser und WC-Benutzung). Pkw-Anhänger dürfen nach Voranmeldung und schriftlicher Bestätigung in der Halle untergestellt werden. Einweisung: Vom frühen Morgen an ist die Klubstation DF0IR mit dem DOK "IR 2008" auf 145,500 MHz bzw. über das FM-Relais DB0FUS (439,200 MHz) und weist ortsunkundige Funkamateure ein.

Die aktuellen Informationen zu Vorträgen, Aktivitäten und ideellen Ausstellern stehen auf *[www.interradio.info](http://www.interradio.info).* Weitere Hinweise zur Interradio finden Sie im FA 10/08 auf S. 1136. **Erich Prager, DJ3JW**

### **Notfunkübungen national und international**

Um den Notfunk in das Bewusstsein der Funkamateure zu rücken, findet regelmäßig am ersten Freitag im Monat die Notfunkrunde des DARC statt. Trefffrequenz ab 1700 UTC ist auf 3695 kHz (±QRM). Das Vorloggen durch die Leitstation beginnt um 1645 UTC. Ab 1700 UTC folgen Kurzinformationen von der Leitstation. ImAnschluss erfolgt der Bestätigungsverkehr in der Reihenfolge der Anmeldung mit Bekanntgabe von Rapport, Standort, Leistung und verwendeter Antenne.

Die nächste IARU-Notfunk-Übung (Global SET) findet am 8.11.08 von 0400 bis 0800 UTC statt. Die Aktivitätszeit wechselt beijeder Übung, damit einerseits mehr Stationen aus aller Welt teilnehmen können, andererseits können Notfälle auch jederzeit passieren. Es handelt sich um eine Übung zwischen Stationen, die am Notfunk interessiert sind und nicht um einen Wettbewerb. Der Funkbetrieb wird um die Frequenzen der IARU-Notfunk-Aktivitätszentren stattfinden, die in den weltweiten Bandplänen festgeschrieben sind.

Details der Übungsbedingungen finden Sie auf *[www.funkamateur.de](http://www.funkamateur.de)* im Downloadbereich unter ^ *Sonstiges* bzw. unter *[www.raynet-hf.net](http://www.raynet-hf.net)* und *[www.iaru-r1.org](http://www.iaru-r1.org).*

**Michael Becker, DJ9OZ**

### **Funkprognose aktuell**

Dipl.-Ing. Alois Krischke, DJ0TR, OE8AK, hat auf seiner Antennenbuchseite *www. <antennenbuch.de>* seit kurzer Zeit einen Menüpunkt "Solar-Terrestrial" am unteren Ende der linken Menüleiste mit einem Link, der zu aktuellen Funkprognose-Daten führt.

Im Einzelnen sind dies solarer Flux, A-Index, K-Index, SSN sowie die Ausbreitungsbedingungen für 160 bis 30 m und 20 bis 10 m. Die Daten werden alle drei Stunden automatisch aktualisiert.

### **Hobby & Elektronik**

Vom 13. bis 16.11.08 findet Süddeutschlands große Messe für Computer und Elektronik statt. Veranstaltungsort ist die Neue Messe Stuttgart (Flughafen). Die Messe öffnet am Donnerstag von 14 bis 20 Uhr und von Freitag bis Sonntag von 10 bis 18 Uhr.

Angebotsschwerpunkte sind u.a. Computer-Hardware, Software, Computerspiele, Telekommunikation, Audio-Video-Technik, Elektronik und CB-Funkgeräte. Weitere Informationen finden Sie auf der Website des Veranstalters *<http://cms.messe-stutigart.de>.*

### **AREB erfolgreich**

Die 5. Amateurfunk-, Rundfunk- und Elektronikbörse (AREB) verzeichnete einen großen Zuspruch. Spezialisten, Sammler und Liebhaber kamen am 11.10.08 auf der Messe Dresden voll auf ihre Kosten. Die AREB ist in Fachkreisen eine beliebte Plattform zum Handeln, und so nutzten auch in diesem Jahr wieder viele Händler und Besucher die Veranstaltung als größte Börse ihrer Art in den neuen Bundesländern.

Das Händlersortiment umfasste Rundfunkgeräte (Röhren- und Transistorgeräte), Amateur- und Militärfunkgeräte, Antennen, Messtechnik, Tonaufzeichnungs- und Fernsehgeräte sowie Elektronikartikel. Besonders nachgefragt wurden in diesem Jahr sehr schwierig zu beschaffende Ersatzteile, Röhren und Funkzubehör.

Der Aufwärtstrend der vergangenen Jahre setzte sich in den Ausstellerzahlen fort. Der Veranstalter freut sich über stabile Besucherzahlen (1000). Aussteller aus Österreich, der Schweiz, den Niederlanden, Tschechien, Polen und Litauen lockten nicht nur Insider und Fachbesucher nach Dresden, sondern zunehmend auch Publikum aus dem In- und Ausland. Die nächste AREB findet am 10.10.09 statt. Mehr Informationen auf *[www.areb.de](http://www.areb.de).*

**Pressemitteilung des Messe Dresden**

#### **Distrikt Thüringen ohne Vorstandskandidaten**

Bei der Herbstversammlung des Distrikts Thüringen (X) am 11.10.08 in Mühlberg konnte kein neuer Distriktsvorstand gewählt werden. Nach dem Rücktritt des DV Torsten Schlegel, DL4APJ, und seines Stellvertreters Dr. Roberto Napierski, DJ2AY, übernimmt vorübergehend die DARC-Geschäftsstelle in Baunatal die Verwaltung. Der Vorstand des DARC e. V. will auf seiner Sitzung am 25. und 26.10.08 über das weitere Vorgehen und eine kommissarische Beauftragung beraten. Für Hinweise aufmögliche Kandidaten aus den Ortsverbänden ist der Vorstand dankbar.

#### **DL3EL als Sprecher der DARC-** $\Box$ **Mitgliederversammlung gewählt**

Thomas Beiderwieden, DL3EL, ist neuerAmateurratssprecher. Der Distriktsvorsitzende Hessen wurde auf der DARC-Mitgliederversammlung in Baunatal am 14.9.08 gewählt. Zu seinem Stellvertreter erkor die Versammlung den Distriktsvorsitzenden Nordsee, Johann-Peter Ritter, DH2BAO. Die Legislaturperiode endet im Herbst 2009. Die Neuwahl wurde erforderlich, da die bisherigen Amtsinhaber DC9LK und DB6OE ihr Mandat auf der Mitgliederversammlung in Rostock vorzeitig niedergelegt hatten.

**Quelle: Rundspruch des DARC Nr. 38/08**

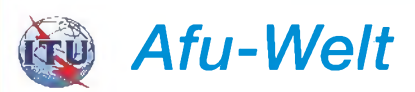

# **Dänemark auf 5 MHz**

Dänische Funkamateure haben seit einigen Wochen die Möglichkeit, Funkbetrieb auch auf 5 MHz durchzuführen. Allerdings ist der Frequenzbereich zwischen 5,25 und 5,45 MHz noch nicht offiziell für den Amateurfunkbetrieb freigegeben.

Für dänische Funkamateure werden momentan nur auf ein Jahr befristete Versuchsgenehmigungen erteilt. Im 60-m-Band wurden unter anderem Aktivitäten der Stationen OZ1AXG, OZ3N, OZ7FOC und OZ8ABE beobachtet.

**Andreas Wellmann, DL7UAW**

### **Sonderpräfixe in Kanada**

In derZeit vom 1.10. bis zum 30.11.08 können kanadische Funkamateure an Stelle ihres normalen Präfixes einen Sonderpräfix verwenden. Aus VE wird CK, für VA steht CJ, aus VO wird CY und aus VY schließlich CZ.

Hintergrund für die Vergabe der Sonderpräfixe ist das 150-jährige Jubiläum der Gründung der Kronkolonie British Columbia. Sie existierte in dieser Form nur zwischen 1858 und 1866. Danach wurden British Columbia und die Kolonie Vancouver zu den Vereinigten Kolonien von Vancouver Island und British Columbia verschmolzen. Im Jahr 1871 erfolgte der Beitritt zur Kanadischen Konföderation.

**Andreas Wellmann, DL7UAW**

# *HB9-QTC*

#### **Bearbeiter:**

**Perikles Monioudis, HB9IQB Hohlstr. 86 b, CH-8004 Zürich E-Mail: [hb9iqb@uska.ch](mailto:hb9iqb@uska.ch)**

# **Slowakei setzt ECC-Empfehlung um**

Die Inhaber einer schweizerischen HB3-Konzession können ab sofort in der Slowakei ohne jegliche weitere Gastlizenz drei Monate lang funken. Die Slowakei hat die ECC-Empfehlung 05/06 (CEPT Novice Lizenz) umgesetzt.

Zugelassen für HB3-er sind die Frequenzbereiche 1810-2000, 3520-3770, 21050 21200, <sup>28</sup> <sup>050</sup> -<sup>29</sup> <sup>700</sup> kHz, 144,000 -146,000 MHz und 430,000 -440,000 MHz. Die maximale Sendeleistung ist auf <sup>100</sup> <sup>W</sup> PEP (1850 - 2000 kHz 10 W PEP) begrenzt.

In folgenden Staaten ist der Betrieb mit einer so genannten CEPT Novice Lizenz schon länger möglich: Belgien, Deutschland, Dänemark (mit Färöer und Grönland), Island, Liechtenstein, Luxemburg, Holland (mit Niederl. An-

n *OE-QTC*

# **Bearbeiter:**

**Ing. Claus Stehlik, OE6CLD Murfeldsiedlung 39, 8111 Judendorf E-Mail: [oe6cld@oevsv.at](mailto:oe6cld@oevsv.at)**

#### **Erster Winlink Common Message Server in Wien**

Seit 17.9.08 (1345 UTC) ist der neue WL2K-CMS-Wien online. Er ist der erste WL2K-CMS in Europa überhaupt! Er kann mittels *Airmail* über Internet Access/Telnet ausprobiert werden (Einstellungen siehe Bild unten). Die Pactor- und Packet-User bekommen ihn erst zu

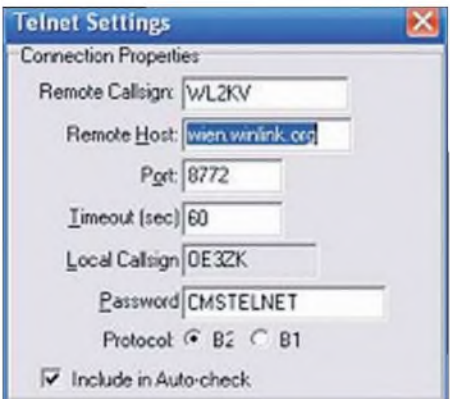

sehen, wenn die SW-Updates für die RMS- und PacLinkMP-Module eingespielt werden. Detaillierte Informationen über den aktuellen Status des Servers findet man unter *www. <winlink.org/CMSStatus>.*

Wer sich weiterüber*Airmail,* das am weitesten verbreitete Programm zum Senden und Empfangen von Mails über das WL2K-System, informieren möchte, findet weitergehende Beschreibungen (in englischer Sprache) unter

tillen), Rumänien, Schweiz, Slowenien, und Ungarn.

### **Ende der Mittelwelle?**

Derzeit klärt das Bundesamt für Kommunikation (BAKOM) ab, ob in der Schweiz weiterhin ein Bedürfnis an Mittelwellenfrequenzen für die Verbreitung von Radioprogrammen besteht. Nach der Betriebseinstellung des Senders Beromünster Ende Dezember 2008 werden in der Schweiz vier von fünf Mittelwellenfrequenzen ungenutzt sein.

Ergibt die Bedürfnisabklärung, dass ein reales Interesse an der Mittelwelle für die Verbreitung von Radioprogrammen besteht, so werden im Verlauf des nächsten Jahres die freien Frequenzen ausgeschrieben oder – bei beschränkter Nachfrage – direkt vergeben.

### **Vortrag über Wellenausbreitung**

Die USKA-Sektion Rheintal lädt zu einem technischen Vortrag ein. Am 21.11.08, ab 20 Uhr, wird Fred, HB9AAQ, in der Gewerbeschule Chur, Zimmer E5, einen Vortrag zum Thema Ausbreitungsbedingungen halten. Er will unter anderem auf die Sonnenflecken und ihren Zyklus eingehen, auf die Ionosphären-

*[www.siriuscyber.net/ham/](http://www.siriuscyber.net/ham/).* Dort kann man sich auch die aktuelle Version von *Airlink 3* herunterladen. *Airmail* setzt einen PTC-II oder ein vergleichbares Gerät voraus.

# **OE2XSL & PR-Knoten OE2XZR**

Vom Gaisberg gibt es Neues zu berichten: Anfang September fand sich die gesamte Crew an Technikern und Verantwortlichen am Gaisberggipfel ein. Dabei konnten große Teile der anstehenden Arbeiten erledigt werden. So ist der 2-m-Umsetzer nach einerkompletten Überarbeitung in neuer Frische wieder QRV. Unter anderem wurde der EchoLink-Anbindung eine neue Soundkarte spendiert und der Rogerbeep reagiert nun wieder zuverlässig.

Das Problem mit der Empfindlichkeit konnte nun auch endgültig lokalisiert werden, die Reparatur ist jedoch wegen eines notwendigen Kabeltausches verschoben. Der RMNC-Knoten OE2XZR wurde ebenfalls neu installiert, und die Benutzer-QRG 438,125 MHz (1k2- Shift, -7,6 MHz) ist aktiv. Der Link zum Gateway-Digipeater OE2XEL und damit zu IGATE (restliche Welt auf Packet-Radio) funktioniert nun hervorragend. Der lokale HF-Link zum Untersberg ist bereits in Arbeit und bindet dann das südbayrische Netz, Teile Tirols, Kärnten und Oberösterreich an.

Felix, OE2HFO, wird den Link-Transceiver in nächster Zeit an OE2XZR installieren. Danach kommt der Link zum Gernkogel, OE2XGR, und später zum Sonnblick, OE2XSR, unter die Lupe. Die Mailbox OE2XEL ist über *http:// oe2xel.langhofer.net:8080* auch per Web erreichbar. Zugänge können selbst per HF-Packet (A TTY passwort) oder von mir angelegt werden. **Mike Wedl, OE2WAO**

### **4U1VIC im WAE-Contest 2008**

Nach vielen erfolglosen Jahren ist es erneut gelungen, eine Funkaktivität aus dem "Vienna International Centre" zu organisieren. Während schichten, auf die Eigenschaften der Frequenzbänder, die so genannte Grey Line, MUF und LUF sowie die Vorhersage mittels Computerprogrammen.

# **Neue USKA-Broschüren**

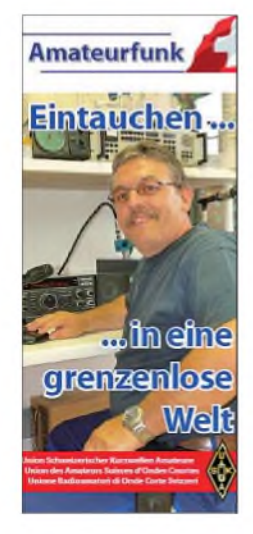

Die Union Schweizerischer Kurzwellen-Amateure (USKA) hat zur Information<br>der Öffentlichkeit Öffentlichkeit drei neue Broschüren aufgelegt. Sie tragen die Bezeichnungen "Eintauchen in eine grenzenlose Welt", "Unbegrenzte Möglichkeiten für weltweite Kommunikation" sowie "Amateurfunkpeilen, die sportliche Seite des Hobbys". Sie können heruntergeladen werden unter *[www.uska](http://www.uska). ch* (MenüpunktAma-

teurfunk) und stehen zur freien Verfügung.

des WAEDC-Contests am 13. und 14.9.08 war man unter 4U1VIC QRV. Betrieb wurde auf den Bändern 80, 40, 20, 15 und 10 m in SSB durchgeführt. Die Station befand sich, wie immer, im Sicherheitsbereich der Vereinten Nationen in Wien. Wegen der strengen Sicherheitszugangsbeschränkungen konnte man nicht die vorgesehenen 48 h durcharbeiten, nutzte aber die zur Verfügung stehende Zeit optimal aus. Neben den DX-Stationen (nur diese werden für den Contest gewertet) wurden auch alle Anrufe aus Europa beantwortet.

4U1VIC sendet QSL-Karten für alle QSOs über das Büro. Wer es eilig hat, kann seine Karte direkt mit SAE und Rückporto an folgende Anschrift schicken: Amateur Radio Club, Vienna International Centre, P.O. Box 500, 1400 Wien, ÖSTERREICH.

Einen ausführlichen Bericht zu dieserAktivität lesen Sie in der Ausgabe 12 des FUNK-AMATEUR.

# **Leos Flohmarkt**

Leo, OE3LTB *([oe3ltb@oevsv.at](mailto:oe3ltb@oevsv.at)),* organisiert seinen Amateurfunk-, Computer- und Elektronik-Flohmarkt in Wien und lädt dazu alle Interessenten herzlich ein. Der Flohmarkt findet am 8.11.08 von 8 bis 12 Uhr bei der Firma Forge, Oberlaaerstr. 225, 1100 Wien (Ecke Himbergerstr./Oberlaaerstr.) statt.

# **ATV-Tagung 2008 in Geiersberg**

Ing. Max Meisriemler, OE5MLL (ATV-Referent des ÖVSV/DV), lädt zur diesjährigen ATV-Tagung am 29.11.08 in Geiersberg bei Ried ein.

Das genaue Programm stand zum Redaktionsschluss noch nicht fest, wird jedoch demnächst auf *[www.oevsv.at](http://www.oevsv.at)* bekanntgegeben. Schwerpunkt der Tagung ist das Thema "Digitales Fernsehen". Zudem ist ein kleiner Flohmarkt geplant, bei dem jeder unentgeltlich seine "Schätze" anbieten kann.

# *November 2008*

# *1.11.*

27. Interradio von 9 bis 17 Uhr auf dem Messegelände in Hannover in Halle 20. Ausführliche Infos in **Fa** 10/08, S. 1136, FA 11/08, S. 1252 bzw. unter *[www.interradio.info](http://www.interradio.info).* **Flohmarkt** des OV F43 (Eschborn) von 9 bis 14 Uhr im Bürgerzentrum in Eschborn-Niederhöchstadt am Montge-<br>gerzentrum in Eschborn-Niederhöchstadt am Montge-<br>ronplatz. Einweisung über DB0PX (439,375 MHz). Tischre-<br>servierun

0600/1000 UTC IPA Radio Club Contest (1) (CW) 0700/1200 UTC Holzhammer-Contest (HF/VHF) (All) 1400/1800 UTC IPA Radio Club Contest (2) (CW)

# *1.-2.11*

1200/1200 UTC Ukrainian DX Contest (CW/SSB) 1400/1400 UTC Marconi Memorial Contest 144 MHz (CW) 1600/0400 UTC Feld-Hell Club Fall (Feld-Hell)

*1.-3.11*

2100/0300 UTC ARRL Sweepstakes (CW)

# *1.-7.11*

0000/2400 UTC HA-QRP Contest (CW)

# *2.11*

0600/1000 UTC IPA Radio Club Contest (3) (SSB) 0900/1100 UTC High Speed Club Contest (1) (CW) 1100/1700 UTC DARC 10-m-Digital "Corona" (Digi) 1400/1800 UTC IPA Radio Club Contest (4) (SSB) 1500/1700 UTC High Speed Club Contest (2) (CW)

# *3.-9.11*

1600/1800 UTC VFDB-Aktivitätstage (CW/SSB)

# *4.11*

1800/2200 UTC NAC/LYAC 144 MHz (CW/SSB/FM)

**6.111.**<br>1800/2200 UTC 10-m-NAC (CW/SSB/FM/Digi)

# *8.11*

0400/0800 UTC IARU-Notfunk-Übung (kein Contest) 0900/1800 UTC Aktivität Schleswig-Holstein (CW/SSB/FM)

# *8.-9.11*

18. Nierstein-Oppenheim-Seminar zum dritten Mal in Op-penheim in der Mathäus-Merian-Hauptschule. Programm und Anmeldung unter *[www.darc.de/distrikte/k/33](http://www.darc.de/distrikte/k/33).* 0000/2359 UTC Worked All Europe DX-Contest (RTTY) 0700/1300 UTC Japan International DX-Contest (Fone) 1200/1200 UTC OK/OM DX-Contest (CW)

# *8.-10.11.*

1900/0500 UTC CQ-WE-Contest (All)

# *9.11.*

0700/1700 UTC Aktivität Schleswig-Holstein (CW/SSB/FM)

*11.11.* 1800/2200 UTC NAC/LYAC 432 MHz (CW/SSB/FM)

# *13.11*

1700/2100 UTC NAC/LYAC 50 MHz (CW/SSB)

# *13.-16.11.*

Hobby & Elektronik - Messe für Computer und Elektronik in der Neuen Messe Stuttgart (Flug-hafen). Weitere Informationen S. 1252 bzw. unter *<http://cms.messe-stuttgart.de>.*

# *15.11*

1500/1700 UTC Feld-Hell Club Sprint (Feld-Hell) 1530/2030 UTC Herbstcont. Distr. Köln-Aachen (CW/SSB)

*15.-16.11.*

0000/2359 UTC ARRL Intern. EME Competition (All)

1600/0700 UTC All Austrian (OE) 160-m-Contest (CW) 2100/0100 UTC RSGB 1,8-MHz-Contest (CW)

# *15.-17.11.*

2100/0300 UTC ARRL Sweepstakes (SSB)

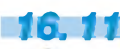

**16.11.**<br>**AMTEC 2008** von 9 bis 16.30 Uhr auf dem AMTEC 2008 von 9 bis 16.30 Uhr auf dem Messegelände in Saarbrücken. Infos unter *[www.amtec-ev.de](http://www.amtec-ev.de).* 0000/2400 UTC EPC PSK63 QSO-Party (BPSK63)

0800/1100 UTC OK/OM-V-/U-/SHF-Contest (CW/SSB) 0830/1630 UTC Herbstcont. Distr. Köln-Aachen (CW/SSB)

# *18.11.*

1800/2200 UTC NAC/LYAC 1,3 GHz (CW/SSB/FM)

*21.11.* 1600/2200 UTC YO International Contest (PSK31)

# *22.11.*

Funkflohmarkt bei H53 (Göttingen-West) ab 9 Uhr im Kulturzentrum Göttingen, Godehardtstr. 19-21, 37085 Göt-tingen. Einweisung auf 439,250 MHz (DB0HHG). Anmel-dung unter *[dg3aby@darc.de](mailto:dg3aby@darc.de).*

*22.-23.11.*

1200/1200 UTC LZ DX Contest (CW/SSB)

# *25.11.*

1800/2200 UTC NAC 2320 MHz (CW/SSB)

# *29.11.*

ATV-Tagung in Geiersberg bei Ried (OE). Mehr Infos unter *[www.oevsv.at](http://www.oevsv.at).*

# *29.-30.11.*

0000/2400 UTC CQ WW DX Contest (CW)

*Quellen: SM3CER Contest-Service, ARRL Contest Calen-dar, DARC-Contest-Kalender Alle Angaben ohne Gewähr.*

# 1800/2200 UTC 10-m-NAC (CW/SSB/FM/Digi) *Vorschau Heft 12/08* **erscheint am 25.11.2008**

#### **9X0R: Viele Verbindungen aus der Mitte Afrikas**

Vom 16. bis 27.3.08 funkte ein internationales Team unter Leitung von EA5RM aus Ruanda. Der zwölfköpfigen Gruppe gelangen als 9X0R exakt 62 679 QSOs mit Stationen aus 185 DXCC-Ländern. Auch die Freunde der digitalen Sendearten und der niederfrequenten Bänder kamen<br>auf ihre Kosten. Foto: 9X0R auf ihre Kosten.

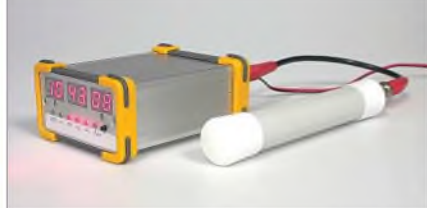

**Weihnachtswunsch Apple Macintosh?** Neben Linux-Rechnern sind auch "Macs" eine interessante Alternative zu Windows-PCs im Shack - doch wie sieht es mit Amateurfunk-Software aus? Der Autor gibt einen Überblick und stellt auch sein Programm RUMped vor. Screenshot: DL2RUM

# **... und außerdem:**

- **SDR-IQ-Empfänger für den KW-Bereich auf Basis des FA-SY**
- **Für und Wider des Antenneneffekts**
- **Anpassung von Langdrahtantennen mit Ununs**
- **PC-Oszilloskop Voltcraft DSO-2090USB**
- **Kleines CW-Interface Vorankündigungen ohne Gewähr** Vorankündigungen ohne Gewähr

# *Inserentenverzeichnis*

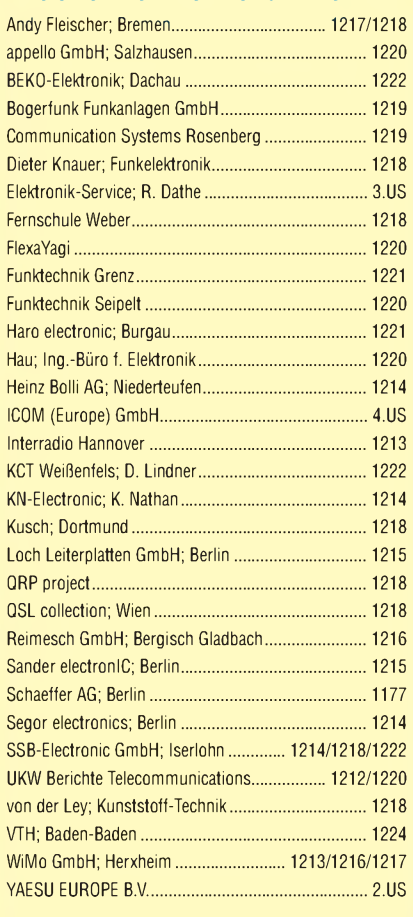

Dieser Ausgabe liegt ein Prospekt der Firma reichelt elektronik GmbH & Co. KG, Sande, bei. Wir bitten um Ihre freundliche Beachtung.

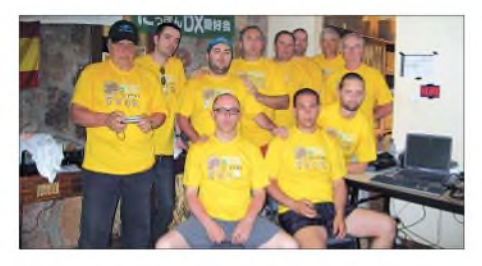

**DCF77-Frequenznormal mit Digitaluhr** Eine DCF77-basierte Digitaluhr ist heutzutage nichts Neues, diese stellt jedoch an ihrem Ausgang zugleich ein 10-MHz-Referenzsignal zur Kalibrierung von Frequenzzählern oder Stabilisierung von Lokaloszillatoren - z. B. in Mikrowellentransvertern - bereit. Am LED-Display sind obendrein UTC und LMST, die Sternzeit<br>für Astronomen, ablesbar, Foto: DL1SNG für Astronomen, ablesbar.

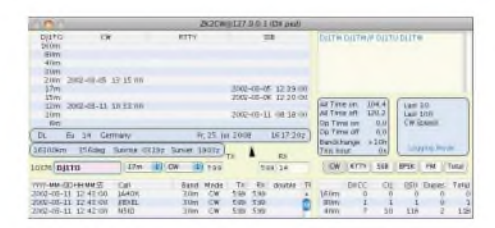

# <u>നനനനനനനനനനനനനനനനനനനനനന</u> *Elektronik-Service*

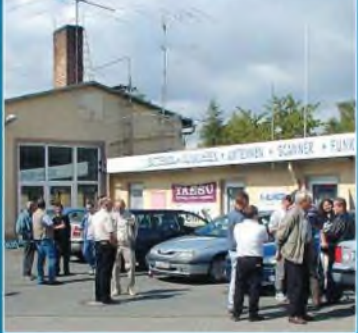

Elektronik-Service Dathe 04651 Bad Lausick Gartenstraße 2c Telefon (03 43 45) 2 28 49 Fax (03 <sup>43</sup> 45) 2<sup>19</sup> <sup>74</sup> www.tunktechnik-dathe.de [email@funktechnik-dathe.de](http://www.tunktechnik-dathe.deemail@funktechnik-dathe.de)

# **Öffnungszeiten:**

Montag bis Freitag 9-18 Uhr Samstag 9-12 Uhr Montag - Samstag täglich Postversand Stehen Sie im Stau. bleiben wir QRV! (Bitte kurzer Handyanruf)

# **Sie erreichen uns:**

- Über die Bundesautobahn <sup>A</sup><sup>14</sup> Abfahrt Grimma, dann noch ca. 15 Min.
- Über die Bundesautobahn <sup>A</sup> <sup>4</sup> Abfahrt Ronneburg oder Glauchau
- Mit der Bahn ab Leipzig-Hauptbahnhof in rund 18 Min.
- Von Leipzig <sup>A</sup> 38, Abfahrt Leipzig-Südost, Richtung Grimma In etwa 25 Min.
- In Bad Lausick direkt am Bahnhof. Anfahrt-Tipps und aktuelle Informationen bei uns im Internet

Wir sind autorisierter Vertragspartner für:

# **• ALINCO • ICOM • KENWOOD • YAESU**

Außerdem führen wir Funkgeräte und Funkzubehör vieler anderer Hersteller und Importeure.

# **Antennenkabel-Service**

- Neue und bewährte Kabeltypen, Stecker und Adapter ständig zu guten Preisen am Lager!
- Preiswerte Antennensteckerkonfektionierung!
- Keine Zuschläge für Mindermengen!
- Nur Porto für Versand! • Werden Kabel bzw. Stecker bis 14 Uhr bestellt, erfolgt der
- Versand noch am gleichen Tag! • Service aus Mitteldeutschland:
- Schnell und günstig!

*Dipl.-Ing. Reinhard* **Dathe** 

**DL0KBL DL2LVM \* DG2LVM \* DG1LQQ \* DL7LVM Klubstation Reinhard Dathe Inge Dathe Frank Krauße Frank Dathe Mail Ob per Auto, Bahn Fax oder Telefon..** Lem **POTSDAM IW MAGDEBURG Mal zu Cottbus Dessau Dathe? BAD LAUSICK "E Halle** Leipzig **lohnt** sich! **imma Bornadzen Bautzen Jena DRESDEN Chemnitz Zwickau**

# **natürlich auch samstags!**

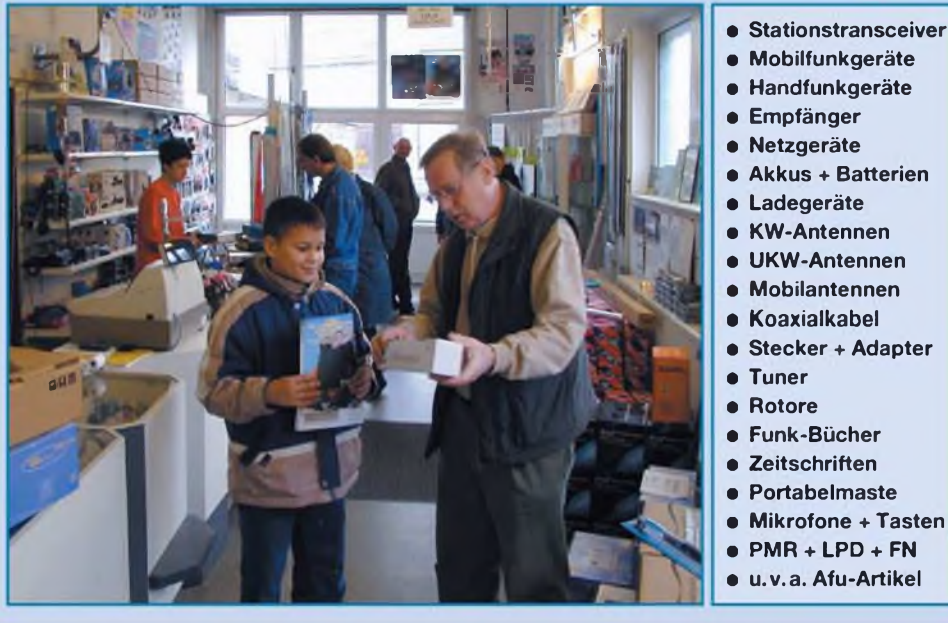

*DAS mitteldeutsche Amateurfunkzentrum Ladengeschäft, Fachversand, Service ...*

# Einfach, robust und mit ZF-DSP

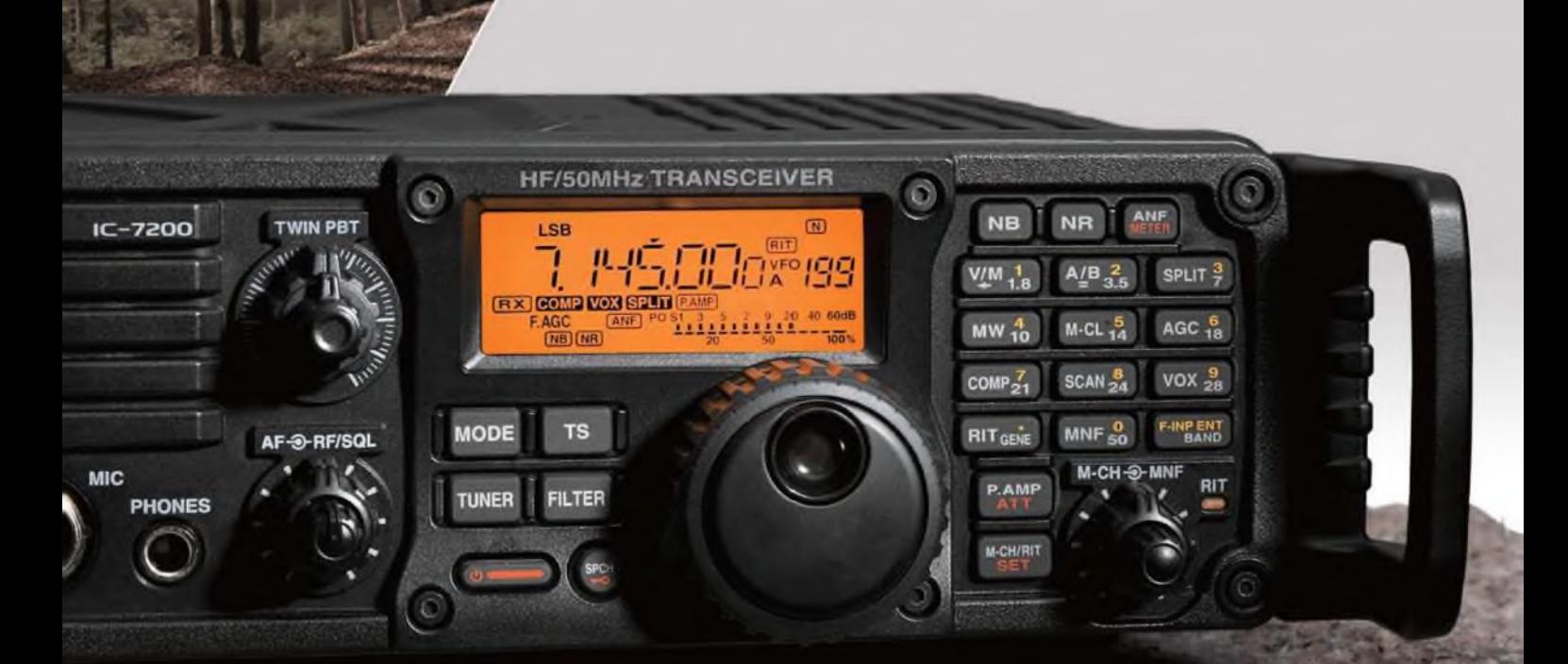

**FILTER** 

Amateurfunkgeräte werden bei Fielddays, beim Contest oder auf DXpeditionen heftig strapaziert. Mit dem IC-7200 haben wir jetzt einen Transceiver im Programm, der für solch harte Einsätze wie geschaffen ist. Sein robustes Gehäuse hat rückseitige Puffer, damit man ihn mit der Vorderseite nach oben abstellen kann. Zum Tragen und als Schutz der Bedienelemente gibt es optionale Griffe und ein paar Wassertropfen auf der Frontplatte machen ihm nichts aus.

Auch in technischer Hinsicht ist der IC-7200 auf der Höhe der Zeit. Der DSP des Empfängers sorgt für ausgezeichnete Selektion mit variablen ZF-Bandbreiten, realisiert zwei digitale Notch-Filter, die Rauschminderung, einen Störaustaster sowie das digitale Twin-Bandpass-Tuning. Sein Sender verfügt u. a. über einen HF-Sprachkompressor und ein Doppellüftersystem. Zur Steuerung vom PC aus und für die Übertragung von Sende- und Empfangssignalen zum PC ist der Transceiver mit einem USB-Anschluss ausgestattet.

Schauen Sie sich den IC-7200 bei einem unserer Fachhändler einmal genauer an. Er kann Ihnen weitere Vorzüge erläutern und Sie über das umfangreiche Zubehör informieren.

# KW/50-MHz-TRANSCEIVER IC—7200

**Weitere Merkmale:** 100 W Sendeleistung bei SSB, CW und RTTY (AM 25 W) auf allen KW-Bändern und im 6-m-Band Sendeleistung einstellbar • Frequenzstabilität ±0,5 ppm RIT bis ± 9,999 kHz • VOX-Funktion • Voll-BK bei CW Vorverstärker • zuschaltbarer 20-dB-Eingangsabschwächer 201 Speicherkanäle • 1-Hz-Abstimmung • Auto-TS-Funktion eingebauter Sprachsynthesizer zur Ansage von Frequenz. Betriebsart und S-Meter-Anzeigewert • Bandstapel-Register dimmbares Display • nach vorn abstrahlender Lautsprecher Twin-Peak-Filter für RTTY • verschiedene Suchlaufvarianten Rauschsperre • Quick-Set-Modus • einstellbare CW-Tonhöhe Stromversorgung 13,8 V DC • Größe 241 x 84 x 281 mm' Gewicht etwa 5,5 kg • u. v. m.

**<sup>i</sup> [www.icomeurope.com](http://www.icomeurope.com)**

COM

**Count On Us!**

**Icom (Europe) GmbH • Communication Equipment • Infos: Himmelgeister Straße <sup>100</sup> • <sup>40225</sup> Düsseldorf Germany** Telefon (0211) 34 60 47 Fax 33 3639 E-Mail <into0iCQmeurope.com>